ÉCOLE DE TECHNOLOGIE SUPÉRIEURE UNIVERSITÉ DU QUÉBEC

MÉMOIRE PRÉSENTÉ À L'ÉCOLE DE TECHNOLOGIE SUPÉRIEURE

# COMME EXIGENCE PARTIELLE À L'OBTENTION DE LA MAÎTRISE EN GÉNIE ÉLECTRIQUE M.Ing

PAR Guillaume LAMONTAGNE

CONCEPTION ET MISE EN ŒUVRE D'UNE TÊTE DE RÉCEPTION À ÉCHANTILLONNAGE DIRECT RF POUR LES SIGNAUX DE RADIONAVIGATION PAR SATELLITES

MONTRÉAL, LE 19 AOÛT 2009

© Guillaume Lamontagne, 2009

# **PRÉSENTATION DU JURY**

CE MÉMOIRE A ÉTÉ ÉVALUÉ

# PAR UN JURY COMPOSÉ DE

M. René Jr Landry, directeur de mémoire Département de génie électrique à l'École de technologie supérieure

M. Ammar B. Kouki, codirecteur de mémoire Département de génie électrique à l'École de technologie supérieure

M. Nicolas Constantin, président du jury Département de génie électrique à l'École de technologie supérieure

M. Jean Belzile, membre du jury Département de génie électrique à l'École de technologie supérieure

M. Jean-Claude Lanoue, membre du jury CMC Électronique

## IL A FAIT L'OBJET D'UNE SOUTENANCE DEVANT JURY ET PUBLIC

#### LE 30 JUILLET 2009

# À L'ÉCOLE DE TECHNOLOGIE SUPÉRIEURE

#### **AVANT-PROPOS**

Lorsque Jacques-Cartier entama sa première grande traversée de l'océan Atlantique, c'est grâce aux constellations stellaires qu'il parvint à naviguer et atteindre ce qu'il nomma le Canada. Depuis, près de cinq siècles se sont écoulés et c'est toujours grâce aux constellations que l'Homme navigue sur terre, sur mer, dans le ciel et même dans l'espace. D'abord dénommées Cassiopée ou Orion, les constellations ont maintenant des noms tels que GPS (États-Unis), GLONASS (Russie), Compass (Chine) ou encore Galileo (Union européenne). En effet, les constellations qui aident à la navigation sont désormais constituées d'une multitude de satellites qui gravitent inlassablement autour de cette fragile planète qu'est la Terre. Une révolution !

Toutes ces constellations de satellites possèdent des caractéristiques particulières, notamment au niveau des signaux de radionavigation qu'elles transmettent. En effet, plusieurs signaux sont émis par chaque constellation, avec différentes fréquences, largeurs de bande et modulations. Au sol, les signaux sont captés par des récepteurs qui traitent les informations provenant des satellites afin d'estimer leur position. Pour augmenter entre autres leur précision et leur fiabilité, ces récepteurs doivent être conçus pour capturer le maximum de signaux provenant de différentes constellations. Or, les têtes de réception actuelles ne sont pas adaptées à un fonctionnement multifréquences et leur développement est complexe si on veut atteindre des performances optimales. Les recherches telles que celle dont fait l'objet ce mémoire apportent des idées nouvelles pour simplifier ces têtes de réception et ainsi profiter de la multitude de signaux disponibles.

#### **REMERCIEMENTS**

J'aimerais tout d'abord remercier mon directeur de recherche, M. Landry, pour son aide, sa motivation et le partage de ses connaissances en traitement du signal numérique et en navigation par satellite. Merci à M. Kouki qui, à titre de codirecteur de recherche, m'a maintes fois conseillé pour la partie radiofréquence de mes travaux de recherche. Je tiens également à remercier les membres du jury pour l'intérêt qu'ils portent à mes travaux ainsi que pour le temps qu'ils ont consacré à évaluer mon mémoire.

Des remerciements spéciaux à mes collègues de laboratoire; Thomas, Jean-Christophe et Marc-Antoine, pour leur soutien et leur aide tant du point de vue technique que théorique ainsi que pour toutes nos discussions mémorables. Merci aux techniciens du département de génie électrique de l'ÉTS pour leur aide dans la fabrication de mes circuits imprimés.

L'aboutissement de cette maîtrise n'aurait pas été possible sans le soutien de mes proches. À ce titre, je remercie grandement Aurélie ainsi que mes parents, Richard et Marleine.

Les différents services administratifs de l'ÉTS tel que le Décanat des études, le Bureau des cycles supérieurs ou le service de la Bibliothèque m'ont apporté une aide logistique dans la réalisation de mes objectifs de recherche. Merci à eux tous.

Merci également au Conseil de recherches en sciences naturelles et en génie du Canada, au Fonds québécois de la recherche sur la nature et les technologies ainsi qu'à l'École de technologie supérieure, qui m'ont permis de me concentrer sur ma maîtrise grâce à un financement substantiel.

## **CONCEPTION ET MISE EN ŒUVRE D'UNE TÊTE DE RÉCEPTION À ÉCHANTILLONNAGE DIRECT RF POUR LES SIGNAUX DE RADIONAVIGATION PAR SATELLITES**

#### Guillaume Lamontagne

## **RÉSUMÉ**

Dans la prochaine décennie, la navigation par satellites connaîtra un essor fulgurant avec l'arrivée des européens et des chinois, qui entreront en compétition avec les systèmes de positionnement américain et russe existants. Les récepteurs GNSS devront dès lors s'adapter à une multitude de signaux situés à des fréquences différentes. Pour ce faire, la technique classique consiste en l'ajout d'une tête de réception pour chaque signal GNSS à capturer. Toutefois, cette approche devient rapidement complexe et coûteuse pour un récepteur multifréquences. Pour pallier ces problèmes, une approche nouvelle et élégante est d'échantillonner tous les signaux simultanément et de les traiter numériquement par la suite. Cette technique est connue sous le nom d'échantillonnage direct RF.

Ce mémoire vise la mise en œuvre en temps réel ainsi que l'évaluation des performances d'une tête de réception à échantillonnage direct RF pour les signaux de radionavigation par satellites. Pour ce faire une chaîne de traitement du signal RF et numérique est conçue en tenant compte de différentes contraintes, notamment au niveau de la gigue de phase. L'étude théorique prédit qu'elle ne doit pas dépasser 1.159 ps pour que son effet soit négligeable pour un récepteur GNSS. Le prototype réalisé se concentre sur le signal GPS L1 C/A tout en conservant le maximum de flexibilité pour les travaux ultérieurs sur toute la bande GNSS.

La chaîne de traitement du signal RF conçue permet une amplification d'environ 100 dB de toute la bande GNSS et possède une figure de bruit de 1.52 dB. Pour le prototype de tête de réception du signal GPS L1 C/A, des filtres RF limitent la capture du signal à une bande d'environ 25 MHz autour de la fréquence L1. Le convertisseur analogique-numérique AT84AS004 de la compagnie Atmel est utilisé et est configuré pour échantillonner les signaux sur 7 bits à une cadence de 300 MHz. Ces derniers sont transmis à un FPGA de type Virtex-4 FX12 qui effectue le traitement du signal numérique. La chaîne de traitement dans le FPGA est composée d'une conversion numérique en fréquence polyphase ainsi que d'une décimation polyphase de facteur 5 utilisant un filtre FIR du 50 $^{\circ}$  ordre.

La tête de réception conçue est par la suite connectée au récepteur RxGNSS conçu au LACIME. Les performances de cette tête de réception sont similaire, voire meilleures, à celles de la tête de réception superhétérodyne classique du RxGNSS. En effet, on note une diminution d'environ 20% du bruit sur l'erreur résiduelle de la pseudo-distance et de la phase de la porteuse GPS L1 C/A. Les mesures de l'effet de la gigue de phase sur la tête de réception conçue montrent que cette gigue n'a aucun effet sur les performances du RxGNSS à condition qu'elle soit inférieure à environ 5 ps. Une gigue de phase supérieure cause une diminution du  $C/N<sub>0</sub>$ , ce qui entraîne une augmentation du bruit sur les mesures de pseudo-distance et ainsi qu'une perte de sensibilité et de précision du récepteur.

**Mots clés** : navigation par satellites, GPS, échantillonnage direct RF, bruit de phase.

# **TABLE DES MATIÈRES**

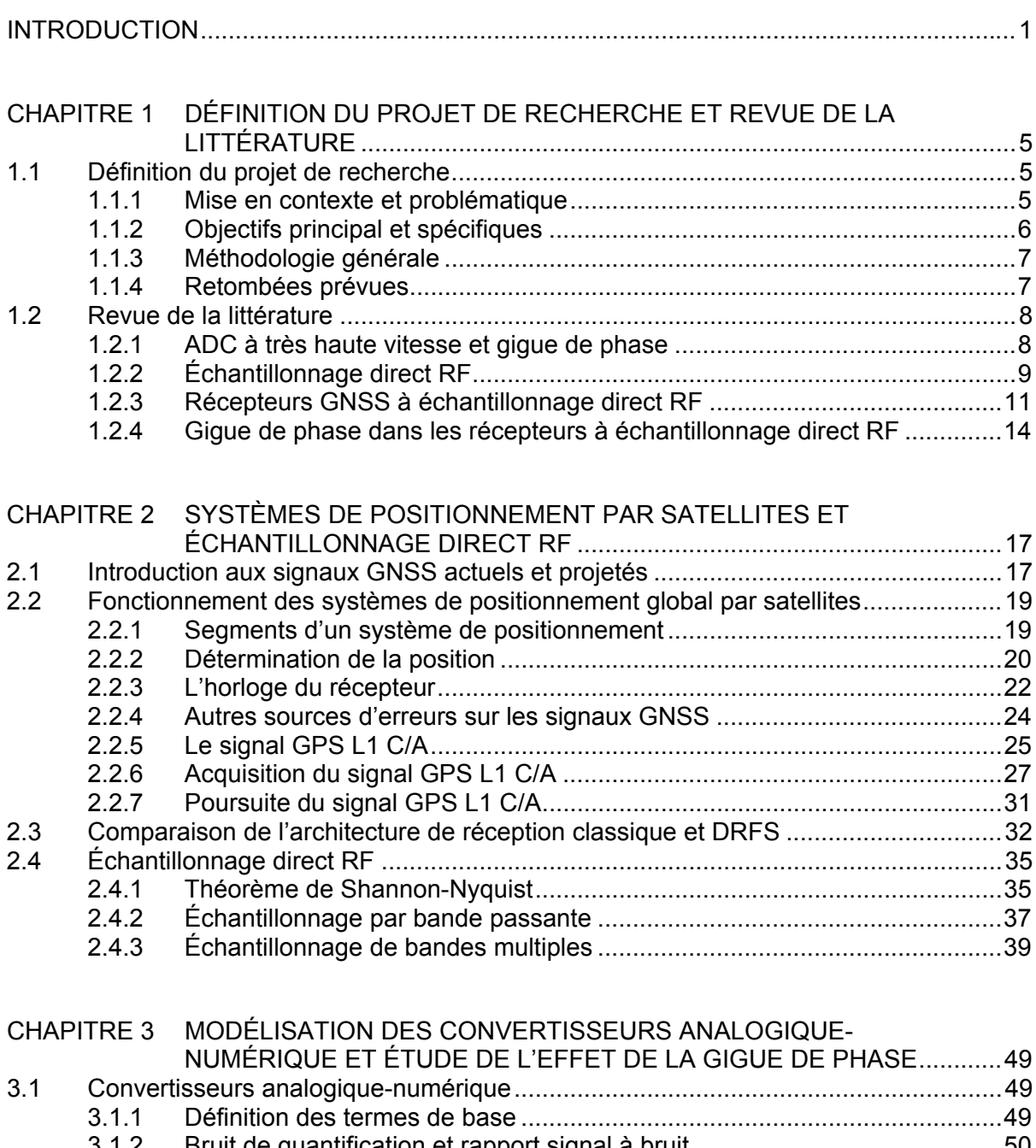

3.1.2 Bruit de quantification et rapport signal à bruit ............................................ 50 3.1.3 Plage dynamique ......................................................................................... 53 3.1.4 Nombre de bits effectifs ............................................................................... 55 3.1.5 Non-linéarité différentielle ............................................................................ 56 3.2 Gigue de phase ......................................................................................................... 57

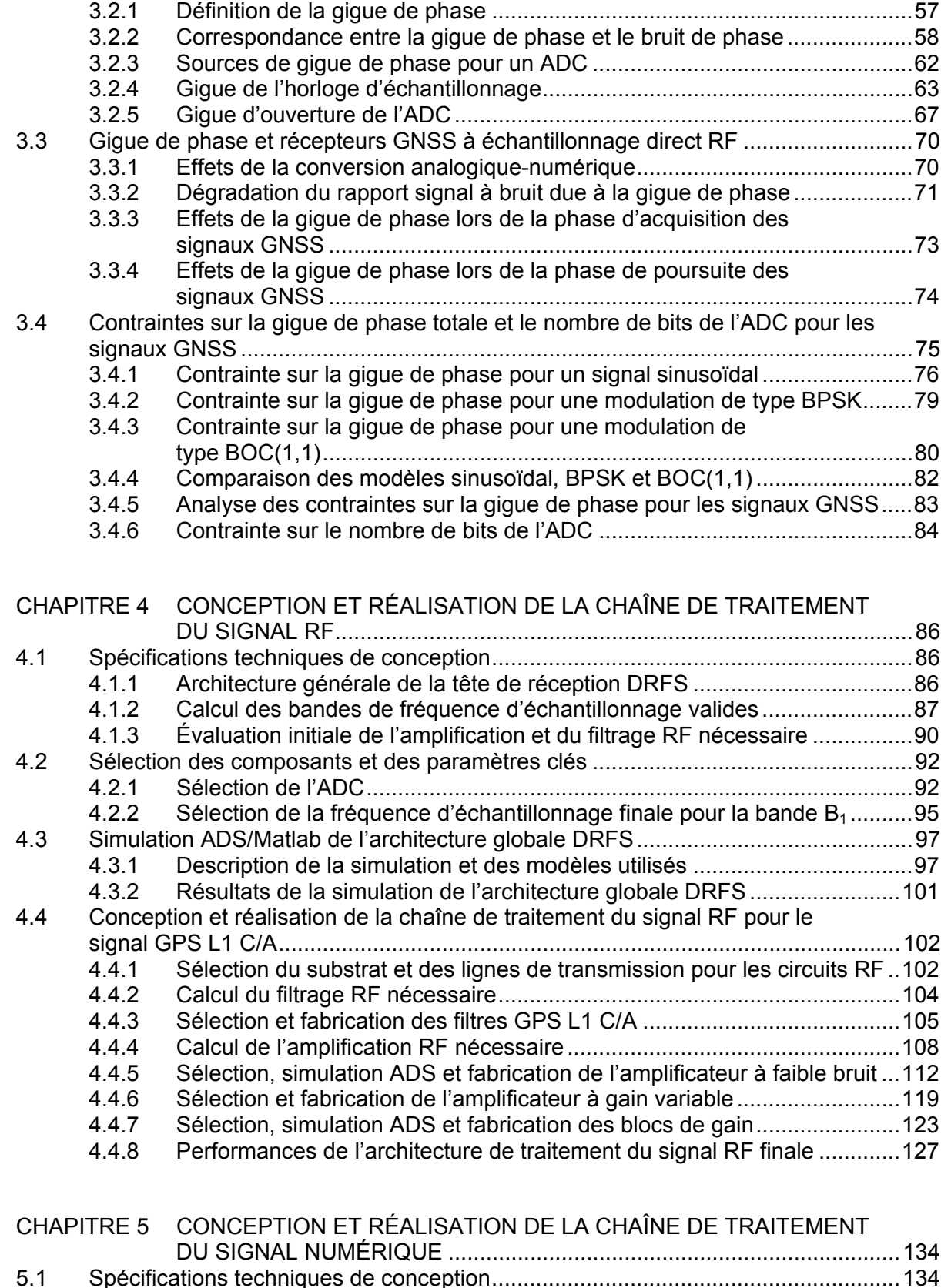

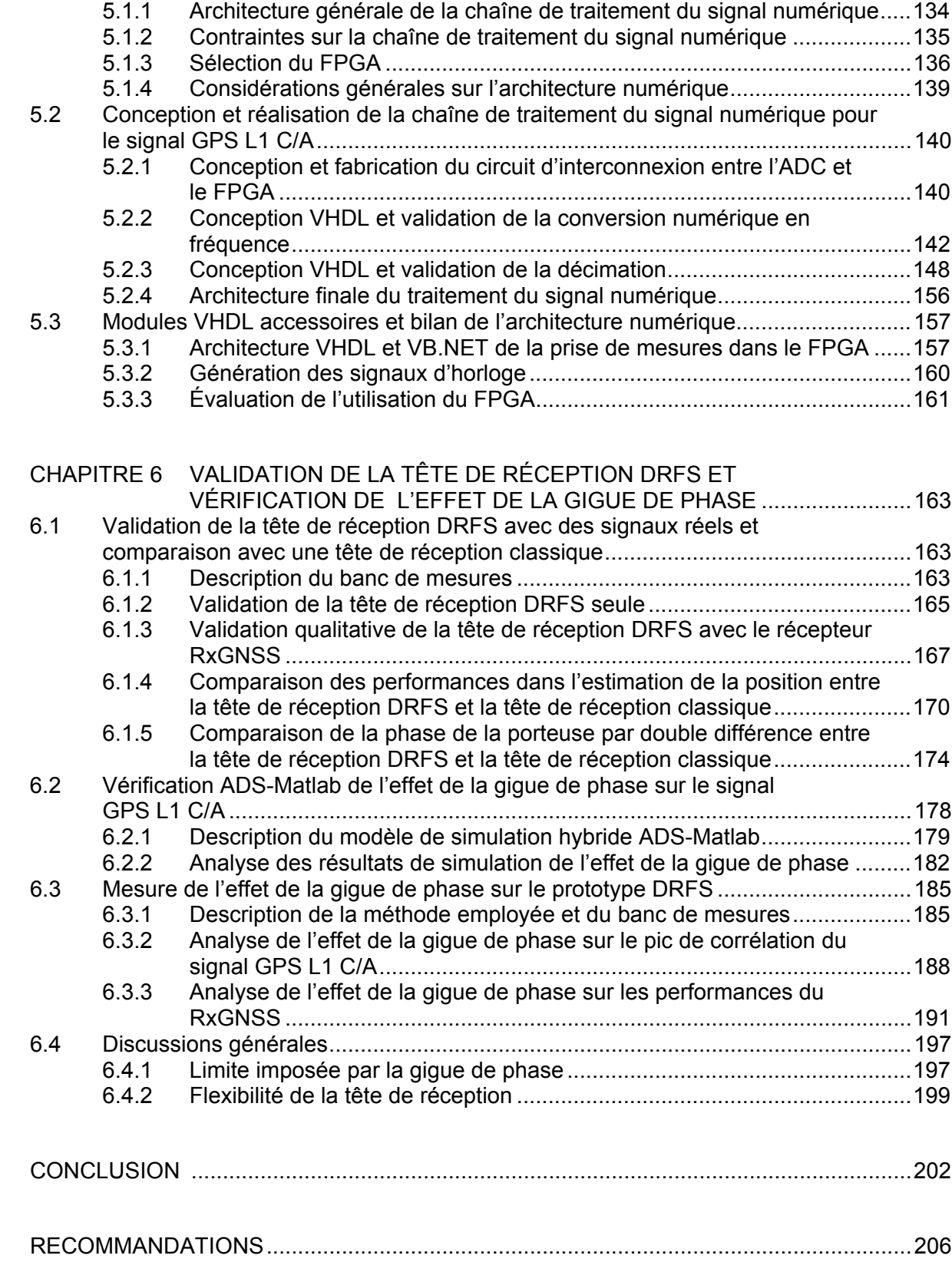

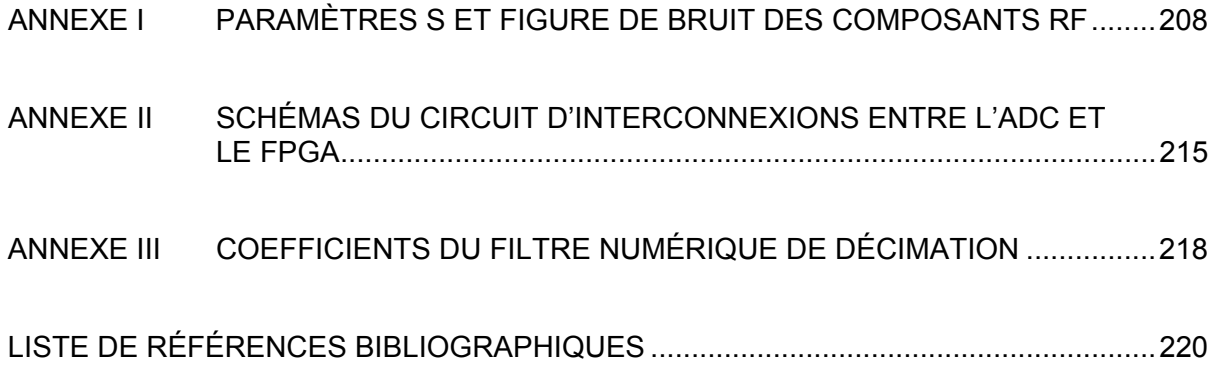

## **LISTE DES TABLEAUX**

Page

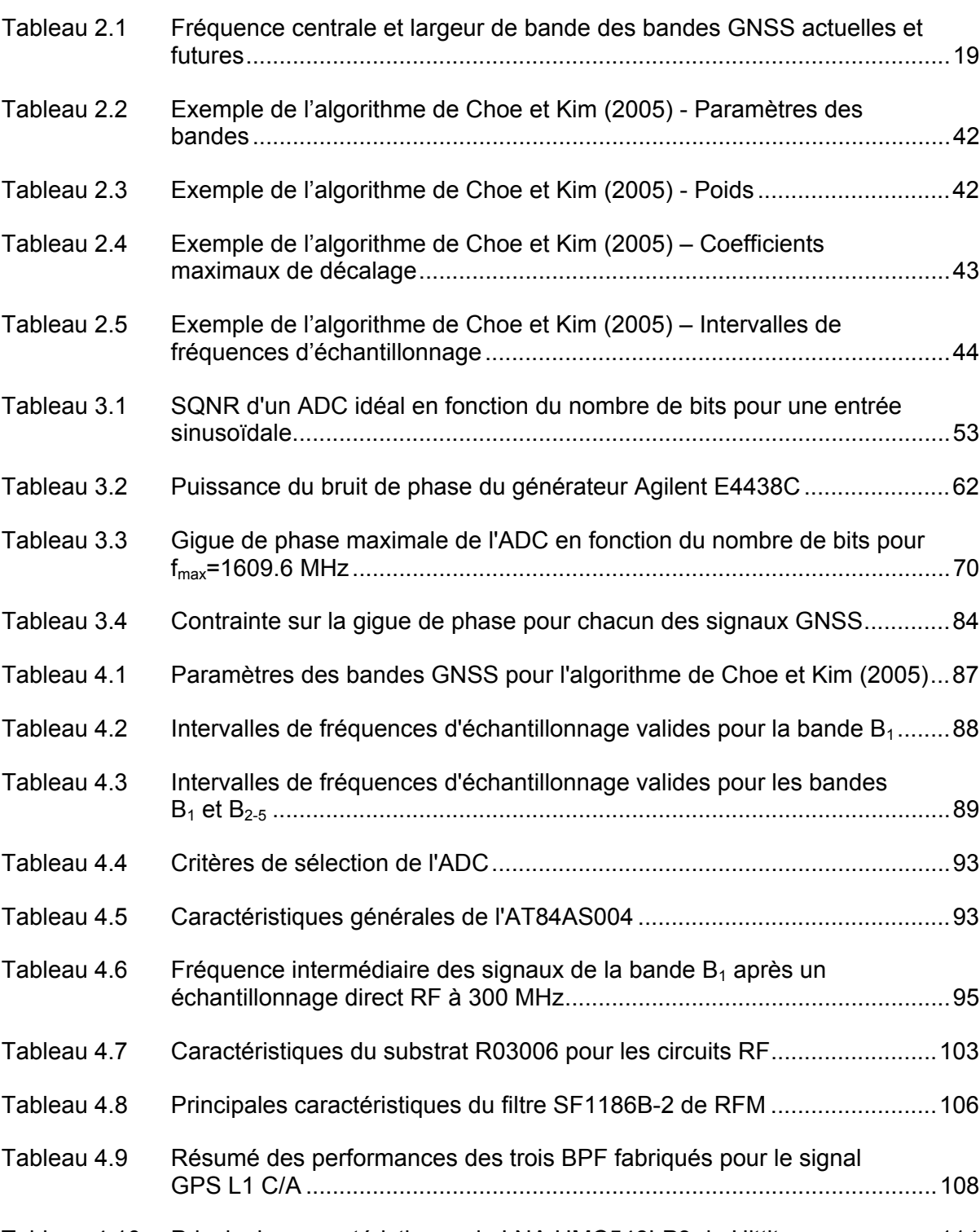

Tableau 4.10 Principales caractéristiques du LNA HMC548LP3 de Hittite ..................... 114

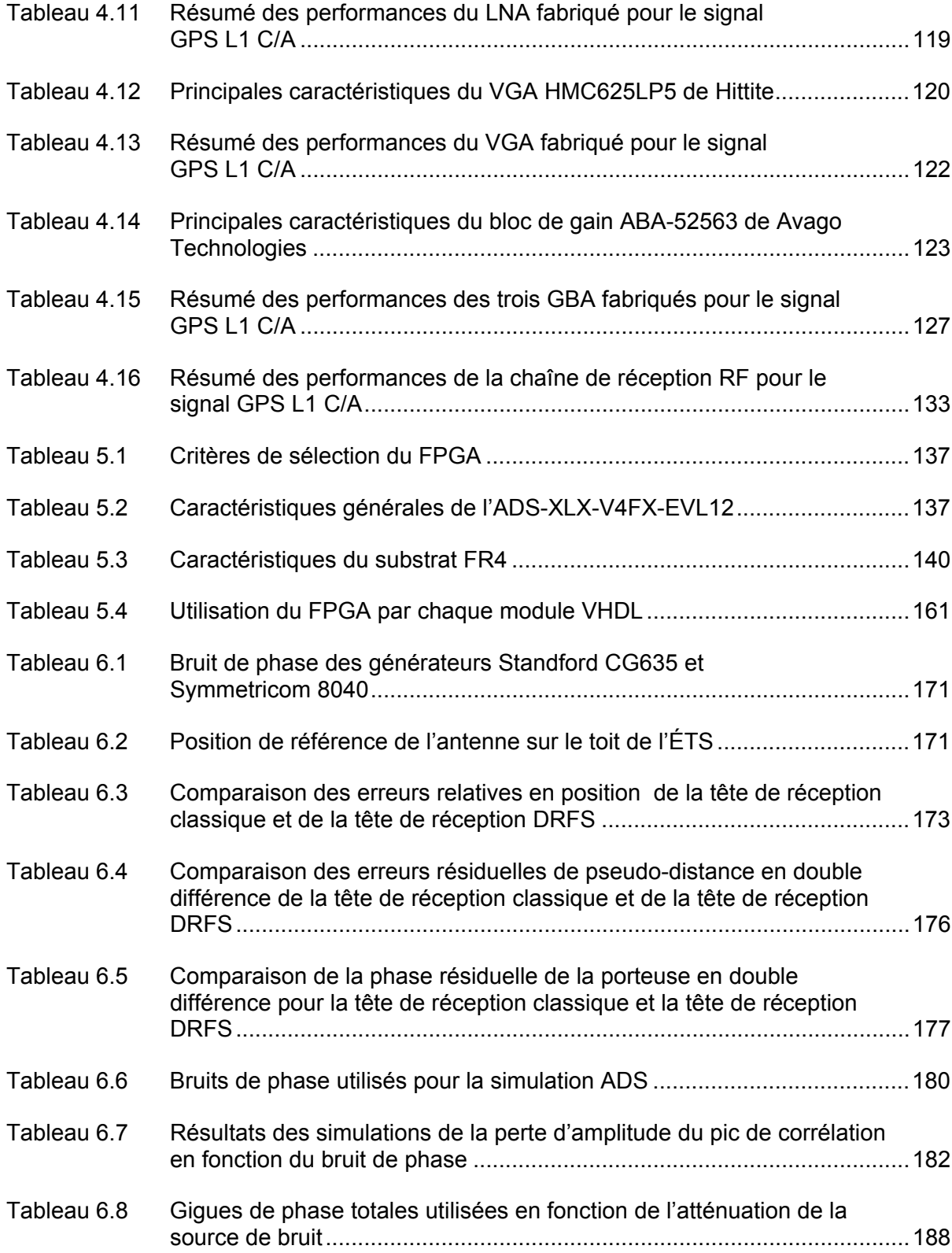

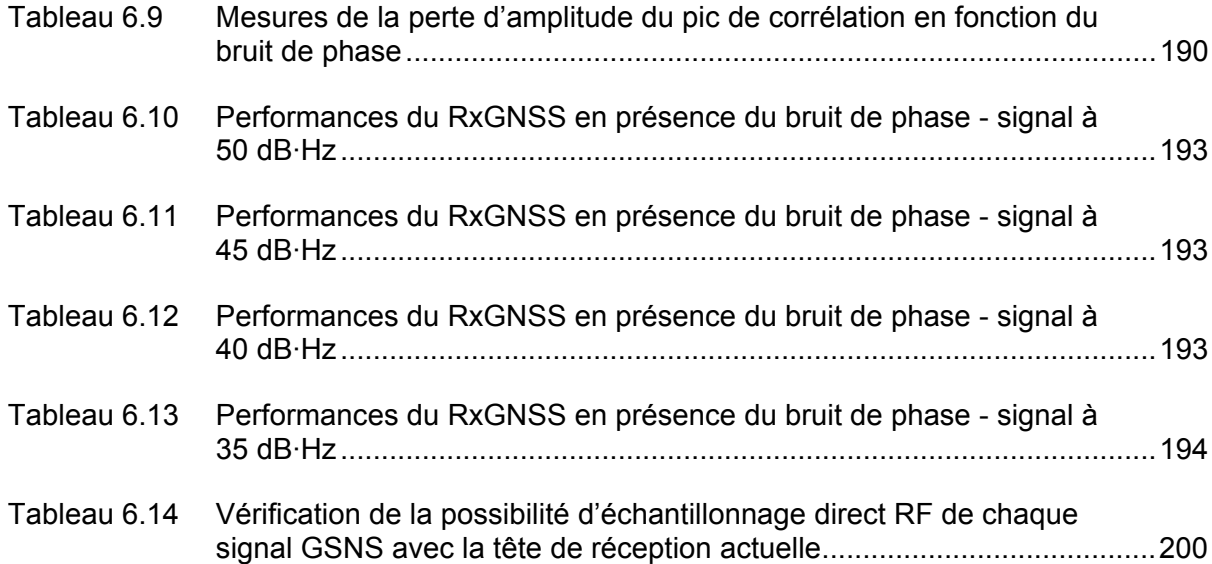

# **LISTE DES FIGURES**

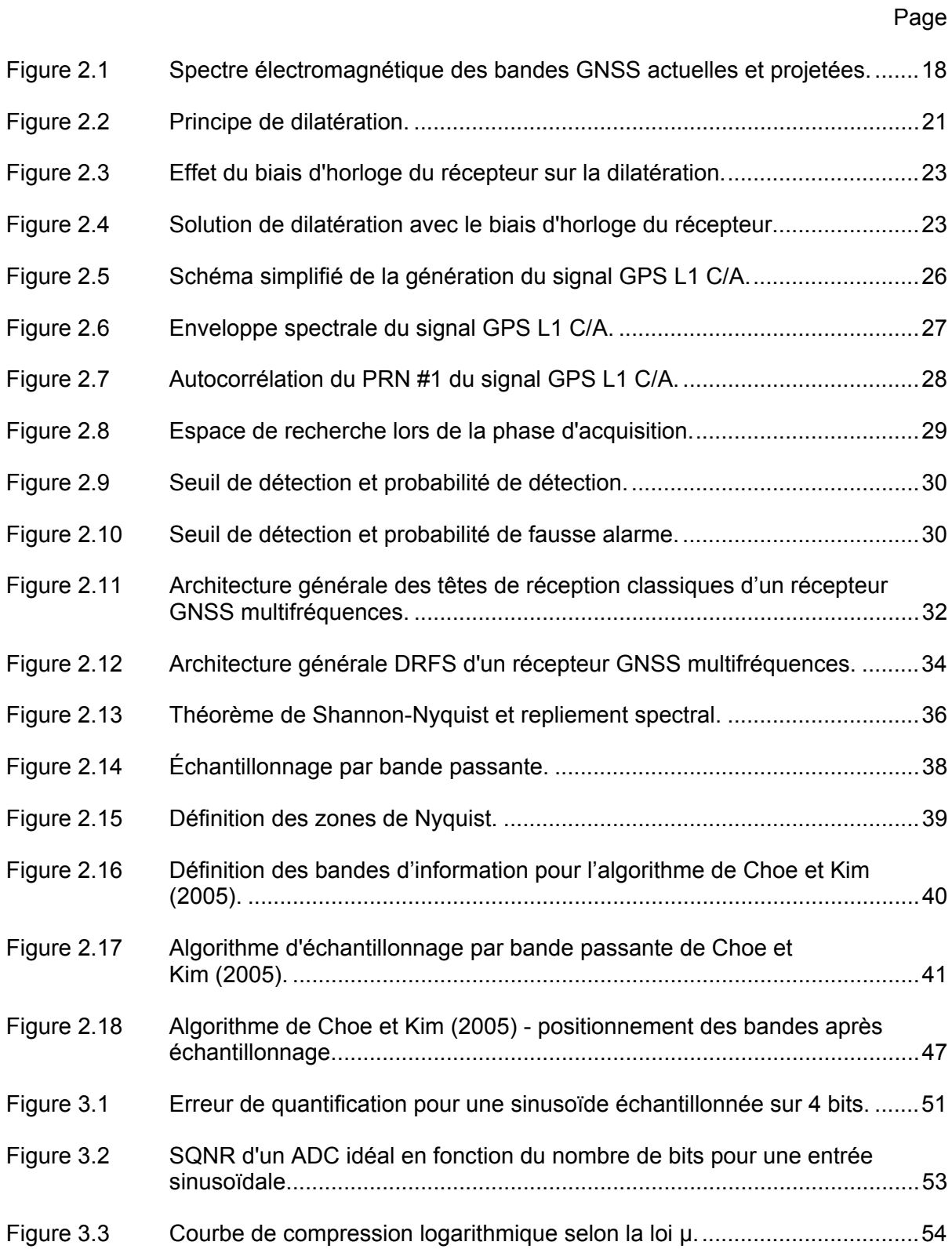

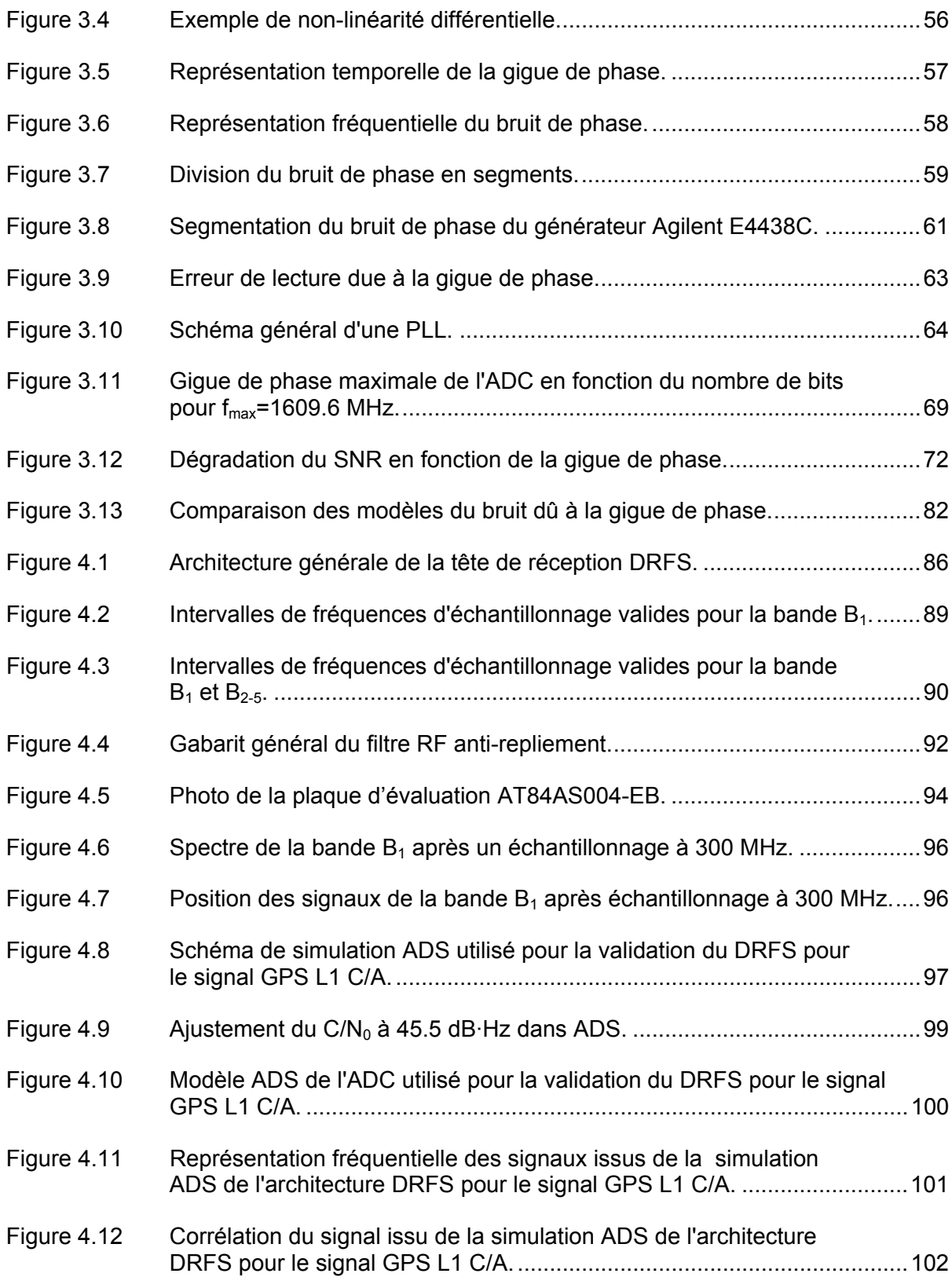

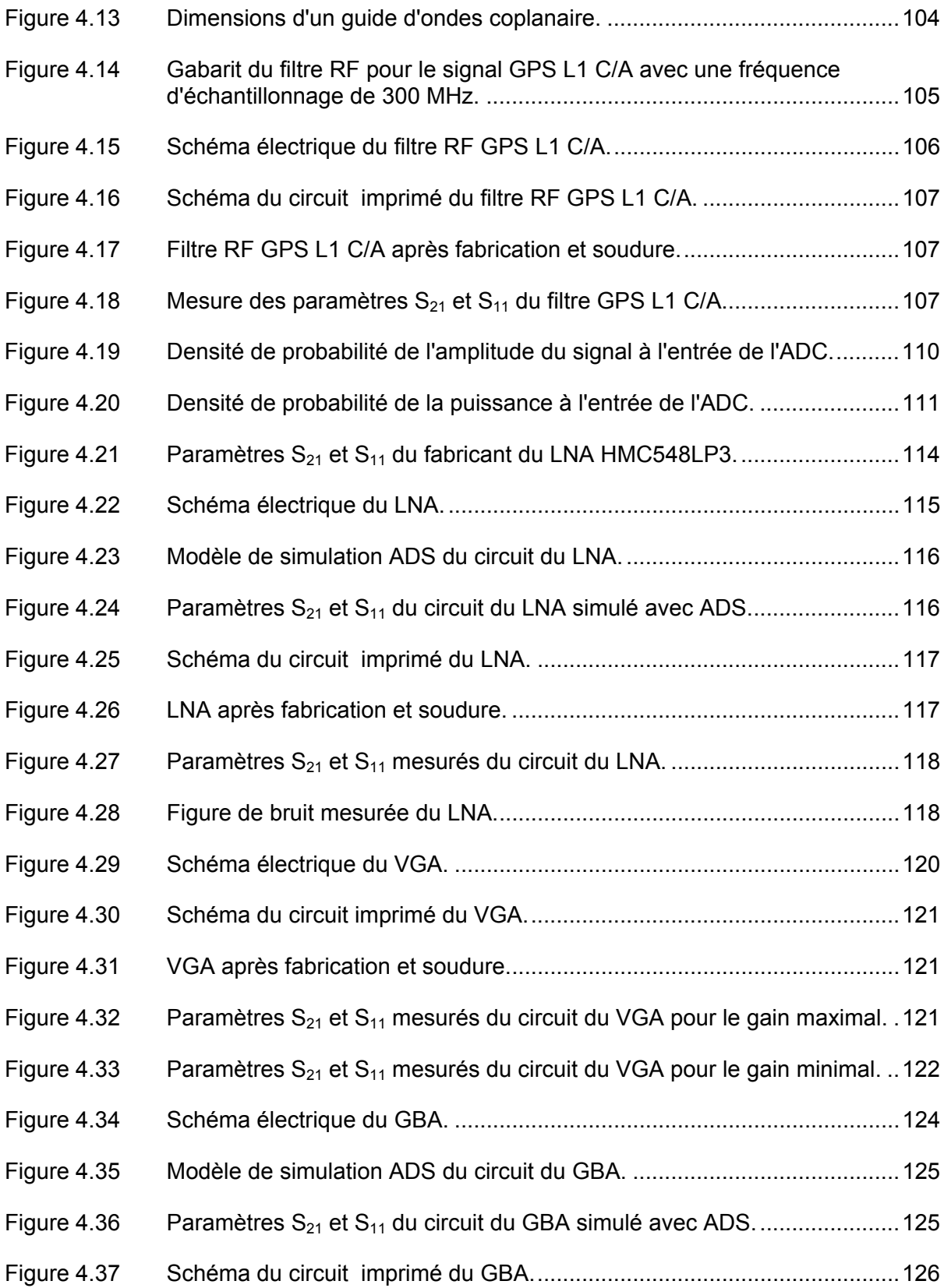

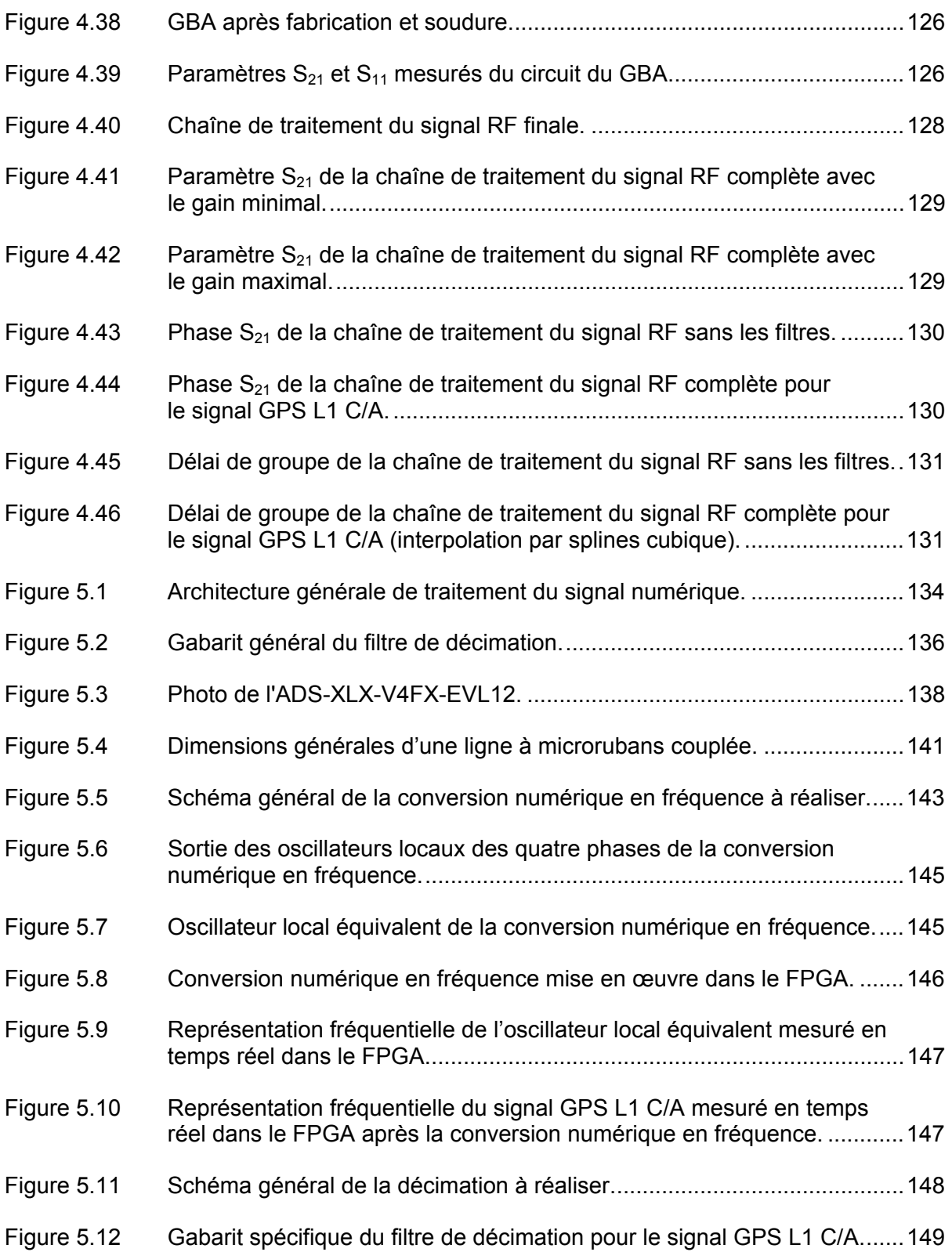

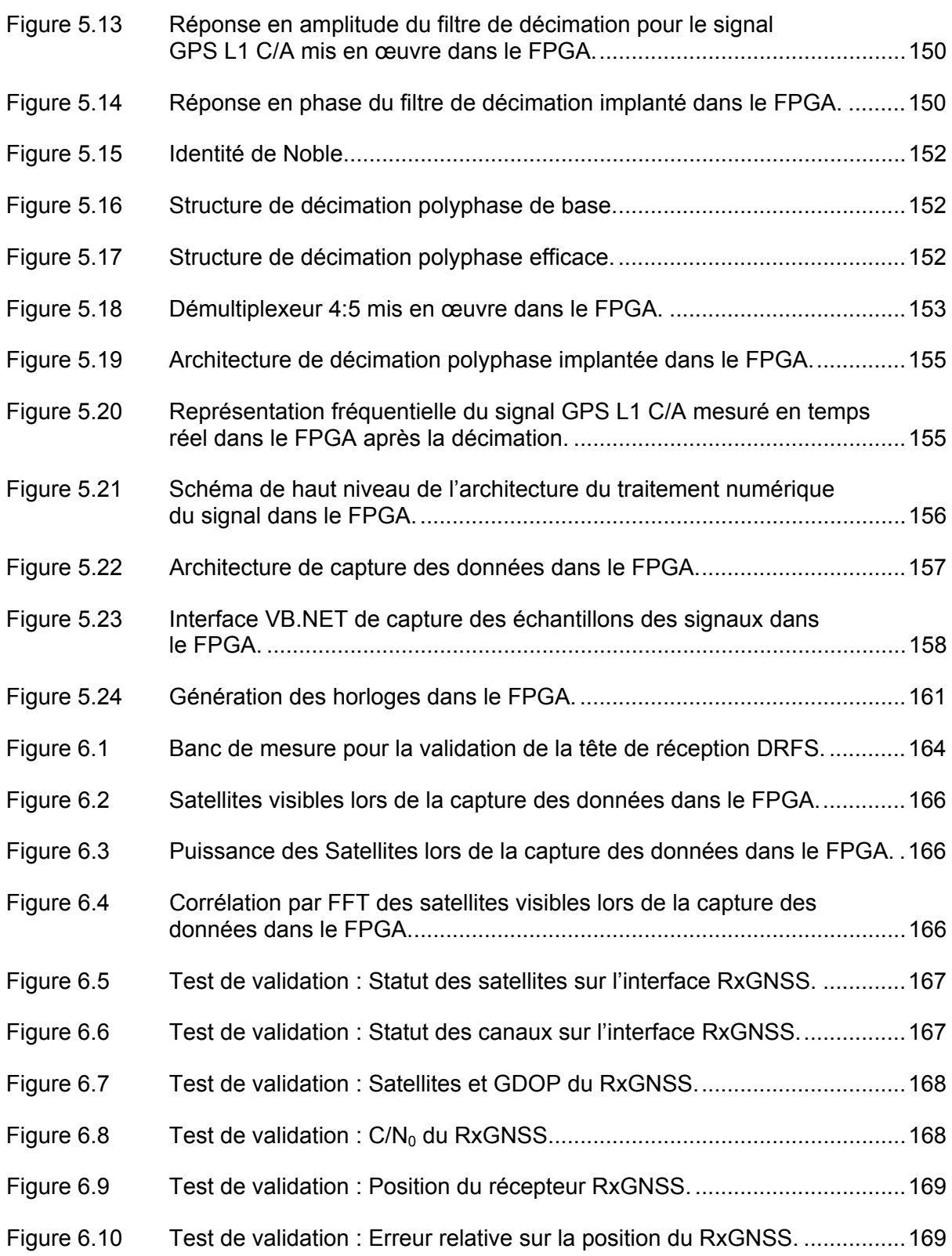

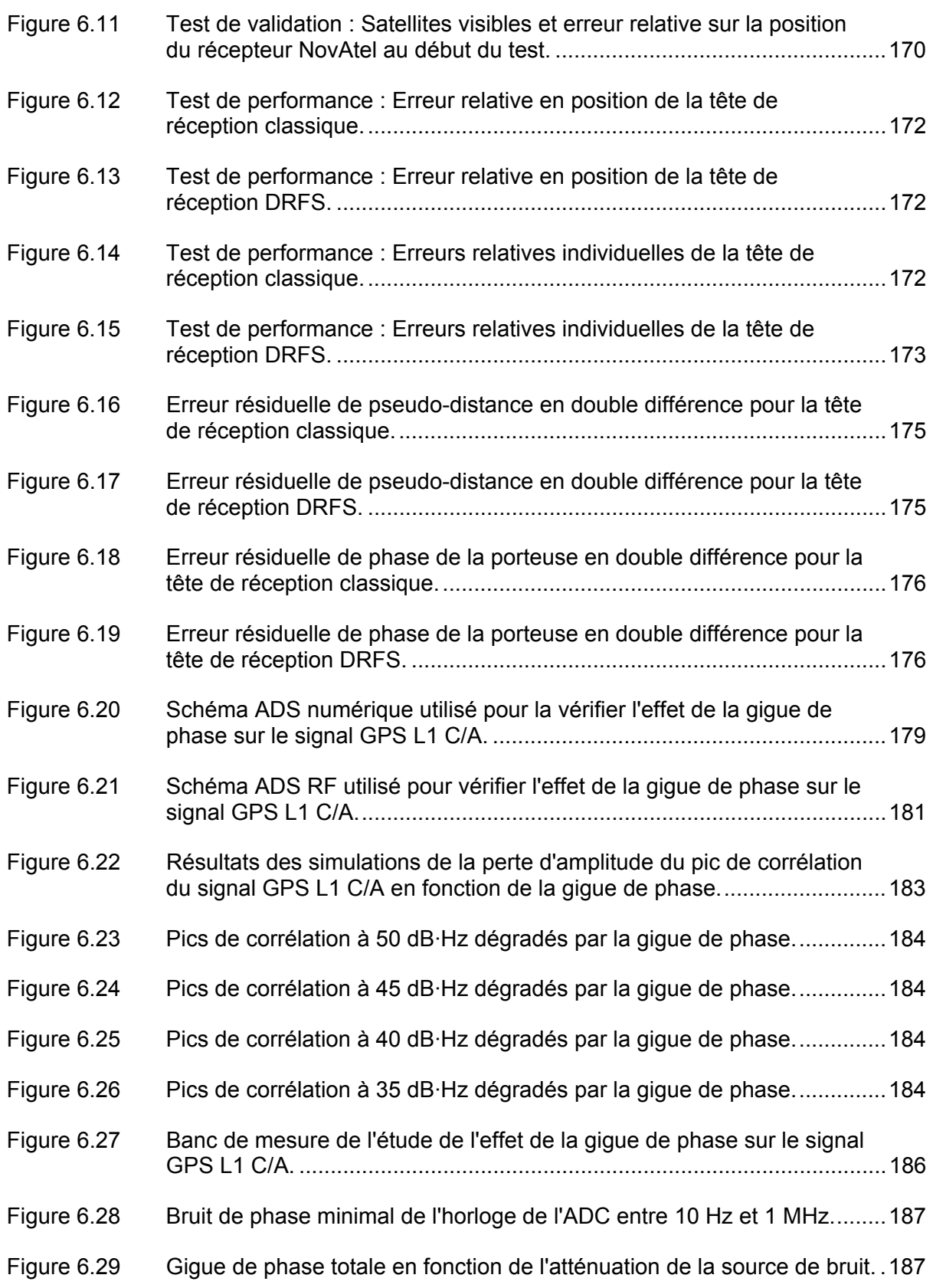

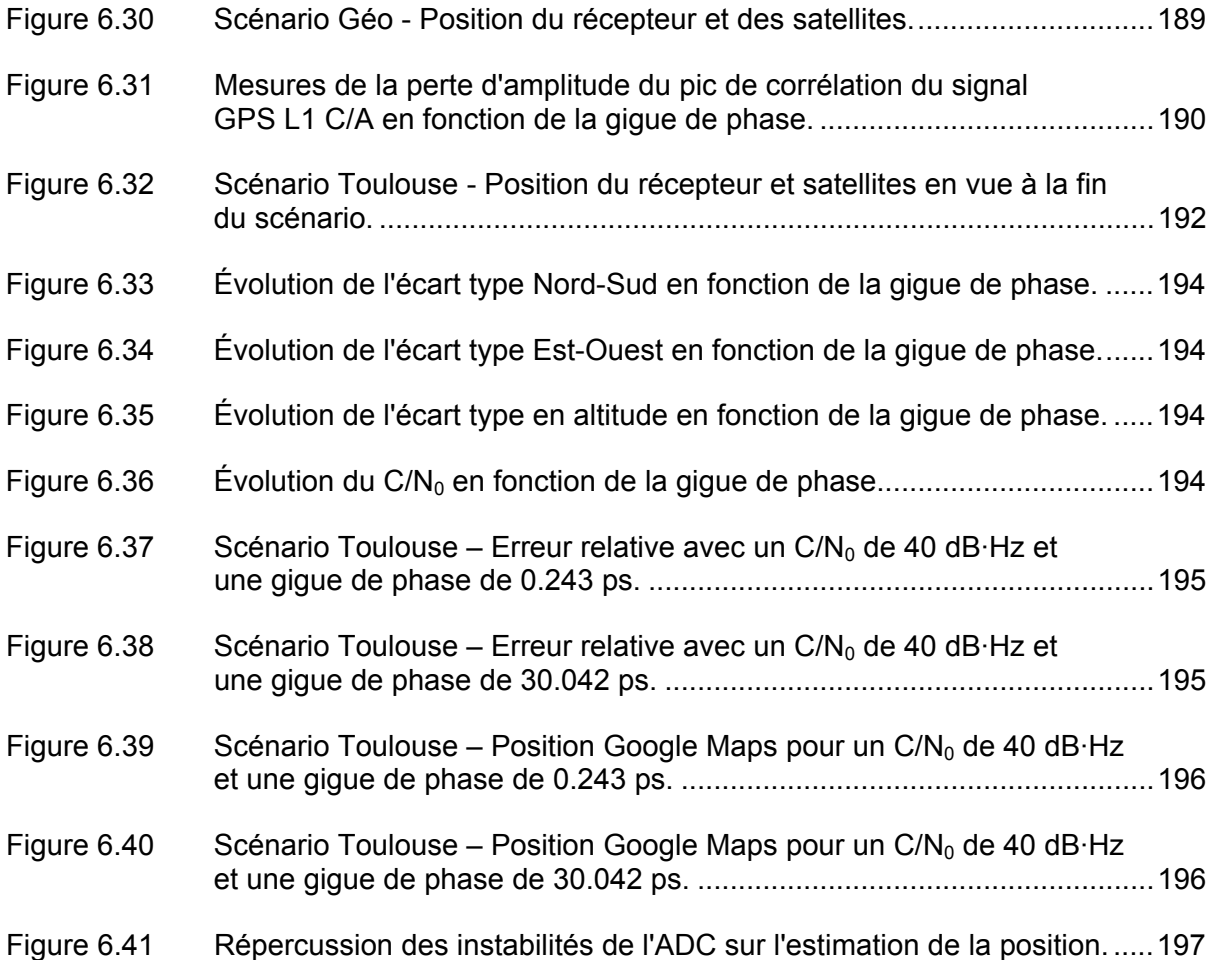

XIX

# **LISTE DES ABRÉVIATIONS, SIGLES ET ACRONYMES**

- ADC Analog to Digital Converter
- ADS Advanced Design System
- ASR Available Sampling Range
- BOC Binary Offset Carrier
- BPF Band Pass Filter
- BPSK Binary Phase Shift Keying
- C/A Coarse Acquisition
- $CN<sub>0</sub>$  Carrier-to-Noise Density Ratio
- C2 Complément à Deux
- CDMA Code Division Multiple Access
- CNES Centre National d'Études Spatiales
- DC Direct Current
- DCM Digital Clock Manager
- DDS Direct Digital Synthesizer
- DNL Differential Non-Linearity
- DRFS Direct RF Sampling
- DSP Digital Signal Processor
- ENOB Effective Number of Bits
- ÉTS École de technologie supérieure
- FFT Fast Fourier Transform
- FIFO First In First Out
- FIR Finite Impulse Response
- FOC Full Operational Capability
- FPGA Field Programmable Gate Array

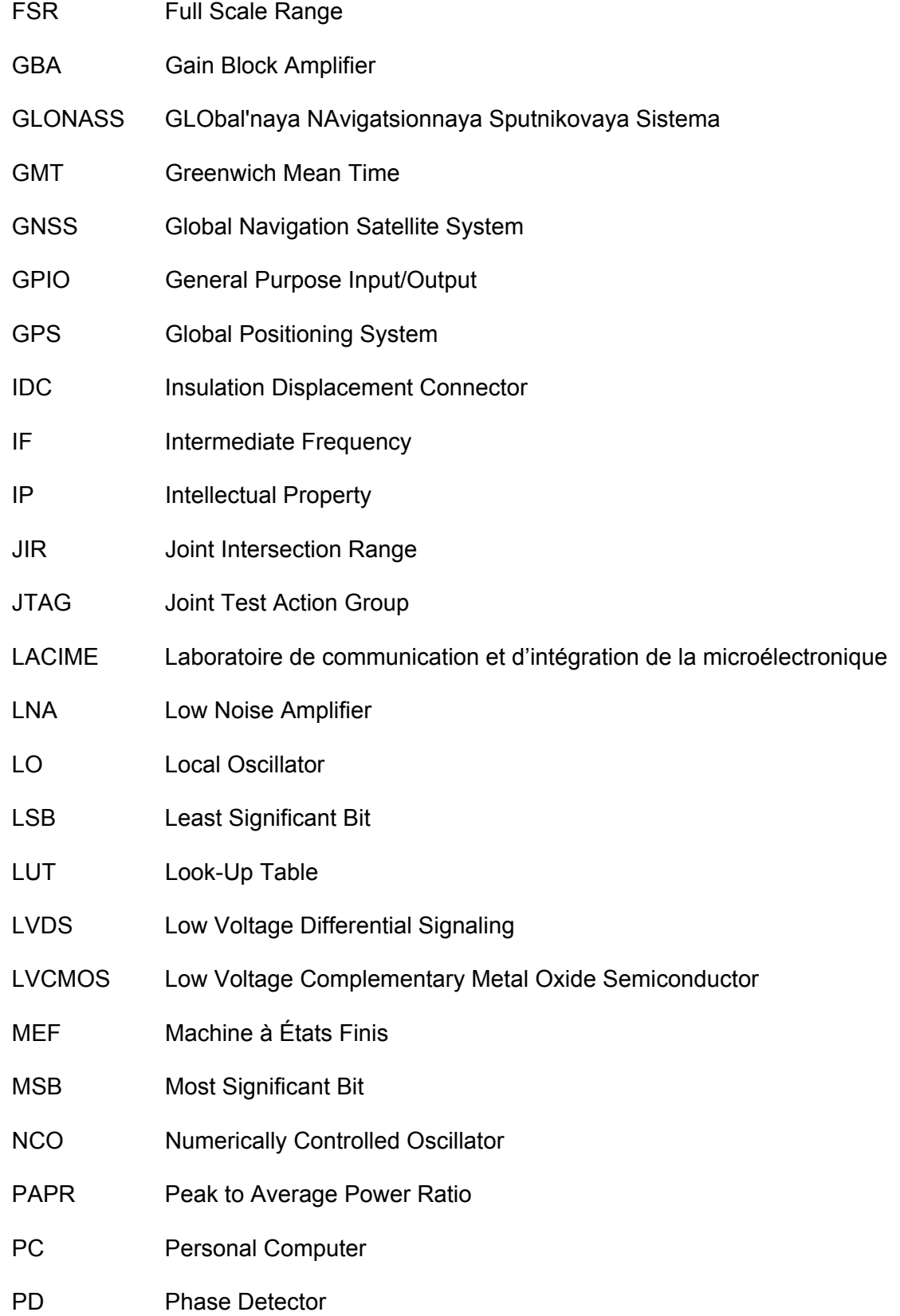

- PDF Probability Density Function
- PLL Phase-Locked Loop
- PRN Pseudo-Random Noise
- PVT Position, Velocity and Time
- QPSK Quadrature Phase Shift Keying
- RAM Random Access Memory
- RF Radiofréquence
- RMS Root Mean Square
- RS-232 Recommended Standard 232
- RTK Real Time Kinematic
- RxGNSS Récepteur GNSS logiciel développé au LACIME
- SAW Surface Acoustic Wave
- SDR Software Defined Radio
- SMA SubMiniature version A
- SNDR Signal to Noise plus Distorsion Ratio
- SNR Signal to Noise Ratio
- SQNR Signal to Quantification Noise Ratio
- SV Satellite Vehicle
- TTFF Time To First Fix
- UART Universal Asynchronous Receiver Transmitter
- USB Universal Serial Bus
- VB.NET Visual Basic .NET
- VCO Voltage Controlled Oscillator
- VGA Variable Gain Amplifier
- VHDL Very High Speed Integrated Circuits Hardware Description Language

# **LISTE DES SYMBOLES ET UNITÉS DE MESURE**

# UNITÉS DE BASE

kg kilogramme

## UNITÉS GÉOMÉTRIQUES **Longueur**

# km kilomètre m mètre dm décimètre cm centimètre mm millimètre μm micromètre

#### **Angle**

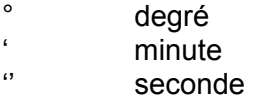

# UNITÉS MÉCANIQUES

## **Vitesse**

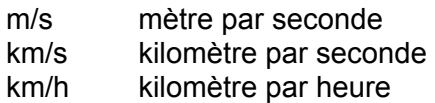

# UNITÉS DE TEMPS

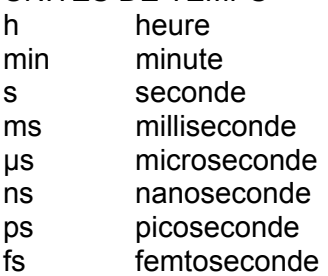

## UNITÉS DE FRÉQUENCE

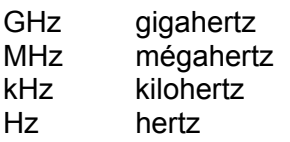

#### UNITÉS ÉLECTRIQUES **Tension**  V volt

mV millivolt μV microvolt

#### **Courant**

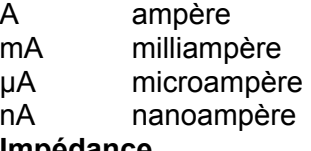

## **Impédance**

Ω ohm

# **Puissance**

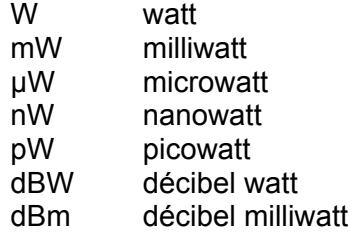

#### **Densité de puissance**

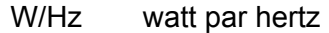

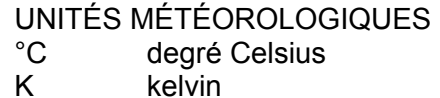

## UNITÉS INFORMATIQUES

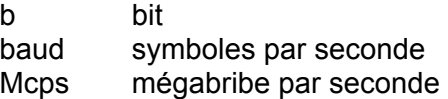

#### SYMBOLES DE RATIOS

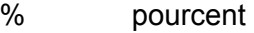

- dB décibel
- dBc décibel par rapport à la porteuse dB·Hz décibel hertz
- dBc/Hz décibel par hertz par rapport à la porteuse

#### **INTRODUCTION**

Les services de radionavigation tels que le Global Positioning System (GPS) sont regroupés sous le nom de Global Navigation Satellite System (GNSS). L'essor fulgurant de ces systèmes en ce début de XXI<sup>e</sup> siècle oblige les concepteurs de récepteurs à réviser leur architecture de réception afin de profiter de tous les signaux qui seront bientôt disponibles. En effet, il est prévu que tous les satellites de la constellation GPS transmettront quatre signaux civils d'ici 2015 (Barker, 2007, p. 20). Pour sa part, le nouveau système russe modernisé Global'naya Navigatsionnaya Sputnikovaya Sistema (GLONASS) devrait être opérationnel en 2010 avec deux signaux civils disponibles. Le système européen Galileo, maintes fois reporté en raison de problèmes de financement, sera quant à lui opérationnel à l'horizon 2013 (Ebner, 2007). Finalement, le système chinois Compass, conçu plus récemment, est attendu pour 2015-2020 (Gibbons, 2009; Sun, Li et Ping, 2007).

Face à ces projets, il est légitime de miser sur la présence de plus de 120 satellites de navigation en orbite à la fin de la prochaine décennie. La disponibilité, la précision et l'intégrité ainsi promises entraîneront l'avènement d'applications révolutionnaires. Cependant, pour concrétiser ces prévisions, il est indispensable de concevoir un récepteur pouvant recevoir tous les signaux à la fois, sur toutes les fréquences. Or, cette diversité de fréquences complexifie grandement les têtes de réception radiofréquence (RF) et entraîne de multiples problèmes, jusqu'à ce jour inexistants pour des récepteurs à fréquence unique. Pour surmonter certains de ces obstacles, une solution à la fois élégante et prometteuse est d'échantillonner tous les signaux en même temps directement en RF, *via* un échantillonneur à bande ultra large, éliminant ainsi l'étage de circuits analogiques pour la conversion en fréquence. Tous les échantillons sont traités numériquement par la suite à l'intérieur d'un composant programmable. Cette technique s'appelle l'échantillonnage direct RF, ou Direct RF Sampling (DRFS).

Le Laboratoire de communication et d'intégration de la microélectronique (LACIME) de l'École de technologie supérieure (ÉTS) possède une expérience solide en radionavigation par satellites. Dans un souci de constante évolution de ses connaissances et de son expertise, des travaux de recherche ont été initiés en 2007 sur la technologie DRFS pour la radionavigation (Lamontagne, 2007). Toujours dans cette optique, cette recherche vise la mise en œuvre d'un premier prototype de tête de réception DRFS en temps réel. Ce prototype se limite à la capture du signal GPS L1 Coarse Acquisition (C/A) pour valider le concept qui pourra être étendu dans le cadre de recherches ultérieures. Il est toutefois conçu de façon à maximiser sa flexibilité pour les autres bandes GNSS.

Le premier chapitre de ce mémoire détaille la problématique, les objectifs et la méthodologie employée dans cette recherche. On y retrouve également une revue de la littérature pertinente au sujet de l'échantillonnage direct RF pour les récepteurs GNSS ainsi qu'au sujet de l'effet de la gigue de phase sur ces derniers. Le deuxième chapitre met en place un cadre théorique traitant des systèmes de positionnement par satellites ainsi que de la technique d'échantillonnage direct RF. Le chapitre trois définit les caractéristiques des convertisseurs analogique-numérique et étudie l'effet de la gigue de phase sur les signaux GNSS. Suite à ces deux mises en contexte plus théoriques, le chapitre quatre se concentre sur la conception et la réalisation de la chaîne de traitement du signal RF. Puis, le chapitre cinq présente la conception et la réalisation de la chaîne de traitement du signal numérique. Finalement, le chapitre six détaille les tests de validation qui ont été effectués sur la tête de réception DRFS avec des signaux GPS L1 C/A réels. Ce dernier chapitre présente également les résultats de l'évaluation en temps réel de l'effet de la gigue de phase sur les performances d'un récepteur GNSS.

Les travaux de recherche réalisés dans le cadre de cette maîtrise apportent des contributions importantes dans le domaine de la radionavigation par satellites. En effet, la mise en œuvre en temps réel d'une architecture DRFS pour les signaux GNSS représente une véritable innovation car, à ce jour, aucune publication ne fait état d'un récepteur de ce type fonctionnant en temps réel. C'est donc une technique nouvelle qui est étudiée, expérimentée et analysée. La faisabilité du prototype a d'abord été évaluée dans le cadre d'un projet de fin d'études de niveau baccalauréat (Lamontagne, 2007). La réalisation du prototype s'est déroulée durant cette maîtrise et cette dernière présente aujourd'hui un prototype fonctionnel, des mesures en temps réel sur de vrais signaux GPS ainsi que des recommandations pour la conception d'une architecture DRFS en général. De plus, le phénomène de gigue de phase pour une architecture à échantillonnage direct RF a été étudié dans le cadre d'un cours de lectures dirigées à la maîtrise (Lamontagne, 2008a), puis repris plus en profondeur pour ce mémoire. Grâce aux informations maintenant disponibles

sur les nouveaux signaux GNSS, ce mémoire met à jour les limites de gigue de phase pour un récepteur DRFS, initialement publiées par Dempster (2004), Dempster et Bilal (2006) ainsi que par Amin (2007). De plus, les équations de ces auteurs sont développées davantage pour les modulations utilisées dans les nouveaux signaux GNSS. Par rapport à la majorité des travaux publiés à travers le monde, ce mémoire de maîtrise ajoute la dimension expérimentale à l'étude de la gigue de phase. Cet apport important aux connaissances de ce phénomène permet désormais d'évaluer les perturbations apportées par la gigue de phase à un récepteur DRFS. Pour diffuser les résultats et les multiples contributions de cette maîtrise, deux articles sont en cours de rédaction au moment du dépôt de ce mémoire. Ils visent des publications internationales réputées telles que la conférence *Position Location and Navigation Systems (PLANS) ainsi que le journal Advance for Space Research (ASR)*.

Également, un séjour de recherche de maîtrise d'une durée de cinq mois au Centre National d'Études Spatiales (CNES), l'agence spatiale française, a permis de mettre en place des collaborations entre cette dernière et l'ÉTS. Une étude a d'abord été menée à Toulouse sur un algorithme d'acquisition pour un récepteur GPS embarqué sur un satellite en orbite basse. Les résultats de cette étude sont publiés sous forme de rapport technique au CNES (Lamontagne, 2008b). Durant ce séjour, un contrat a également été signé entre l'ÉTS et le CNES pour effectuer une campagne de mesure de signaux GPS en Colombie-Britannique, qui a eu lieu au mois de juin 2008. Suite à cette campagne de mesures, un article a été publié en commun dans la réputée revue américaine GPS World du mois d'avril 2009 (Lestarquit et al., 2009). Ces collaborations contribuent ainsi au rayonnement international de l'ÉTS avec des acteurs de premier plan dans le domaine de la radionavigation.

Finalement, bien que de grands défis restent encore à surmonter pour que le prototype réalisé dans le cadre de cette maîtrise soit utilisable commercialement, il représente une grande étape qui ne saurait passer inaperçue dans l'industrie. Les concepteurs et fabricants de récepteurs GNSS commerciaux cherchent continuellement de nouvelles approches pour améliorer la fiabilité et les performances de leurs produits. Le DRFS est une avenue intéressante qui commence à être étudiée en industrie et c'est pourquoi il est primordial que l'ÉTS continue ses recherches en ce sens et pérennise ainsi sa place de leader dans le domaine. De plus, une vision plus large du prototype mis en œuvre permet de réaliser qu'il peut s'appliquer à tous les domaines qui requièrent la capture de multiples signaux à différentes fréquences. La technique d'échantillonnage direct RF serait en effet très utile dans un téléphone cellulaire ou dans un ordinateur personnel par exemple, ces derniers communiquant sans-fil à l'aide de multiples signaux différents. Ce travail de recherche développe donc l'expertise du LACIME, et de l'ÉTS, dans un domaine d'avenir qui peut s'appliquer à des produits commerciaux sur un immense marché international. Ce genre d'expertise attire sans conteste les industriels et les incite à prendre part à la recherche à l'ÉTS.

#### **CHAPITRE 1**

#### **DÉFINITION DU PROJET DE RECHERCHE ET REVUE DE LA LITTÉRATURE**

## **1.1 Définition du projet de recherche**

## **1.1.1 Mise en contexte et problématique**

Les services de radio navigation tels que le GPS sont aujourd'hui utilisés partout à travers le monde dans de multiples domaines, autant civils que militaires ou gouvernementaux. D'ici une décennie, avec l'avènement des systèmes de positionnement européen Galileo et chinois Compass, les applications vont se multiplier et les utilisateurs se feront plus exigeants. Les principaux obstacles à l'amélioration des services actuels sont l'intégrité des constellations de satellites, la disponibilité de leurs signaux, la précision des systèmes et la résistance au brouillage. Afin de les minimiser, il devient indispensable d'utiliser simultanément les signaux des différents systèmes GNSS. La problématique est liée au nombre croissant de ces signaux et des fréquences de navigation car les têtes RF ne peuvent être simplifiées pour en faire l'acquisition efficacement et à faible coût (Akos, 1997; Thor et Akos, 2002). Une solution prometteuse est le concept de radio logicielle, ou Software Defined Radio (SDR), consistant à rapprocher le traitement numérique du signal le plus près possible de l'antenne de réception (Kovar et Vejrazka, 2004). En éliminant l'étage de conversion analogique en fréquence et en échantillonnant le signal RF directement, on peut capturer toutes les bandes GNSS en même temps pour les traiter numériquement par la suite et ainsi concrétiser un récepteur à DRFS. Les SDR à échantillonnage direct RF sont encore peu utilisées pour des récepteurs GNSS car les technologies traitant autant de données ne sont disponibles que depuis peu.

Face à ces constats, les têtes RF des récepteurs GNSS actuels doivent être modifiées afin de profiter de la multiplication du nombre de signaux et de fréquences de radionavigation. La problématique est donc d'évaluer si la méthode d'échantillonnage direct en RF peut actuellement être appliquée pour faire l'acquisition des signaux de radionavigation situés dans la bande L sans dégrader leur intégrité.

Afin de répondre adéquatement à cette problématique, plusieurs sous-problèmes sont étudiés :

- Est-il possible de concevoir une chaîne de réception RF à large bande sans ajouter trop de bruit aux signaux de radionavigation ?
- Peut-on réaliser la conversion numérique en fréquence et la décimation à haute vitesse de signaux de radionavigation dans des composantes programmables bas de gamme (p. ex. un Field Programmable Gate Array (FPGA)) ?
- Est-ce que les gigues de phase de l'horloge et du convertisseur analogique numérique, ou Analog to Digital Converter (ADC) peuvent être suffisamment faibles pour ne pas dégrader les signaux de radionavigation ?

# **1.1.2 Objectifs principal et spécifiques**

L'objectif principal qui permet de répondre aux sous-problèmes mentionnés à la section 1.1.1 est la réalisation complète d'une tête de réception à échantillonnage direct RF, en se concentrant sur le signal de radionavigation GPS L1 C/A. De cet objectif principal découlent les objectifs spécifiques suivants :

- 1. concevoir une chaîne de réception RF large bande en portant une attention particulière sur les étages d'amplification et de filtrage afin de minimiser le bruit et les pertes d'insertion,
- 2. concevoir une architecture de conversion numérique en fréquence et de décimation performante implémentée dans un FPGA afin de traiter le haut débit de données numériques inhérent au DRFS,
- 3. analyser en détail les perturbations dues à la gigue de phase qui découlent de la numérisation des signaux de radionavigation à très haute cadence,
- 4. mesurer les performances de la tête de réception à échantillonnage direct à l'aide d'un récepteur GNSS existant et les comparer aux performances d'une tête de réception hétérodyne classique.

Bien que le prototype faisant l'objet de ce mémoire se concentre sur le signal GPS L1 C/A, sa conception tient compte de toute la bande GNSS qui sera éventuellement utilisée par des recherches en cours. La flexibilité du prototype est donc un objectif secondaire important qui conditionne la poursuite des travaux.

## **1.1.3 Méthodologie générale**

La réalisation de ce projet de recherche se définit en plusieurs étapes. La première consiste en une revue de la littérature afin d'étudier le fonctionnement de la navigation par satellite et les principales caractéristiques des signaux GNSS. Puis, il s'agit de rechercher les effets de l'échantillonnage direct RF sur ces signaux en analysant l'effet du bruit de phase, le tout afin de choisir l'approche de conception idéale.

Les composants de la chaîne d'amplification et de filtrage sont ensuite déterminés et simulés avec le logiciel Advanced Design System (ADS) pour analyser la configuration optimale à mettre en œuvre. Par la suite, une architecture numérique de réception est conçue et simulée à l'aide du logiciel ISE de Xilinx ainsi que ModelSim en vue d'une implantation sur un FPGA.

Suite à la conception matérielle et à la mise en œuvre de la tête de réception, des tests sont effectués en temps réel à l'aide d'un simulateur de constellation GPS L1 C/A (le Spirent STR4500) disponible au LACIME à l'ÉTS, ainsi qu'un récepteur GNSS logiciel développé au LACIME. Dans le cadre de ce mémoire, ce dernier est dénommé « RxGNSS ». Suite à la validation du fonctionnement de la tête de réception, des tests sur de vrais signaux GPS sont effectués pour valider complètement le concept du prototype réalisé.

#### **1.1.4 Retombées prévues**

Les technologies GNSS se retrouvent dans plusieurs domaines d'applications tels que la sécurité, l'agriculture, les transports et les loisirs, pour n'en nommer que quelques uns. Dans tous ces domaines, le marché canadien des GNSS devrait croître de 15% à 20% annuellement durant les 10 prochaines années (Kijek et al., 2005), en grande partie grâce à l'arrivée des signaux Galileo prévue pour 2013. Le développement des récepteurs, notamment les récepteurs SDR à échantillonnage direct RF, est primordial pour profiter de tous les signaux GNSS et concrétiser ces prévisions. Les utilisateurs y gagneront à la fois en précision, intégrité, fiabilité et robustesse. On estime par ailleurs que le développement et la fabrication des technologies GNSS entraîneront la création de 3000 à 5000 emplois par an au Canada (Kijek et al., 2005).

#### **1.2 Revue de la littérature**

# **1.2.1 ADC à très haute vitesse et gigue de phase**

Les convertisseurs analogique-numérique sont utilisés comme interface entre ces deux types de signaux depuis l'avènement de l'électronique numérique. Depuis, des milliers d'ADC ont été fabriqués et commercialisés et leur fréquence d'échantillonnage atteint maintenant plusieurs GHz. Afin de se retrouver dans cette panoplie de composants, Walden (1999) a publié une étude très complète sur la modélisation des ADC non idéaux, et a développé particulièrement les questions du bruit ajouté au signal échantillonné par la gigue de phase, des non-linéarités et du bruit thermique. Les termes de base sont également définis et le tout est accompagné d'une liste exhaustive des ADC disponibles commercialement au moment de l'écriture de l'article ainsi que de projections sur les performances attendues dans le futur.

Le et al. (2005) ont publié le même type d'étude que celle de Walden (1999) mais d'une ampleur encore plus grande avec près de 1000 ADC répertoriés. Les auteurs définissent tout d'abord un modèle d'ADC en expliquant mathématiquement les caractéristiques de base en se concentrant sur le calcul du rapport signal à bruit plus distorsion, la puissance dissipée et la résolution. La gigue de phase est également abordée et traitée comme une source de bruit qui s'ajoute au signal échantillonné. L'étude mène à l'estimation des tendances pour les futurs ADC et donne ainsi un bon aperçu des performances qui devraient être atteintes prochainement. Les auteurs notent que la course à l'augmentation de la résolution (le nombre de bits) s'est arrêtée vers 1995 et que c'est aujourd'hui l'augmentation de la fréquence d'échantillonnage qui est le principal objectif. On peut alors s'attendre à ce que cette dernière se rapproche de la dizaine de GHz et que ces ADC aient deux canaux ou davantage. Parallèlement, la diminution de la consommation en puissance est un objectif important qui est actuellement étudié afin d'utiliser des ADC de plus en plus performants dans des dispositifs mobiles.

Le phénomène de gigue de phase est bien connu des utilisateurs d'ADC à ultra haute cadence puisqu'il se manifeste davantage lorsque les signaux échantillonnés sont caractérisés par des fréquences élevées. Le concept de DRFS est particulièrement sensible à ce phénomène puisque les signaux échantillonnés sont situés dans les radiofréquences. Ainsi, plusieurs auteurs se sont penchés sur l'effet de l'étage de conversion analogiquenumérique dans les DRFS et pour les ADC à large bande en général. La plupart des études sont génériques et difficilement applicables aux signaux GNSS. À des fins de référence, on peut toutefois citer les travaux de Shinagawa, Akazawa et Wakimoto (1990), Kobayashi et al. (1999), Da Dalt et al. (2002), Patel et O'Reilly (2002), Yi-Ran et Signell (2004), Chalvatzis, Gagnon et Wight (2005), Arkesteijn, Klumpering et Nauta (2006), Lohning et Fettweis (2007) ainsi que de Redmayne, Trelewicz et Smith (2007). La gigue de phase a un effet différent sur les signaux GNSS en raison de la nature gaussienne de ces signaux. Les travaux portant sur l'effet de la gigue de phase sur les signaux GNSS sont présentés à la section 1.2.4.

#### **1.2.2 Échantillonnage direct RF**

L'échantillonnage direct RF est étudié depuis de nombreuses années et vise à concrétiser au maximum le concept du SDR. Un récepteur SDR a pour objectif de rapprocher le traitement numérique le plus près possible de l'antenne de réception et effectue numériquement des fonctions « radio » autrefois réservées aux composants analogiques (Prades et Rubio, 2004). Pour ce faire, un récepteur doit utiliser la technique d'échantillonnage par bande passante, laquelle est bien développée pour l'échantillonnage d'une seule bande de signaux. Or, avec la multiplication des services sans-fils, les têtes de réception doivent désormais capturer des signaux dans différentes bandes de fréquences. Par exemple, un ordinateur de poche mobile peut recevoir à la fois les signaux cellulaires, les signaux WiFi, les signaux GPS, etc. Plusieurs auteurs se sont donc penchés sur l'échantillonnage par bande passante pour des bandes de signaux distinctes, en proposant des algorithmes qui permettent de trouver les fréquences d'échantillonnage valides.

Akos et al. (1999) proposent une technique pour calculer la fréquence d'échantillonnage minimale pour capturer deux bandes GNSS simultanément. Ils définissent tout d'abord un certain nombre de contraintes qui permettent d'éviter que les bandes échantillonnées se

replient sur elles-mêmes. Puis, ils trouvent une fréquence d'échantillonnage valide pour les signaux GPS L1 et GLONASS L1. Leurs travaux sont agrémentés d'une expérimentation sur de vrais signaux, validant ainsi la fréquence d'échantillonnage sélectionnée. Ils affirment également que la minimisation de la fréquence d'échantillonnage est d'une importance capitale puisque cette dernière peut imposer de fortes contraintes sur le traitement numérique du signal échantillonné (Akos et al., 1999).

Quant à eux, les travaux de Tseng et Chou (2003) définissent une méthode pour échantillonner simultanément une, deux, ou un nombre n de bandes RF. À l'aide d'un exemple utilisant les fréquences des signaux cellulaires, ils calculent la fréquence d'échantillonnage minimale valide et simulent cet échantillonnage avec succès. Bien que valide pour un nombre infini de bandes RF, leur technique est longue et ardue au-delà de deux signaux à échantillonner.

Sen et Gadre (2005) proposent un algorithme facilement programmable pour calculer la fréquence d'échantillonnage valide et ce peu importe le nombre de bandes. Cet algorithme est toutefois récursif et peut s'avérer long à exécuter lorsque le nombre de bandes est élevé. De plus, la fréquence calculée n'est pas nécessairement la plus basse possible.

L'algorithme développé par Choe et Kim (2005) possède plusieurs avantages qui ont mené à sa sélection pour les calculs de fréquences d'échantillonnage de ce mémoire. Il permet premièrement de trouver la fréquence d'échantillonnage minimale pour un nombre quelconque de bandes. De plus, sa programmation dans un langage tel que Matlab est simple et son exécution rapide. Finalement, l'apport des travaux de Choe et Kim (2005) vient principalement de la possibilité de replier les bandes échantillonnées dans des fréquences positives et/ou négatives. Le repliement dans les fréquences négatives implique que le spectre de la bande en question est inversé suite à l'échantillonnage.

Finalement, les travaux de Bae et Park (2006) apportent le concept de bande de garde pour l'échantillonnage par bande passante. En effet, l'algorithme qu'ils proposent replie un nombre quelconque de bande tout en conservant, après échantillonnage, une bande de garde entre chacune de ces bandes. Ceci a pour avantage de réduire les contraintes de filtrage analogique avant échantillonnage ainsi que numérique après échantillonnage, le tout au prix d'une fréquence d'échantillonnage plus élevée. Toutefois, l'algorithme ne propose pas un repliement des bandes dans les fréquences négatives.

#### **1.2.3 Récepteurs GNSS à échantillonnage direct RF**

L'échantillonnage direct RF est particulièrement utile pour les signaux GNSS étant donné la multiplicité de ces derniers à des fréquences différentes. Ainsi, plutôt que d'utiliser une tête de réception en fréquence intermédiaire (IF) pour chacun des signaux GNSS à capturer, l'architecture DRFS capture toute la bande des signaux GNSS en même temps. Une seule chaîne d'amplification et de filtrage est donc utilisée et la conversion en fréquence est effectuée numériquement. Il en résulte une réduction importante du nombre de composants utilisés et de la complexité d'un récepteur GNSS multifréquences. Une comparaison architecturale plus détaillée des deux techniques est présentée à la section 2.3. Cette architecture est considérée comme étant la plus flexible par plusieurs auteurs; Koch et Prasad (2009) affirment d'ailleurs que « [t]he next era in SDR evolution will see what some call the ideal software radio […] » (Koch et Prasad, 2009, p. 38) au sujet d'une architecture de type DRFS. Toutefois, malgré ses avantages, les obstacles à franchir pour réaliser une architecture DRFS à la fois universelle et performante sont nombreux, et c'est pour cette raison que plusieurs chercheurs se sont penchés sur le problème.

Dans le domaine de la navigation par satellites, ce type d'architecture a été conçu pour la première fois par Brown et Wolt (1994) puis testé par Brown et Sward (1994). Le récepteur réalisé utilise une fréquence d'échantillonnage de 800 MHz et permet de capturer les signaux GPS L1 et L2 simultanément avec une résolution de 1 bit. La flexibilité du récepteur est cependant restreinte puisque les auteurs utilisent des chaînes d'amplification et de filtrage séparées pour chacune de ces deux bandes. De ces travaux sont ressorties des pistes pour les futures recherches dans ce domaine. Brown et Sward (1994) ont ainsi déjà réalisé qu'un grand avantage de l'architecture est que « [b]y directly sampling L-band radio frequencies with a minimum of analog components, phase coherent measurements can be made across a broad range of frequencies, […] » (Brown et Sward, 1994, p. 426). De plus, ils ont identifié le fait que la gigue de phase est une caractéristique critique lors de la sélection d'un ADC pour ce genre de récepteur. Ils ont également établi un budget des pertes de leur récepteur, budget qui est encore une bonne référence aujourd'hui pour la conception des récepteurs DRFS.

Avec une fréquence d'échantillonnage plus modeste mais avec une architecture semblable, Akos et Tsui (1996) ont réalisé la réception de signaux GNSS par DRFS. Les auteurs énoncent tout d'abord quelques règles de base dans l'élaboration de la chaîne d'amplification et de filtrage avant l'échantillonnage, le tout corroboré par des mesures sur des signaux sinusoïdaux. Ils étudient ensuite l'acquisition du signal GPS L1 C/A en utilisant les données d'un oscilloscope numérique d'une part et d'un récepteur commercial classique d'autre part. Les travaux se focalisent sur la comparaison du rapport signal à bruit de l'approche DRFS par rapport à l'approche classique. Ils concluent que « [t]heoretically, there is no difference in performance, […] » (Akos et Tsui, 1996, p. 2339). La validité des résultats présentés est cependant limitée par le fait que le récepteur ne fonctionne pas en temps réel et qu'ils utilisent un oscilloscope numérique pour échantillonner le signal durant 3 ms seulement (*ibidem*).

Ces travaux sont ensuite poursuivis et publiés par Akos et al. (1999). Les auteurs présentent l'échantillonnage direct RF et le post-traitement des signaux GPS L1 C/A et GLONASS L1 avec une fréquence d'échantillonnage de 24.205 MHz. Les auteurs ont cette fois utilisé un vrai échantillonneur pour capturer les deux bandes, les données étant transmises directement à un ordinateur par la suite. Ils proposent même une réduction encore plus grande de la fréquence d'échantillonnage en superposant les bandes GPS L1 C/A et GLONASS après échantillonnage. Ceci est possible étant donné l'utilisation d'un code pseudo-aléatoire par les deux systèmes. Peu de détails sont donnés sur les performances obtenues, le travail se concentrant principalement sur la réalisation d'un prototype fonctionnel.

L'expertise acquise par Akos a été développée d'avantage dans un article de Thor et Akos (2002), où une vraie plateforme de réception a été mise en œuvre. Le temps réel n'est pas encore au rendez-vous mais les auteurs échantillonnent cette fois-ci avec une fréquence de 73.45 MHz afin de capturer à la fois le signal GPS L1 C/A et le signal de détection nucléaire GPS L3 centré à 1381.05 MHz. Un traitement numérique est effectué directement dans un composant programmable de type FPGA et les résultats sont transmis à un ordinateur

portable pour le post-traitement. Les efforts des auteurs sont concentrés sur le traitement numérique puisque celui-ci demande une conception particulière étant donné le haut débit de données mis en jeu.

Les prévisions sur le système Galileo ont poussé certains chercheurs à développer de nouvelles méthodes de réception pour ces nouveaux signaux. Akos, Ene et Thor (2003) ont apporté leur contribution dans ce domaine *via* leur article sur les récepteurs GNSS multifréquences. Les fréquences d'échantillonnage sont calculées théoriquement pour trois récepteurs différents: un récepteur large bande GPS, un récepteur large bande Galileo ainsi qu'un récepteur combiné GPS/Galileo. Toutefois, seul le récepteur large bande GPS est testé expérimentalement avec les signaux L1 et L2. Une fréquence d'échantillonnage de 124.5 MHz est utilisée, ce qui indique une augmentation par rapport aux articles précédents d'Akos. Les auteurs se concentrent principalement sur les algorithmes d'acquisition et de poursuite en multifréquences. Les excellents résultats en post-traitement sont principalement dus à l'antenne parabolique de 45 m de diamètre, qui amplifie les signaux GNSS au-dessus du plancher de bruit thermique, contrairement aux antennes de petite taille qui sont généralement utilisées (Akos, Ene et Thor, 2003). L'ajout de bruit sur ce signal « propre » a tout de même démontré le fonctionnement de l'architecture avec des signaux réels.

Les travaux de Prades et Rubio (2004) ont également fait avancer le domaine du DRFS pour les GNSS, sans toutefois présenter de prototype fonctionnel. En effet, une étude est faite avec un récepteur GPS/Galileo multifréquences et elle se concentre sur la conception d'un réseau d'antennes permettant de capturer les bandes voulues et de minimiser les interférences *via* des algorithmes performants.

En 2005, une étude complète et supportée par des mesures expérimentales a été publiée dans un article d'Akos, cette fois associé à Psiaki et Thor (2005). Ces auteurs font une analyse comparative des performances de l'architecture DRFS et de l'architecture classique de réception dans le cadre des signaux GNSS. Des études sur la gigue de phase de l'ADC, sur les caractéristiques de la chaîne d'amplification et de filtrage, ainsi que sur les pertes de corrélation induites par l'architecture DRFS sont présentées et appuyées par le posttraitement de signaux réels. Différentes résolutions d'ADC ainsi que différentes fréquences
d'échantillonnage sont testées en capturant le signal GPS L1 C/A. L'application d'algorithmes d'acquisition et de poursuite sur les signaux échantillonnés a démontré plusieurs points intéressants. En effet, les auteurs arrivent à la conclusion importante que le « [p]hase noise is not affected by the choice of whether to use direct RF sampling or superheterodyne downconversion before sampling. » (Psiaki, Akos et Thor, 2005, p. 79). En effet, les caractéristiques de l'oscillateur pour l'échantillonnage direct RF ne sont pas plus contraignantes que pour une tête de réception superhétérodyne et, conséquemment, les deux architectures sont comparables du point de vue performance (ibidem, p. 80).

L'article de Psiaki et al. (2005) est également une excellente publication de référence en ce qui concerne le DRFS appliqué au GNSS. Les auteurs ont conçu une tête de réception complète pour capturer les bandes GPS L1 et L2 et décoder notamment le code P(Y) sur la bande L1. Trois fréquences d'échantillonnage sont testées et comparées, soit 55.5053 MHz, 77.33 MHz et 99.23 MHz. La résolution de l'ADC est seulement de 2 bits et le contrôle de gain RF est manuel. Les signaux L1 C/A et P(Y) ont été acquis et poursuivis avec succès mais il est à noter que le rapport signal à densité de bruit des données collectées était très élevé (plus de 52 dB·Hz).

### **1.2.4 Gigue de phase dans les récepteurs à échantillonnage direct RF**

Beaucoup d'études ont été publiées en ce qui concerne la gigue de phase dans le cadre de récepteurs GNSS utilisant la technique DRFS. Ceci est dû au fait que l'ADC de l'architecture DRFS est plus sensible à la gigue de phase en raison de la fréquence du signal à son entrée qui est plus élevée que pour une architecture superhétérodyne classique.

Lors des premiers pas du DRFS pour les GNSS, Brown et Sward (1994) avaient déjà identifié un obstacle majeur dans la réalisation de ce type de récepteur : « Sampler bandwidth as well as metastability aperture are critical factors in the selection of a suitable sampler device. » (Brown et Sward, 1994, p. 426). Depuis, la plupart des articles relatant la réalisation d'un récepteur DRFS pour les GNSS présentés à la section 1.2.3 étudient également l'effet de la gigue de phase sur les mesures des GNSS. Cela dit, aucun ne développe les modèles de bruit de phase pour les signaux GNSS à l'exception de Psiaki, Akos et Thor (2005). Ces derniers ont en effet développé des équations très utiles pour évaluer les pertes encourues lors de la phase de poursuite d'un signal GNSS.

L'article de Dempster (2004) est une référence pour évaluer la gigue de phase acceptable pour les signaux GNSS. Les auteurs imposent une puissance maximale de bruit de phase pour chacun des signaux GNSS en considérant que le bruit s'ajoute sur la largeur de bande des données de navigation. À partir de cette contrainte, Amin et Dempster (2006) dérivent les contributions individuelles de l'ADC et de son horloge à la gigue de phase totale. Des contraintes sont également posées sur le nombre de bits de l'ADC en lien avec la gigue de phase de ce dernier. De plus, les auteurs évaluent différents composants disponibles commercialement, notamment des ADC et des horloges, qui permettent de rencontrer les contraintes de l'architecture DRFS en termes de gigue de phase.

Les études précédentes de Dempster se sont concentrées sur la gigue de phase pour un signal sinusoïdal ou pour du bruit blanc gaussien (ce qui est une bonne approximation pour les signaux GNSS). L'article de Dempster (2005) va plus loin en étudiant la gigue de phase pour une modulation de type Binary Phase Shift Keying (BPSK), qui est utilisée notamment par le signal GPS L1 C/A. L'auteur vient ainsi raffiner son modèle précédent et contraindre d'avantage la gigue de phase pour ce type de modulation.

Une étude de la sensibilité et des performances des boucles de poursuite de la porteuse d'un récepteur GPS aidé par une estimation Doppler a été publiée par Gebre-Egziabher et al. (2005). Cet article ne considère pas une architecture DRFS mais présente des résultats intéressants en ce qui concerne la perturbation des boucles de poursuite par les imperfections de l'horloge du récepteur.

Les performances d'un récepteur GPS soumis à la gigue de phase sont évaluées dans un article de Nadig et Raghupathy (2006). Bien que l'architecture de réception classique soit considérée et qu'aucune expérimentation ne vienne appuyer l'étude, des modèles mathématiques détaillés de la poursuite et de l'acquisition soumises à du bruit de phase sont développés et simulés.

Avec l'avènement du système européen Galileo, certains auteurs se sont penchés sur les nouveaux types de signaux qui seront disponibles sous peu, notamment le Binary Offset Carrier (BOC). Pour pousser plus loin les travaux de Dempster (2005), Amin (2007) a étudié l'effet de la gigue de phase pour un signal de type BOC(1,1) par opposition au signal de type BPSK. Il parvient à la conclusion que le BOC est plus sensible à la gigue de phase dû aux transitions de bit plus nombreuses dans le signal en bande de base (Amin, 2007). Des pistes sont également données pour l'étude des signaux de type BOC(n,n).

Plus récemment, Syrjala, Valkama et Renfors (2008) ont publié un article très intéressant sur la conception des récepteurs DRFS pour les GNSS. Ils étudient notamment un modèle d'ADC non-idéal ainsi que la gigue de phase. Les auteurs en dérivent des contraintes sur la gigue de phase et le nombre de bits de l'ADC en considérant la présence des interférences en dehors de la bande échantillonnée. Ils arrivent entre autres à la conclusion que « [j]itters of around or even less than one picoseconds are actually achievable with high-power analog-to-digital converters of today but are by no means practical in mobile devices due to their high power consumption » (Syrjala, Valkama et Renfors, 2008, p. 12).

Malgré tous ces articles très pertinents, peu d'études sont disponibles en ce qui concerne l'effet exact de la gigue de phase sur la précision des mesures GNSS dans le cadre d'une architecture DRFS. Ce mémoire va en partie combler cette lacune grâce à des mesures en temps réel à l'aide d'un vrai récepteur GNSS. Il se base toutefois sur des travaux déjà réalisés au LACIME par Lamontagne (2008a), qui proposent la simulation des effets de la gigue de phase sur la phase d'acquisition du signal GPS L1 C/A.

### **CHAPITRE 2**

## **SYSTÈMES DE POSITIONNEMENT PAR SATELLITES ET ÉCHANTILLONNAGE DIRECT RF**

Les systèmes de positionnement par satellites sont le domaine d'application dont fait l'objet la recherche exposée dans ce mémoire. Ces derniers sont donc définis sommairement dans ce chapitre, avec davantage de détails sur les caractéristiques du signal GPS L1 C/A. On compare également l'architecture de réception classique pour un récepteur GNSS à l'architecture de réception à échantillonnage direct RF. Puis, la technique d'échantillonnage par bande passante est expliquée, accompagnée de la définition d'une méthode pour calculer les intervalles de fréquences d'échantillonnage valides pour des bandes données.

### **2.1 Introduction aux signaux GNSS actuels et projetés**

Plusieurs pays nourrissent aujourd'hui l'espoir de mettre en opération un système de positionnement global par satellites. Certains ont déjà relevé le défi et tentent alors d'améliorer les performances de leur système avec de nouveaux signaux et de nouvelles fréquences. En effet, bien que les différents GNSS utilisent sensiblement les mêmes techniques de positionnement (trilatération, utilisation d'un code pseudo-aléatoire, mesure de la phase de la porteuse, etc. (Kaplan et Hegarty, 2006)), les fréquences et les largeurs de bande utilisées par chaque système sont très différentes.

Le système le plus connu, le GPS américain, est opérationnel depuis plusieurs années avec une fréquence civile appelée L1 C/A. De plus, plusieurs satellites transmettent aujourd'hui un signal civil à la fréquence L2C (IS-GPS-200D, 2006). Un premier signal sur la fréquence L5 est disponible depuis 2009; les satellites lancés d'ici 2015 (Barker, 2007) diffuseront également ce signal qui sera disponible à tous les utilisateurs civils (IS-GPS-705, 2005).

Le système russe GLONASS possède actuellement 2 signaux civils (L1 et L2) et atteindra la capacité opérationnelle complète, ou Full Operational Capability (FOC), en 2010 (Gibbons, 2008b). Toujours selon Gibbons (2008b), un troisième signal nommé L3/L5 sera également ajouté sur les nouveaux satellites de type GLONASS-K et ce signal sera disponible sur tous les satellites vers 2017-2020.

Le système européen Galileo fournira des signaux dans trois bandes de fréquence: E1, E5 (E5a et E5b) et E6. Bien que sujet à plusieurs retards depuis sa conception initiale, il est prévu que Galileo soit opérationnel à l'horizon 2013 (Ebner, 2007).

Finalement, dans le cas du nouveau venu chinois appelé Compass, la FOC sera atteinte entre 2015 et 2020 (Gibbons, 2009). Plusieurs signaux civils seront alors disponibles, répartis en 3 bandes: B1, B2 et L5 (Gibbons, 2008a; 2009; Sun, Li et Ping, 2007).

Ces quatre systèmes de positionnement utilisent une partie importante du spectre électromagnétique entre 1 GHz et 2 GHz. En effet, comme le démontre la Figure 2.1, les signaux sont regroupés dans deux zones que l'on appelle ici  $B_{2-5}$  et  $B_1$ . Ces zones ont une largeur de bande respective de 134.76 MHz et de 50.54 MHz.

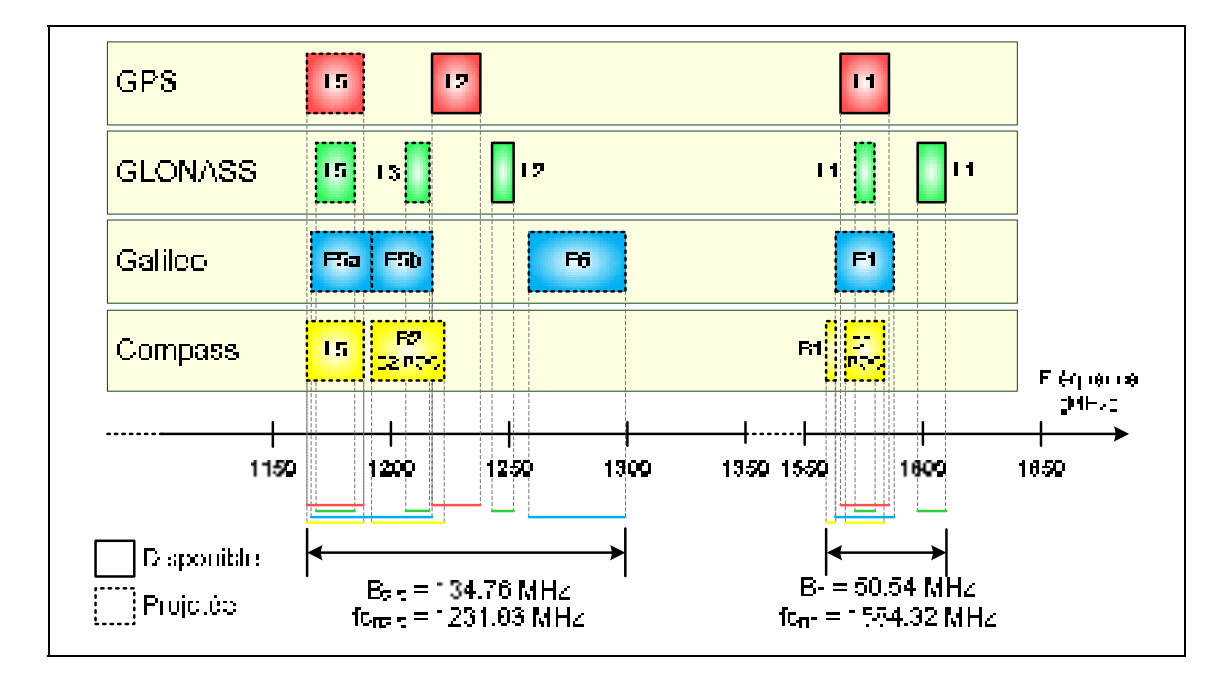

**Figure 2.1 Spectre électromagnétique des bandes GNSS actuelles et projetées.**  Adaptée de Lamontagne (2008a, p. 34)

Il est à noter que les GNSS sont présentés du point de vue des bandes de fréquences utilisées et non des signaux ou du type de modulation. On retrouve donc parfois plusieurs signaux à l'intérieur de ces bandes mais seules les bandes les plus larges sont représentées. À des fins de référence, le Tableau 2.1 présente les fréquences centrales ainsi que les largeurs de bande de toutes les bandes GNSS actuelles ou projetées.

| <b>GNSS</b>    | Nom de la bande     | Fréquence centrale (MHz) | Largeur de bande (MHz) |
|----------------|---------------------|--------------------------|------------------------|
|                | L1                  | 1575.420                 | 20.460                 |
| <b>GPS</b>     | L2                  | 1227.600                 | 20.460                 |
|                | L5                  | 1176.450                 | 24.000                 |
|                | L1                  | 1603.688                 | 11.813                 |
| <b>GLONASS</b> | L2                  | 1247.313                 | 9.188                  |
|                | L1                  | 1575.420                 | 8.190                  |
|                | L3                  | 1211.261                 | 10.035                 |
|                | L5                  | 1176.450                 | 16.380                 |
| <b>Galileo</b> | E1                  | 1575.420                 | 24.552                 |
|                | E <sub>5a</sub>     | 1176.450                 | 25.575                 |
|                | E <sub>5</sub> b    | 1207.140                 | 25.575                 |
|                | E <sub>6</sub>      | 1278.750                 | 40.920                 |
| <b>Compass</b> | <b>B1</b>           | 1561.098                 | 4.092                  |
|                | B <sub>1</sub> -BOC | 1575.420                 | 16.368                 |
|                | <b>B2</b>           | 1207.140                 | 24.000                 |
|                | B <sub>2</sub> -BOC | 1207.140                 | 30.690                 |
|                | L5                  | 1176.450                 | 24.000                 |

Tableau 2.1 Fréquence centrale et largeur de bande des bandes GNSS actuelles et futures Adapté de Lamontagne (2008a, p. 34)

**Légende: Legende: Legende: Disponible actuellement** Disponible dans le futur

Il est important de souligner que le signal GLONASS L1 actuel présente une largeur de bande et une fréquence centrale différente de ce qui est indiquée dans le Tableau 2.1. En effet, la bande a été décalée d'un peu plus de 3 MHz plus bas en fréquence en 2005 (GLONASS ICD, 2002). Toutefois, les satellites GLONASS qui transmettent sur cette bande modifiée peuvent encore transmettre sur l'ancienne bande. Par sécurité, on inclut donc la largeur maximale qui peut être transmise par les satellites de façon à ce que la largeur de la bande  $B_1$  soit toujours valide si GLONASS revenait à son ancienne bande.

# **2.2 Fonctionnement des systèmes de positionnement global par satellites**

### **2.2.1 Segments d'un système de positionnement**

Un système de positionnement par satellites comporte trois parties principales : le segment spatial, le segment contrôle terrestre et le segment utilisateur. Le segment spatial est composé de tous les satellites de la constellation qui sont utilisés pour le positionnement et la navigation. Ces satellites effectuent une communication bidirectionnelle avec des stations de contrôle au sol. Simultanément, ils diffusent un ou plusieurs signaux de positionnement en direction de la Terre. Le segment contrôle terrestre est composé de plusieurs stations au sol qui communiquent avec les satellites en orbite afin de leur transmettre différentes commandes, corrections ou informations et vérifier leur état de fonctionnement. Le segment utilisateur se compose d'un récepteur, portable ou non, qui permet de recevoir les signaux des satellites en orbite. L'antenne du récepteur lui permet de capturer les signaux provenant de tous les satellites de la constellation qui sont en ligne de vue. C'est à partir des caractéristiques des signaux reçus des différents satellites que le récepteur peut déterminer sa position, sa vitesse et le temps universel, que l'on appelle généralement Position, Velocity and Time (PVT).

### **2.2.2 Détermination de la position**

La détermination de la position du récepteur se fait à l'aide des signaux transmis par les satellites en orbite. Chaque satellite transmet des données de navigation (c'est-à-dire une description de son orbite et de sa référence de temps permettant de déterminer la position du satellite émetteur) étalées dans le spectre des fréquences par un code pseudo-aléatoire. Ce dernier est nécessaire pour déterminer de façon précise le temps de propagation des signaux. Les données et le code pseudo-aléatoire sont indispensables au calcul de la position du récepteur. Pour chaque signal du satellite i reçu, le récepteur mesure la différence entre le temps présent et le temps auquel le signal a été transmis afin d'obtenir le délai de propagation. En considérant que le signal est une onde électromagnétique qui se propage à la vitesse de la lumière dans le vide, on peut déduire la distance entre le récepteur et le satellite grâce à l'équation (2.1) (Kaplan et Hegarty, 2006).

$$
d_i = \Delta t_i c_0 \tag{2.1}
$$

où :

- *d<sub>i</sub>* : distance entre le satellite i et le récepteur (m)
- *Δti* : temps de propagation du signal i (s)
- *c0* : vitesse de la lumière dans le vide : 299 792 458 (m/s) (Bureau international des poids et mesures, 2006)

Cette équation indique au récepteur qu'il se trouve sur la surface d'une sphère de rayon d<sub>i</sub>, dont le centre est le satellite ayant émis le signal. Le calcul de  $d_i$  pour deux satellites différents permet d'ores et déjà de restreindre la position à l'ellipse formée par l'intersection de la sphère de chacun des satellites.

Un troisième satellite vient ensuite réduire les positions possibles à deux points se situant à l'intersection des trois sphères. Un de ces points est près de la surface de la Terre alors que le second très loin dans l'espace, levant ainsi l'ambigüité sur la position du récepteur. Cette technique de détermination de la position en trois dimensions est appelée trilatération. À des fins de clarté des schémas, le concept est réduit à un système de deux satellites et à une géométrie en deux dimensions sur le schéma de la Figure 2.2, utilisant donc des cercles plutôt que des sphères. On parle alors de dilatération.

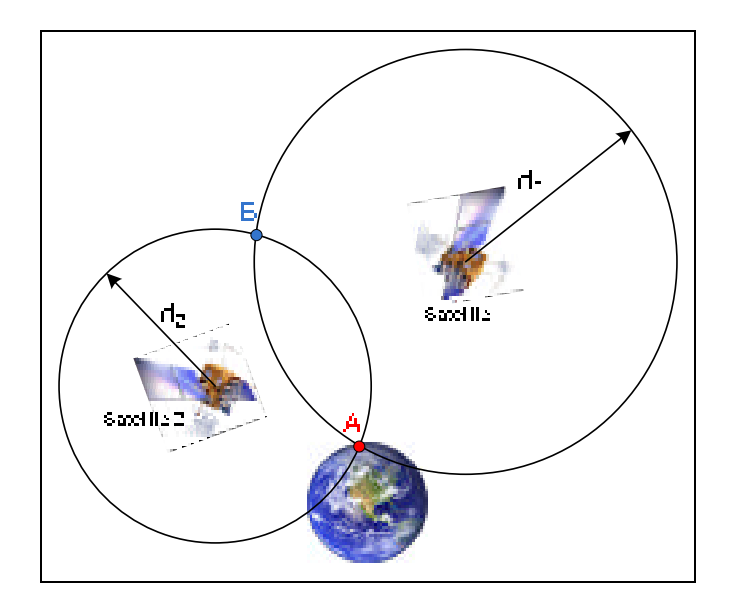

**Figure 2.2 Principe de dilatération.1** Adaptée de Lamontagne (2007, p. 14)

Sur la Figure 2.2, le satellite 1 indique au récepteur que ce dernier se trouve sur un cercle de rayon  $d_1$  à partir du satellite. Pour sa part, le satellite 2 indique au récepteur qu'il se situe sur un cercle de rayon  $d_2$  du satellite. Ces deux cercles se croisent aux deux points A et B. Cependant, le récepteur détermine par lui-même que le point B est trop loin de la surface de la Terre pour être considéré. Ainsi, le point A est défini comme étant la position en deux

-

<sup>&</sup>lt;sup>1</sup> Source des photographies : National Executive Committee for Space-Based PNT (2009) (http://pnt.gov/public/images/).

dimensions du récepteur. En trois dimensions, le récepteur peut calculer sa position à partir des mesures de distance grâce aux équations (2.2), (2.3) et (2.4) (Kaplan et Hegarty, 2006).

$$
d_1 = \sqrt{(x_1 - x_u)^2 + (y_1 - y_u)^2 + (z_1 - z_u)^2}
$$
\n(2.2)

$$
d_2 = \sqrt{(x_2 - x_u)^2 + (y_2 - y_u)^2 + (z_2 - z_u)^2}
$$
 (2.3)

$$
d_3 = \sqrt{(x_3 - x_u)^2 + (y_3 - y_u)^2 + (z_3 - z_u)^2}
$$
\n(2.4)

où, pour i allant de 1 à 3 :

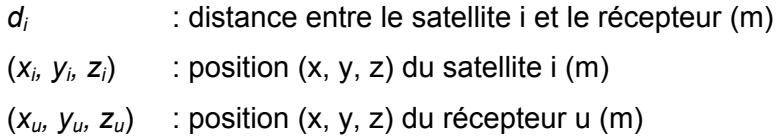

### **2.2.3 L'horloge du récepteur**

Pour effectuer la mesure du temps de propagation du signal GNSS, il est nécessaire que l'horloge du récepteur soit synchronisée avec celle du satellite. En d'autres termes, le récepteur doit connaître très précisément l'heure qu'il est lorsqu'il reçoit un signal. Sur les satellites GNSS, des horloges atomiques ultra-précises sont utilisées. Pour un récepteur terrestre bas de gamme, il est impensable d'utiliser le même type d'horloge, à la fois pour des considérations de coût, de consommation électrique, de poids et de taille. Dès lors, il existe un biais entre le temps du récepteur et celui des satellites, ce qui vient fausser la mesure de position comme le démontre la Figure 2.3 dans le cas de la dilatération, où le récepteur estime sa position comme étant le point B plutôt que le point A.

La solution à ce problème est d'employer une horloge bon marché et d'utiliser un 4<sup>e</sup> satellite afin de déterminer le délai entre l'horloge du récepteur et l'horloge du satellite. La mesure de distance devient alors une mesure de pseudo-distance, notée ρ, qui est définie comme étant une mesure de distance faite à partir de deux horloges non synchronisées (Kaplan et Hegarty, 2006). La Figure 2.4 illustre cette solution dans le cadre de la dilatération.

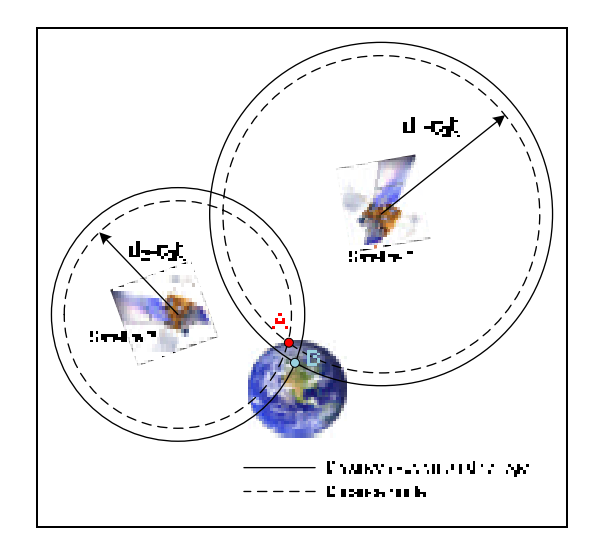

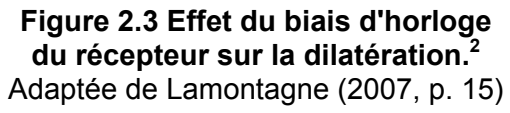

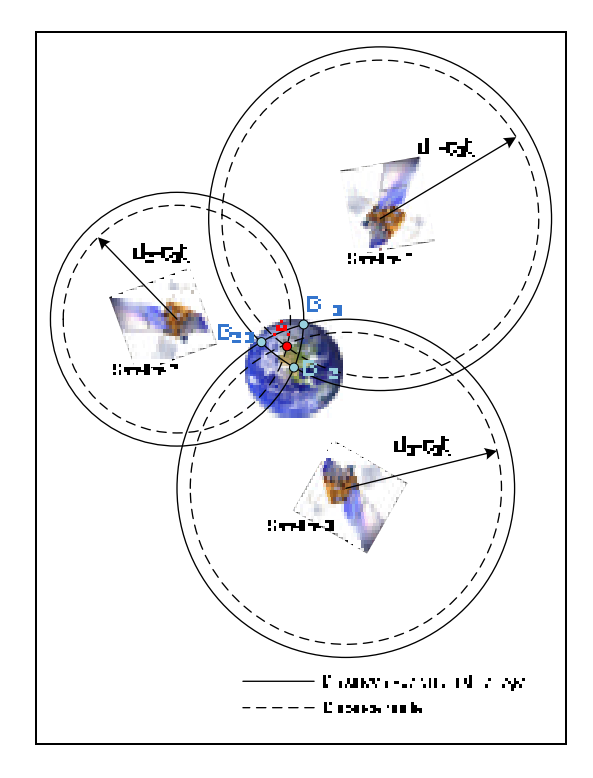

**Figure 2.4 Solution de dilatération avec le biais d'horloge du récepteur.3** Adaptée de Lamontagne (2007, p. 16)

 $\frac{1}{2}$  Source des photographies : National Executive Committee for Space-Based PNT (2009) (http://pnt.gov/public/images/).<br><sup>3</sup> Idem

L'ajout d'un troisième satellite dans le principe de dilatération permet d'éliminer les positions erronées  $B_{1-3}$ ,  $B_{1-2}$  et  $B_{2-3}$  pour ne trouver que la position valide A. Cela dit, on doit alors inclure le biais d'horloge du récepteur dans le système d'équations de calcul de la position. Pour la trilatération, on obtient alors les équations (2.5) à (2.8) (Kaplan et Hegarty, 2006).

$$
\rho_1 = \sqrt{(x_1 - x_u)^2 + (y_1 - y_u)^2 + (z_1 - z_u)^2} + c_0 t_u \tag{2.5}
$$

$$
\rho_2 = \sqrt{(x_2 - x_u)^2 + (y_2 - y_u)^2 + (z_2 - z_u)^2} + c_0 t_u
$$
\n(2.6)

$$
\rho_3 = \sqrt{(x_3 - x_u)^2 + (y_3 - y_u)^2 + (z_3 - z_u)^2} + c_0 t_u \tag{2.7}
$$

$$
\rho_4 = \sqrt{(x_4 - x_u)^2 + (y_4 - y_u)^2 + (z_4 - z_u)^2} + c_0 t_u \tag{2.8}
$$

où, pour i allant de 1 à 4 :

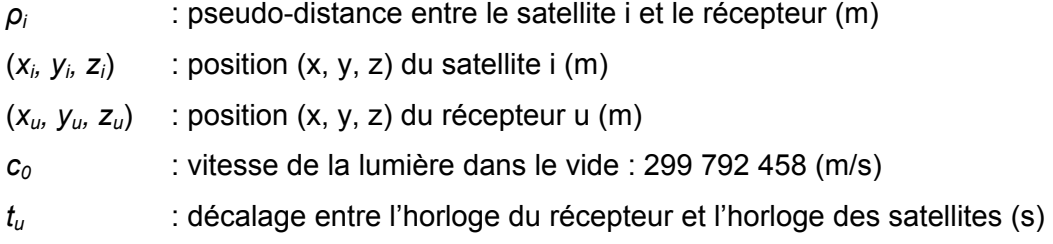

La résolution de ce système d'équations permet d'éliminer le biais d'horloge du récepteur. Cependant, la qualité de l'horloge vient également jouer un rôle dans la précision du positionnement. En effet, le bruit généré par l'horloge se répercute sur les mesures de pseudo-distance et vient ainsi limiter la précision des mesures du récepteur. L'effet de ce bruit d'horloge sur les performances des récepteurs GNSS est étudié en détails à la section 3.3.

#### **2.2.4 Autres sources d'erreurs sur les signaux GNSS**

Les équations de calcul des pseudo-distances de la section 2.2.3 ont été présentées en considérant une propagation de l'onde électromagnétique dans le vide. Or, si cette approximation est proche de la réalité dans l'espace, elle n'est plus valide lorsque le signal traverse l'atmosphère terrestre. En effet, les différentes couches de l'atmosphère viennent augmenter le temps de propagation de l'onde, trompant ainsi l'estimation du décalage entre l'horloge du récepteur et l'horloge des satellites.

De plus, lors de sa propagation du satellite au récepteur, le signal de radionavigation traverse l'ionosphère (de 90 km à 400 km d'altitude (Roddy, 2001)) qui contient une grande quantité de gaz fortement ionisé, à faible pression et à haute température. Ces particules chargées électriquement modifient non seulement le temps de propagation du signal, mais aussi sa polarisation selon la rotation de Faraday (Fortescue, Stark et Swinerd, 2003), ce qui introduit des erreurs sur la mesure de la phase de la porteuse du signal observé. La troposphère (de la surface terrestre à 15 km d'altitude (Roddy, 2001)) contient quant à elle une grande quantité de vapeur d'eau (qui forme les nuages) et qui ralentit elle aussi le temps de propagation.

Toutes ces perturbations varient en fonction du temps de la journée et de la position du récepteur; il est par conséquent impossible de prédire leur effet exact en temps réel. Les récepteurs tentent donc de corriger ces variations à l'aide des corrections reçues dans les données de navigation transmises par chacun des satellites. Cela dit, les récepteurs conçus pour recevoir une deuxième fréquence de navigation peuvent évaluer le délai ionosphérique en temps réel et ainsi corriger la position estimée (Kaplan et Hegarty, 2006).

#### **2.2.5 Le signal GPS L1 C/A**

De tous les signaux GNSS disponibles actuellement, le signal GPS L1 C/A est le plus fréquemment utilisé car c'est le seul signal civil pleinement opérationnel. Ce signal permet en effet de se positionner de façon suffisamment précise pour la plupart des applications commerciales. Au LACIME, c'est également le seul signal qui peut être à la fois simulé en temps réel et démodulé par le RxGNSS au moment de l'écriture de ce mémoire. Puisque le signal GPS L1 C/A est à la base de tous les tests effectués dans le cadre de cette recherche, il convient de le décrire adéquatement.

Pour le signal GPS L1 C/A, les satellites génèrent des données qui sont modulées par un code d'étalement spectral avant que le tout soit modulé sur une porteuse dans la bande L. Une modulation de type Code Division Multiple Access (CDMA) est donc utilisée et ce pour deux raisons. Premièrement, chaque satellite GPS transmet ses signaux sur toute la surface de la Terre qui leur est visible, limitant ainsi fortement la puissance reçue au sol, qui est de l'ordre de -158.5 dBW pour le signal GPS L1 C/A (IS-GPS-200D, 2006). Ce signal est donc plus faible que le bruit thermique, qui est de l'ordre de -140 dBW pour dans le lobe principal du signal (Kaplan et Hegarty, 2006), ce qui le rend difficile à détecter avec des petites antennes. La modulation CDMA utilisée permet d'obtenir un gain de désétalement spectral d'environ 30 dB, ce qui est suffisant pour que la puissance du signal GPS L1 C/A soit supérieure au bruit thermique à la réception (Kaplan et Hegarty, 2006). Deuxièmement, tous les satellites GPS transmettent le signal L1 C/A à la même fréquence centrale de 1575.42 MHz (Kaplan et Hegarty, 2006). La modulation CMDA utilise des codes pseudoaléatoires, ou pseudo-random noise (PRN), pour discriminer chacun des satellites. Les codes pseudo-aléatoires générés sont de type Gold à 1023 bribes, ou chips, et sont cadencés à 1.023 Mcps (Million de chips par seconde) (IS-GPS-200D, 2006). Chaque code a donc une durée d'une milliseconde. Les codes de Gold sont des séquences binaires pseudo-aléatoires très utilisées pour la modulation CDMA afin d'identifier différents dispositifs communiquant simultanément sur la même fréquence. Ils présentent d'excellentes propriétés d'inter-corrélation, ce qui les rend attrayant pour les signaux GNSS. Le schéma simplifié de la génération du signal GPS L1 C/A est présenté à la Figure 2.5.

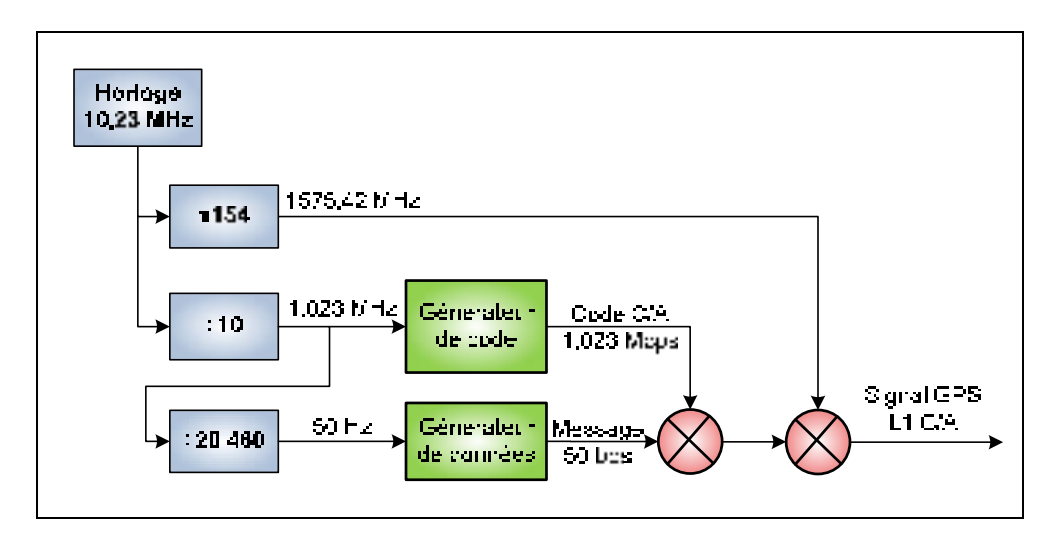

**Figure 2.5 Schéma simplifié de la génération du signal GPS L1 C/A.**  Adaptée de Sauriol (2008, p. 76)

Théoriquement, l'étalement spectral avec un code de longueur finie génère une infinité de lobes secondaires autour de la fréquence de la porteuse. Afin de ne pas brouiller les signaux autour du signal GPS L1 C/A, ce dernier est limité à une bande de 20.46 MHz lors de la transmission (IS-GPS-200D, 2006). Il en résulte l'enveloppe spectrale de la Figure 2.6.

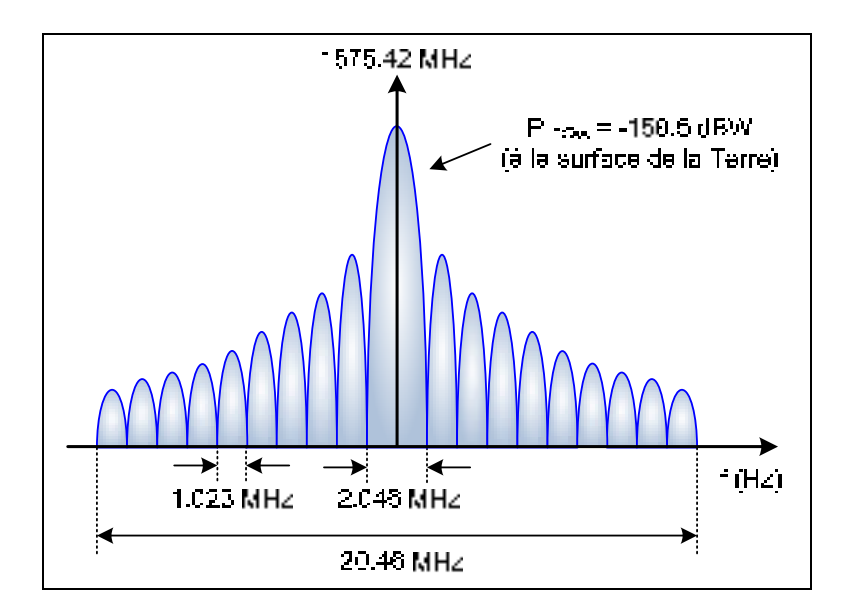

**Figure 2.6 Enveloppe spectrale du signal GPS L1 C/A.** 

La puissance au sol de -158.5 dBW est entièrement contenue dans la bande de 20.46 MHz centrée à 1575.42 MHz. Toutefois, près de 90% de la puissance se situe dans le lobe principal, soit dans une bande de 2.046 MHz autour de la porteuse (NovAtel Inc., 2000). Beaucoup de récepteurs GPS utilisent uniquement cette largeur de bande de signal afin de limiter la fréquence d'échantillonnage du convertisseur analogique-numérique qui capture le signal.

### **2.2.6 Acquisition du signal GPS L1 C/A**

Un récepteur GPS reçoit les signaux de plusieurs satellites simultanément et il doit être en mesure de détecter chacun de ces signaux indépendamment les uns des autres. Pour chaque satellite, ou Satellite Vehicle (SV), deux paramètres sont *a priori* inconnus lors du démarrage du récepteur : le délai du code pseudo-aléatoire et le décalage Doppler de la porteuse du signal. Le décalage Doppler provient de la vitesse relative entre le récepteur et chacun des satellites ainsi que de l'erreur de l'horloge locale. Le récepteur doit donc, pour chacun des SV, répliquer correctement la porteuse et le code avant de pouvoir démoduler les données de navigation. La combinaison de ces deux paramètres dépend de la position du récepteur, de sa vitesse relative par rapport aux différents SV, de l'époque (un moment particulier dans le temps pour lequel on peut déterminer la position de la constellation GNSS) et des éphémérides des différents satellites de la constellation.

La présence d'une modulation de type CDMA, donc d'un code pseudo-aléatoire unique à chaque satellite, permet d'identifier de quel SV provient un signal grâce à l'opération de corrélation. Pour ce faire, le récepteur génère localement le code pseudo-aléatoire du satellite qu'il recherche et le corrèle avec le code reçu. Pour le signal GPS L1 C/A, l'autocorrélation du PRN #1 est présentée à la Figure 2.7.

Sur la Figure 2.7, on remarque tout d'abord que la corrélation atteint un maximum, appelé pic de corrélation, lorsqu'il y a un décalage nul du code corrélé. Il en est de même lorsque l'intercorrélation est faite entre le code local et le code reçu. Pour ce faire, le récepteur parcours chacun des décalages possibles jusqu'à ce que le maximum dépasse un certain seuil. Le décalage du code ainsi obtenu est une des mesures principales pour calculer le temps de propagation depuis le satellite. On remarque également la présence de pics de corrélation secondaires, dont l'amplitude maximale ne dépasse pas 22 dB en dessous du pic principal. Avec un code PRN plus long, les pics d'autocorrélation secondaires seraient encore plus faibles.

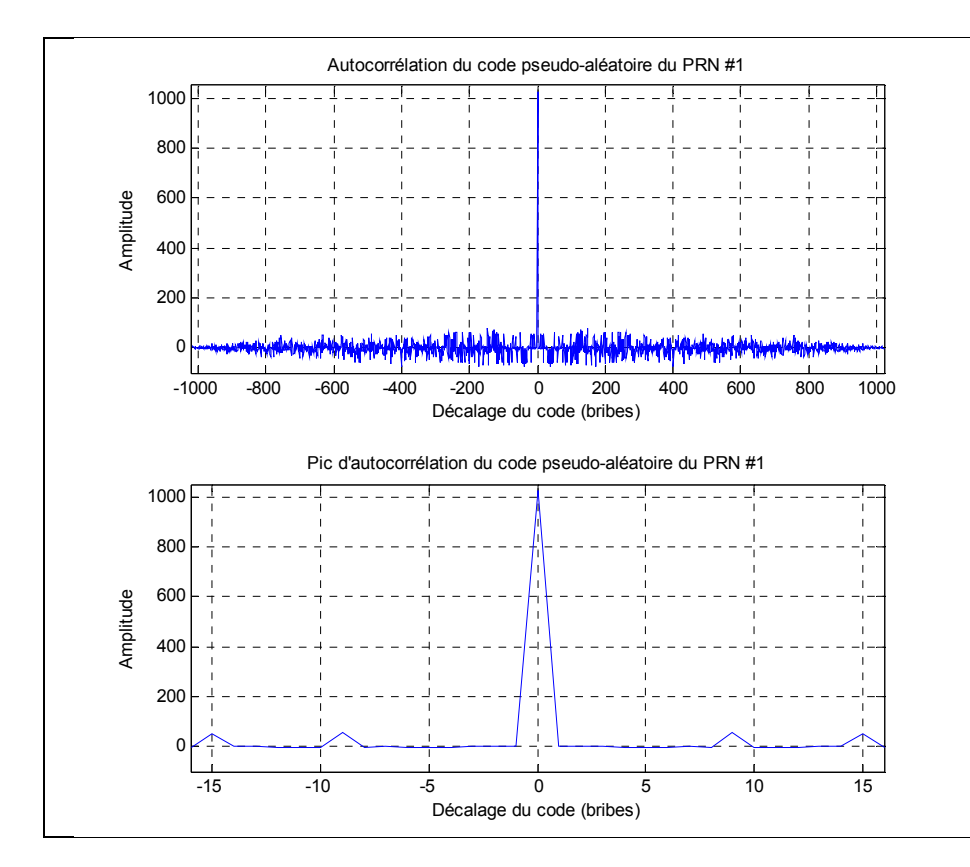

**Figure 2.7 Autocorrélation du PRN #1 du signal GPS L1 C/A.** 

Pour sa part, le décalage Doppler de la porteuse du signal se présente lorsqu'il existe une vitesse relative entre le récepteur et le satellite transmetteur. Pour un récepteur stationnaire, le décalage Doppler maximal de la porteuse est de l'ordre de ±4 kHz (Kaplan et Hegarty, 2006). La valeur approximative du décalage Doppler doit être trouvée pour que le pic de corrélation soit détectable. De plus, le récepteur doit tester séquentiellement toutes les valeurs de décalage Doppler possibles afin de retrouver le pic de corrélation du signal.

Lorsque le récepteur teste les différents décalages de code et les différents décalages Doppler, on dit qu'il est en phase d'acquisition, qui est un processus de recherche bidimensionnel. Chaque possibilité de décalage du code et de décalage Doppler est appelée cellule et l'ensemble de ces cellules forme l'espace de recherche présenté à la Figure 2.8. Lorsque le signal ne se trouve pas exactement au centre d'une cellule (la plupart du temps donc), des pertes de corrélations sont induites par les calculs effectués lors de l'acquisition.

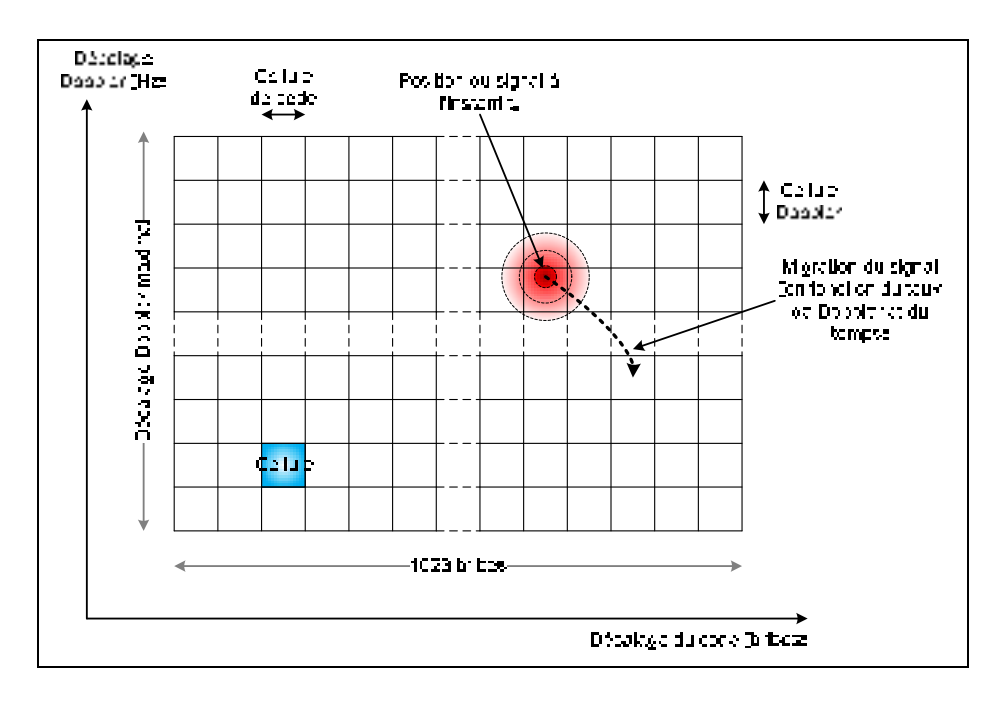

**Figure 2.8 Espace de recherche lors de la phase d'acquisition.**  Adaptée de Lamontagne (2008b, p. 4)

Pour chacune des cellules de la Figure 2.8, le récepteur effectue une corrélation. Lorsque le résultat de la corrélation dépasse un certain seuil, le signal est déclaré présent et les informations de la cellule sont passées aux boucles de poursuite du signal. La valeur du seuil de détection est calculée à partir de la probabilité de détection voulue. Cette dernière peut être représentée grâce aux fonctions de densité de probabilité, ou Probability Density Function (PDF), du bruit et du signal avec le bruit présent tel qu'illustré à la Figure 2.9. La variable aléatoire z représente l'amplitude de la fonction d'intercorrélation pour une cellule donnée. La valeur du seuil est un facteur déterminant pour la probabilité de détection d'un signal (Kaplan et Hegarty, 2006). Le rapport signal sur bruit, ou Signal to Noise Ratio (SNR), peut être représenté par l'espacement horizontal entre les deux distributions; un SNR plus grand augmente donc la probabilité de détection. En baissant le seuil de détection, on augmente la probabilité de détection mais la probabilité de fausse alarme est également plus élevée. Cette dernière représente la probabilité qu'un signal soit détecté alors que seul du bruit est présent dans ce signal, tel qu'illustré à la Figure 2.10.

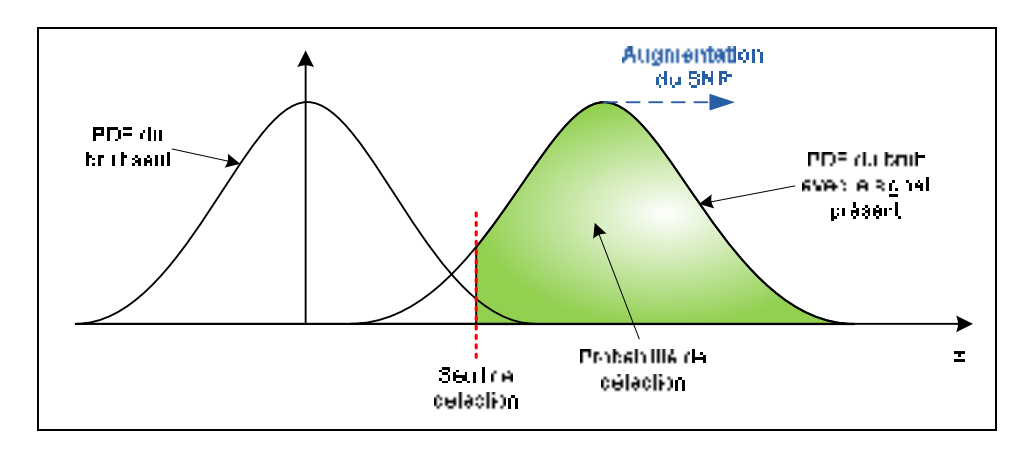

**Figure 2.9 Seuil de détection et probabilité de détection.**  Adaptée de Kaplan et Hegarty (2006, p. 221)

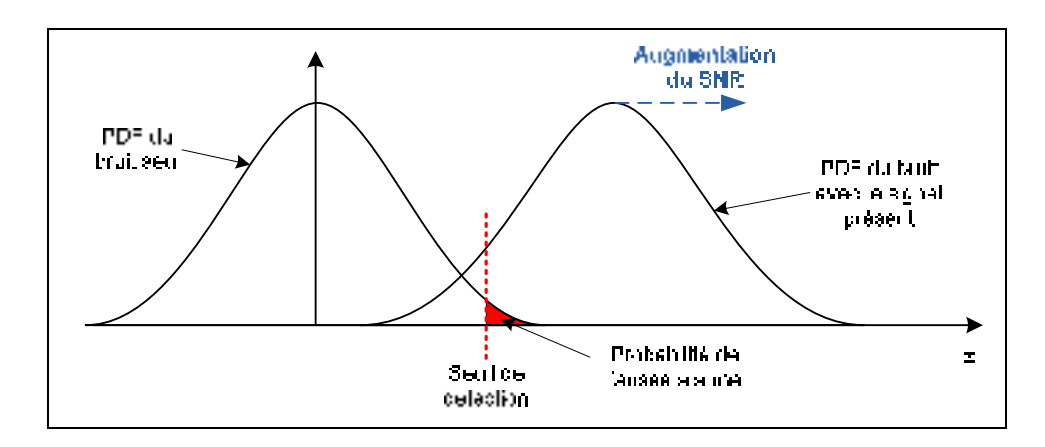

**Figure 2.10 Seuil de détection et probabilité de fausse alarme.**  Adaptée de Kaplan et Hegarty (2006, p. 221)

On peut fixer le seuil de détection si on connaît la PDF du bruit et la PDF du signal avec le bruit présent. Le calcul de ce seuil se fait en fonction d'une probabilité de fausse alarme voulue et mène à une certaine probabilité de détection. Cette modélisation sort du cadre de ce mémoire mais le lecteur intéressé pourra se référer à l'article de Bastide et al. (2002).

### **2.2.7 Poursuite du signal GPS L1 C/A**

La poursuite des signaux GNSS repose sur le suivi dans le temps du pic de corrélation d'un SV donné alors qu'il se déplace dans l'espace de recherche. En effet, ce pic de corrélation est constamment modifié par le temps, par la distance entre le satellite et le récepteur ainsi que par la vitesse relative instantanée entre ces derniers. Le récepteur doit donc suivre l'évolution du décalage du code PRN et du décalage Doppler trouvés lors de la phase d'acquisition (cf. section 2.2.6) pour continuer d'estimer sa position. Pour ce faire, deux boucles d'asservissement sont utilisées : la boucle de délai de code et la boucle de phase (Kaplan et Hegarty, 2006). La première contrôle le décalage du code PRN local alors que la seconde se synchronise sur la fréquence de la porteuse du signal (incluant le Doppler) *via*  un oscillateur contrôlé numériquement, ou Numerically Controlled Oscillator (NCO). Les informations des corrections qui sont apportées au délai du code et à la fréquence du NCO sont les informations de base qui permettent de déterminer la pseudo-distance présentée à la section 2.2.3. Pour chacune des deux boucles, les filtres de boucle ont pour objectif de réduire le bruit afin de produire une estimation précise des caractéristiques du signal et ainsi obtenir une mesure de pseudo-distance plus précise (Kaplan et Hegarty, 2006).

Selon Kaplan et Hegarty (2006), les boucles de poursuite sont considérées comme étant le maillon faible d'un récepteur GNSS non-aidé et leurs performances définissent les performances du récepteur lui-même. Les détails du fonctionnement des boucles de poursuite sortent du cadre de ce travail de recherche mais le lecteur intéressé pourra consulter des ouvrages tel que celui de Kaplan et Hegarty (2006) ou celui de Misra et Enge (2006).

### **2.3 Comparaison de l'architecture de réception classique et DRFS**

L'architecture classique de réception des signaux GNSS utilise une tête de réception pour chacune des plages de signaux à capturer. Ainsi, dans le cas d'un récepteur multifréquences, l'architecture hétérodyne classique devient rapidement complexe comme le montre le schéma général de la Figure 2.11. En effet, chaque signal GNSS qui se trouve à une fréquence centrale différente nécessite une chaîne de conversion analogique en fréquence, d'amplification et de filtrage dédiée.

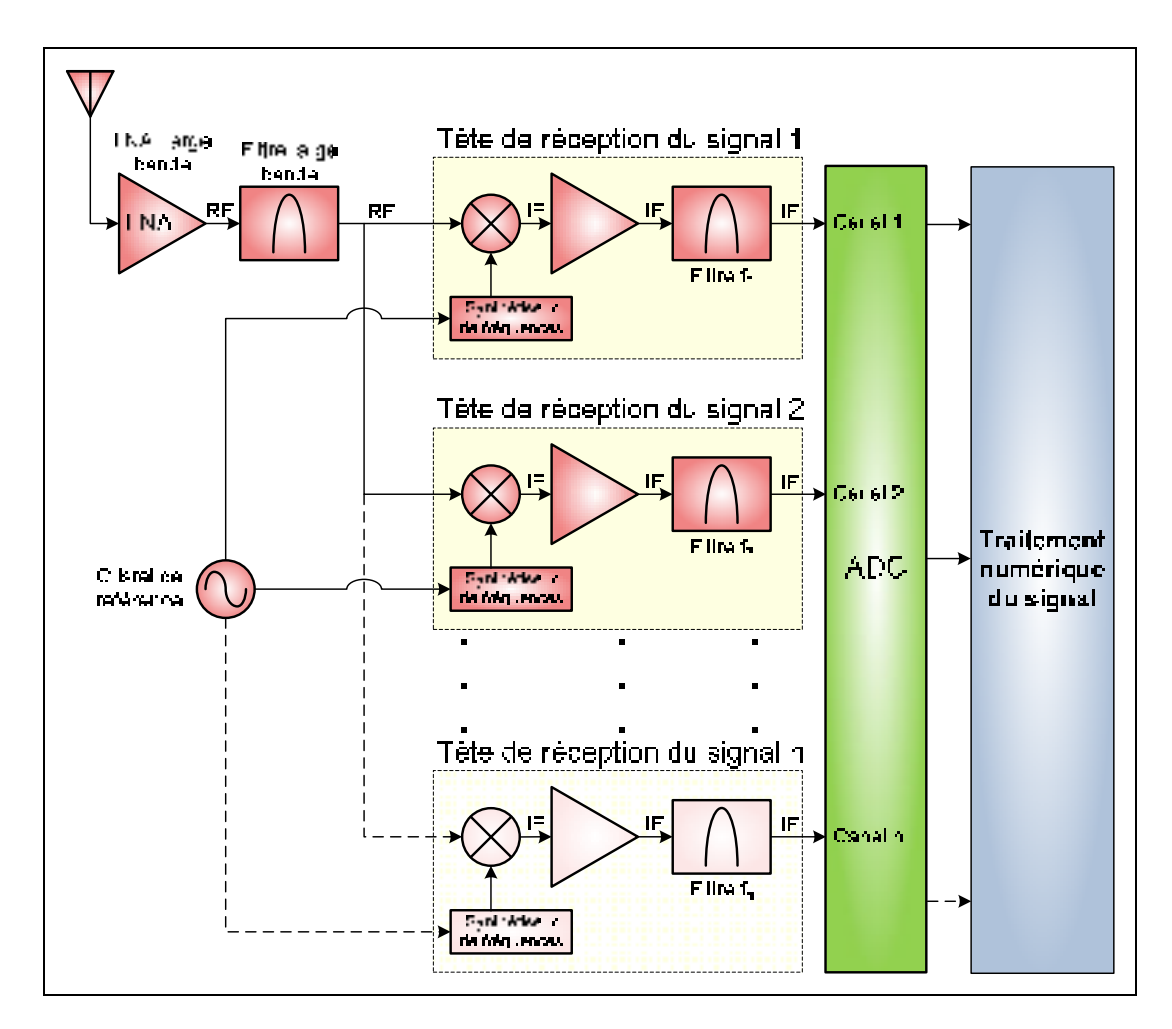

**Figure 2.11 Architecture générale des têtes de réception classiques d'un récepteur GNSS multifréquences.**  Adaptée de Lamontagne (2008a, p. 11)

On note toutefois que certains composants peuvent être mis en commun par les différentes chaînes de traitement. C'est le cas du LNA qui peut être conçu pour amplifier les signaux

sur une large bande, ce qui implique l'utilisation d'un seul de ces composants pour l'amplification de toutes les bandes GNSS simultanément. Une étape de filtrage large bande peut également être effectuée en commun après le LNA pour réduire le nombre de composants. De plus, il est possible d'utiliser le même cristal de référence pour toutes les bandes. Finalement, l'échantillonnage de chacune des bandes peut être effectué dans un seul ADC multicanaux. Malgré tout, plusieurs composants doivent être dédiés pour chaque bande GNSS, notamment le mélangeur, le synthétiseur de fréquence ainsi que des étages d'amplification et de filtrage. Par rapport à un récepteur fonctionnant à une seule fréquence, l'architecture multifréquences présente une consommation d'énergie et un poids supérieurs en raison du nombre élevé de composants. De plus, des fuites de signaux entre les différentes têtes de réception peuvent survenir, principalement en provenance des oscillateurs locaux, ou Local Oscillator (LO), qui sont les signaux générés par les différents synthétiseurs de fréquence.

Malgré ses inconvénients certains, l'architecture hétérodyne classique possède les avantages suivants :

- la grande résistance aux interférences puisque si une chaîne de réception subit une interférence, les autres sont encore en mesure de recevoir leur signal GNSS respectif,
- la grande disponibilité sur le marché de composants performants pour les différentes bandes GNSS,
- la maîtrise de l'architecture puisqu'elle est utilisée dans tous les récepteurs commerciaux actuels,

Le DRFS appliqué aux GNSS permet de réduire grandement la complexité d'un récepteur multifréquences en proposant une seule tête de réception pour tous les signaux GNSS. Ces derniers sont donc amplifiés et filtrés par les mêmes composants, lesquels sont conçus pour un fonctionnement large bande. La principale différence de cette technique est l'absence de conversion analogique en fréquence et, par le fait même, d'oscillateur local analogique et de synthétiseur de fréquence pour cette fonction. En effet, le signal est échantillonné directement en RF par un ADC ultra rapide. La Figure 2.12 présente l'architecture générale DRFS destinée à un récepteur GNSS multifréquences.

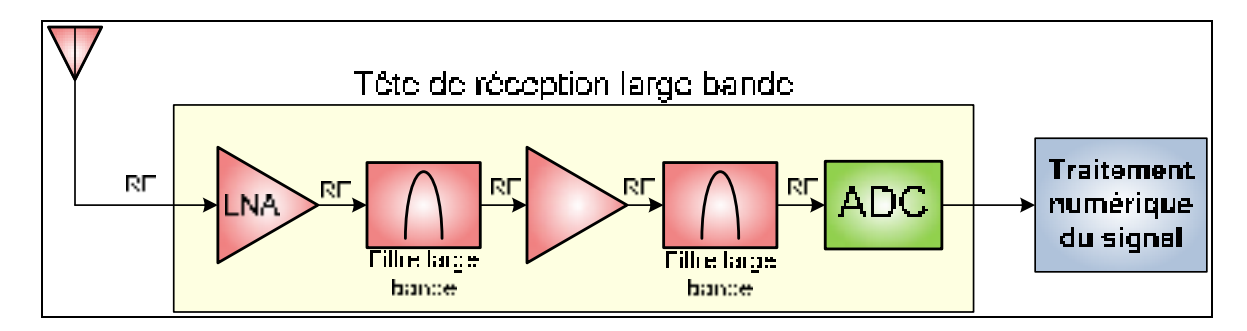

# **Figure 2.12 Architecture générale DRFS d'un récepteur GNSS multifréquences.**

Adaptée de Lamontagne (2008a, p. 12)

Les principaux avantages d'une telle architecture par rapport à une tête de réception classique sont les suivants :

- simplicité de l'architecture,
- nombre réduit de composants,
- cohérence de la phase entre les signaux de différentes fréquences,
- flexibilité sur les signaux à utiliser, *via* la reprogrammation du traitement numérique du signal.

Toutefois, l'architecture DRFS présente certains obstacles ou défis qu'il convient de surmonter afin de la mettre en œuvre :

- forte amplification et filtrage très large bande en RF,
- sensibilité accrue aux interférences due à la large bande,
- grande consommation en puissance de l'ADC à très haute vitesse (actuellement),
- traitement numérique du signal à très haute vitesse.

Les obstacles d'amplification large bande et de traitement numérique du signal à haute vitesse peuvent être surmontés à l'aide d'une conception rigoureuse de l'architecture et des choix technologiques qui respectent certains critères de performance qui sont décrits principalement au CHAPITRE 4 et au CHAPITRE 5. Pour ce qui est de la sensibilité aux interférences et de la consommation en puissance de l'ADC, des recherches ultérieures pourront se pencher sur ces problématiques.

#### **2.4 Échantillonnage direct RF**

#### **2.4.1 Théorème de Shannon-Nyquist**

Le théorème de Shannon-Nyquist est une contrainte qui est à la base de la conversion analogique-numérique. On retrouve la définition de ce théorème dans plusieurs ouvrages, notamment dans celui de Stremler (1992). Il stipule que la fréquence minimale à laquelle un signal doit être échantillonné est égale à deux fois la fréquence maximale contenue dans ledit signal. L'équation (2.9) présente le théorème de Shannon-Nyquist mathématiquement.

$$
f_s \ge 2f_{max} \tag{2.9}
$$

où :

*fs* : fréquence d'échantillonnage (Hz)

*fmax* : fréquence maximale du signal à échantillonner (Hz)

On peut facilement démontrer cette affirmation à l'aide du théorème de l'échantillonnage. Selon ce dernier, la transformée de Fourier d'un signal après l'échantillonnage est celle qui apparaît dans l'équation (2.10) (Stremler, 1992).

$$
X_s(f) = \sum_{n = -\infty}^{\infty} P_n X(f - nf_s)
$$
 (2.10)

où :

- *Xs(f)* : transformée de Fourier du signal échantillonné
- *X(f)* : transformée de Fourier du signal analogique

*fs* : fréquence d'échantillonnage (Hz)

*Pn* : pondération de l'amplitude de la réplique n

Selon le théorème d'échantillonnage, le contenu fréquentiel du signal échantillonné est répété périodiquement à chaque multiple de la fréquence d'échantillonnage. Suite à l'échantillonnage, l'énergie du signal est donc répartie dans une infinité de répliques et l'amplitude  $P_n$  de chacune de ces répliques correspond aux coefficients de la série de Fourier de l'horloge d'échantillonnage (Stremler, 1992). Généralement, ces coefficients diminuent selon une enveloppe en forme de sinus cardinal à mesure que l'indice n augmente. Si la condition imposée par le théorème de Shannon-Nyquist n'est pas respectée, les différentes répliques du spectre initial vont se superposer partiellement les unes sur les autres. C'est ce que l'on appelle un repliement spectral. La Figure 2.13 illustre ce phénomène pour une fréquence supérieure, égale et inférieure à la fréquence minimale d'échantillonnage. Les répliques sont tracées avec des amplitudes égales pour faciliter la compréhension du schéma.

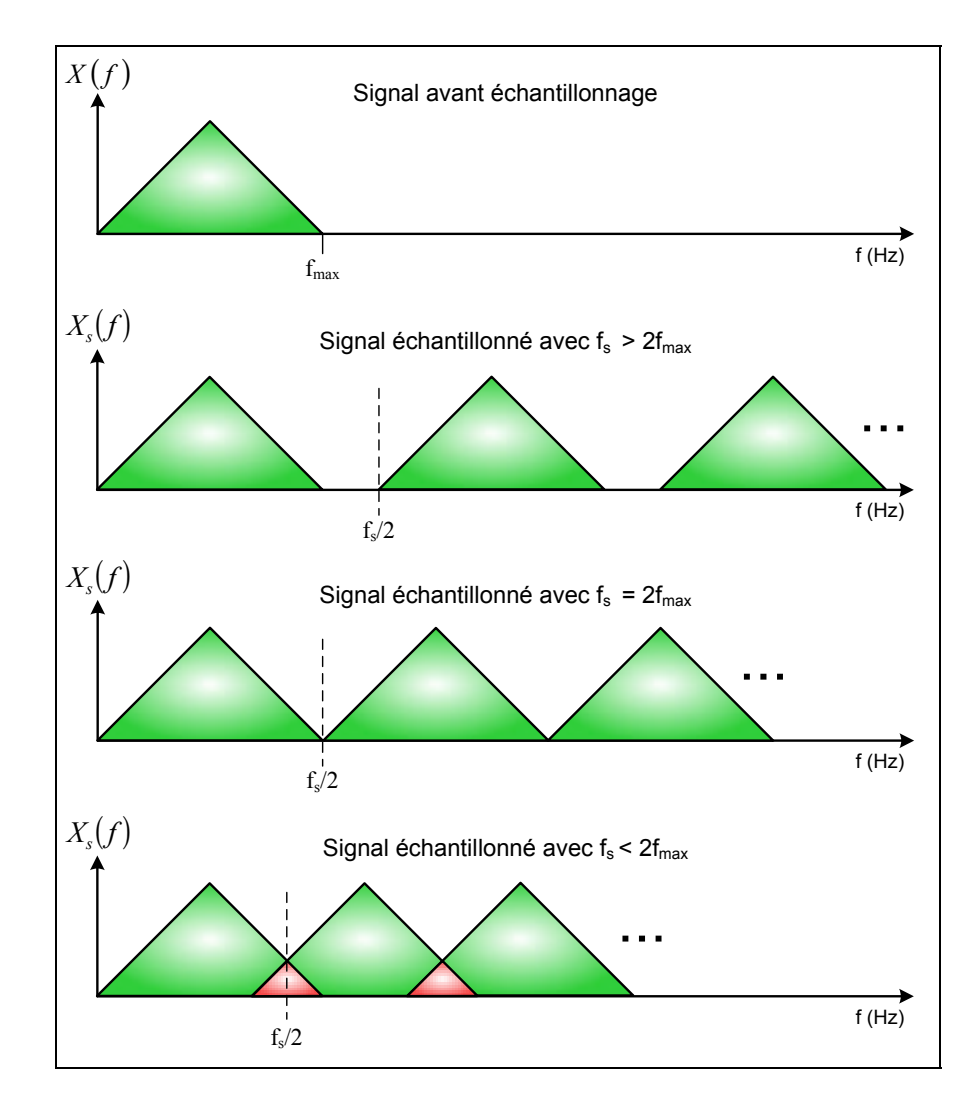

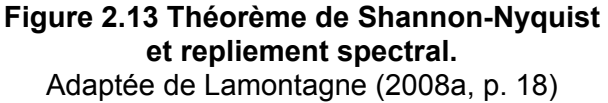

36

Ainsi, si le théorème de Shannon-Nyquist n'est pas respecté, le spectre du signal échantillonné se superpose partiellement sur lui-même lors de l'échantillonnage et il en résulte la perte d'une partie de l'information contenue dans le signal initial.

#### **2.4.2 Échantillonnage par bande passante**

Le théorème de Shannon-Nyquist présenté à la section 2.4.1 stipule que pour le signal GPS L1 C/A, centré à 1575.42 MHz, la fréquence d'échantillonnage minimale est de 3150.84 MHz. Or, la grande majorité des convertisseurs analogique-numérique actuels ne sont pas en mesure d'échantillonner un signal à une fréquence aussi élevée. De plus, cette fréquence semble surdimensionnée étant donnée la faible largeur de bande du signal d'intérêt (20.46 MHz pour cet exemple).

L'échantillonnage par bande passante est une technique bien connue en traitement du signal. Ce principe est une extension du théorème de Shannon-Nyquist pour des signaux qui ne se trouvent pas en bande de base. Il stipule que la fréquence minimale avec laquelle on peut échantillonner un signal pour éviter le repliement spectral est égale à deux fois la largeur de bande dudit signal (Coulson, Vaughan et Poletti, 1994). Cette affirmation introduit la définition de largeur de bande d'information. L'équation (2.11) exprime cette relation.

$$
f_s \ge 2B\tag{2.11}
$$

où :

*fs* : fréquence d'échantillonnage (Hz)

*B* : largeur de bande du signal à échantillonner (Hz)

Ainsi, le signal GPS L1 C/A de l'exemple précédent peut théoriquement être échantillonné à 40.42 MHz sans perte d'information. Le théorème de l'échantillonnage s'applique évidemment à l'échantillonnage par bande passante mais cette fois le repliement spectral est volontaire et calculé pour que le signal d'intérêt se retrouve dans l'intervalle  $[0, f_s/2]$ , aussi appelé première zone de Nyquist, tel qu'illustré à la Figure 2.14.

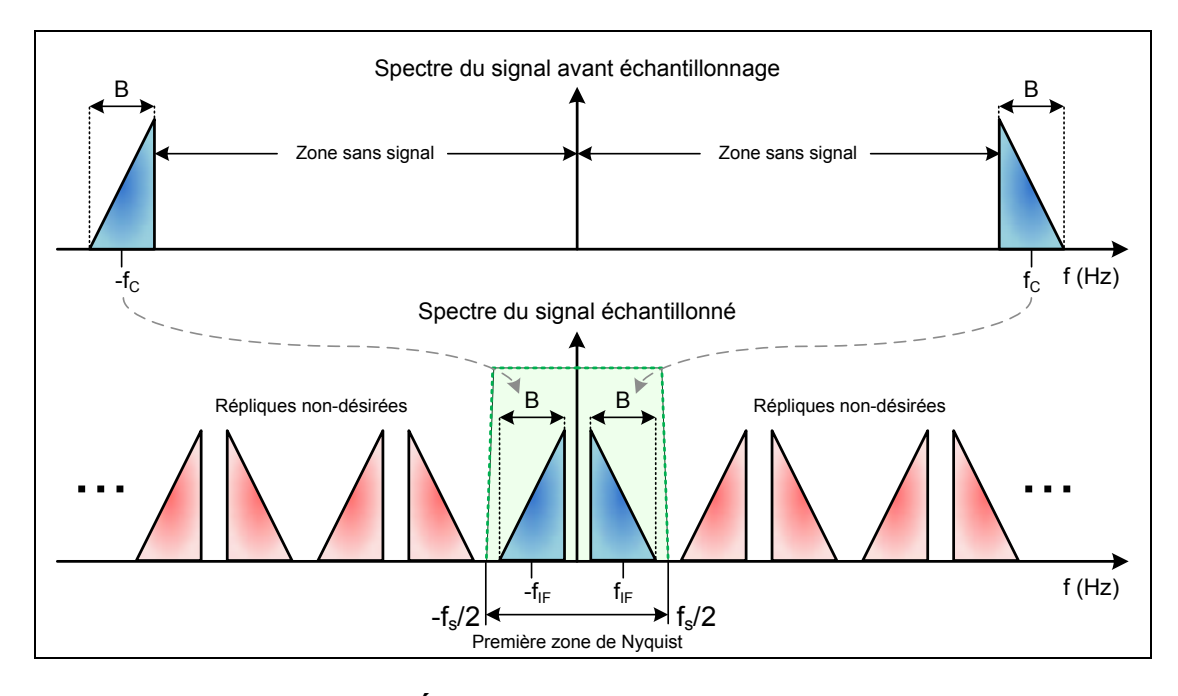

**Figure 2.14 Échantillonnage par bande passante.**  Adaptée de Lamontagne (2008a, p. 19)

L'échantillonnage par bande passante est l'équivalent d'une conversion en fréquence ; on choisit la fréquence d'échantillonnage afin de replier une certaine réplique du signal dans la première zone de Nyquist. On peut ainsi replier la partie positive du signal dans cet intervalle (repliement normal) ou la partie négative (repliement inverse), à une fréquence intermédiaire  $f_{IF}$ . Il faut cependant vérifier que les autres répliques ne se superposent pas à la réplique voulue. L'extension du critère de Shannon-Nyquist est donc une condition nécessaire mais non suffisante pour effectuer un échantillonnage sans superposition de spectre. La fréquence d'échantillonnage valide est généralement légèrement supérieure à la fréquence d'échantillonnage minimale donnée par l'équation (2.11). De plus, il est primordial d'atténuer au maximum le signal qui se situe en dehors de la bande d'information échantillonnée. En effet, toutes les répliques du bruit situé en dehors de cette bande avant l'échantillonnage se retrouveront superposées au signal d'intérêt après échantillonnage.

Dans l'optique de l'échantillonnage par bande passante, les convertisseurs analogiquenumérique sont désormais capables d'échantillonner des signaux qui se situent à des fréquences plus élevées que leur fréquence d'échantillonnage maximale. On dit de ces ADC qu'ils sont des convertisseurs de Nyquist (Walden, 1999). On peut ainsi définir ce que l'on appelle « les zones de Nyquist » par le schéma de la Figure 2.15.

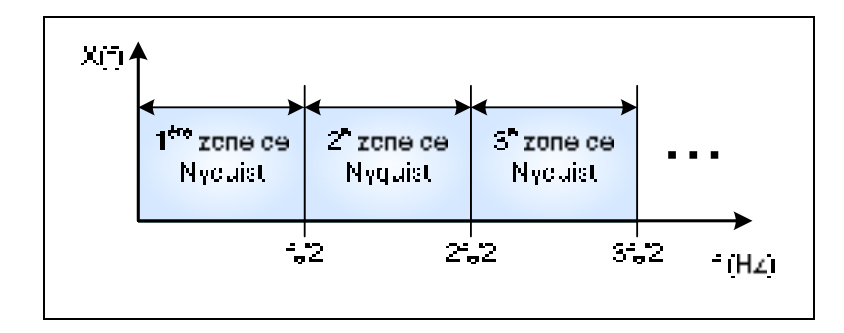

**Figure 2.15 Définition des zones de Nyquist.**  Adaptée de Lamontagne (2008a, p. 20)

La première zone de Nyquist correspond aux fréquences des signaux qui peuvent être échantillonnés directement, c'est-à-dire sans repliement spectral. Les signaux dans les zones subséquentes nécessitent un échantillonnage par bande passante, la réplique utilisée correspondant au numéro de la zone. Par exemple, un ADC avec une fréquence d'échantillonnage de 2 GHz et une fréquence d'entrée maximale de 3 GHz peut convertir les signaux situés dans la 3<sup>e</sup> zone de Nyquist.

### **2.4.3 Échantillonnage de bandes multiples**

Avec la technique d'échantillonnage par bande passante, il est possible de replier différentes bandes d'information simultanément dans la première zone de Nyquist. En effet, il suffit de filtrer indépendamment ces bandes et de bien choisir la fréquence d'échantillonnage de façon à ce que les bandes soit adjacentes une fois repliées. Il est à noter que la réplique utilisée ne sera pas nécessairement la même pour les différentes bandes repliées. Toutefois, l'échantillonnage par bande passante est un processus fortement non-linéaire. Avec une seule bande, il est déjà difficile de déterminer une fréquence d'échantillonnage qui ne produira pas de superposition de spectre. Et plus le nombre de bandes à échantillonner est grand, plus les contraintes de non-superposition sont nombreuses et plus le calcul de la fréquence minimale valide devient complexe. Pour pallier ce problème, plusieurs auteurs ont développé des algorithmes qui permettent de calculer les intervalles de fréquences d'échantillonnage valides. L'algorithme proposé par Choe et Kim (2005) est simple d'utilisation et permet de trouver les intervalles de fréquences d'échantillonnage valides quelque soit le nombre de bandes étudiées. Le spectre replié peut se retrouver en repliement normal (on replie une réplique positive dans

l'intervalle [0, f<sub>s</sub>/2]) ou en repliement inverse (on replie une réplique négative dans l'intervalle  $[0, f_s/2]$ ). Cet algorithme est présenté à la Figure 2.17 avec les paramètres suivants :

- *N* : nombre de bandes à échantillonner
- *f<sub>Ui</sub>* : fréquence supérieure de la bande i (Hz)
- *fLi* : fréquence inférieure de la bande i (Hz)
- *f<sub>Ci</sub>* : fréquence centrale de la bande i (Hz)
- *fs* : fréquence d'échantillonnage (Hz)
- *Bi* : largeur de la bande i (Hz)
- *W<sub>i</sub>* : poids relatif de la largeur de la bande i
- *maxi* : coefficient maximal de décalage en fréquence de la bande i
- *fSRi* : intervalle de fréquence d'échantillonnage valide pour la bande i [Hz, Hz]
- *mi* : coefficient de décalage en fréquence actuel de la bande i
- *JIR* : intersection de l'union des intervalles de fréquences d'échantillonnage valides pour toutes les bandes (JIR : Joint Intersection Range) [Hz, Hz]
- *ASR* : intervalles de fréquence d'échantillonnage disponibles [Hz, Hz]

Les informations dont l'algorithme a besoin sur les bandes à échantillonner sont résumées sur la Figure 2.16.

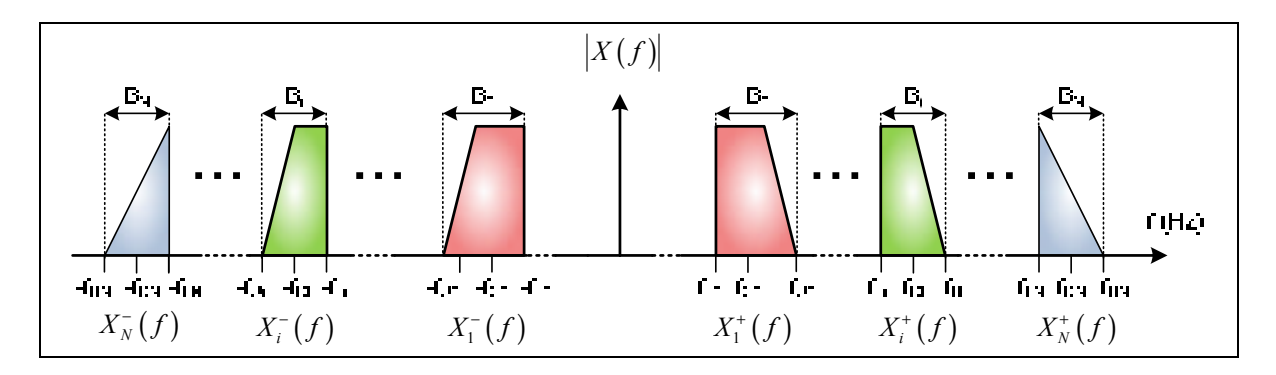

**Figure 2.16 Définition des bandes d'information pour l'algorithme de Choe et Kim (2005).**  Adaptée de Choe et Kim (2005, p. 754)

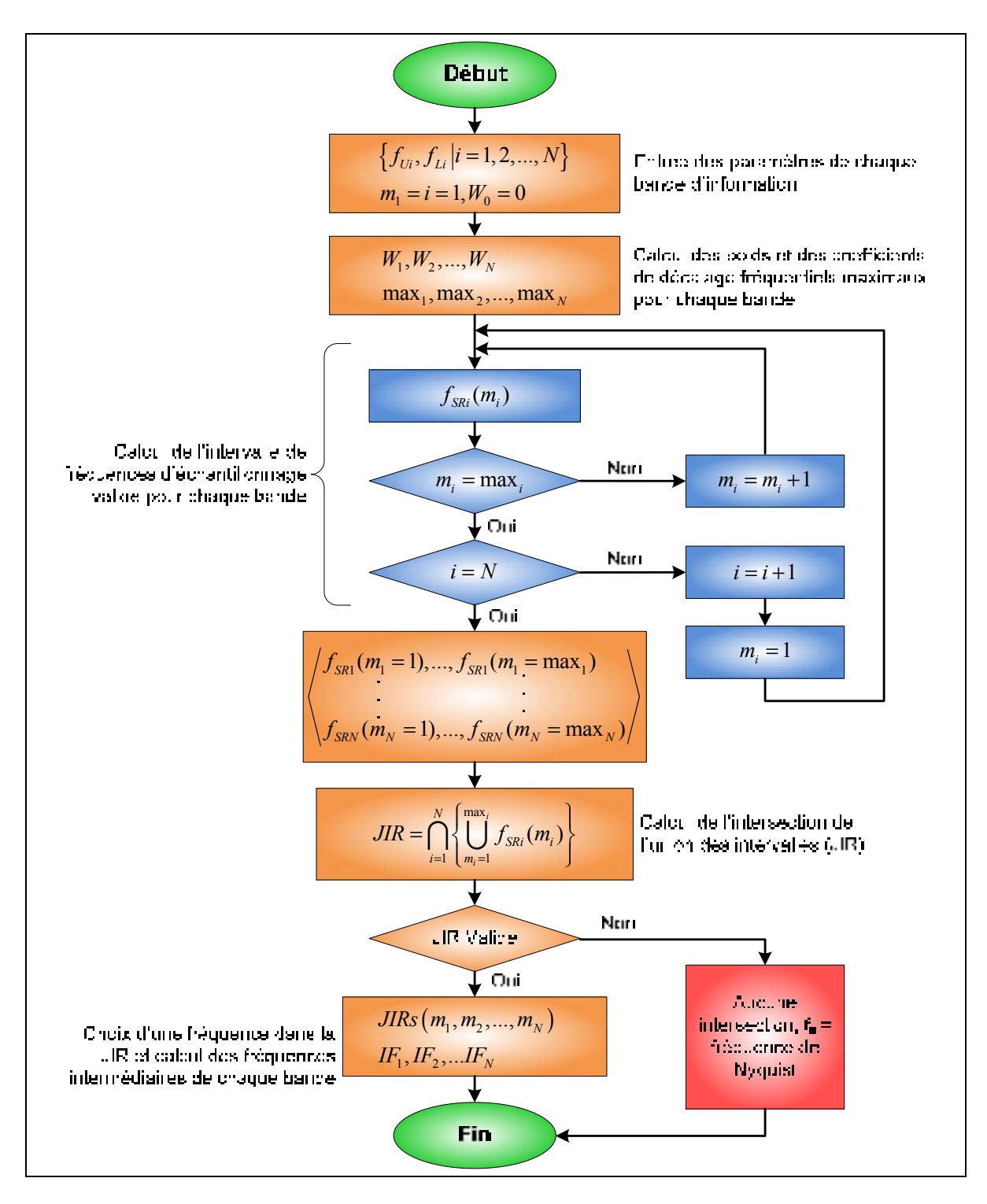

**Figure 2.17 Algorithme d'échantillonnage par bande passante de Choe et Kim (2005).**  Adaptée de Choe et Kim (2005, p. 757)

Afin d'illustrer le fonctionnement de l'algorithme de Choe et Kim (2005), chaque étape de ce dernier est détaillée à l'aide d'un exemple arbitraire.

**Étape 1** : Définition des paramètres d'entrée.

On définit ici les paramètres des bandes à échantillonner tel qu'indiqué sur la Figure 2.16. L'exemple considéré possède les caractéristiques présentées au Tableau 2.2.

Tableau 2.2 Exemple de l'algorithme de Choe et Kim (2005) - Paramètres des bandes

| <b>Paramètre</b>   | <b>Bande 1</b>     | <b>Bande 2</b>     |
|--------------------|--------------------|--------------------|
| Fréquence minimale | $f_{11}$ = 95 MHz  | $f_{11}$ = 195 MHz |
| Fréquence maximale | $f_{U1}$ = 105 MHz | $f_{U1}$ = 205 MHz |
| Largeur de bande   | $B_1 = 10$ MHz     | $B_1 = 10$ MHz     |
| Fréquence centrale | $f_{C1}$ = 100 MHz | $f_{C1}$ = 200 MHz |

**Étape 2** : Calcul des poids et des coefficients de décalage fréquentiel maximaux. On calcule le poids de chaque bande par rapport aux autres pour éviter le chevauchement des spectres après repliement dans l'intervalle [0, f<sub>s</sub>/2]. Pour un repliement normal, l'équation (2.12) est utilisée alors que la (2.13) est employée pour un repliement inverse.

$$
W_i = \frac{\sum_{k=1}^{i} B_k}{\sum_{k=1}^{N} B_k}
$$
,  $W_0 = 0$ , avec i = 1,...,N (2.12)

$$
W_i = \frac{\sum_{k=1}^{i-1} B_k}{\sum_{k=1}^{N} B_k}, W_1 = 1 \quad, W_i = 0 \text{ si } i > N, \text{ avec } i = N, N-1, \dots, 2
$$
 (2.13)

où :

- *N* : nombre de bandes à échantillonner
- *Wi* : poids de la bande i
- *Bi* : largeur de la bande i (Hz)

L'application numérique de ces équations pour l'exemple considéré mène aux poids regroupés au Tableau 2.3.

Tableau 2.3 Exemple de l'algorithme de Choe et Kim (2005) - Poids

| Poids $W_i$ | <b>Repliement normal</b> | <b>Repliement inverse</b> |
|-------------|--------------------------|---------------------------|
| $W_0$       |                          |                           |
| $W_1$       | 0.5                      | 0.5                       |
| W,          |                          |                           |

Pour les deux types de repliements, on doit également calculer le coefficient maximal de décalage (nombre de repliement) qui sera utilisé. Pour ce faire, les équations (2.14) et (2.15) sont utilisées, respectivement pour un repliement normal et inverse.

$$
max_i = \left\lfloor \left( \frac{f_{Li}W_i - f_{Ui}W_{i-1}}{2B_i} \right) \right\rfloor \tag{2.14}
$$

$$
max_i = \left\lfloor \left( \frac{f_{Ui}W_i - f_{Li}W_{i+1}}{2B_i} \right) \right\rfloor
$$
\n(2.15)

où :

*maxi* : coefficient maximal de décalage de la bande i

- *f<sub>Ui</sub>* : fréquence supérieure de la bande i (Hz)
- *fLi* : fréquence inférieure de la bande i (Hz)
- *Bi* : largeur de la bande i (Hz)
- *Wi* : poids de la bande i
- | | : indique qu'il faut prendre la partie entière du résultat

Les coefficients maximaux de décalage de l'exemple numérique sont présentés au Tableau 2.4.

Tableau 2.4 Exemple de l'algorithme de Choe et Kim (2005) – Coefficients maximaux de décalage

| Coefficient maximal de décalage max <sub>i</sub>   Repliement normal | <b>Repliement inverse</b> |
|----------------------------------------------------------------------|---------------------------|
| max <sub>1</sub>                                                     |                           |
| max <sub>2</sub>                                                     |                           |

**Étape 3 :** Détermination de tous les intervalles de fréquences d'échantillonnage valides pour chaque bande RF.

On cherche maintenant à déterminer un intervalle valide de fréquences d'échantillonnage pour chaque bande i et pour tous les coefficients de décalage de 1 à max<sub>i</sub>. Les équations (2.16) et (2.17) permettent de déterminer ces intervalles, respectivement pour un repliement normal et inverse.

$$
\frac{2f_{Ui}}{W_i + 2m_i} \le f_{S Ri}(m_i) \le \frac{2f_{Li}}{W_{i-1} + 2m_i}
$$
\n(2.16)

$$
\frac{2f_{Ui}}{2m_i - W_{i+1}} \le f_{S R i}(m_i) \le \frac{2f_{Li}}{2m_i - W_i}
$$
\n(2.17)

où :

- *fSRi(mi)* : intervalle de fréquences d'échantillonnage valide pour la bande i et le coefficient de décalage m<sub>i</sub> [Hz, Hz]
- *m<sub>i</sub>* : coefficient de décalage variant de 1 à max<sub>i</sub>
- *f<sub>Ui</sub>* : fréquence supérieure de la bande i (Hz)
- *fLi* : fréquence inférieure de la bande i (Hz)
- *Wi* : poids de la bande i

Pour l'exemple des deux bandes centrées à 100 MHz et 200 MHz, les intervalles de fréquences d'échantillonnage pour chacun des coefficients sont regroupés au Tableau 2.5.

Tableau 2.5 Exemple de l'algorithme de Choe et Kim (2005) – Intervalles de fréquences d'échantillonnage

| Type de repliement | <b>Bande</b> | $m_i$                 | f <sub>SRi</sub> (limite inférieure) | f <sub>sri</sub> (limite supérieure) |
|--------------------|--------------|-----------------------|--------------------------------------|--------------------------------------|
|                    | Bande 1      | 1                     | 84.00 MHz                            | 95.00 MHz                            |
|                    |              | 2 (max <sub>1</sub> ) | 46.67 MHz                            | 47.50 MHz                            |
| <b>Normal</b>      | Bande 2      | 1                     | 136.67 MHz                           | 156.00 MHz                           |
|                    |              | 2                     | 82.00 MHz                            | 86.67 MHz                            |
|                    |              | 3                     | 58.57 MHz                            | 60.00 MHz                            |
|                    |              | 4 (max <sub>2</sub> ) | 45.56 MHz                            | 45.88 MHz                            |
|                    | Bande 1      |                       | 140.00 MHz                           | 190.00 MHz                           |
|                    |              | 2 (max <sub>1</sub> ) | 60.00 MHz                            | 63.33 MHz                            |
|                    | Bande 2      | 1                     | 205.00 MHz                           | 260.00 MHz                           |
| <b>Inverse</b>     |              | $\overline{2}$        | 102.50 MHz                           | 111.43 MHz                           |
|                    |              | 3                     | 68.33 MHz                            | 70.91 MHz                            |
|                    |              | 4                     | 51.25 MHz                            | 52.00 MHz                            |
|                    |              | 5 (max <sub>2</sub> ) | 41.00 MHz                            | 41.05 MHz                            |

**Étape 4 :** Détermination de l'intersection de l'union des intervalles de chaque bande (JIR). Chaque bande i a un ou plusieurs intervalles de fréquences d'échantillonnage valide(s). On doit maintenant vérifier s'il existe des intervalles communs entre les différentes bandes. Il s'agit en fait de calculer l'intersection (en fonction de chacune des bandes) de l'union des intervalles de chaque bande à l'aide de l'équation (2.18).

$$
JIR = \bigcap_{i=1}^{N} \left\{ \bigcup_{m_i=1}^{max_i} f_{S Ri}(m_i) \right\}
$$
 (2.18)

où :

- *JIR* : intersection de l'union des intervalles de fréquences d'échantillonnage valides pour toutes les bandes [Hz, Hz]
- *fSRi(mi)* : intervalle de fréquences d'échantillonnage valide pour la bande i et le coefficient de décalage  $m_i$  [Hz, Hz]
- *m<sub>i</sub>* : coefficient de décalage variant de 1 à max<sub>i</sub>
- *maxi* : coefficient maximal de décalage de la bande i
- *N* : nombre de bandes à échantillonner

Pour l'exemple considéré, il suffit de comparer tous les intervalles de fréquences d'échantillonnage de chaque bande et de trouver ceux qui se chevauchent. Cette comparaison doit se faire de façon indépendante pour les deux types de repliement. On obtient la JIR suivante :

- Repliement normal : 84 MHz ≤ JIR ≤ 86.67 MHz
- Repliement inverse : JIR vide

Une JIR inverse vide implique qu'aucune fréquence d'échantillonnage ne permet un repliement inverse des deux bandes sans superposition de spectre. Il est à noter que malgré la présence de plusieurs intervalles de fréquences d'échantillonnage possibles pour chaque bande, peu de ces fréquences sont utilisables pour les deux bandes simultanément

**Étape 5 :** Détermination de la fréquence d'échantillonnage valide minimale (ASR).

L'ASR est défini comme l'intervalle de fréquences d'échantillonnage minimal parmi tous les intervalles de la JIR. L'ASR se calcule grâce à l'équation (2.19) pour un repliement normal et par l'équation (2.20) pour un repliement inverse. Ces équations sont valides uniquement pour les coefficients qui donnent des intervalles de fréquence d'échantillonnage qui sont présent dans la JIR.

$$
\max\left\{\frac{2f_{Ui}}{W_i + 2m_i}\right|\,i = 1, 2, \cdots, N\right\} \le ASR \le \min\left\{\frac{2f_{Li}}{W_{i-1} + 2m_i}\right|\,i = 1, 2, \cdots, N\right\} \tag{2.19}
$$

$$
\max\left\{\frac{2f_{Ui}}{2m_i - W_{i+1}}\right | i = 1, 2, \cdots, N\right\} \le ASR \le \min\left\{\frac{2f_{Li}}{2m_i - W_i}\right | i = 1, 2, \cdots, N\}
$$
(2.20)

où :

*ASR* : intervalle de fréquences d'échantillonnage disponibles [Hz, Hz]

- *mi* : coefficient de décalage de la bande i qui mène à un intervalle inclus dans la JIR
- *f<sub>Ui</sub>* : fréquence supérieure de la bande i (Hz)
- *fLi* : fréquence inférieure de la bande i (Hz)
- *Wi* : poids de la bande i
- *N* : nombre de bandes à échantillonner

Puisque l'exemple utilisé ne possède qu'un intervalle dans la JIR, l'ASR est la même que la JIR, soit : 84 MHz ≤ ASR ≤ 86.67 MHz.

**Étape 6 :** Calcul de la fréquence intermédiaire de chaque signal i dans l'intervalle [0,f./2]. Une fois l'échantillonnage effectué avec une fréquence choisie dans l'ASR, les signaux se retrouvent dans l'intervalle [0,f<sub>s</sub>/2] tel qu'illustré à la Figure 2.18 pour un repliement normal et un repliement inverse.

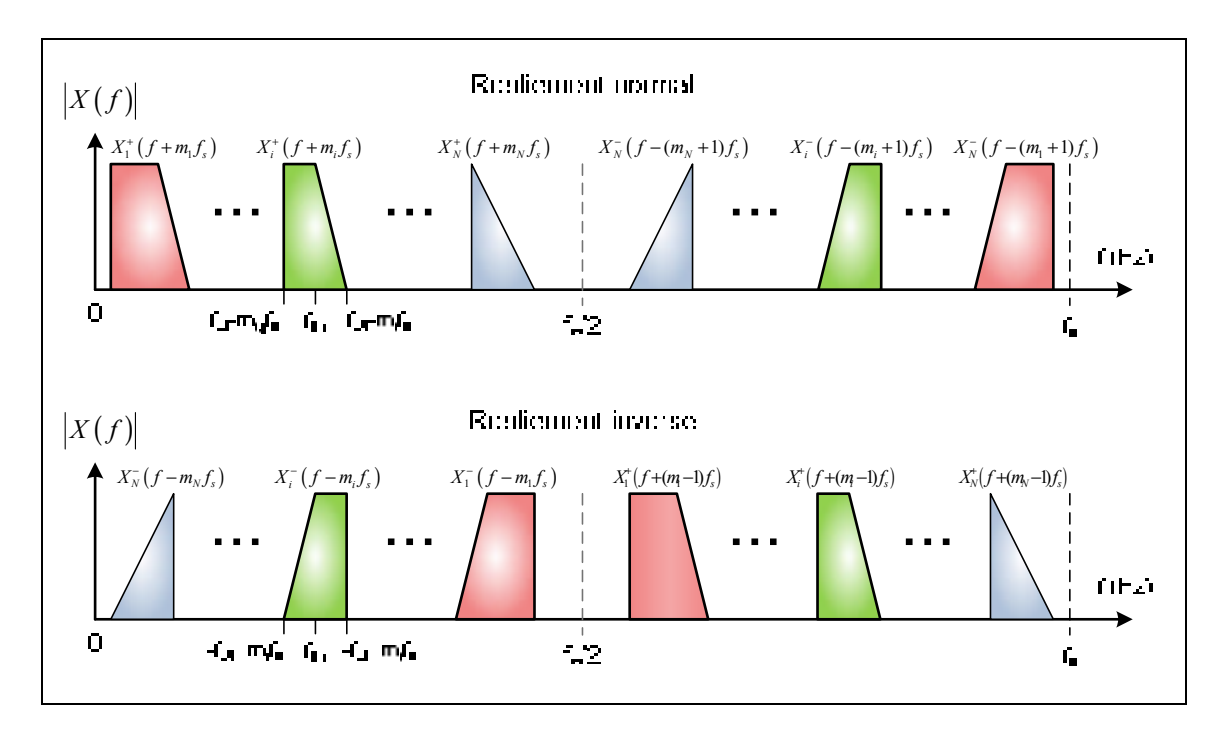

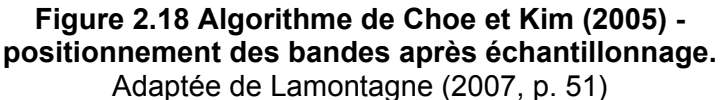

Pour calculer ces fréquences intermédiaires, l'équation (2.21) est utilisée pour un repliement normal et l'équation (2.22) pour un repliement inverse.

$$
f_{IFi} = f_{Ci} - m_i f_s \tag{2.21}
$$

$$
f_{IFi} = -f_{Ci} + m_i f_s \tag{2.22}
$$

où :

- *f<sub>IFi</sub>* : fréquence intermédiaire de la bande i après échantillonnage (Hz)
- *mi* : coefficient de décalage utilisé pour la bande i
- *f<sub>Ci</sub>* : fréquence centrale de la bande i avant échantillonnage (Hz)
- *fs* : fréquence d'échantillonnage choisie (Hz)

Pour les deux bandes de l'exemple, on choisit une fréquence d'échantillonnage située dans l'ASR, comme par exemple 85 MHz. Les fréquences intermédiaires des deux bandes suite à l'échantillonnage sont donc les suivantes :

- Bande 1 :  $f_{IF1}$  = 10 MHz
- Bande 2 :  $f_{IF2}$  = 30 MHz

Il est à noter que la fréquence d'échantillonnage minimale obtenue est beaucoup plus grande que la largeur de bande d'information des signaux combinés, qui est de 20 MHz. En effet, l'équation (2.11) indiquait une fréquence d'échantillonnage minimale absolue de 40 MHz. Les superpositions de spectre sont ensuite venues augmenter cette fréquence à environ 85 MHz.

Toutes les étapes de l'algorithme de Choe et Kim (2005) ont été programmées sous forme de fonction dans le logiciel Matlab de Mathworks. La fonction ainsi créée permet de définir tous les intervalles de fréquences d'échantillonnage valides pour un nombre illimité de bandes à échantillonner. Elle ne tient toutefois pas compte d'un éventuelle bande de garde qu'il serait préférable de conserver entre les différentes bandes après échantillonnage. La fonction Matlab est utilisée dans la section 4.1.2 pour le choix de la fréquence d'échantillonnage du prototype de la tête de réception DRFS.

#### **CHAPITRE 3**

### **MODÉLISATION DES CONVERTISSEURS ANALOGIQUE-NUMÉRIQUE ET ÉTUDE DE L'EFFET DE LA GIGUE DE PHASE**

Le convertisseur analogique-numérique est un composant clé dans une chaîne de traitement du signal d'une architecture DRFS. Ce chapitre vise d'une part à définir les caractéristiques de base de ces convertisseurs ainsi que les outils pour évaluer leurs performances. Dans un second temps, le phénomène de gigue de phase est étudié puis son influence sur une tête de réception DRFS évaluée. Finalement, une contrainte de gigue de phase maximale est définie pour les signaux GNSS de façon à guider la conception de la tête de réception dont fait l'objet cette recherche.

### **3.1 Convertisseurs analogique-numérique**

#### **3.1.1 Définition des termes de base**

Le modèle de base d'un ADC est composé d'un échantillonneur bloqueur contrôlé par un signal d'horloge externe. Le nombre de bits N de l'ADC définit le nombre de paliers sur lesquels sont codés les échantillons représentant la tension d'entrée. Pour éviter d'écrêter le signal ou pire, d'endommager l'ADC, la tension d'entrée est contrainte par l'équation (3.1).

$$
\frac{-FSR}{2} \le V_{in} \le \frac{FSR}{2} \tag{3.1}
$$

où :

*Vin* : tension instantanée à l'entrée de l'ADC (V)

*FSR* : tension crête-à-crête maximale d'entrée de l'ADC (V)

La tension crête-à-crête maximale d'entrée de l'ADC, ou Full Scale Range (FSR), est une caractéristique définie par le manufacturier du composant. À partir de la FSR et du nombre de bits de l'ADC, on peut définir la tension correspondant à l'excitation du bit le moins significatif, ou Least Significant Bit (LSB) grâce à l'équation (3.2). C'est la plus petite tension détectable par un ADC donné.
$$
V_{LSB} = \frac{FSR}{2^N} \tag{3.2}
$$

où :

*V<sub>LSB</sub>* : tension minimale nécessaire pour que le LSB soit excité (V)

*FSR* : tension crête-à-crête maximale d'entrée de l'ADC (V)

*N* : nombre de bits de l'ADC indiqué par le fabricant (bit)

Il est à noter que cette équation est valable uniquement pour une quantification uniforme du signal, c'est-à-dire que chaque palier de tension possède la même largeur.

### **3.1.2 Bruit de quantification et rapport signal à bruit**

Puisqu'un ADC peut coder seulement un nombre fini de niveaux de tension, il existe toujours une différence entre la valeur réelle de la tension et sa représentation binaire. Cette différence est appelée erreur de quantification, ou bruit de quantification, et elle est bornée par l'équation (3.3).

$$
-\frac{V_{LSB}}{2} \le V_{eq} \le \frac{V_{LSB}}{2} \tag{3.3}
$$

où :

 $V_{LSB}$  : tension minimale nécessaire pour que le LSB soit excité (V)

 $V_{eq}$  : erreur de quantification (V)

La Figure 3.1 présente cette erreur de quantification lors de l'échantillonnage sur 4 bits d'une sinusoïde de 1 Hz avec une fréquence d'échantillonnage de 20 Hz (Lamontagne, 2008a). Sur la Figure 3.1, l'erreur de quantification est grande dû au faible nombre de bits de l'échantillonnage (4 bits). Malgré la forme très régulière du signal d'entrée, on note un comportement très irrégulier de l'erreur de quantification. Lorsque le signal d'entrée est composé de plusieurs fréquences différentes, comme c'est le cas la plupart du temps et particulièrement pour un récepteur GNSS, le bruit de quantification est considéré comme étant aléatoire (Walden, 1999). On approxime ainsi le bruit de quantification par un bruit

50

blanc gaussien; ce qui revient à dire que chaque erreur de quantification est équiprobable. L'omniprésence du bruit de quantification implique que même avec l'utilisation d'un ADC idéal, le rapport signal à bruit de ce dernier est limité par le nombre de bits de l'ADC.

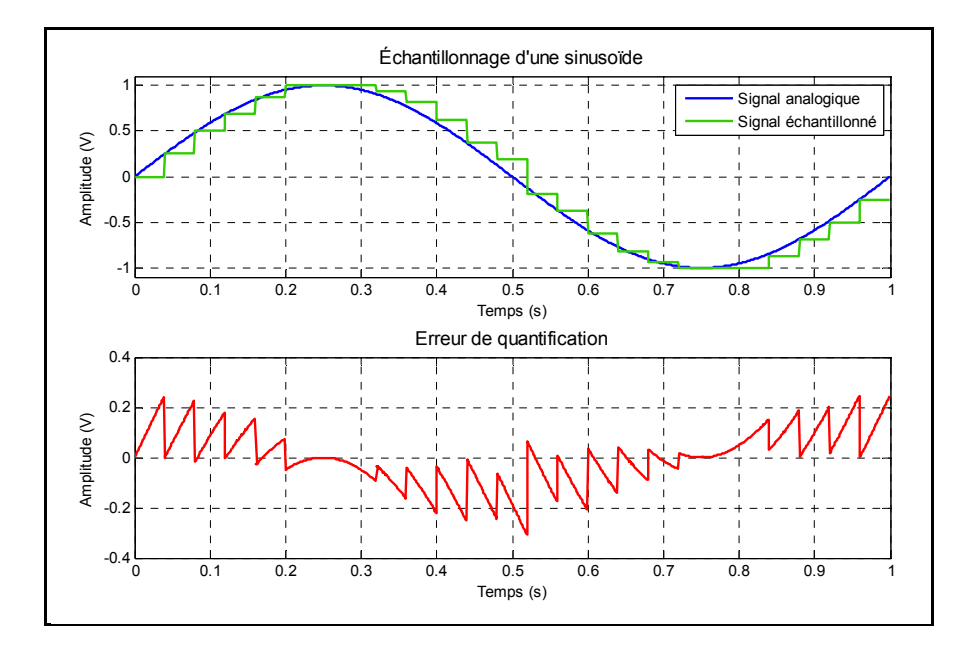

**Figure 3.1 Erreur de quantification pour une sinusoïde échantillonnée sur 4 bits.**  Tirée de Lamontagne (2008a, p. 26)

Plusieurs auteurs ont développé différentes équations pour calculer le SNR maximal d'un ADC en fonction de son nombre de bits. La formulation de Le et al (2005) permet de considérer à la fois une entrée sinusoïdale et une entrée quelconque. L'équation (3.4) présente le lien entre le rapport signal à bruit de quantification, ou Signal to Quantification Noise Ratio (SQNR), et le nombre de bits de l'ADC.

$$
SQNR = 6.02N + 4.77 - 10log_{10}(PAPR)
$$
\n(3.4)

où :

- *SQNR* : rapport entre la puissance du signal et la puissance du bruit de quantification (dB)
- *N* : nombre de bits de l'ADC (bit)
- *PAPR* : rapport entre les puissances crête et moyenne à l'entrée de l'ADC

Le Peak to Average Power Ratio (PAPR) est un paramètre qui est extrait de la distribution en amplitude du signal d'entrée. Pour un signal sinusoïdal, le calcul du PAPR est présenté à l'équation (3.5).

$$
PAPR = \frac{P_{max}}{P_{mov}} = \frac{\frac{A^2}{R}}{\left(\frac{A}{\sqrt{2}}\right)^2} = 2\tag{3.5}
$$

où :

*PAPR* : rapport entre la puissance crête et la puissance moyenne à l'entrée de l'ADC

*Pmax* : puissance maximale à l'entrée de l'ADC (W)

*Pmoy* : puissance moyenne à l'entrée de l'ADC (W)

*A* : amplitude crête du sinus à l'entrée de l'ADC (V)

*R* : impédance à l'entrée de l'ADC (Ω)

En remplaçant cette valeur de PAPR dans l'équation (3.4), on obtient, à l'équation (3.6), l'équation classique du calcul du SQNR pour un signal sinusoïdal telle qu'elle est présentée dans plusieurs articles, dont celui de Walden (1999) ainsi que dans le livre de Sklar (2001).

$$
SQNR = 6.02N + 1.763 \tag{3.6}
$$

où :

- *SQNR* : rapport entre la puissance du signal et la puissance du bruit de quantification (dB)
- *N* : nombre de bits de l'ADC (bit)

L'équation la plus utilisée pour le calcul du SQNR, soit l'équation (3.6), tient uniquement compte du nombre de bits pour évaluer les performances d'un ADC. On peut en effet comparer le SQNR théorique et le SQNR indiqué dans les fiches technique d'un ADC afin d'évaluer si ses performances se rapprochent d'un ADC idéal. La Figure 3.2 ainsi que le Tableau 3.1 présentent l'équation (3.6) pour différentes résolutions d'ADC.

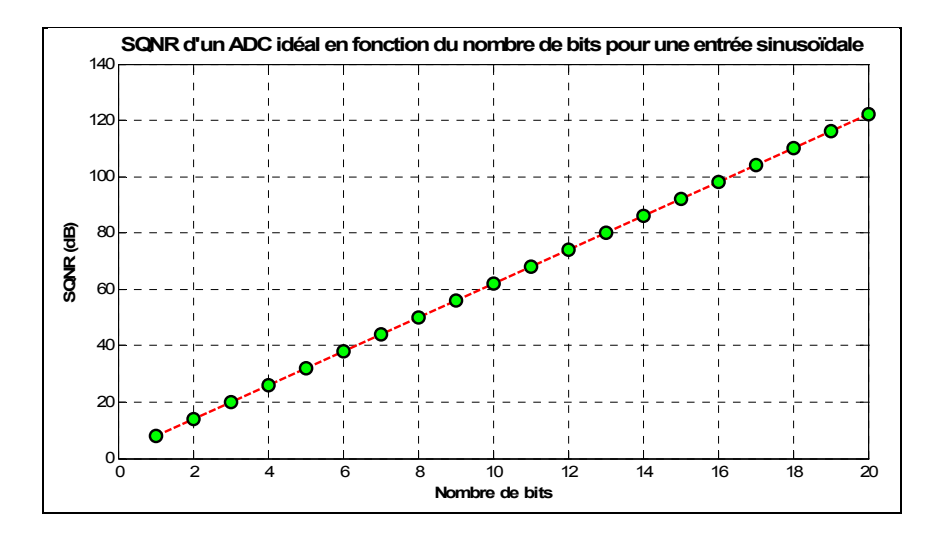

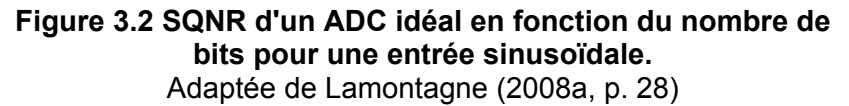

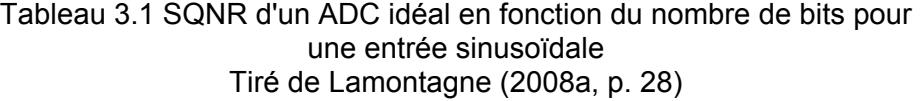

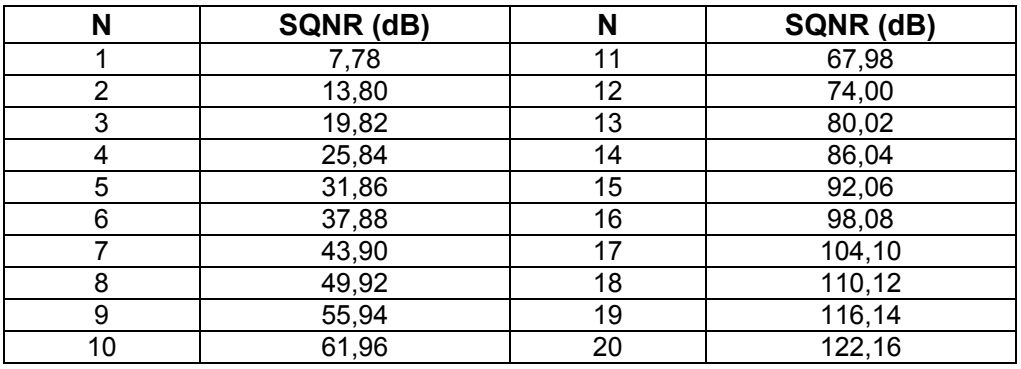

Lorsque l'entrée n'est pas de nature sinusoïdale, la fonction de densité de probabilité de l'amplitude du signal à l'entrée de l'ADC doit être calculée ou mesurée pour évaluer le PAPR, et ensuite le SQNR peut être calculé à l'aide de l'équation (3.4).

#### **3.1.3 Plage dynamique**

La plage dynamique correspond à la différence entre l'amplitude maximale du signal et l'amplitude maximale du bruit de quantification. Elle est valable pour tout système qui utilise une représentation numérique d'un signal. Cette relation est exprimée en décibels à

l'équation (3.7) (Bose, 2004). Pour une quantification uniforme, la plage dynamique se calcule grâce à l'équation (3.8).

$$
DR = 20log_{10}\left(\frac{FSR}{V_{LSB}}\right) \tag{3.7}
$$

$$
DR_{UQ} = 20log_{10}(2^N)
$$
\n(3.8)

où :

- *DR* : plage dynamique de la représentation numérique (dB)
- *DRUQ* : plage dynamique de la représentation numérique pour une quantification uniforme (dB)
- *N* : nombre de bits de la représentation numérique (bit)

Par exemple, un nombre codé sur 4 bits de façon uniforme possède une plage dynamique d'environ 24 dB. On peut toutefois augmenter la plage dynamique en effectuant une compression logarithmique du signal. Ce type de compression entraîne un codage des signaux de faible amplitude avec davantage de bits que les signaux de forte amplitude. Cette technique a été développée principalement pour les signaux de parole mais peut être appliqué à n'importe quel signal. La courbe de conversion d'un compresseur logarithmique suivant la loi  $\mu$  (le standard nord-américain) est présentée à la Figure 3.3 (Tirró, 1993).

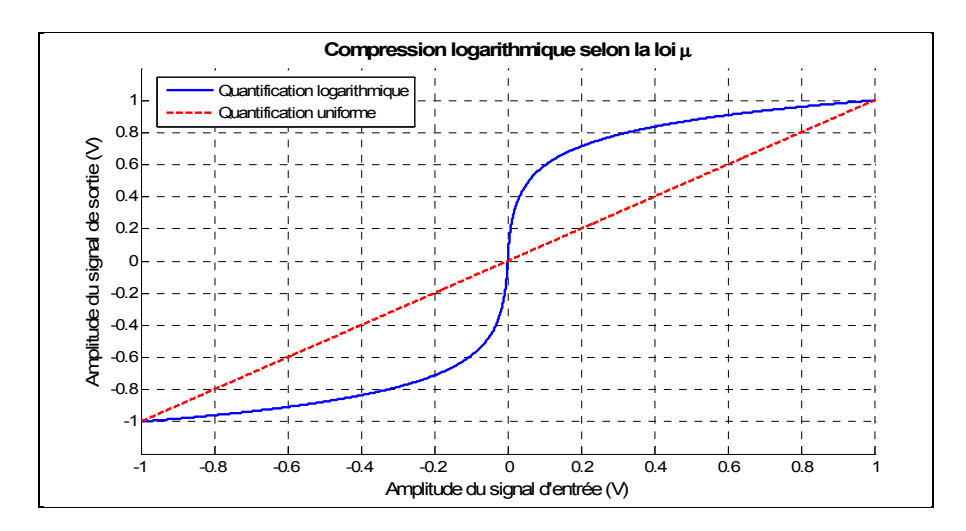

**Figure 3.3 Courbe de compression logarithmique selon la loi µ.** 

On remarque que pour des petites valeurs du signal d'entrée, le signal de sortie est davantage amplifié que pour des grandes valeurs d'entrées. Ainsi, la plus petite tension qui sera échantillonnée, soit  $V_{LSB}$ , sera plus faible qu'avec une quantification uniforme. Puisque la FSR reste la même, la plage dynamique du signal échantillonné est augmentée conformément à l'équation (3.7). En contrepartie, la compression logarithmique augmente le bruit de quantification pour un signal de forte amplitude (Tirró, 1993).

# **3.1.4 Nombre de bits effectifs**

Le nombre de bits qui est indiqué dans les fiches techniques des manufacturiers des ADC est valide pour un ADC idéal. Lorsqu'on considère un ADC réel, de la distorsion et des harmoniques sont ajoutées au signal échantillonné et viennent modifier le rapport signal à bruit total, d'où l'utilisation d'un terme plus précis : le rapport signal à bruit plus distorsion ou Signal to Noise plus Distortion Ratio (SNDR). On parle dès lors du nombre de bits effectifs, ou Effective Number Of Bits (ENOB) (Le et al., 2005). L'ENOB se calcule en isolant la valeur de N (le nombre de bits) dans l'équation (3.6) et en remplaçant le SQNR par le SNDR, on obtient le résultat présenté à l'équation (3.9).

$$
ENOB = \frac{SNDR - 1.763}{6.02}
$$
 (3.9)

où :

*ENOB* : nombre de bits effectifs de l'ADC (bit)

*SNDR* : rapport entre la puissance du signal échantillonné et la puissance du bruit plus la distorsion (dB)

L'ENOB est une mesure de qualité ayant une validité supérieure à la résolution affichée pour un ADC (Le et al., 2005). Il tient en effet compte de toutes les dégradations sur le signal qui sont apportées par le bruit de quantification ainsi que d'autres distorsions qui sont dues au bruit thermique, à la non-linéarité de l'ADC (cf. section 3.1.5) ainsi qu'à la gigue d'ouverture de l'ADC (cf. section 3.2.1) (Le et al., 2005; Walden, 1999). L'aperçu des performances d'un ADC est donc plus représentatif avec l'ENOB. Généralement, les fabricants vont inclure la valeur de l'ENOB dans les fiches technique de l'ADC. La valeur du

SNDR peut par la suite être déduite au besoin. Il est à noter que l'ENOB n'est pas nécessairement une valeur entière même s'il représente un nombre de bits.

#### **3.1.5 Non-linéarité différentielle**

Pour un ADC idéal, les paliers de tension utilisés pour coder le signal sont tous égaux et ont une largeur de 1 LSB. Un ADC réel quant à lui possède des paliers qui n'ont pas tous la même largeur et qui modifient ainsi la fonction de transfert de l'ADC en question. Cet écart de largeur de palier s'appelle la non-linéarité différentielle, ou Differential Non-Linearity (DNL). La Figure 3.4 présente le concept de DNL pour un ADC codant la tension sur 4 bits et avec des valeurs de DNL fictives.

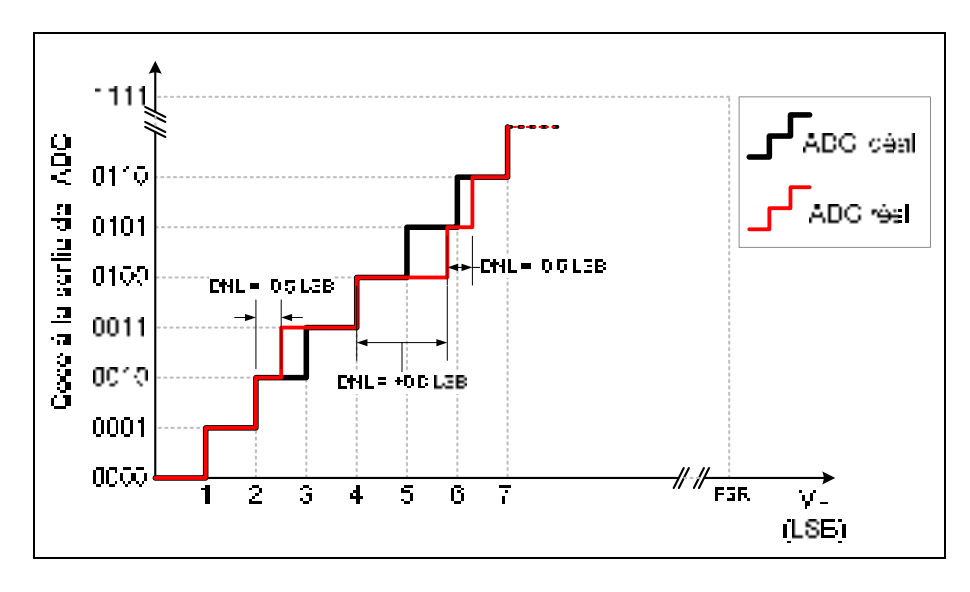

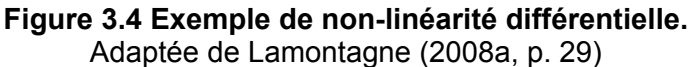

Mathématiquement, on peut calculer la DNL du palier k (parmi  $2^N$  palier, avec N : nombre de bits de l'ADC) grâce à l'équation (3.10).

$$
DNL_k = L_k - 1 \tag{3.10}
$$

où :

*DNLk* : non-linéarité différentielle du palier k

*Lk* : largeur du palier k (LSB)

Il est à noter que chaque palier possède une DNL qui lui est propre. La mesure de DNL donnée dans les fiches est donc une moyenne des écarts de largeur de chacun des paliers de tension. Si la DNL est trop grande, c'est-à-dire supérieure à 1 LSB, il est possible que l'ADC en question ne passe pas par tous les codes de sortie lorsque l'on fait varier l'amplitude d'entrée de façon linéaire sur la pleine échelle (Maxim IC, 2000). Selon Le et al. (2005), on considère que la DNL ajoute du bruit au signal de sortie au même titre que le bruit de quantification. De plus, elle ajoute des composantes parasites au signal échantillonné (Maxim IC, 2000).

# **3.2 Gigue de phase**

### **3.2.1 Définition de la gigue de phase**

Pour un signal périodique, la gigue de phase se définie comme étant la variation de la période du signal à chacun de ses cycles (Dempster, 2004). Pour un signal rectangulaire, la gigue de phase peut-être représentée par le schéma de la Figure 3.5.

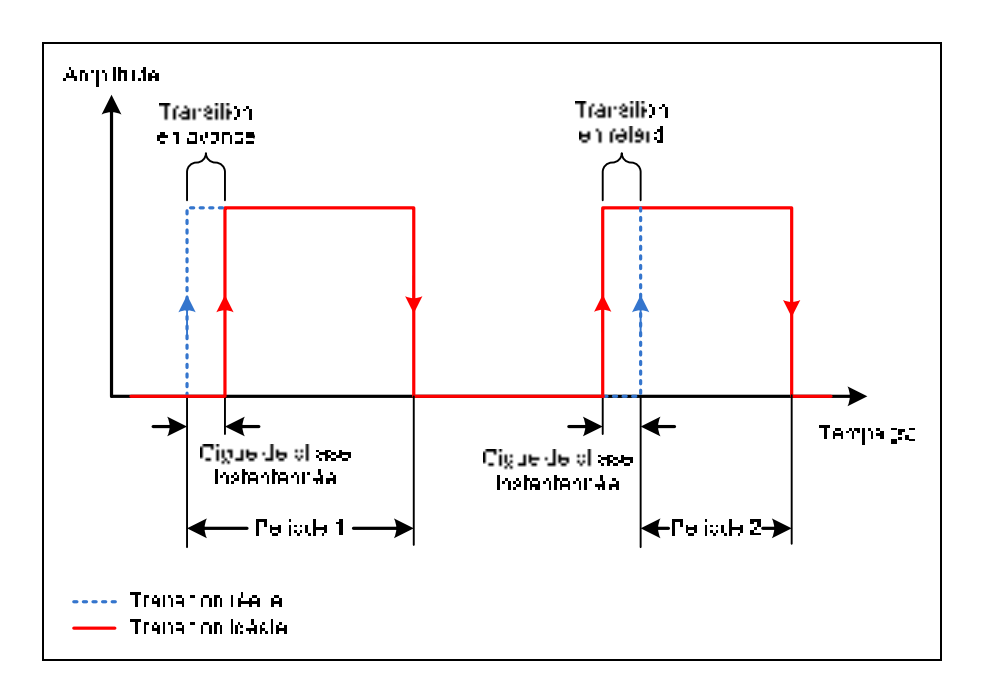

**Figure 3.5 Représentation temporelle de la gigue de phase.**  Adaptée de Lamontagne (2008a, p. 21)

On remarque sur la Figure 3.5 que la première période présente une transition en avance sur la transition attendue alors que la deuxième période présente une transition en retard. La gigue de phase est la valeur efficace, pour chacun des cycles, de la différence entre le temps de montée idéal et le temps de montée réel. Elle est généralement exprimée en secondes, bien qu'il soit assez fréquent de rencontrer des valeurs en radians ou en degrés, étant dès lors rapportée à la fréquence du signal qui subit cette gigue de phase. La nature aléatoire de la gigue de phase permet de la représenter par du bruit blanc gaussien de moyenne nulle qui s'ajoute à la phase d'un signal (Dempster, 2004). La gigue de phase est un phénomène inévitable sur les signaux à fréquence fixe. Sa valeur permet de juger de la qualité du signal périodique qui est généré, donc de la présence de bruit sur ce dernier.

### **3.2.2 Correspondance entre la gigue de phase et le bruit de phase**

La gigue de phase est au domaine temporel ce que le bruit de phase est au domaine fréquentiel. En effet, bien que les deux termes représentent le même phénomène, on réserve généralement l'appellation de « bruit de phase » au domaine fréquentiel. La Figure 3.6 illustre le bruit de phase d'un oscillateur sinusoïdal (Amin et Dempster, 2006).

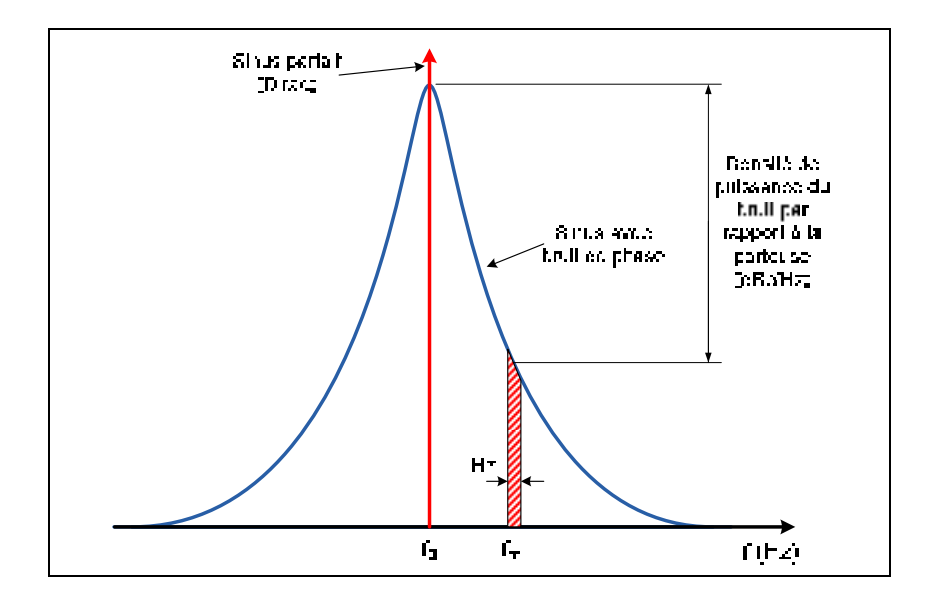

**Figure 3.6 Représentation fréquentielle du bruit de phase.**  Adaptée de Amin et Dempster (2006, p. 9)

Un oscillateur idéal génère une sinusoïde pure, représentée par la fonction de Dirac dans le domaine fréquentiel (Stremler, 1992). Un oscillateur réel quant à lui contient une certaine

puissance de bruit autour de la fréquence fondamentale  $f_0$  du sinus généré. Le profil exact de ce bruit de phase dépend des composants utilisés pour générer l'onde. Les fabricants mesurent donc la densité de puissance du bruit (par unité de Hz) à différentes fréquences de décalage  $f_m$  par rapport à la fréquence fondamentale pour reconstituer ce profil. Les valeurs du bruit de phase sont toujours exprimées en dB par Hz par rapport à la porteuse, son unité est donc le dBc/Hz. La représentation fréquentielle de la gigue de phase est a priori plus complète que son homologue temporelle mais la plupart des modèles théoriques impliquant le bruit de phase ne sont pas fonction du profil de ce dernier mais plutôt de sa puissance moyenne totale normalisée (Chalvatzis, Gagnon et Wight, 2005). La plupart des modèles utilisés dans ce mémoire sont donc principalement développées en utilisant la valeur efficace de la gigue de phase.

Afin de convertir le bruit de phase en gigue de phase, il suffit de calculer la puissance moyenne du bruit autour de la porteuse. Une intégrale est nécessaire pour ce calcul de puissance. Cependant, les instruments de mesure du bruit de phase fournissent un certain nombre de points de mesures à différentes fréquences de décalage  $f_m$ . On effectue donc une intégration numérique à l'aide de chacune de ces mesures. Dempster et Bilal (2006) ont développé des équations permettant de convertir le bruit de phase en gigue de phase à partir d'un nombre de points donné. La courbe du bruit de phase est donc divisée en plusieurs segments tel qu'illustrée à la Figure 3.7.

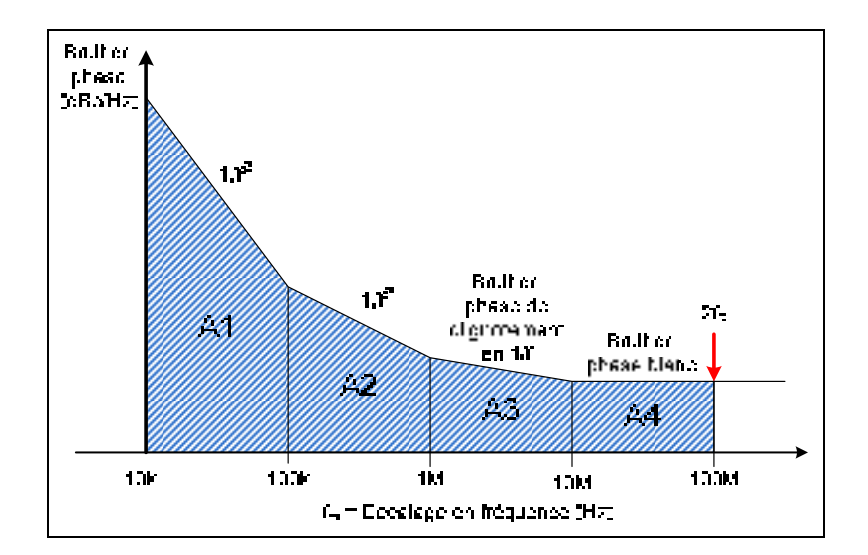

**Figure 3.7 Division du bruit de phase en segments.**  Adaptée de Dempster et Bilal (2006, p. 11)

Le bruit de phase doit normalement être intégrée pour des décalages aussi faibles que possible (près de 0 Hz) jusqu'à deux fois la fréquence de l'oscillateur considéré (Dempster et Bilal, 2006). Cela dit, la plupart des instruments de mesure limitent le décalage minimal et maximal pour des raisons technologiques et bornent ainsi le calcul de la gigue de phase. Une fois que la densité de puissance normalisée du bruit de phase à chacun des décalages est connue, on peut calculer la puissance normalisée dans chaque aire grâce à l'équation (3.11) et la puissance totale normalisée du bruit de phase *via* l'équation (3.12).

$$
A_j = \frac{1}{2}(P_i + P_{i+1})(f_{m_{i+1}} - f_{m_i})
$$
\n(3.11)

$$
A_{tot} = \sum_{j=1}^{n-1} A_j
$$
 (3.12)

où :

- A<sub>tot</sub>: puissance totale normalisée du bruit de phase
- *Aj* : puissance normalisée du bruit dans l'aire j
- $P_i$  : densité de puissance normalisée du bruit à la fréquence de décalage i (Hz<sup>-1</sup>)
- *fmi* : fréquence de décalage i (point de mesure) (Hz)
- *n* : nombre de mesures du bruit de phase

La transformation de la puissance totale du bruit de phase en gigue de phase est effectuée à l'aide de l'équation (3.13) (Dempster et Bilal, 2006). Il est à noter que l'on obtient ici la valeur efficace, ou Root Mean Square (RMS), de la gigue de phase.

$$
\sigma_c = \frac{\sqrt{2A_{tot}}}{2\pi f_0} \tag{3.13}
$$

où :

- *σ<sup>c</sup>* : gigue de phase RMS de l'oscillateur (s)
- *f0* : fréquence fondamentale de l'oscillateur (Hz)
- *Atot* : puissance totale du bruit de phase (W)

Un exemple de calcul est effectué ici avec la courbe du bruit de phase du générateur de signaux Agilent E4438C à 300 MHz, qui a été mesuré grâce à l'instrument E5052A de Agilent. La segmentation de ce bruit de phase en 7 aires est présentée à la Figure 3.8.

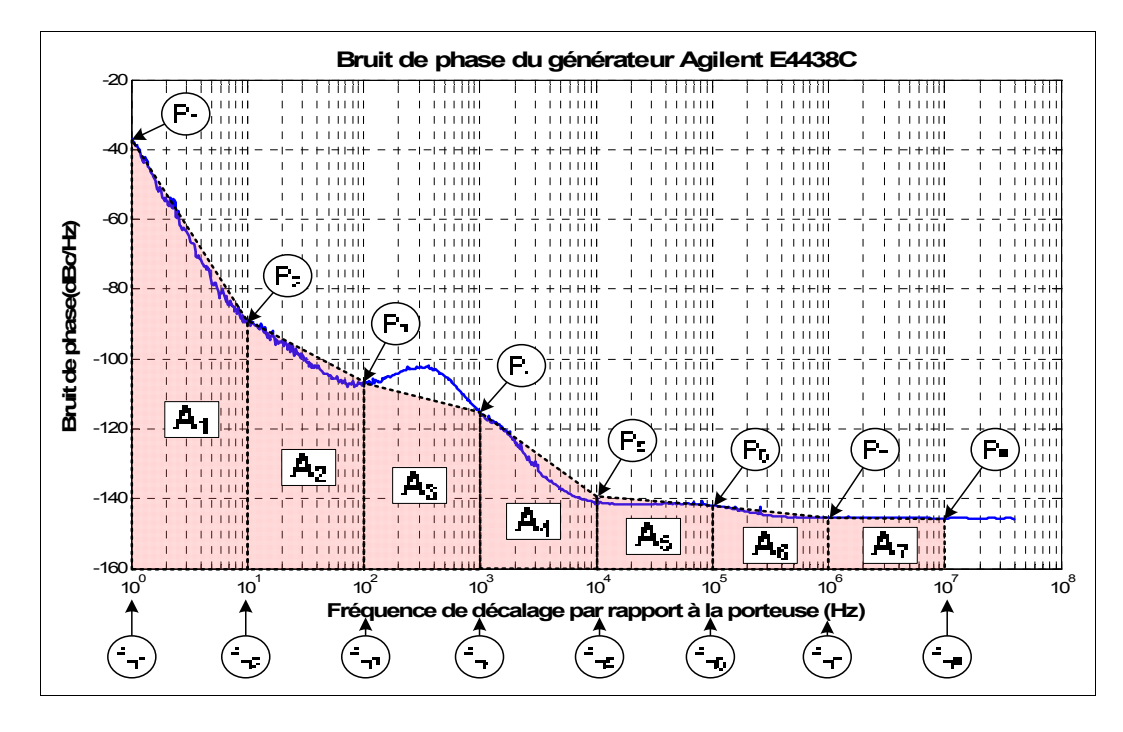

**Figure 3.8 Segmentation du bruit de phase du générateur Agilent E4438C.** 

La puissance du bruit de phase dans chacune des aires Ai de la Figure 3.8 est calculée à l'aide de l'équation (3.11) et des valeurs de  $P_i$  et f<sub>mi</sub>. Puis, l'équation (3.12) est utilisée pour calculer la puissance totale du bruit de phase. Finalement, la valeur correspondante de gigue de phases est trouvée grâce à l'équation (3.13). Le Tableau 3.2 regroupe les différentes valeurs de fréquences de décalage, de densité de puissance et de puissance totale dans chaque aire pour le bruit de phase du générateur Agilent E4438C.

La puissance totale du bruit de phase calculée est de -30.065 dBc, ce qui correspond à une gigue de phase de 23.55 ps à 300 MHz. On remarque que la puissance de la gigue de phase est principalement concentrée entre 1 Hz et 10 Hz, les autres segments contribuant très peu à la puissance totale.

| Aire<br>$A_i$  | Fréquence de<br>décalage f <sub>mi</sub> (Hz) l | <b>Fréquence</b><br>de décalage<br>$f_{m i+1}$ (Hz) | Densité de<br>puissance $P_i$<br>(dBc/Hz) | Densité de<br>puissance<br>$P_{i+1}$ (dBc/Hz) | <b>Puissance dans</b><br>l'aire $A_i$ (dBc) |
|----------------|-------------------------------------------------|-----------------------------------------------------|-------------------------------------------|-----------------------------------------------|---------------------------------------------|
| $A_1$          | 1 Hz                                            | $10$ Hz                                             | $-36.60$                                  | $-88.91$                                      | $-30.064$                                   |
| A <sub>2</sub> | $10$ Hz                                         | 100 Hz                                              | -88.91                                    | -106.66                                       | $-72.304$                                   |
| $A_3$          | 100 Hz                                          | 1 kHz                                               | -106.66                                   | $-115.42$                                     | $-79.583$                                   |
| $A_4$          | 1 kHz                                           | $10$ kHz                                            | $-115.42$                                 | $-140.89$                                     | $-78.875$                                   |
| A <sub>5</sub> | $10$ kHz                                        | 100 kHz                                             | $-140.89$                                 | $-141.96$                                     | $-91.851$                                   |
| $A_6$          | 100 kHz                                         | 1 MHz                                               | -141.96                                   | $-145.51$                                     | -83.843                                     |
| A <sub>7</sub> | 1 MHz                                           | 10 MHz                                              | $-145.51$                                 | $-145.60$                                     | $-76.013$                                   |
|                | $-30.065$                                       |                                                     |                                           |                                               |                                             |
|                | 23.55 ps                                        |                                                     |                                           |                                               |                                             |

Tableau 3.2 Puissance du bruit de phase du générateur Agilent E4438C

Pour faciliter la conversion du bruit de phase en gigue de phase avec un petit nombre de points de mesure, un logiciel est disponible en ligne (Raltron Electronics Corporation, 2006). Il permet de calculer la gigue de phase selon les équations (3.11), (3.12) et (3.13). Cet outil est particulièrement utile pour évaluer la gigue de phase des oscillateurs puisque leur fiche technique ne contient généralement que le profil du bruit de phase dans le domaine fréquentiel, et non la valeur de la gigue de phase dans le domaine temporel.

### **3.2.3 Sources de gigue de phase pour un ADC**

La gigue de phase d'un ADC provient de deux sources distinctes : la gigue de phase de l'horloge et la gigue d'ouverture de l'ADC. En effet, la gigue de phase de l'horloge utilisée pour l'échantillonnage vient s'ajouter à la gigue de phase propre de l'ADC. Une description plus détaillée de chacune de ces sources est présentée respectivement dans les sections 3.2.4 et 3.2.5. Tel qu'indiqué en 3.2.1, la gigue de phase suit une distribution gaussienne de moyenne nulle. Ainsi, puisque la gigue de l'horloge et la gigue d'ouverture de l'ADC sont statistiquement indépendantes, elles peuvent être combinées *via* l'équation (3.14) pour donner une gigue de phase totale (Dempster et Bilal, 2006).

$$
\sigma_t = \sqrt{\sigma_c^2 + \sigma_a^2} \tag{3.14}
$$

où :

- *σ<sup>t</sup>* : gigue de phase totale RMS du système (s)
- *σ<sup>c</sup>* : gigue de phase RMS de l'horloge (s)
- *σ<sup>a</sup>* : gigue d'ouverture RMS de l'ADC (s)

Du point de vue de l'ADC, la gigue de phase totale introduit une incertitude sur l'instant exact d'échantillonnage du signal. Elle conduit donc à une variation de l'instant d'échantillonnage d'un échantillon à l'autre, causant ainsi une erreur sur la tension qui est capturée sur le signal analogique. Cette erreur est d'autant plus grande que la variation du signal d'entrée est grande (Le et al., 2005). Ainsi, la gigue de phase affecte davantage les signaux en hautes fréquences. C'est pour cette raison que l'architecture DRFS est particulièrement sensible à la gigue de phase. On peut visualiser l'erreur de tension sur le signal capturé à l'aide de la Figure 3.9.

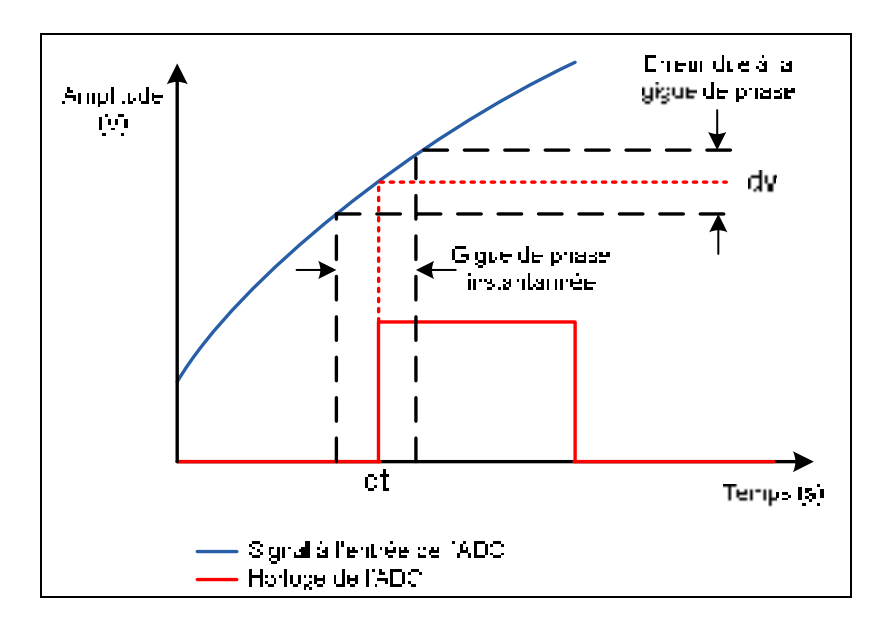

**Figure 3.9 Erreur de lecture due à la gigue de phase.**  Adaptée de Lamontagne (2008a, p. 24)

# **3.2.4 Gigue de l'horloge d'échantillonnage**

La principale source de bruit de phase dans un récepteur DRFS est l'horloge qui génère le signal de commande de l'ADC pour que ce dernier capture un échantillon (Lamontagne, 2008a). Lorsque la fréquence d'échantillonnage est très élevée et que le bruit de phase doit être minimisé, l'utilisation d'une boucle à verrouillage de phase, ou Phase-Locked Loop (PLL), est nécessaire. Le schéma général d'une PLL est présenté à la Figure 3.10.

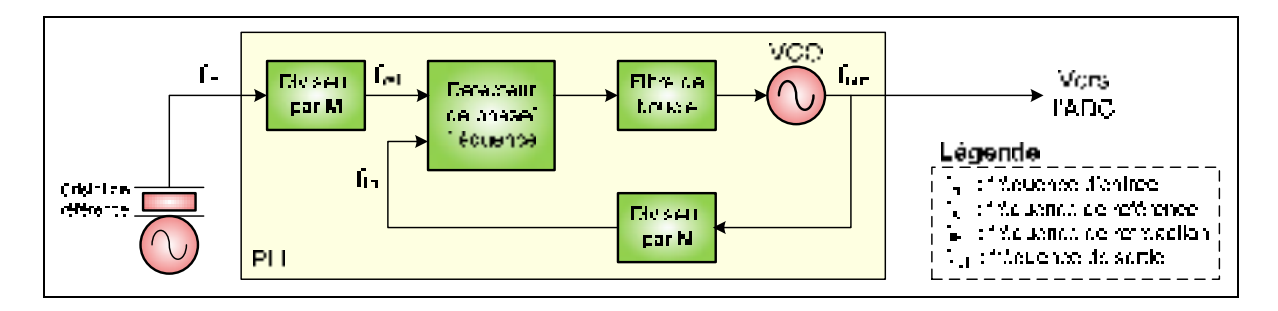

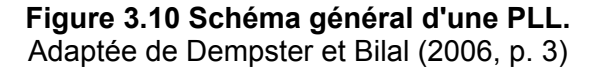

Le choix de la fréquence de sortie d'une PLL passe par le choix de la fréquence du cristal de référence puis des diviseurs M et N de façon à pouvoir comparer les fréquences de référence et de rétroaction. Lorsque la PLL est verrouillée, on peut en déduire les relations de l'équation (3.15).

$$
f_{out} = Nf_{fb} = Nf_{ref} = \frac{N}{M}f_{in}
$$
\n(3.15)

où :

*fout* : fréquence de sortie de la PLL (Hz)

*ffb* : fréquence de rétroaction (de comparaison) (Hz)

*fref* : fréquence de référence (Hz)

*fin* : fréquence d'entrée provenant du cristal (Hz)

*N* : facteur de division du VCO

*M* : facteur de division du cristal de référence

Le bruit de phase généré par la PLL est connu sous le nom de gigue de l'horloge. Les trois contributeurs principaux à ce bruit de phase sont le cristal de référence, le VCO et le détecteur de phase. Chacun influence une certaine gamme de fréquences du bruit de phase total à la sortie de la PLL. Premièrement, le cristal de référence possède un bruit de phase qui influence le bruit de phase global près de la porteuse générée, soit pour des fréquences inférieures à environ 100 Hz, avec des valeurs typiques d'environ -100 dBc/Hz (Barret,

1999). Toutefois, ce bruit se manifeste au niveau de la fréquence de référence à l'entrée du détecteur de phase. À cet endroit, la fréquence du cristal est réduite d'un facteur M, ce qui réduit la puissance du bruit de phase d'un facteur M. Toutefois, le processus de rétroaction vient augmenter cette puissance de bruit, cette fois d'un facteur égal à N, soit la valeur du diviseur du VCO. Ceci est valide à l'intérieur de la largeur de bande du filtre de boucle. Audelà, la fonction de transfert du filtre atténue le bruit généré par le cristal. On rencontre généralement des valeurs de N de plusieurs milliers, voire dizaines de milliers, ce qui augmente considérablement le bruit de phase. Le profil de la puissance du bruit de phase du cristal à la sortie de la PLL peut donc être représenté par l'équation (3.16) (Barret, 1999).

$$
L_{Xotot}(f) = L_{X0}(f) + 20log_{10}\left(\frac{N}{M}\right)
$$
\n(3.16)

où :

- *L<sub>XOtot</sub>(f)* : profil de la puissance du bruit de phase du cristal influencé par le diviseur par M et le diviseur par N (dBc/Hz)
- *L<sub>XO</sub>(f)* : profil de la puissance du bruit de phase du cristal de référence (dBc/Hz)
- *M* : facteur de division du cristal de référence
- *N* : facteur de division du VCO

Pour réduire le bruit de phase provenant du cristal, le facteur de division M doit donc être le plus élevé possible, ce qui peut impliquer d'utiliser un cristal avec une fréquence d'oscillation plus élevée. Il faut également minimiser le facteur de division par N.

La deuxième source de bruit de phase dans une PLL est le détecteur de phase/fréquence, ou Phase Detector (PD). Ce dernier compare la fréquence de référence à la fréquence de rétroaction et compense sa fréquence de sortie de façon à ce que les deux soient égales. Son bruit de phase influence le bruit de phase total à partir d'environ 50 Hz de la porteuse jusqu'à une fréquence égale à la largeur de bande du filtre de boucle (Barret, 1999). Des valeurs de -135 dBc/Hz à -165 dBc/Hz sont généralement observées. Ce bruit est d'autant plus grand que la fréquence de référence est grande, ce qui confirme la nécessité d'utiliser le facteur de division M le plus grand possible. De plus, à l'instar du profil de bruit de phase du cristal, le profil du bruit de phase du PD est multiplié par N à l'intérieur de la largeur de bande du filtre de boucle. Ainsi, un faible facteur de division par N mènera à une contribution plus faible du PD sur le bruit de phase total de la PLL. Au-delà de la largeur de bande du filtre de boucle, le bruit de phase du PD est réduit par filtrage. L'équation (3.18) exprime l'augmentation du bruit de phase du PD en fonction du facteur de division N.

$$
L_{Pptot}(f) = L_{PD}(f) + 20\log_{10}(N)
$$
\n(3.17)

où :

- *L<sub>PDtot</sub>(f)* : profil de la puissance du bruit de phase du détecteur de phase influencé par le diviseur par N (dBc/Hz)
- *L<sub>PD</sub>(f)* : profil de la puissance du bruit de phase du détecteur de phase seul pour une fréquence de référence donnée (dBc/Hz)
- *N* : facteur de division du VCO

Finalement, le VCO joue un rôle majeur dans le bruit de phase total d'une PLL, particulièrement pour les fréquences supérieures à la largeur de bande du filtre de boucle. En effet, son profil de bruit de phase est atténué dans la bande du filtre de boucle mais il demeure inchangé au-delà de cette bande. Ainsi, un compromis doit être fait sur la largeur du filtre de boucle. Un filtre plus étroit limite le bruit de phase du cristal et du PD mais augmente la contribution du VCO au bruit de phase total, et inversement. D'une façon ou d'une autre, on peut en déduire que le choix du VCO influence grandement le bruit de phase de la PLL à haute fréquence car aucun paramètre de cette dernière ne peut améliorer les performances du VCO à ces fréquences. Sans considérer le filtrage, des valeurs de l'ordre de -90 dBc/Hz sont généralement rencontrées pour des VCO standards.

En résumé, outre la sélection de composants générant peu de bruit de phase, on peut citer les trois critères de conception d'une PLL suivants :

- 1. sélectionner un diviseur par M le plus grand possible,
- 2. sélectionner un diviseur par N le plus petit possible,
- 3. sélectionner un filtre de boucle suffisamment étroit pour minimiser le bruit de phase du cristal et du PD mais suffisamment large pour réduire celui du VCO.

Il est à noter qu'il existe deux types de PLL sur le marché : les PLL à diviseur par N entier et celles à diviseur par N fractionnel. Le premier type de PLL utilise le schéma général de la Figure 3.10. Le second a été conçu spécifiquement pour réduire le bruit de phase du signal de sortie. Les PLL à diviseur par N fractionnel permettent de comparer la fréquence de référence avec une fraction de la fréquence de rétroaction, réduisant ainsi le facteur de division N. Tel qu'énoncé précédemment, la réduction de ce facteur réduit la contribution du bruit de phase du cristal et du PD sur le bruit de phase total de la PLL. Une réduction de N d'un facteur de 10 à 20 est typiquement possible.

#### **3.2.5 Gigue d'ouverture de l'ADC**

La deuxième source de bruit de phase pour un ADC est causée par le bruit thermique de l'échantillonneur bloqueur à l'intérieur de l'ADC même (Dempster et Bilal, 2006). Même en utilisant une horloge idéale, il y a donc une incertitude sur le moment exact de l'ouverture de l'ADC, d'où le nom de gigue d'ouverture. La gigue d'ouverture est une caractéristique intrinsèque d'un ADC; elle dépend du procédé de fabrication et de la qualité de la conception de l'ADC. Le choix d'un ADC est donc motivé entre autre par la valeur de la gigue d'ouverture indiquée par le fabricant de cet ADC. Cette dernière varie grandement en fonction de la fréquence d'échantillonnage maximale de l'ADC mais aussi d'un fabricant à l'autre. On peut toutefois s'attendre à des valeurs de l'ordre de 30 ps pour des ADC échantillonnant à 1 MHz, puis environ 10 ps pour 60 MHz et de moins de 1 ps lorsque la fréquence d'échantillonnage maximale dépasse 1 GHz.

La gigue d'ouverture de l'ADC limite le nombre de bits utilisables de l'ADC (Le et al., 2005). Il existe donc une limite de gigue d'ouverture à ne pas dépasser pour un ADC ayant un nombre de bits donné. En effet, il faut s'assurer qu'elle ne cause pas une erreur trop importante sur la tension qui est capturée à l'entrée de l'ADC et ainsi donner un code de sortie erroné. L'amplitude de l'erreur due à la gigue d'ouverture est définie mathématiquement par la dérivée temporelle du signal à l'entrée de l'ADC (Brannon et Barlow, 2006). En prenant une sinusoïde comme signal à l'entrée de l'ADC, telle que celle définie à l'équation (3.18), on obtient la dérivée temporelle présentée à l'équation (3.19).

$$
v_{in}(t) = A\sin(2\pi ft) \tag{3.18}
$$

$$
\frac{d(v_{in}(t))}{dt} = A2\pi f \cos(2\pi ft) \tag{3.19}
$$

où :

*vin(t)* : tension à l'entrée de l'ADC (V)

*A* : amplitude crête de la sinusoïde à l'entrée de l'ADC (V)

*f* : fréquence de la sinusoïde à l'entrée de l'ADC (Hz)

En se référant à la Figure 3.9, la dérivée de la tension d'entrée, *dv*, représente l'erreur de tension sur le signal alors que le terme *dt* représente la gigue de phase. L'erreur maximale se produit lorsque le cosinus de l'équation (3.19) est égal à 1, donc à t=0. Puis, en réorganisant les termes, on obtient la tension d'erreur de l'équation (3.20) (Brannon et Barlow, 2006).

$$
V_{eq} = A 2\pi f \sigma_a \tag{3.20}
$$

où :

*Veq* : tension d'erreur RMS due à la gigue d'ouverture de l'ADC (V)

*σ<sup>a</sup>* : gigue d'ouverture RMS de l'ADC (s)

*A* : amplitude crête de la sinusoïde à l'entrée de l'ADC (V)

*f* : fréquence de la sinusoïde à l'entrée de l'ADC (Hz)

En considérant que l'amplitude crête-à-crête du sinus est maximale (donc égale à la FSR de l'ADC) et que la fréquence du sinus est la fréquence maximale du signal à échantillonner, on peut définir la gigue d'ouverture maximale de l'ADC pour ne pas dépasser une certaine erreur en tension. Le et al. (2005) ont poursuivi ce raisonnement en prenant une limite d'erreur de 1 LSB. En remplaçant toutes ces valeurs dans l'équation (3.20) et en solutionnant pour la gigue d'ouverture de l'ADC, on obtient l'équation (3.21) permettant de déterminer la gigue d'ouverture maximale de l'ADC en fonction de son nombre de bits (Le et al., 2005).

$$
\sigma_a \le \frac{V_{eq}}{A 2\pi f_{max}} \qquad \rightarrow \qquad \sigma_a \le \frac{V_{LSB}}{\frac{FSR}{2} 2\pi f_{max}}
$$
\n
$$
\sigma_a \le \frac{1}{2^N \pi f_{max}} \qquad (3.21)
$$

où :

- *σ<sup>a</sup>* : gigue d'ouverture RMS de l'ADC (s)
- *N* : nombre de bits de l'ADC (bit)
- *fmax* : fréquence maximale du signal à échantillonner (Hz)

De tous les signaux GNSS, la fréquence maximale est d'environ 1609.6 MHz pour le signal GLONASS L1 (cf. section 2.1). On peut dès lors utiliser l'équation (3.21) afin de calculer la limite de la gigue d'ouverture d'un ADC échantillonnant ce signal en fonction du nombre de bits de cet ADC. De ce calcul découle la courbe de la Figure 3.11 ainsi que les valeurs du Tableau 3.3.

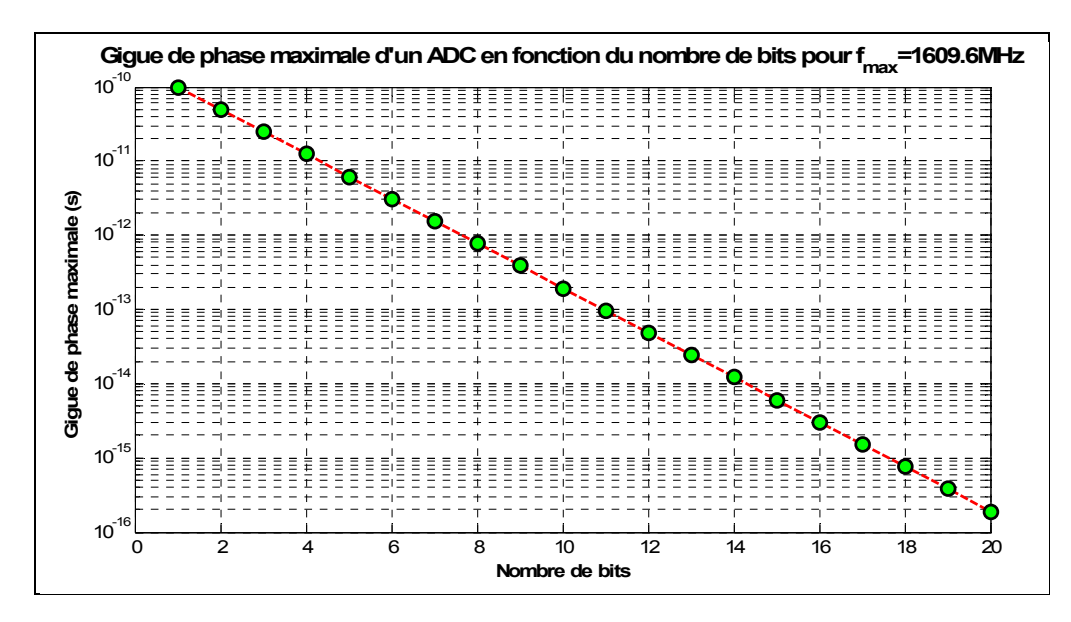

**Figure 3.11 Gigue de phase maximale de l'ADC en fonction du nombre de bits pour fmax=1609.6 MHz.**  Adaptée de Lamontagne (2008a, p. 32)

| Nombre de bits | $\sigma$ <sub>a</sub> max (ps) | Nombre de<br>bits | $\sigma$ <sub>a</sub> max (ps) |  |
|----------------|--------------------------------|-------------------|--------------------------------|--|
|                | 98.8790                        | 11                | 0.0966                         |  |
| 2              | 49.4395                        | 12                | 0.0483                         |  |
| 3              | 24.7197                        | 13                | 0.0241                         |  |
| 4              | 12.3599                        | 14                | 0.0121                         |  |
| 5              | 6.1799                         | 15                | 0.0060                         |  |
| 6              | 3.0900                         | 16                | 0.0030                         |  |
|                | 1.5450                         | 17                | 0.0015                         |  |
| 8              | 0.7725                         | 18                | 0.0008                         |  |
| 9              | 0.3862                         | 19                | 0.0004                         |  |
| 10             | 0.1931                         | 20                | 0.0002                         |  |

Tableau 3.3 Gigue de phase maximale de l'ADC en fonction du nombre de bits pour  $f_{\text{max}}$ =1609.6 MHz Tiré de Lamontagne (2008a, p. 32)

Sur la Figure 3.11, on remarque le comportement logarithmique de la contrainte sur la gigue d'ouverture de l'ADC dû au nombre 2 à la puissance N au dénominateur de l'équation (3.21). La barrière de la picoseconde est atteinte à partir seulement de 8 bits de résolution. Cela dit, la plupart des ADC pouvant échantillonner des signaux à une fréquence supérieure à 1 GHz possèdent généralement moins de 10 bits de résolution (Lamontagne, 2007). Les fabricants se buttent en effet à la gigue de phase lorsqu'ils conçoivent des ADC ayant à la fois une grande résolution et une fréquence d'entrée maximale élevée. Pour ces derniers, l'amplitude du bruit causé par la gigue de phase est plus grande que les bits les mois significatifs; certains bits sont donc caducs. Par exemple, on suppose un ADC possédant 20 bits de résolution et une gigue de phase de 1 ps. Si on veut échantillonner un signal à 1609.6 MHz, l'amplitude de l'erreur due à la gigue de phase seule viendra exciter les 12 bits les moins significatifs (cf. Tableau 3.3). Ces derniers contiendront donc uniquement du bruit. Si on considère seulement la gigue de phase, on dira de cet ADC qu'il possède un ENOB de 8 bits seulement, ce qui représente les bits utilisables.

# **3.3 Gigue de phase et récepteurs GNSS à échantillonnage direct RF**

#### **3.3.1 Effets de la conversion analogique-numérique**

Dans tous les systèmes numériques utilisant un ADC, le principal effet de la conversion analogique-numérique est d'ajouter du bruit au signal échantillonné (Lamontagne, 2008a). À

ce titre, la gigue totale du système se manifeste au niveau de l'ADC et elle agit ainsi comme le principal facteur limitant le SNR (Walden, 1999). Pour une tête de réception utilisant la technique d'échantillonnage direct RF pour les GNSS, cette affirmation a d'avantage d'importance car la fréquence maximale du signal à l'entrée de l'ADC est très élevée, soit de l'ordre de 1.6 GHz. D'ailleurs, Psiaki, Akos et Thor (2005) considèrent que « The only possible detrimental effect of a direct RF sampling front end occurs if the power of the timing jitter is increased by the use of direct high-frequency ADC sampling » (Psiaki, Akos et Thor, 2005, p. 75). Cela dit, ces mêmes auteurs affirment que les caractéristiques de l'oscillateur pour une tête de réception DRFS ne sont pas plus contraignantes que pour une tête de réception superhétérodyne (Psiaki, Akos et Thor, 2005, p. 80). À ce sujet, les contraintes sur la gigue de phase sont définies à la section 3.4.

# **3.3.2 Dégradation du rapport signal à bruit due à la gigue de phase**

Tel qu'énoncé à la section 3.3.1, la gigue de phase joue un rôle important dans la dégradation du SNR d'une architecture à échantillonnage direct RF. Pour évaluer l'influence exacte de la gigue de phase sur le SNR, on doit d'abord définir le type de signal que l'on retrouve à l'entrée de l'ADC. La première hypothèse est que le signal est de nature sinusoïdale. Pour ce cas particulier, le SNR est limité par la gigue à la valeur indiquée par l'équation (3.22) (Chalvatzis, Gagnon et Wight, 2005).

$$
SNR_{sin} = -20log_{10}(2\pi f \sigma_t)
$$
 (3.22)

où :

*SNRsin* : rapport signal à bruit maximal du signal sinusoïdal (dB)

*σ<sup>t</sup>* : gigue de phase totale appliquée à l'échantillonnage (s)

*f* : fréquence de la sinusoïde à l'entrée de l'ADC (Hz)

Pour raffiner ce modèle de base, Chalvatzis, Gagnon et Wight (2005) ont également défini le SNR d'un ADC en fonction de la gigue de phase dans le cas d'un échantillonnage par bande passante. On considère alors une bande d'information de largeur B située à une fréquence centrale  $f_c$  et une densité de puissance constante sur cette bande et nulle ailleurs. L'équation (3.23) présente la limite de SNR définie par (Chalvatzis, Gagnon et Wight, 2005).

$$
SNR_B = 10log_{10}\left(\frac{1}{\sigma_t^2 \left(f_c^2 + \frac{B^2}{12}\right)}\right)
$$
 (3.23)

où :

- *SNRB* : rapport signal à bruit maximal pour un échantillonnage par bande passante (dB)
- *σ<sup>t</sup>* : gigue de phase totale vue par l'ADC (s)
- *fc* : fréquence centrale de la bande d'information à l'entrée de l'ADC (Hz)
- *B* : largeur de la bande d'information à l'entrée de l'ADC (Hz)

Pour comparer ces deux modèles avec la tête de réception à échantillonnage direct RF dont fait l'objet cette recherche, on utilise les constantes suivantes (cf. section 2.1):

- fréquence maximale à l'entrée de l'ADC : f = 1609.6 MHz ,
- fréquence centrale de la bande d'information à échantillonner : 1584 MHz,
- largeur de bande d'information à échantillonner : 50.54 MHz.

En utilisant ces valeurs dans les équations (3.22) et (3.23), on obtient les courbes de la Figure 3.12.

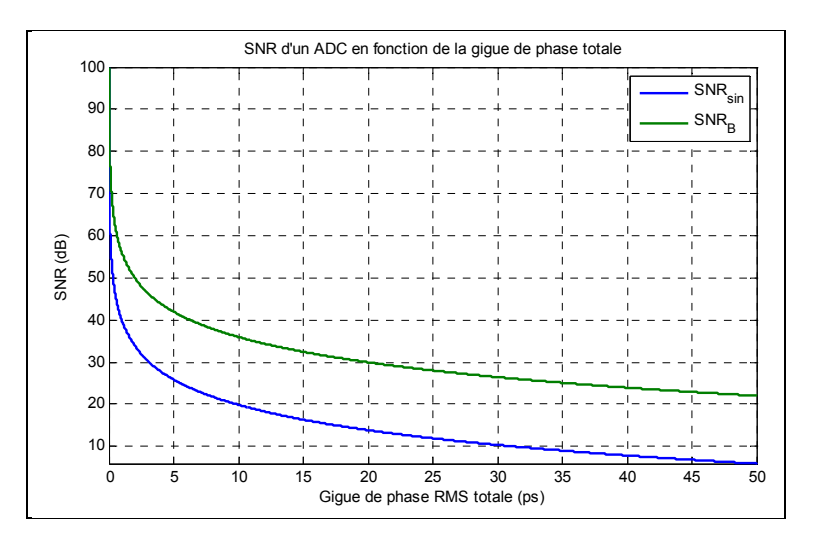

**Figure 3.12 Dégradation du SNR en fonction de la gigue de phase.** 

On remarque sur la Figure 3.12 que la dégradation du SNR par la gigue de phase pour un échantillonnage par bande passante est moins importante d'environ 15 dB par rapport à l'échantillonnage d'une sinusoïde. Dans les deux cas toutefois, une dégradation rapide du SNR est observée pour des petites valeurs de gigue de phase. Ce comportement a été validé par Lamontagne (2008a) à l'aide d'un modèle d'ADC créé avec le logiciel ADS. La décroissance rapide du SNR en fonction de la gigue de phase a en effet été vérifiée pour un signal de nature sinusoïdale.

Il faut cependant être prudent avec ces résultats; ils sont plus ou moins valides pour les signaux GNSS puisqu'ils ne considèrent pas la nature gaussienne du signal qui est échantillonné (Lamontagne, 2008a). La section 3.4 présente des modèles plus fidèles à la réalité des signaux GNSS.

#### **3.3.3 Effets de la gigue de phase lors de la phase d'acquisition des signaux GNSS**

Tel qu'expliqué à la section 2.2.6, la phase d'acquisition d'un signal GNSS se fait principalement *via* une intercorrélation entre le signal reçu et un signal généré localement. Si le résultat de cette intercorrélation dépasse le seuil de détection fixé, le signal est déclaré présent et les paramètres d'acquisition sont transférés aux boucles de poursuite. Dans le cas contraire, le signal est déclaré absent et l'intercorrélation est calculée sur la prochaine cellule de l'espace de recherche. Or, pour dépasser le seuil de détection et se démarquer du bruit, l'amplitude du pic de corrélation doit être suffisamment grande. La capacité d'un récepteur à détecter suffisamment de signaux pour obtenir une position est appelée « sensibilité » (Kaplan et Hegarty, 2006).

Pour une tête de réception classique, Nadig et Raghupathy (2006) ont développé un modèle d'acquisition permettant de définir les pertes dues à la gigue de phase de l'oscillateur local utilisé dans la conversion analogique en fréquence. Ils affirment que cette gigue de phase introduit des pertes d'amplitude sur le pic de corrélation. Leurs résultats démontrent par exemple que pour une probabilité de détection de 60 % et pour un bruit de phase de 10°, on observe une perte de sensibilité de 0.2 dB comparativement à l'absence de bruit de phase (Nadig et Raghupathy, 2006). Ces 10° représentent un bruit de phase RMS très important pour un oscillateur local. Donc, selon le modèle de Nadig et Raghupathy (2006), le bruit de

phase, même important, n'influencera pas la sensibilité du récepteur outre mesure. La validité du modèle de Nadig et Raghupathy (2006) est cependant limitée à l'utilisation d'une architecture de réception classique; on ne peut donc pas tirer automatiquement les mêmes conclusions pour une architecture DRFS. En effet, tel que démontré précédemment, l'architecture DRFS ajoute du bruit sur le signal de plusieurs façons :

- le bruit de quantification (cf. section 3.1.2),
- le repliement spectral du bruit non filtré par le filtre anti-repliement (cf. section 2.4.2),
- la gigue de phase de l'oscillateur et la gigue d'ouverture de l'ADC (cf. section 3.3.2).

Ces sources de bruit ont plus d'influence dans une architecture DRFS que dans l'architecture classique étant donnée la fréquence élevée de l'horloge d'échantillonnage. La puissance du bruit suite à l'intercorrélation est ainsi plus élevée, ce qui augmente la probabilité de fausse alarme. En augmentant cette probabilité, on augmente également la proportion du temps utilisée par le récepteur à poursuivre un signal non présent, ce qui augmente par le fait même le Time To First Fix (TTFF) (Lamontagne, 2008a).

Une étude détaillée de l'effet de la gigue de phase dans le cadre d'une architecture DRFS a été présentée par Lamontagne (2008a). Suite à des simulations utilisant le logiciel ADS, l'auteur conclu que la perte de sensibilité due à la gigue de phase est plus importante que les résultats présentés par Nadig et Raghupathy (2006) pour une architecture classique. Certaines de ces simulations sont reprises dans le cadre de ce mémoire à la section 6.2.

### **3.3.4 Effets de la gigue de phase lors de la phase de poursuite des signaux GNSS**

La phase de poursuite des signaux GNSS (cf. section 2.2.7) est également perturbée par la gigue de phase. En effet, selon Psiaki, Akos et Thor (2005), « Jitter can lead to signal power loss and to carrier-phase and PRN code-phase measurement errors » (Psiaki, Akos et Thor, 2005, p. 74). La perte de verrouillage due à la gigue de phase se produit lorsque les erreurs de phase aléatoires sont accumulées de façon cohérente, causant une addition partiellement destructive de la puissance de chaque échantillon (Psiaki, Akos et Thor, 2005).

Toujours selon Psiaki, Akos et Thor (2005), les composantes à haute fréquence de la gigue de phase font varier rapidement la phase du pic de corrélation à chaque intégration cohérente et dégradent principalement la puissance du signal. Les composantes à basse fréquence (autour de la fréquence de l'oscillateur), diminuent quant à elles la précision de l'estimation de la phase de la porteuse du signal puisqu'elles ne sont pas filtrées par les boucles de poursuite. Pour un récepteur classique, il est impossible d'éliminer totalement le bruit causé par la gigue de phase. Toutefois, les auteurs affirment que les erreurs de mesure de la phase de la porteuse causées par la gigue de phase de l'échantillonnage et qui ne sont pas filtrées par les filtres des boucles de poursuite sont des erreurs en mode commun. Ces erreurs sont en effet communes à chacun des signaux satellites capturées et peuvent donc être éliminées grâce à des techniques différentielles, comme par exemple le Real Time Kinematic (RTK).

De plus, selon Gebre-Egziabher et al.(2005), la largeur de bande des filtres des boucles de poursuite affecte grandement la sensibilité du récepteur face à la gigue de phase. En effet, une largeur de bande faible filtrera d'avantage le bruit de phase et ce dernier influencera moins l'estimation de la phase de la porteuse. La diminution de cette largeur de bande réduit cependant la résistance à la dynamique (donc aux mouvements rapides) du récepteur (Kaplan et Hegarty, 2006). Gebre-Egziabher et al. (2005) démontrent également que même si elle est la plus importante, la gigue de phase de l'horloge du récepteur n'est qu'une contribution à la gigue de phase totale qui affecte la poursuite dans un récepteur. Parmi les autres contributeurs, on peut citer notamment l'erreur de l'horloge satellite, la vibration du récepteur et du satellite ainsi que le stress dynamique sur le signal reçu (Gebre-Egziabher et al., 2005). Pour réduire l'effet de ces sources de bruit de phase, les auteurs proposent d'aider le récepteur GNSS avec une information Doppler provenant d'un capteur externe. Cette aide permet de minimiser le stress dynamique sur le récepteur et ouvre la voie à une réduction de la largeur de bande du filtre de boucle de la poursuite de la porteuse.

# **3.4 Contraintes sur la gigue de phase totale et le nombre de bits de l'ADC pour les signaux GNSS**

Les effets de la gigue de phase sur l'acquisition et la poursuite des signaux GNSS réduisent la performance d'un récepteur DRFS. Toutefois, la définition d'une contrainte fiable sur la gigue de phase totale dans le cadre de l'échantillonnage direct RF des signaux GNSS est un travail ardu. En effet, la multiplicité des types de modulation utilisés pour les différents signaux des GNSS rend l'analyse complexe. On peut toutefois faire des approximations et utiliser une marge de sécurité confortable pour mieux guider le choix des composants qui formeront l'architecture DRFS.

Les travaux les plus aboutis à ce sujet sont ceux de Dempster (2004; 2005) et de Amin (2007). Ces auteurs définissent des contraintes sur la gigue de phase dans le cadre d'une architecture DRFS pour des signaux sinusoïdaux, des signaux modulés en BPSK et en BOC. Les sections 3.4.1 à 3.4.3 traitent de ces types de signaux et la section 3.4.5 défini une contrainte globale pour tous les signaux GNSS actuels et futurs.

# **3.4.1 Contrainte sur la gigue de phase pour un signal sinusoïdal**

Pour définir une contrainte sur la gigue de phase d'une tête de réception DRFS pour un signal sinusoïdal, Dempster (2004) modélise le bruit généré par la gigue de phase à l'aide de l'équation (3.24).

$$
\varepsilon_{\tau}(n) = s(t_n - \tau_n) - s(t_n) \tag{3.24}
$$

où :

$$
\varepsilon_{\tau}(n)
$$
: bruit généré par la gigue de phase sur l'échantillon n (V)

*s(t)* : signal à l'entrée de l'ADC à l'instant t (V)

*tn* : instant idéal de capture de l'échantillon n (s)

*τ<sup>n</sup>* : délai du temps d'ouverture de l'ADC pour l'échantillon n (s)

En considérant que le signal d'entrée s(t) est sinusoïdal et que la gigue de phase est relativement faible par rapport à la période du signal d'entrée, Dempster (2004) utilise ici la formule de Shinigawa, Akazawa et Wakimoto (1990) pour calculer la puissance du bruit de phase, présentée à l'équation (3.25).

$$
N_{\tau} = 2\pi^2 f_c^2 \sigma_t^2 A^2 \tag{3.25}
$$

où :

- *N<sup>τ</sup>* : puissance du bruit généré par la gigue de phase (W)
- *fc* : fréquence du sinus à l'entrée de l'ADC (Hz)
- *σ<sup>τ</sup>* : gigue de phase RMS totale vue par l'ADC (s)
- *A* : amplitude du sinus à l'entrée de l'ADC (V)

On peut maintenant déterminer le rapport signal à bruit *via* l'équation (3.26). On utilise ici la puissance de la sinusoïde comme étant la puissance du signal.

$$
SNR = \frac{S}{N_{\tau}} \qquad \rightarrow \qquad \mathbf{SNR} = \frac{\frac{A^2}{2}}{2\pi^2 f_c^2 \sigma_t^2 A^2}
$$

$$
SNR = \frac{1}{(2\pi f_c \sigma_t)^2} \tag{3.26}
$$

où :

*SNR* : rapport signal sur bruit

- *S* : puissance du signal (W)
- *N<sup>τ</sup>* : puissance du bruit généré par la gigue de phase (W)
- *fc* : fréquence du sinus à l'entrée de l'ADC (Hz)
- *στ* : gigue de phase RMS totale vue par l'ADC (s)
- *A* : amplitude du sinus à l'entrée de l'ADC (V)

On doit maintenant imposer une limite arbitraire à la puissance du bruit de phase pour poursuivre les calculs. Dempster (2004) considère pour sa part que cette puissance doit être au moins 10 dB inférieure à la puissance du bruit thermique afin que sa contribution à la puissance totale du bruit soit négligeable. Cette contrainte est exprimée par l'équation (3.27).

$$
SNR \ge 10 \frac{S}{N_{th}} \tag{3.27}
$$

où :

*SNR* : rapport signal sur bruit *S* : puissance du signal (W) *N<sub>th</sub>* : puissance du bruit thermique (W)

La formule pour calculer le bruit thermique dans une bande en fonction de la température est bien connue en traitement de signal. L'ouvrage de Stremler (1992) présente cette relation sous la forme de l'équation (3.28).

$$
N_{th} = kT B \tag{3.28}
$$

où :

*N<sub>th</sub>* : puissance du bruit thermique (W)

k : constante de Boltzmann (1,3806503·10<sup>-23</sup>·m<sup>2</sup>·kg·s<sup>-2</sup>·K<sup>-1</sup>)

*T* : température du récepteur (K)

*B* : largeur de bande pour laquelle le bruit est calculé (Hz)

La largeur de bande à utiliser dans l'équation (3.28) n'est cependant pas la largeur du signal GNSS étalé. Selon Dempster (2004), l'effet de la gigue de phase se fait ressentir principalement sur les données de navigation, d'où l'utilisation de la bande des données de chaque signal GNSS comme bande de bruit thermique. On peut désormais inclure l'équation (3.28) dans l'équation (3.27), puis le tout dans l'équation (3.26) et ensuite isoler la gigue de phase totale. On obtient alors le résultat de l'équation (3.29).

$$
\sigma_t \le \frac{1}{2\pi f_c} \sqrt{\frac{kT B_d}{10S}}
$$
\n(3.29)

où :

*στ* : gigue de phase RMS totale vue par l'ADC (s)

*S* : puissance du signal GNSS (W)

- *fc* : fréquence de la porteuse du signal GNSS à l'entrée de l'ADC (Hz)
- *B<sub>d</sub>* : largeur de bande des données du signal GNSS à l'entrée de l'ADC (Hz)
- *k* : constante de Boltzmann (1,3806503·10<sup>-23</sup>·m<sup>2</sup>·kg·s<sup>-2</sup>·K<sup>-1</sup>)
- *T* : température du récepteur (K)

Selon Dempster (2004), l'équation (3.29) considère un signal d'entrée sinusoïdal mais elle est valide pour les signaux GNSS lorsque la gigue de phase est supérieure à 1 ps. Dans le cas contraire, on doit tenir compte du type de modulation utilisé par le signal GNSS étudié.

# **3.4.2 Contrainte sur la gigue de phase pour une modulation de type BPSK**

Demster (2005) a observé qu'un signal modulé en BPSK, tel que celui qui est utilisé pour le signal GPS L1 C/A, est plus sensible à la gigue de phase qu'un signal sinusoïdal. Il explique ce phénomène par le fait que la modulation BPSK impose au signal des changements de phase de -π à +π de façon très brusque, ce qui cause des sauts d'amplitude rapides sur le signal. Ainsi, si l'échantillonnage devrait idéalement se produire après un de ces sauts mais qu'il survient avant en raison de la gigue de phase, l'erreur sur l'amplitude du signal échantillonné sera beaucoup plus grande. Pour cette raison, Dempster (2005) a développé un modèle qui, à l'instar du modèle avec un signal sinusoïdal, permet de calculer la puissance du bruit généré par la gigue de phase pour un signal GNSS utilisant une modulation de type BPSK. Ce modèle est présenté à l'équation (3.30). Une partie du bruit est maintenant fonction de la fréquence du code PRN du signal BPSK étudié.

$$
N_{\tau} = A^2 \left( \frac{\sqrt{2}}{\sqrt{\pi}} \sigma_t f_d + 2\pi^2 f_c^2 \sigma_t^2 \right) \tag{3.30}
$$

où :

- *N<sup>τ</sup>* : puissance du bruit généré par la gigue de phase (W)
- *fc* : fréquence de la porteuse du signal GNSS à l'entrée de l'ADC (Hz)
- $f_d$ : fréquence du code PRN du signal GNSS (Hz)
- *σ<sup>τ</sup>* : gigue de phase RMS totale vue par l'ADC (s)
- *A* : amplitude de la porteuse du signal GNSS à l'entrée de l'ADC (V)

On remarque que par rapport à l'équation (3.25) pour un signal sinusoïdal, Dempster (2005) a simplement ajouté un terme qui ajoute du bruit en fonction de la fréquence du code PRN

du signal étudié. On peut maintenant utiliser la même méthode de calcul que pour le cas sinusoïdal (cf. section 3.4.1); on cherche à limiter la gigue de phase à 10 dB en dessous du bruit thermique présent dans une largeur de bande équivalente à la largeur de bande des données du signal GNSS étudié. On utilise donc deux fois la fréquence des données comme largeur de bande de bruit thermique. On obtient finalement la contrainte de l'équation (3.31) (Lamontagne, 2008a).

$$
\sigma_t \le \frac{\sqrt{\frac{80f_d^2S}{\pi kTB_d} + 16\pi^2 f_c^2} - \sqrt{\frac{80f_d^2S}{\pi kTB_d}}}{8\pi^2 f_c^2 \sqrt{\frac{10S}{kTB_d}}}
$$
(3.31)

où :

- *στ* : gigue de phase RMS totale vue par l'ADC (s)
- *S* : puissance du signal GNSS (W)
- *fc* : fréquence de la porteuse du signal GNSS à l'entrée de l'ADC (Hz)
- *fd* : fréquence du code PRN du signal GNSS (Hz)
- *B<sub>d</sub>* : largeur de bande des données du signal GNSS échantillonné (Hz)
- *k* : constante de Boltzmann (1,3806503·10<sup>-23</sup>·m<sup>2</sup>·kg·s<sup>-2</sup>·K<sup>-1</sup>)
- *T* : température du récepteur (K)

Il est à noter qu'Amin (2007) a démontré que l'équation (3.30) est également valide pour une modulation de type Quadrature Phase Shift Keying (QPSK). Ceci implique que l'équation (3.31) l'est également.

### **3.4.3 Contrainte sur la gigue de phase pour une modulation de type BOC(1,1)**

Avec l'arrivée du GNSS européen Galileo, des signaux utilisant une modulation BOC vont faire leur apparition. Pour ce type de modulation, la présence d'une sous-porteuse en plus de la porteuse principale cause d'avantage de transition de bits pour une même fréquence de données de navigation. Les grandes erreurs de tension expliquées par Dempster (2005) sont donc plus fréquentes (cf. section 3.4.2). Pour cette raison, Amin (2007) a modifié les équations valides pour le BPSK et le QPSK afin de les rendre compatibles pour le BOC(1,1) et arrive à la conclusion que « The jitter noise power for the BOC(1,1) system is worse than QPSK system because it has more transition i.e. three transitions every two bits. » (Amin, 2007). L'expression de la puissance du bruit de phase pour la modulation BPSK (cf. équation (3.30)) est alors pondérée de façon à inclure les transitions de bits supplémentaires d'une modulation BOC(1,1), tel qu'exprimé à l'équation (3.32).

$$
N_{\tau} = A^2 \left( 3 \frac{\sqrt{2}}{\sqrt{\pi}} \sigma_t f_d + 2 \pi^2 f_c^2 \sigma_t^2 \right) \tag{3.32}
$$

où :

- *N<sup>τ</sup>* : puissance du bruit généré par la gigue de phase (W)
- *fc* : fréquence de la porteuse du signal GNSS à l'entrée de l'ADC (Hz)
- *fd* : fréquence du code PRN du signal GNSS (Hz)
- *στ* : gigue de phase RMS totale vue par l'ADC (s)
- *A* : amplitude du sinus à l'entrée de l'ADC (V)

On remarque cette fois que le terme ajouté pour la modulation BPSK à l'équation (3.30) voit son influence augmenter d'un facteur trois en raison de la présence de transitions de bits supplémentaires. Par le même raisonnement que pour la modulation BPSK, on limite la gigue de phase à 10 dB en dessous du bruit thermique présent dans une largeur de bande équivalente aux données du signal GNSS étudié. La contrainte obtenue pour une modulation BOC(1,1) est présentée à l'équation (3.33) (Lamontagne, 2008a).

$$
\sigma_t \le \frac{\sqrt{\frac{720f_d^2S}{\pi kTB_d} + 16\pi^2f_c^2} - \sqrt{\frac{720f_d^2S}{\pi kTB_d}}}{8\pi^2f_c^2\sqrt{\frac{10S}{kTB_d}}}
$$
(3.33)

où :

- *στ* : gigue de phase RMS totale vue par l'ADC (s)
- *S* : puissance du signal GNSS (W)
- *fc* : fréquence de la porteuse du signal GNSS à l'entrée de l'ADC (Hz)
- *fd* : fréquence du code PRN du signal GNSS (Hz)
- *B<sub>d</sub>* : largeur de bande des données du signal GNSS échantillonné (Hz)
- k : constante de Boltzmann (1,3806503·10<sup>-23</sup>·m<sup>2</sup>·kg·s<sup>-2</sup>·K<sup>-1</sup>)
- *T* : température du récepteur (K)

Pour les modulations BOC d'ordres supérieurs (c.-à-d. BOC(m,n)), Amin (2007) s'attend à ce que l'effet de la gigue de phase soit supérieur puisque ces modulations contiendront plus de transitions de bits pour un même débit de données.

# **3.4.4 Comparaison des modèles sinusoïdal, BPSK et BOC(1,1)**

Afin de comparer les modèles de gigue de phase pour un signal de type sinusoïdal, modulé en BPSK ou en BOC(1,1), on utilise les puissances de bruit trouvées aux équations (3.25), (3.30) ainsi que (3.32). Il suffit alors de calculer le SNR d'un signal soumis uniquement à différentes gigues de phase (et non au bruit thermique), et ce pour chacun des modèles. Pour le signal GPS L1 C/A, on obtient alors les courbes de la Figure 3.13.

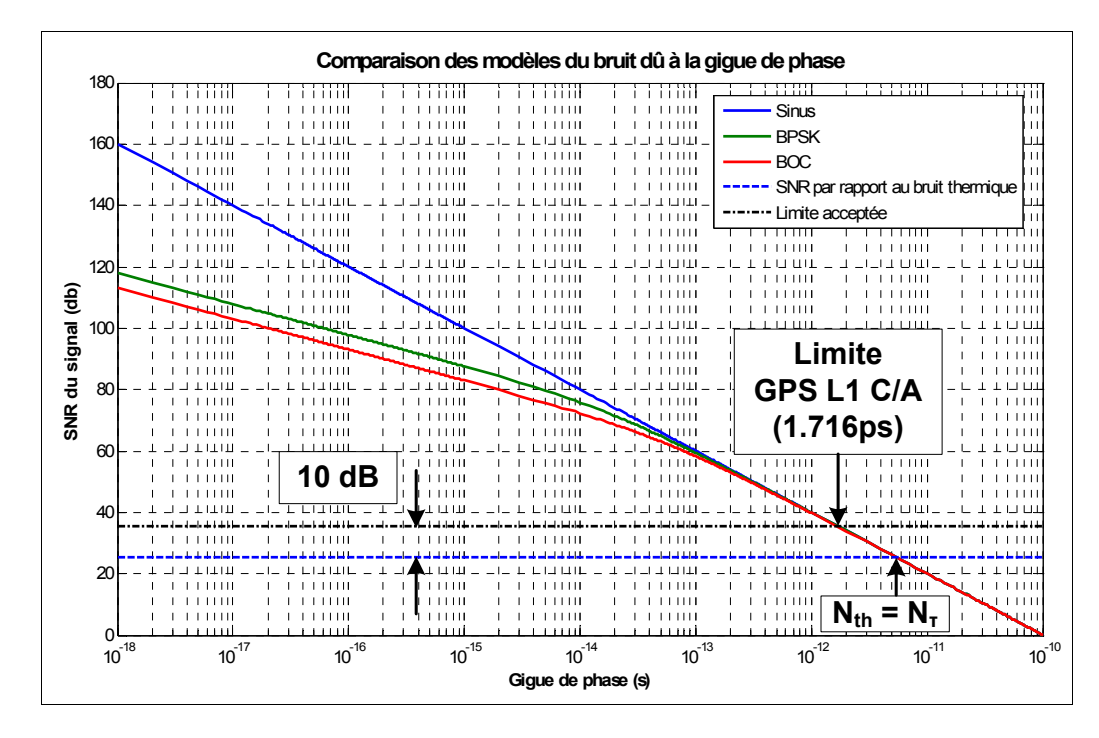

**Figure 3.13 Comparaison des modèles du bruit dû à la gigue de phase.** 

Sur la Figure 3.13, on remarque tout d'abord que le SNR des signaux diminue à mesure que la gigue de phase augmente. Pour des valeurs inférieures à environ 0.1 ps, les trois modèles diffèrent, ce qui veut dire que la puissance du bruit généré par la gigue de phase est différente pour les trois modèles. Puis, on remarque que les modèles convergent et que l'approximation sinusoïdale est valide si une gigue de phase supérieure à environ 0.1 ps est présente. La ligne horizontale inférieure indique le SNR du signal GPS L1 C/A en présence de bruit thermique dans sa bande de données de 100 Hz uniquement. Lorsque cette ligne croise un modèle, ceci implique que pour la valeur de la gigue de phase au croisement, la puissance du bruit causé par la gigue de phase est la même que la puissance du bruit thermique. La ligne horizontale supérieure est 10 dB plus élevée que la ligne du bruit thermique; elle représente donc la contrainte arbitraire qui a été posée par Dempster (2004). Le croisement de cette seconde ligne avec le modèle pour les signaux BPSK permet de retrouver la valeur limite de 1.716 ps pour le signal GPS L1 C/A. Ces courbes pourraient également être tracées pour chacun des signaux GNSS et leur comportement l'une par rapport à l'autre serait similaire.

#### **3.4.5 Analyse des contraintes sur la gigue de phase pour les signaux GNSS**

Les équations présentées aux sections 3.4.1, 3.4.2 et 3.4.3 proposent une méthode pour évaluer la limite de la gigue de phase pour différents types de signaux GNSS. Il suffit alors de calculer ces valeurs limites pour les différents signaux GNSS présentés à la section 2.1, le tout selon leur modulation respective. Pour les modulations QPSK, l'équation du BPSK est utilisée. Dans le cas des modulations qui n'ont pas encore été analysées (le BOC(m,n) par exemple), l'hypothèse la plus contraignante sera utilisée, soit le BOC(1,1). Pour certains signaux, notamment dans les futures bandes GLONASS et Compass, les informations précises sur la puissance et la fréquence des données sont inconnues; ces signaux ne sont donc pas étudiés. Pour les autres signaux, la puissance au sol, la fréquence de la porteuse, la fréquence du code PRN ainsi que la fréquence des données sont tirées de leur document de contrôle d'interface respectif (Galileo OS SIS ICD Draft 1, 2008; GLONASS ICD, 2002; IS-GPS-200D, 2006; IS-GPS-705, 2005; IS-GPS-800, 2008). Le Tableau 3.4 résume ces informations et présente les contraintes individuelles de gigue de phase pour chacun des signaux GNSS.

| <b>GNSS</b>    | <b>Bande</b>     | Fréquence<br>centrale<br>(MHz) | <b>Puissance</b><br>du signal<br>(dBW) | Largeur de<br>bande des<br>données<br>(Hz) | Fréquence<br>du code<br>(Mcps) | Équation<br>utilisée | Gigue de<br>phase RMS<br>maximale<br>$\sigma_{\tau}$ (ps) |
|----------------|------------------|--------------------------------|----------------------------------------|--------------------------------------------|--------------------------------|----------------------|-----------------------------------------------------------|
| <b>GPS</b>     | L1 C/A           | 1575.420                       | $-158.5$                               | 100                                        | 1.023                          | <b>BPSK</b>          | 1.716                                                     |
|                | L <sub>1</sub> C | 1575.420                       | $-157.0$                               | 100                                        | 10.230                         | BOC(1,1)             | 1.223                                                     |
|                | L2C              | 1227.600                       | $-160.0$                               | 100                                        | 1.023                          | <b>BPSK</b>          | 2.590                                                     |
|                | L <sub>5</sub>   | 1176.450                       | $-154.9$                               | 2000                                       | 10.23                          | <b>BPSK</b>          | 6.390                                                     |
| Galileo        | E1               | 1575.420                       | $-157.0$                               | 500                                        | 1.023                          | BOC(1,1)             | 3.220                                                     |
|                | E6               | 1278.750                       | $-155.0$                               | 2000                                       | 5.115                          | BOC(1,1)             | 6.164                                                     |
|                | E <sub>5a</sub>  | 1176.450                       | $-155.0$                               | 100                                        | 10.23                          | <b>BPSK</b>          | 1.159                                                     |
|                | E <sub>5</sub> b | 1207.140                       | $-155.0$                               | 500                                        | 10.23                          | <b>BPSK</b>          | 2.965                                                     |
| <b>GLONASS</b> | L1               | 1603.688                       | $-164.0$                               | 100                                        | 0.5115                         | <b>BPSK</b>          | 3.179                                                     |
|                | L <sub>2</sub>   | 1247.313                       | $-164.0$                               | 100                                        | 0.5115                         | <b>BPSK</b>          | 4.083                                                     |

Tableau 3.4 Contrainte sur la gigue de phase pour chacun des signaux GNSS

Une différence existe entre les résultats de Dempster (2004) et les résultats présentés au Tableau 3.4 étant donnée l'évolution des spécifications des différents systèmes. En effet, Dempster (2004) a utilisé les documents de contrôle d'interface les plus récents à l'époque pour le GPS et Galileo. Pour certains signaux, de nouveaux documents indiquent des niveaux de puissance et des fréquences de données différents.

Par rapport à l'étude effectuée par Lamontagne (2008a), le signal GPS L1C a été ajouté et on remarque que le signal Galileo E5a est le plus contraignant en termes de gigue de phase maximale. En effet, cette dernière ne doit pas dépasser **1.159 ps** pour que sa puissance reste 10 dB en dessous du bruit thermique et ne vienne pas diminuer la sensibilité du récepteur. L'architecture DRFS conçue dans le cadre de cette recherche vise, pour les recherches ultérieures, à échantillonner tous les signaux GNSS; elle doit donc respecter cette contrainte même si la plupart des signaux ne sont pas aussi sensibles à la gigue de phase.

# **3.4.6 Contrainte sur le nombre de bits de l'ADC**

Un récepteur GPS classique utilisant uniquement le signal L1 C/A peut fonctionner avec un ADC qui possède seulement 2 bits de résolution sans grande perte de sensibilité (Kaplan et Hegarty, 2006). L'architecture DRFS possède les mêmes limites en termes de nombre de bits.

Or, plus le nombre de bits d'un ADC est petit, plus le bruit de quantification est grand (cf. section 3.1.2). Pour garder la puissance du bruit de quantification en dessous du niveau du bruit thermique, Syrjala, Valkama et Renfors (2008) ont développé une équation qui permet de calculer le nombre de bits nécessaires pour un échantillonnage par bande passante. À l'instar de la contrainte sur la gigue de phase présentée à la section 3.4.5, la contrainte sur le nombre de bits suppose que l'on veut garder la puissance du bruit de quantification 10 dB en dessous du bruit thermique. Les auteurs supposent également que le PAPR du signal à l'entrée de l'ADC est de 10, ce qui correspond à la réalité de la plupart des récepteurs GNSS (Syrjala, Valkama et Renfors, 2008). La contrainte découlant de ces suppositions est présentée à l'équation (3.34).

$$
N \ge \frac{1}{2} \log_2 \left( \frac{400B}{3f_s} \right) \tag{3.34}
$$

où :

- *N* : nombre de bits de l'ADC (bit)
- *B* : largeur de la bande d'information échantillonnée par l'ADC (Hz)
- *fs* : fréquence d'échantillonnage de l'ADC (Hz)

Le résultat de l'équation (3.34) doit évidemment être arrondi à l'entier supérieur pour obtenir un nombre de bits entier tout en respectant la contrainte. Cette équation est utilisée à la section 4.2.1 lors du choix de l'ADC.
# **CHAPITRE 4**

# **CONCEPTION ET RÉALISATION DE LA CHAÎNE DE TRAITEMENT DU SIGNAL RF**

Les chapitres précédents ont mis en place un cadre théorique pour permettre la conception de la tête de réception à échantillonnage direct RF pour les signaux GNSS. Cette tête est composée tout d'abord d'une partie RF, laquelle fait l'objet de ce chapitre. Premièrement, les spécifications techniques sont définies de façon générale. Ces spécifications mènent à la sélection de l'ADC et de la fréquence d'échantillonnage à utiliser pour la tête de réception du signal GPS L1 C/A. Puis, chacun des composants de la chaîne est conçu, simulé s'il y a lieu, assemblé et mesuré pour évaluer ses performances. Finalement, les performances de la chaîne complète de traitement du signal RF est évaluée.

## **4.1 Spécifications techniques de conception**

## **4.1.1 Architecture générale de la tête de réception DRFS**

La tête de réception à échantillonnage direct RF à concevoir comporte deux parties distinctes. Une partie de traitement du signal RF et une partie de traitement du signal numérique. L'architecture générale de la tête de réception est présentée à la Figure 4.1.

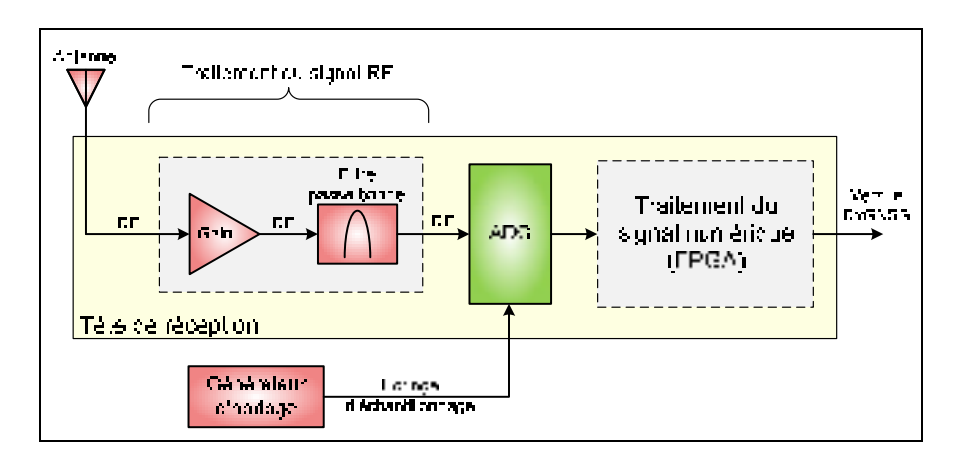

**Figure 4.1 Architecture générale de la tête de réception DRFS.** 

La fonction de la première partie est l'amplification et le filtrage du signal avant l'échantillonnage, *via* des composants RF. Les signaux GNSS ayant une puissance

extrêmement faible au sol (cf. Tableau 3.4), il est nécessaire de les amplifier avant de pouvoir les échantillonner. De plus, tel que démontré dans la section 2.4.2 pour l'échantillonnage par bande passante, il est nécessaire de filtrer la bande GNSS à échantillonner au maximum afin d'éviter que trop de bruit ne se replie sur le signal désiré. Quant à la seconde partie, elle effectue la conversion numérique en fréquence et la décimation de la bande GNSS afin de la ramener à une fréquence intermédiaire et une fréquence d'échantillonnage qui soient compatibles avec le récepteur RxGNSS du LACIME. Cette deuxième partie est traitée au CHAPITRE 5.

#### **4.1.2 Calcul des bandes de fréquence d'échantillonnage valides**

Tel que démontré à la section 2.4.2 traitant de l'échantillonnage par bande passante, la fréquence d'échantillonnage pour une bande d'information donnée doit se trouver dans l'un des intervalles de fréquences d'échantillonnage valide pour éviter la superposition des spectres. Pour ce faire, l'algorithme de Choe et Kim (2005), présenté à la section 2.4.3, a été programmé sous forme de fonction dans le logiciel Matlab. Les bandes d'information à échantillonner ont été présentées à la Figure 2.1 de la section 2.1. Dans un souci de flexibilité du récepteur, deux calculs de bandes de fréquences d'échantillonnage sont effectués ici. Le premier défini les intervalles de fréquence d'échantillonnage valides pour la bande  $B_1$  uniquement. La bande  $B_1$  contient entre autres le signal GPS L1 C/A, signal dont fait l'objet le prototype proposé dans cette recherche. Puis, le second porte sur les fréquences d'échantillonnage valides pour échantillonner les bandes  $B_1$  et  $B_{2-5}$ simultanément. Ces bandes sont visées par l'architecture DRFS qui sera implantée au LACIME dans le futur. Les informations sur ces bandes à échantillonner sont présentées dans le Tableau 4.1.

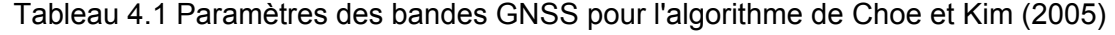

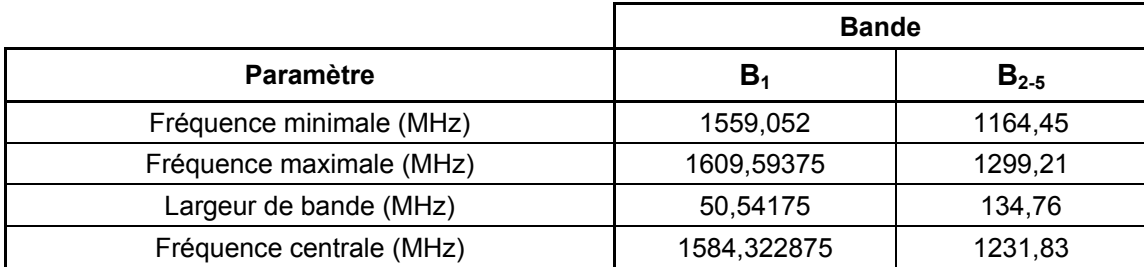

Les différents intervalles de fréquences d'échantillonnage valides trouvés avec la fonction Matlab pour la bande  $B_1$  sont regroupés dans le Tableau 4.2, pour un repliement normal ou inverse. On peut également les visualiser sous forme graphique à la Figure 4.2, où tous les intervalles sont présentés sur le graphique du haut alors que le graphique du bas présente les intervalles entre 0 Hz et 500 MHz seulement afin de mieux les observer. Sur cette figure, les bandes indiquant des intervalles de fréquences d'échantillonnage valides sont illustrées d'une couleur différente de celles qui mènent à une superposition des spectres après échantillonnage. Une fréquence d'échantillonnage donnée peut donc être sélectionnée si et seulement si elle se situe dans un des intervalles valides.

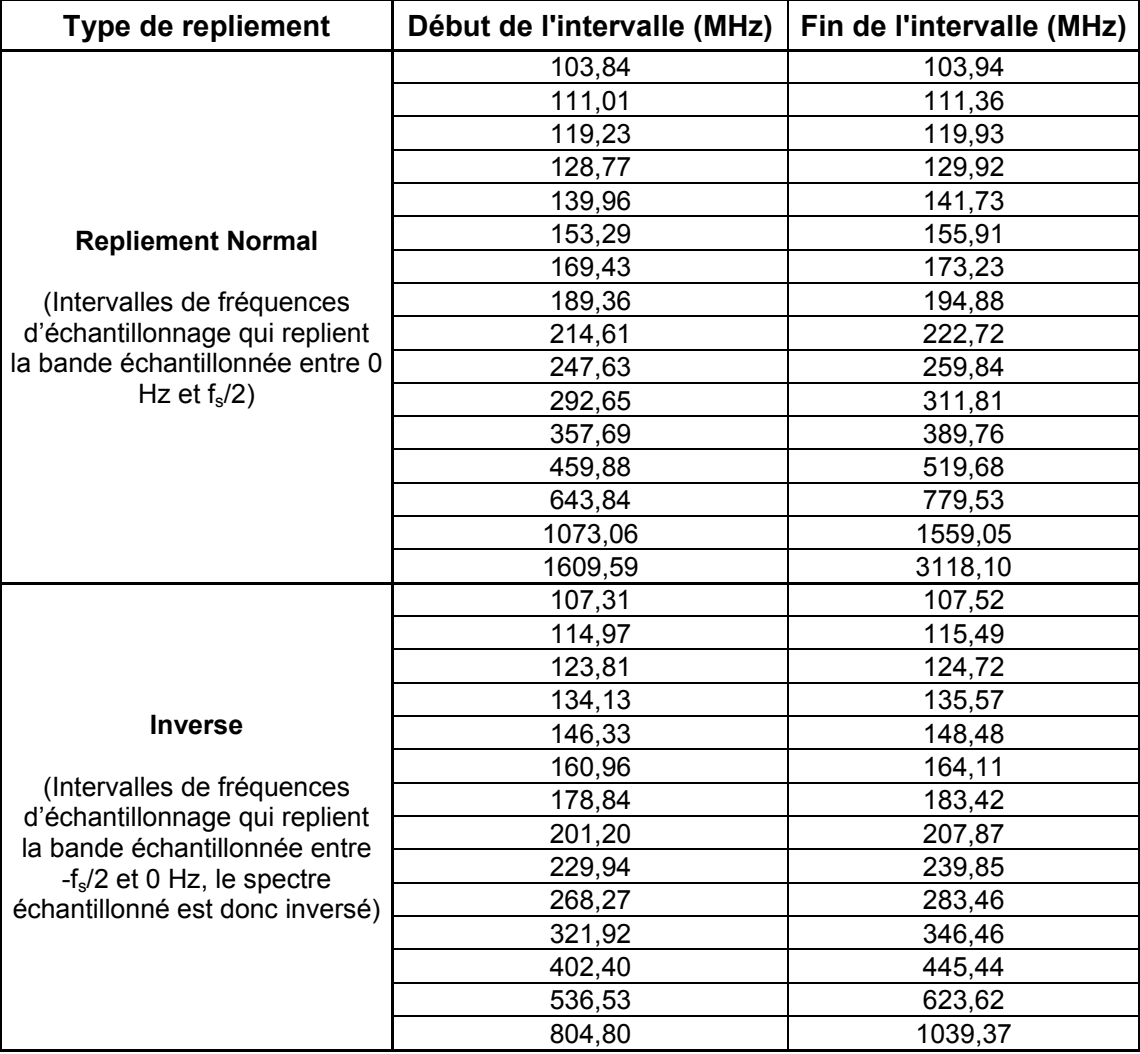

Tableau 4.2 Intervalles de fréquences d'échantillonnage valides pour la bande B<sub>1</sub>

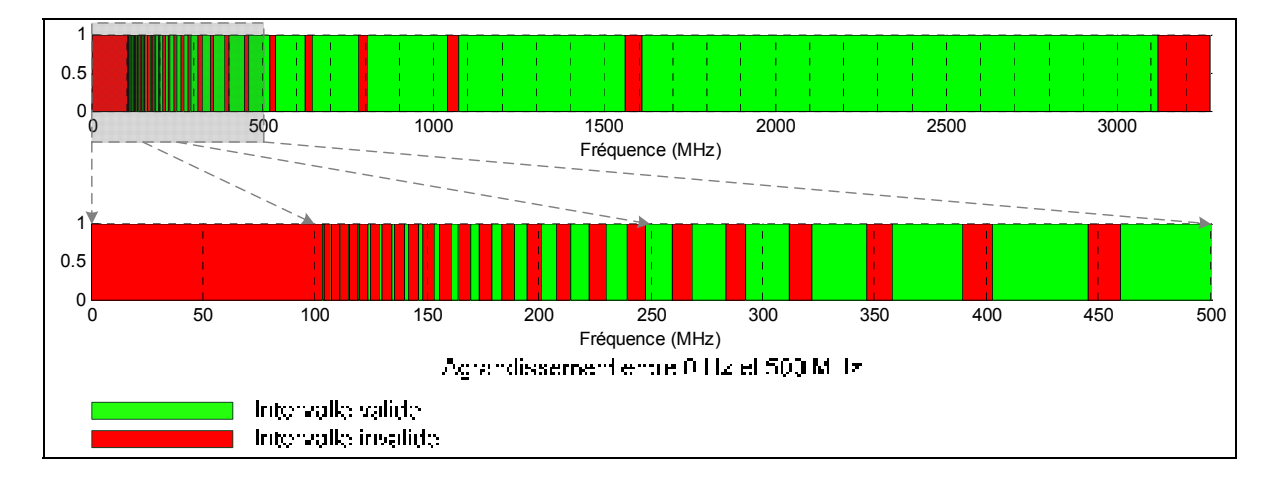

Figure 4.2 Intervalles de fréquences d'échantillonnage valides pour la bande B<sub>1</sub>.

Pour la bande  $B_1$ , on remarque qu'il existe plusieurs intervalles de fréquences d'échantillonnage valides. La fréquence d'échantillonnage minimale pour éviter la superposition de spectre est de 103.84 MHz. Cette valeur est très proche de la fréquence minimale absolue définie par le critère de Shannon-Nyquist pour l'échantillonnage d'une bande d'information (cf. section 2.4.2), qui est de 101.08 MHz. Il est à noter que si on sélectionne une fréquence d'échantillonnage qui est près d'une des limites d'un intervalle, le filtrage avant échantillonnage devra être plus sélectif. En effet, les fréquences limites sont les fréquences qui permettent un repliement du spectre de façon à ce qu'il se retrouve adjacent à 0 Hz ou à  $f_s/2$  Hz. Le bruit situé immédiatement en dehors de la bande sera donc replié sur la bande d'information après échantillonnage. Il est donc plus prudent de choisir une fréquence d'échantillonnage qui se situe au milieu d'un intervalle de fréquence valide.

Pour ce qui est de l'échantillonnage de la bande  $B_1$  en même temps que la bande  $B_{2-5}$ , les différents intervalles de fréquences d'échantillonnage valides sont présentés dans le Tableau 4.3 pour un repliement normal ou inverse. La forme graphique est pour sa part présentée à la Figure 4.3.

| Type de repliement    | Début de l'intervalle (MHz) | Fin de l'intervalle (MHz) |
|-----------------------|-----------------------------|---------------------------|
| Normal                | 1073.0625                   | 1143.315906               |
| <i><b>Inverse</b></i> | 1609,59375                  | 1805.245794               |

Tableau 4.3 Intervalles de fréquences d'échantillonnage valides pour les bandes  $B_1$  et  $B_{2.5}$ 

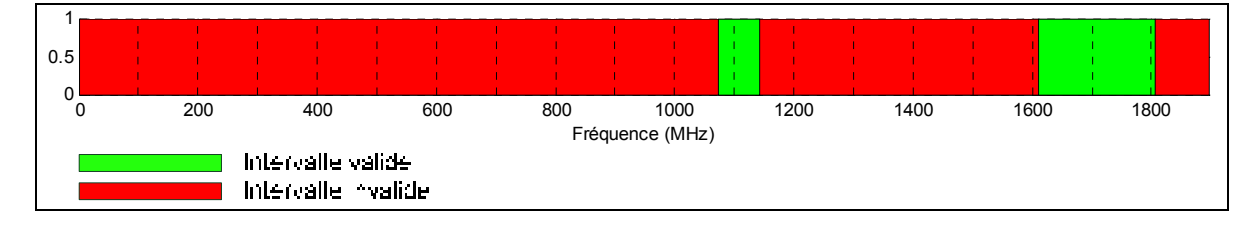

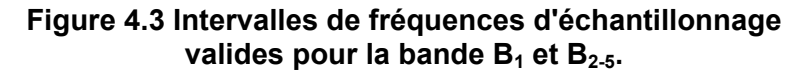

Pour les bandes  $B_1$  et  $B_{2-5}$ , on remarque qu'il existe uniquement deux intervalles de fréquences d'échantillonnage valide. Ceci permet d'observer le comportement fortement non-linéaire de l'échantillonnage par bande passante pour plusieurs bandes d'information. La fréquence d'échantillonnage minimale est de 1073.06 MHz, ce qui représente plus de six fois la bande d'information totale ( $B_1$  et  $B_{2.5}$ ), qui est de 185.3 MHz. Plus de 40% de la largeur de bande échantillonnée contient donc des signaux indésirables. En fait, en utilisant cette fréquence d'échantillonnage, on capture également tout ce qui se trouve entre les deux bandes  $B_1$  et  $B_{2-5}$ . Ceci pourrait être vu comme un avantage si d'autres signaux GNSS venaient s'y ajouter dans le futur. Toutefois, si les signaux qui se trouvent entre ces bandes ne sont pas filtrés avant échantillonnage, la tête de réception serait plus sensible aux interférences. En effet, plus la largeur de bande échantillonnée est grande, plus il est possible que des interférences soient capturées.

#### **4.1.3 Évaluation initiale de l'amplification et du filtrage RF nécessaire**

Les amplificateurs de la chaîne de réception RF doivent posséder un gain suffisant pour amplifier les signaux GNSS jusqu'à la pleine échelle de tension de l'ADC. Les signaux GNSS présentent des niveaux de puissance au sol d'environ -160 dBW tel que présenté dans le Tableau 3.4 de la section 3.4.5. Cette faible puissance implique que ces signaux se trouvent en-dessous du niveau du bruit thermique généré par le récepteur, appelé plancher de bruit. Ce bruit est un bruit blanc gaussien qui est principalement de nature thermique (Sklar, 2001). La puissance du bruit dépend uniquement de la largeur de bande considérée et de la température des composants du récepteur tel que vu précédemment à l'équation (3.28).

Afin d'atteindre la pleine échelle de l'ADC quelle que soit la largeur de bande du signal échantillonné, deux approches sont envisageables. La première consiste en l'utilisation d'une compression logarithmique telle que celle définie à la section 3.1.3. Toutefois, pour mettre en œuvre ce type de compression, un compresseur fonctionnant dans la bande L serait nécessaire. Or, ce dernier introduirait des non-linéarités dans la chaîne de réception et risquerait de déstabiliser cette dernière. De plus, il serait difficile de trouver un composant commercial remplissant la fonction de compression pour toute la bande GNSS. La seconde technique implique l'utilisation d'un amplificateur à gain variable, ou Variable Gain Amplifier (VGA) dans la chaîne de traitement du signal. Cette approche a été sélectionnée pour sa facilité d'implémentation en RF.

Pour faire une première estimation du gain nécessaire dans la chaîne de réception RF, on observe le gain utilisé par Akos et Tsui (1996) et par Psiaki et al. (2005) pour une architecture similaire. Ces gains sont de 90 dB et 95 dB respectivement. On estime donc que le gain final doit être autour de 100 dB sur une large bande (de 1.1 GHz à 1.7 GHz environ) pour que tous les signaux GNSS soient amplifiés adéquatement.

Le filtrage du signal est absolument nécessaire avant l'échantillonnage pour éviter le repliement du bruit sur la bande d'information (cf. section 2.4.2). Il y aura cependant toujours une certaine puissance de bruit qui sera ajoutée au signal et ce quelle que soit la qualité du filtrage. Ce bruit diminuera le SNR du signal échantillonné. Il n'existe toutefois pas de limite théorique pour ce bruit; on doit donc lui imposer une limite arbitraire. La plupart des signaux GNSS se situent à environ 30 dB en dessous du plancher de bruit thermique (Kaplan et Hegarty, 2006). À l'instar du raisonnement de Dempster (2004) pour la gigue de phase présenté à la section 3.4.1, on cherche à limiter la puissance du bruit replié sur le signal GNSS à 10 dB en-dessous de ce dernier. On obtient donc que le bruit replié sur le signal doit être atténué de 40 dB par rapport au signal dans la bande passante du filtre. La fréquence d'échantillonnage choisie modifie toutefois la pente d'atténuation nécessaire du filtre passe-bande, tel qu'expliqué à la section 4.1.2. On obtient ainsi le gabarit général de filtrage de la Figure 4.4.

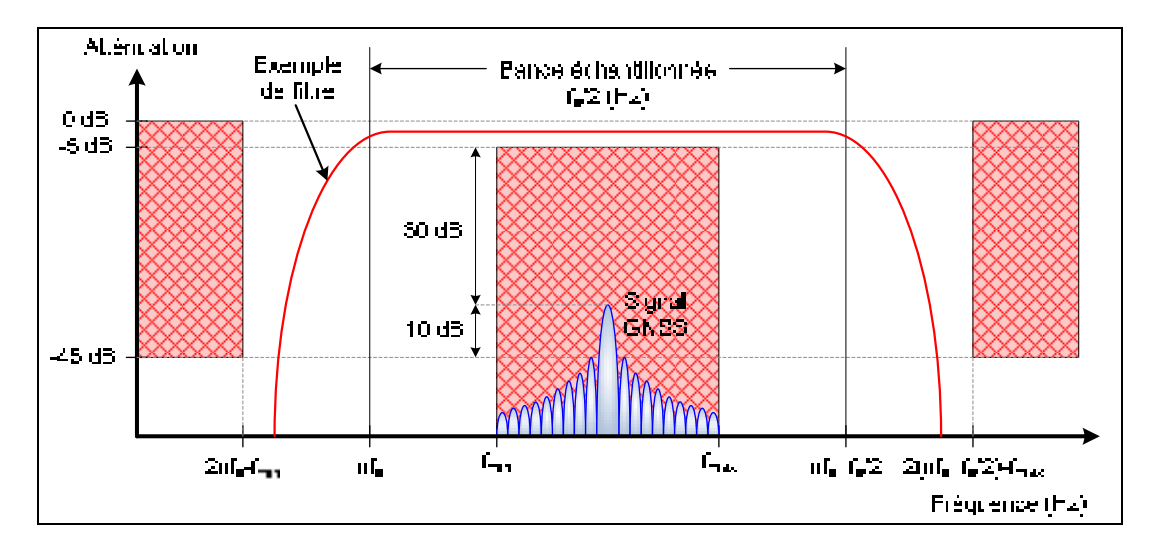

**Figure 4.4 Gabarit général du filtre RF anti-repliement.** 

Ce gabarit varie en fonction des paramètres suivants :

- *fs* : fréquence d'échantillonnage de l'ADC (Hz)
- *n* : numéro de la réplique utilisée par l'échantillonnage par bande passante
- *fmin* : fréquence minimale de la bande d'information à filtrer (Hz)
- *fmax* : fréquence maximale de la bande d'information à filtrer (Hz)

On tolère 5 dB d'atténuation dans la bande passante, ce qui implique que le bruit qui sera replié dans cette bande devra alors être atténué de 45 dB. Il est à noter que la bande d'information peut se trouver plus près d'une des deux limites de la bande échantillonnée, ce qui imposerait une contrainte plus forte sur la pente d'atténuation du filtre de ce côté de la bande. Le filtre RF doit également avoir une variation de phase la plus linéaire possible en fréquence afin de conserver la cohérence de phase entre les différents signaux GNSS.

## **4.2 Sélection des composants et des paramètres clés**

## **4.2.1 Sélection de l'ADC**

La sélection de l'ADC doit tenir compte de plusieurs facteurs afin d'obtenir les performances voulues pour la tête de réception DRFS globale. Les critères de sélection sont présentés dans le Tableau 4.4.

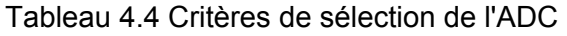

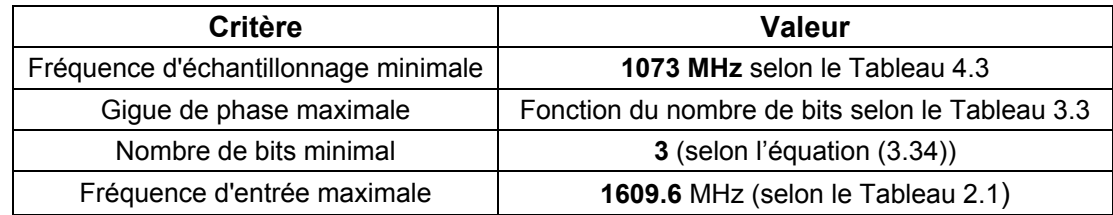

On peut ajouter à ces critères que l'ADC doit être disponible en version d'évaluation pour faciliter la conception de la tête de réception.

Pour la tête de réception DRFS, le AT84AS004 de la compagnie Atmel a été choisi par Lamontagne (2007). La plaque d'évaluation correspondante est l'AT84AS004-EB fabriquée par la compagnie E2V. Les caractéristiques pertinentes de l'AT84AS004 sont regroupées dans le Tableau 4.5.

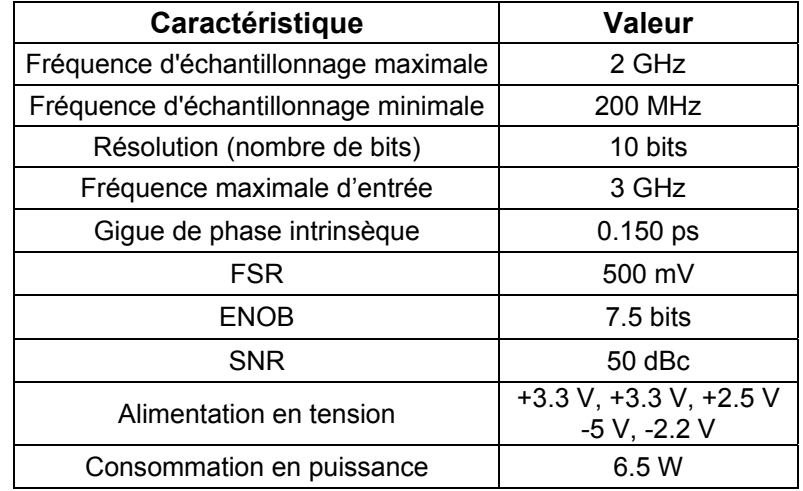

Tableau 4.5 Caractéristiques générales de l'AT84AS004<sup>4</sup>

Pour un ADC ayant une résolution de 10 bits, la gigue de phase maximale acceptable est de 0.193 ps selon le Tableau 3.3. L'AT84AS004 respecte donc cette contrainte. De plus, la plaque d'évaluation AT84AS004-EB<sup>5</sup> possède les caractéristiques suivantes :

<sup>&</sup>lt;u>end</u><br><sup>4</sup> La fiche technique complète de l'AT84AS004 est disponible sur le site du fabricant à l'adresse suivante : http://www.atmel.com/dyn/resources/prod\_documents/doc5431.pdf

 $5$  La fiche technique complète de l'AT84AS004-EV est disponible sur le site du fabricant à l'adresse suivante : http://www.e2v.com/download.cfm?type=document&document=1214

- un démultiplexeur 1:4 qui permet de transmettre le signal échantillonné sur quatre bus (A, B, C et D) de 10 bits mais avec une fréquence de données quatre fois moins grande,
- des lignes de transmission de type Low Voltage Differential Signaling (LVDS) à 2.5 V adaptées à 100 Ω pour que le signal échantillonné ait une meilleure résistance aux interférences,
- la présence d'un bit de dépassement qui indique que la pleine échelle a été dépassée,
- des connecteurs de type SubMiniature version A (SMA) pour l'horloge d'échantillonnage et pour le signal d'entrée, qui sont donc déjà adaptés à une impédance de 50 Ω.

Une photo de l'AT84AS004-EB avec ses principaux connecteurs identifiés est présentée à la Figure 4.5.

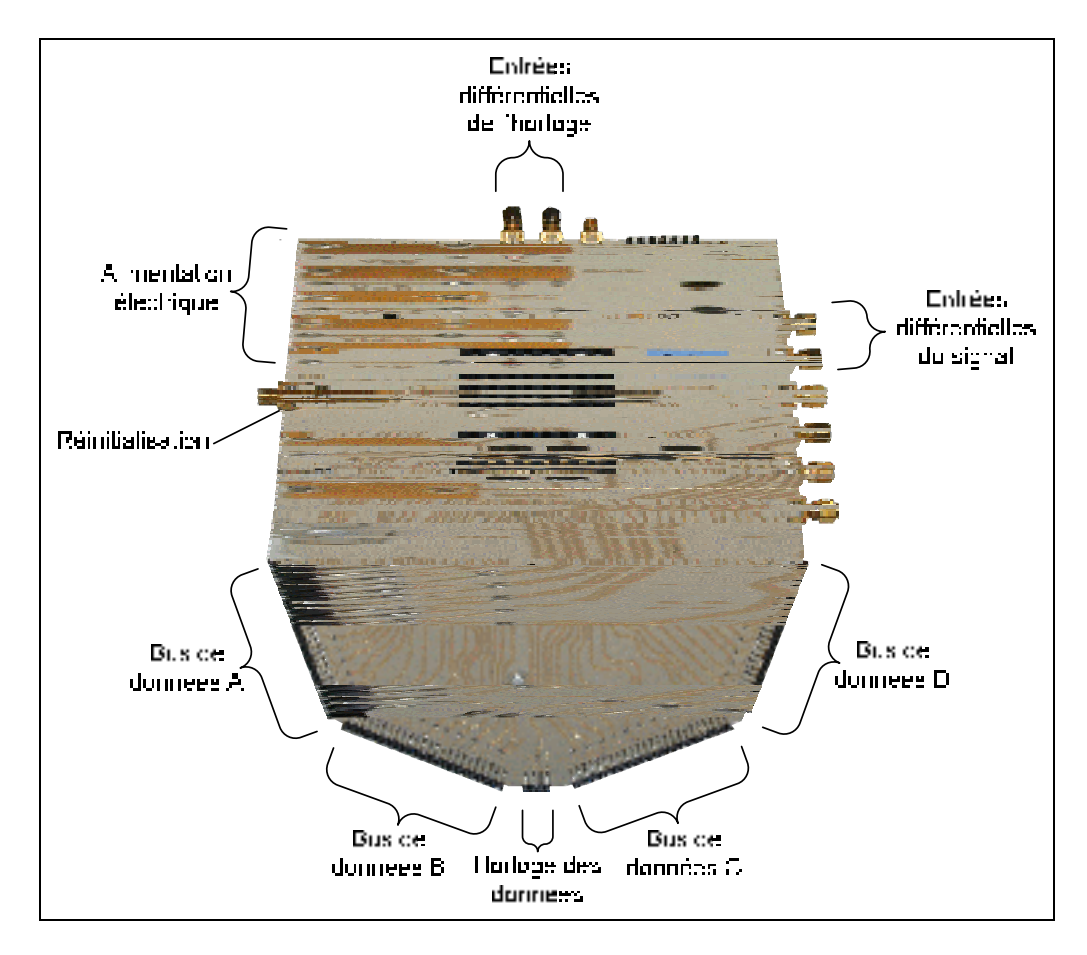

**Figure 4.5 Photo de la plaque d'évaluation AT84AS004-EB.** 

#### **4.2.2 Sélection de la fréquence d'échantillonnage finale pour la bande B1**

Il a été démontré à la section 4.1.2 qu'il existe plusieurs intervalles de fréquences d'échantillonnage valides pour capturer uniquement la bande B<sub>1</sub> via un échantillonnage par bande passante. Cependant, des contraintes technologiques viennent s'ajouter à ces intervalles et les réduisent d'avantage. Ces contraintes sont les suivantes :

- la fréquence d'échantillonnage minimale de l'AT84AS004 est de 200 MHz,
- pour simplifier au maximum le traitement numérique du signal dans le FPGA, la décimation doit se faire avec un facteur entier; or le RxGNSS requiert actuellement une fréquence de données de 60 MHz (cf. section 5.1.2), ce qui implique que la fréquence d'échantillonnage de l'ADC doit être un multiple de 60 MHz,
- de toutes les fréquences d'échantillonnage valides restantes, la plus petite doit être sélectionnée pour limiter le débit de données dans le FPGA.

Ainsi, en cherchant le premier multiple de 60 MHz au dessus de 200 MHz se trouvant dans les intervalles du Tableau 4.2, on obtient une fréquence d'échantillonnage de **300 MHz**. Cette fréquence correspond à un coefficient de décalage  $n = 5$  (cf. section 2.4.3). Ceci implique que l'ADC capture la 5<sup>e</sup> réplique de la bande B<sub>1</sub> après repliement, laquelle se situera à une fréquence intermédiaire de 84.32 MHz. La fréquence d'échantillonnage choisie permet de capturer toute l'information de 1500 MHz à 1650 MHz *via* un repliement normal sans superposition de spectre. Les fréquences intermédiaires de tous les signaux GNSS de la bande  $B_1$  sont calculées grâce à l'équation (2.21) et les résultats sont présentés dans le Tableau 4.6.

| <b>GNSS</b>    | <b>Signal</b> | Fréquence centrale<br>intermédiaire (MHz) | Largeur de bande<br>(MHz) |
|----------------|---------------|-------------------------------------------|---------------------------|
| <b>GPS</b>     | l 1           | 75.420                                    | 20.460                    |
| <b>GLONASS</b> | L1            | 103.688                                   | 11.813                    |
| Galileo        | E1            | 75.420                                    | 24.552                    |
|                | <b>B1</b>     | 61.098                                    | 4.092                     |
| Compass        | B1-BOC        | 75.420                                    | 16.368                    |

Tableau 4.6 Fréquence intermédiaire des signaux de la bande  $B_1$  après un échantillonnage direct RF à 300 MHz

La Figure 4.6 présente la position de la bande B1 avant et après échantillonnage avec ses différentes répliques. La Figure 4.7 présente quant à elle la position de chacune des bandes du Tableau 4.6 après échantillonnage.

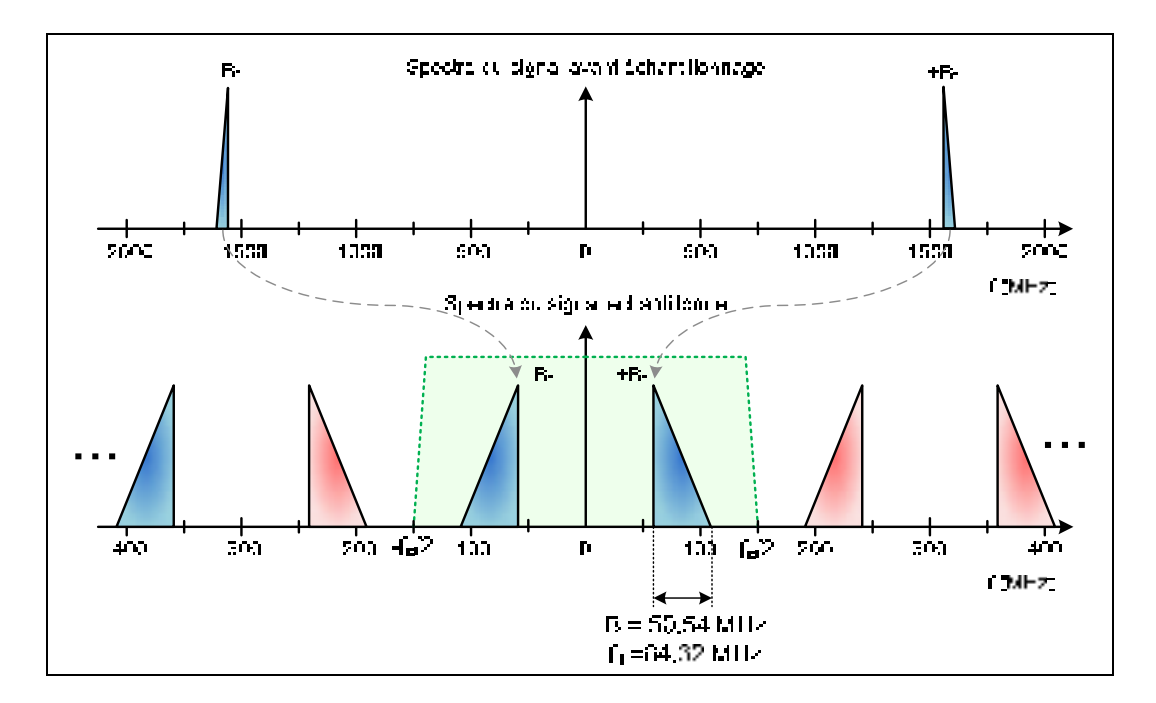

Figure 4.6 Spectre de la bande B<sub>1</sub> après un échantillonnage à 300 MHz.

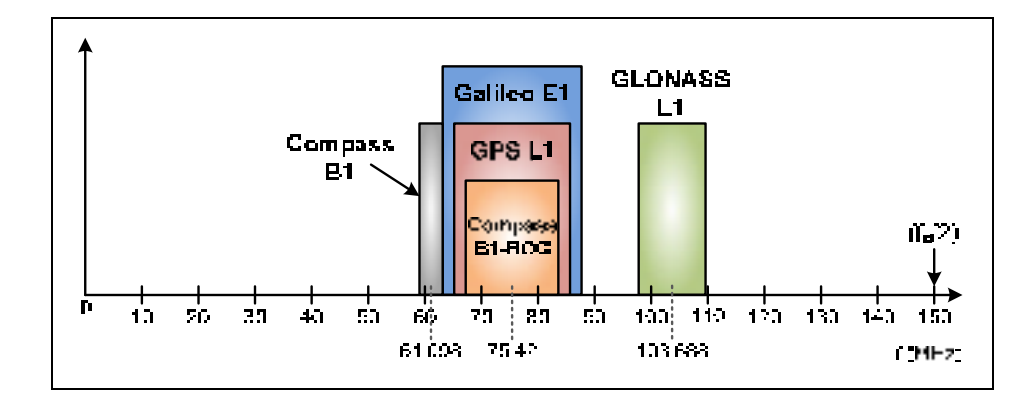

Figure 4.7 Position des signaux de la bande B<sub>1</sub> après **échantillonnage à 300 MHz.** 

Du point de vue du traitement numérique du signal, la fréquence d'échantillonnage de 300 MHz implique d'une part que les données de la bande échantillonnée sont transmises par l'ADC sur quatre bus de 10 bits à 75 MHz chacun. D'autre par, que le facteur de décimation nécessaire est de 5 (300 MHz / 60 MHz).

# **4.3 Simulation ADS/Matlab de l'architecture globale DRFS**

#### **4.3.1 Description de la simulation et des modèles utilisés**

L'objectif de la simulation ADS est de valider l'architecture de réception DRFS pour le signal GPS L1 C/A, notamment au niveau de la fréquence d'échantillonnage de 300 MHz sélectionnée à la section 4.2.2. Pour ce faire, on cherche à générer le signal GPS L1 C/A avec le logiciel Matlab, l'échantillonner à l'aide d'ADS puis à revenir dans Matlab pour faire une acquisition du signal par transformée de Fourier rapide, ou Fast Fourier Transform (FFT), telle que celle conçue par Lamontagne (2008b). La première étape de la simulation consiste en la génération du code PRN du SV #23 en bande de base dans le logiciel Matlab. Les données de 2 ms de signal sont stockées dans un fichier compatible avec ADS. Aucune donnée de navigation n'est ajoutée au code PRN. De plus, pour faciliter la validation de l'architecture et pour simplifier la phase d'acquisition par FTT du signal, aucun décalage Doppler n'est ajouté au code PRN. La deuxième étape est effectuée dans le logiciel ADS. Ce dernier joue le rôle de la chaîne de traitement du signal RF ainsi que de l'ADC. Le schéma de simulation est présenté à la Figure 4.8.

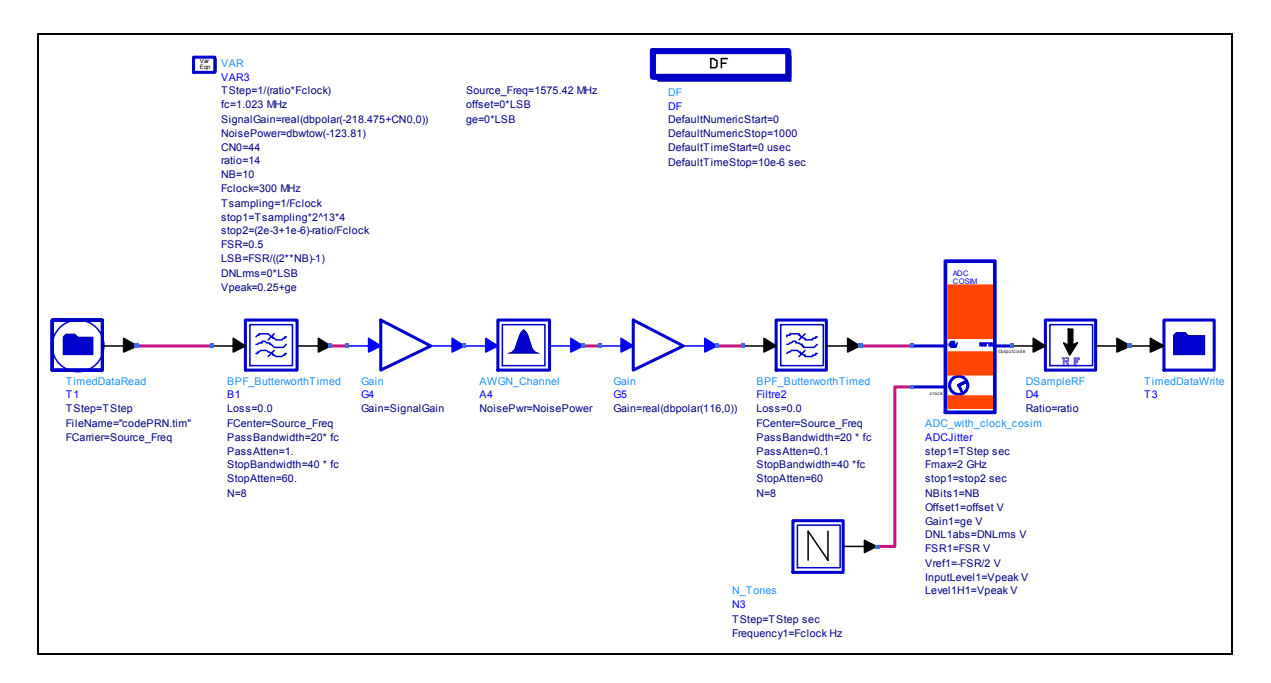

**Figure 4.8 Schéma de simulation ADS utilisé pour la validation du DRFS pour le signal GPS L1 C/A.** 

Le fichier généré par Matlab est d'abord lu par ADS et mis sur une porteuse à 1575.42 MHz. Puis, il est filtré à 20.46 MHz pour qu'il respecte la largeur de bande totale du signal GPS L1 C/A. Afin de simuler les pertes de propagation entre le satellite et le récepteur, un bloc d'atténuation idéal réduit la puissance du signal. Du bruit gaussien est ensuite ajouté au signal atténué de façon à simuler un certain rapport porteuse à densité de bruit, ou Carrier-to-Noise Density Ratio (C/N<sub>0</sub>). Ce rapport est calculé grâce à l'équation (4.1) (Northwood Labs LLC, 2003).

$$
C/N_0 = 10log_{10}\left(\frac{P_s}{kT}\right) \tag{4.1}
$$

où :

*C/N0* : rapport porteuse à densité de bruit (dB·Hz) *P<sub>s</sub>* : puissance totale du signal (W) *k* : constante de Boltzmann (1,3806503·10<sup>-23</sup>·m<sup>2</sup>·kg·s<sup>-2</sup>·K<sup>-1</sup>)

*T* : température du récepteur (K)

Pour le signal GPS L1 C/A ayant une puissance au sol de -158.5 dBW (IS-GPS-200D, 2006) et pour T = 25 °C, on obtient un C/N<sub>0</sub> d'environ 45.5 dB·Hz. On cherche donc à atténuer le signal jusqu'à -158.5 dBW et à ajouter une certaine puissance de bruit de façon à obtenir ce  $C/N_0$ . Pour ce faire, on utilise l'équation  $(3.28)$ , qui permet de calculer la puissance du bruit thermique dans une bande de fréquence donnée. En introduisant cette équation dans l'équation  $(4.1)$ , on obtient l'équation  $(4.2)$  pour le calcul du C/N<sub>0</sub>.

$$
C/N_0 = 10\log_{10}\left(\frac{P_s}{P_n}B\right) \tag{4.2}
$$

où :

*C/N0* : rapport porteuse à densité de bruit (dB·Hz)

*P<sub>s</sub>* : puissance totale du signal (W)

*P<sub>n</sub>* : puissance totale du bruit dans la bande B (W)

*B* : largeur de bande du signal (Hz)

Grâce à cette équation, il suffit d'abord d'ajuster le premier gain de la chaîne de traitement ADS pour obtenir une puissance de signal de -158.5 dBW. Par la suite, on ajuste la puissance du bruit gaussien pour obtenir un  $C/N_0$  de 45.5 dB·Hz. Le  $C/N_0$  a été mis en paramètre de simulation afin de facilement modifier sa valeur à l'entrée de la chaîne de traitement RF. Sur la Figure 4.9, on peut observer les niveaux de puissance du signal GPS L1 C/A ainsi que du bruit à l'entrée de la chaîne de traitement du signal RF pour un rapport  $C/N_0$  de 45.5 dB $\cdot$ Hz.

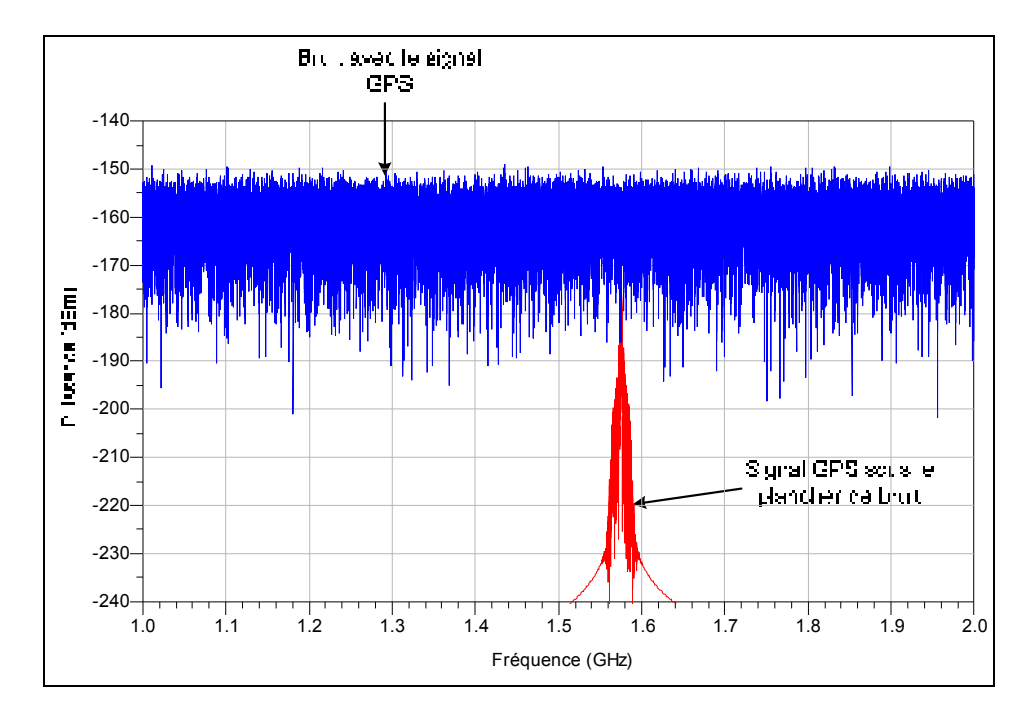

Figure 4.9 Ajustement du C/N<sub>0</sub> à 45.5 dB·Hz dans ADS.

Une fois la mise en forme terminée, le signal entre dans la chaîne de traitement du signal RF simulée par ADS. Cette chaîne est composée uniquement d'un amplificateur idéal et d'un filtre ayant une largeur de bande de 20.46 MHz. Le gain de l'amplificateur idéal est ajusté de façon à ce que l'amplitude maximale du signal soit au plus près de la pleine échelle de l'ADC avant échantillonnage.

Par la suite, le signal est échantillonné par un ADC non-idéal. Le modèle de l'ADC utilisé est tiré d'un guide de conception (« Design Guide », dans ADS) appelé « ADC\_with\_clock\_cosim ». Comme son nom l'indique, cet ADC peut être utilisé avec une horloge externe dans le cadre d'une co-simulation analogique-numérique.

Ce modèle d'ADC a été adapté par Lamontagne (2008a) pour que son comportement se rapproche suffisamment de l'AT84AS004. En effet, son comportement en présence de gigue de phase, son SQNR (cf. équation (3.4)) et sa DNL (cf. équation (3.10)) ont déjà été validés par Lamontagne (2008a). Le schéma de l'ADC utilisé est présenté à la Figure 4.10.

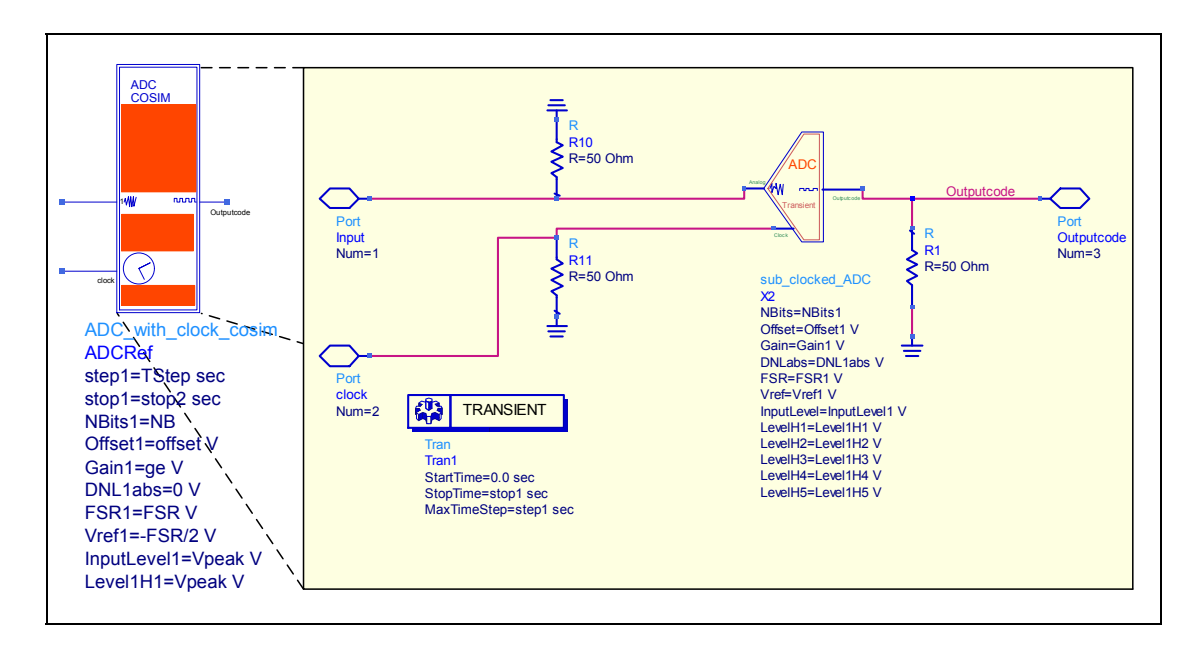

**Figure 4.10 Modèle ADS de l'ADC utilisé pour la validation du DRFS pour le signal GPS L1 C/A.**  Adaptée de Lamontagne (2008a)

Après l'étape d'échantillonnage, le signal GPS L1 C/A se situe à une fréquence intermédiaire de 75.42 MHz (cf. Tableau 4.6). Les codes binaires du signal échantillonné produits par l'ADC sont finalement sauvegardés dans un fichier.

Le traitement du signal numérique est effectué par un script Matlab. Le signal est d'abord multiplié par une sinusoïde à 60.42 MHz afin de le centrer à 15 MHz. Suit une décimation de facteur 5 *via* la fonction *decimate* de Matlab, en utilisant un filtre FIR d'ordre 30. Le signal se trouve alors centrée à 15 MHz avec une fréquence d'échantillonnage de 60 MHz, ce qui complète le traitement du signal numérique. Le choix de ces paramètres est décrit en détail au CHAPITRE 5. On cherche toutefois à valider le fonctionnement de l'architecture en effectuant une acquisition sur le signal. Après avoir ramené le signal en bande de base, il suffit alors de le corréler avec le code local du satellite recherché. L'opération de corrélation dans le domaine temporel est équivalente à une multiplication dans le domaine fréquentiel.

La FFT du signal en bande de base est donc calculée et multipliée avec le complexe conjugué de la FFT du code PRN du SV #23. Puis, une FFT inverse sur le résultat de cette multiplication permet de compléter la corrélation et, par le fait même, le traitement du signal avec Matlab.

#### **4.3.2 Résultats de la simulation de l'architecture globale DRFS**

Suite à une simulation de 2 ms telle que présentée dans la section 4.3.1, la densité spectrale de puissance du signal à différents points de la chaîne de traitement numérique ont été tracées. La Figure 4.11 présente cette densité de puissance à la sortie de l'ADC, après la conversion numérique en fréquence et après la décimation. Le signal final est centré autour de 15 MHz.

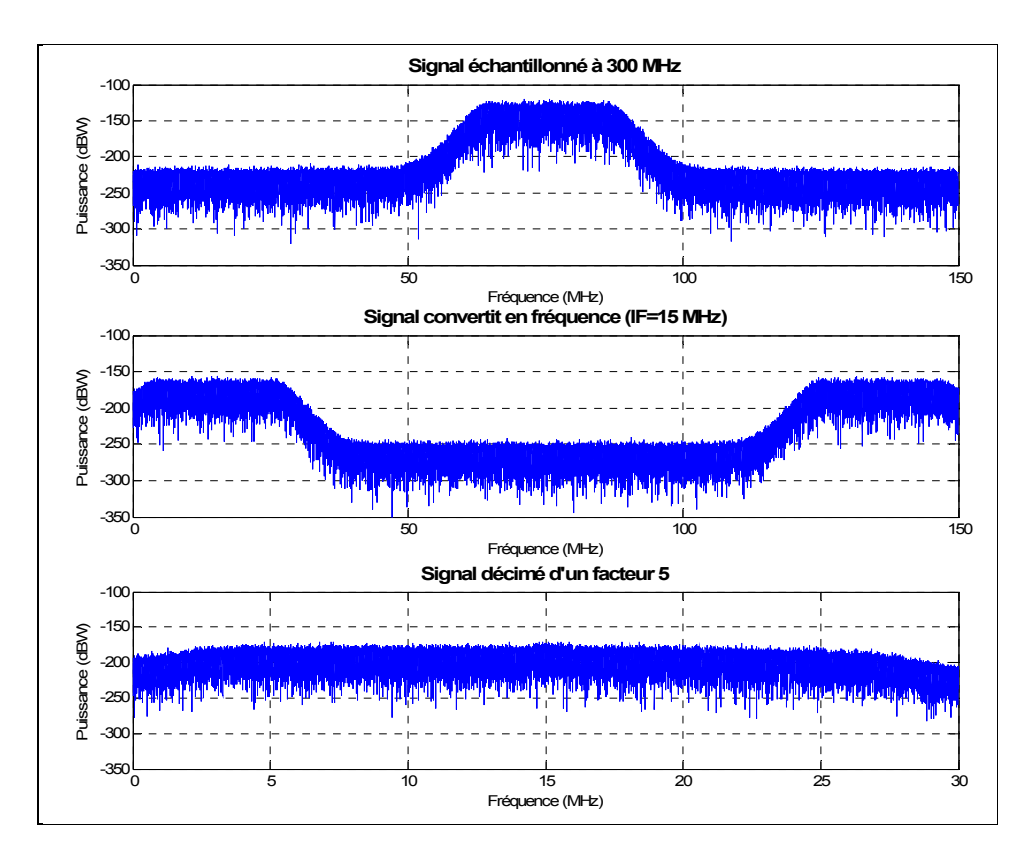

**Figure 4.11 Représentation fréquentielle des signaux issus de la simulation ADS de l'architecture DRFS pour le signal GPS L1 C/A.** 

Sur ces représentations fréquentielles, on remarque la forme du filtre utilisé dans la chaîne de traitement du signal RF du logiciel ADS. Il est toutefois impossible de conclure sur le

fonctionnement de l'architecture globale DRFS uniquement à partir des résultats de la Figure 4.11. La présence du pic de corrélation est le critère de validation de l'architecture DRFS. La Figure 4.12 présente la corrélation entre le signal échantillonné en bande de base et le code PRN du SV #23.

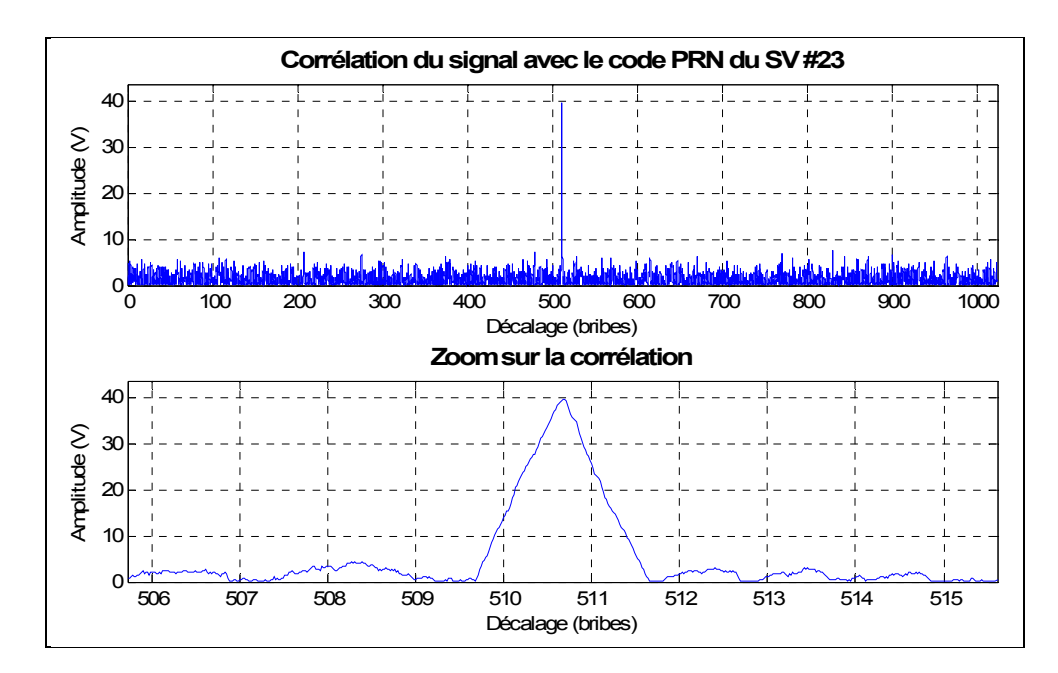

**Figure 4.12 Corrélation du signal issu de la simulation ADS de l'architecture DRFS pour le signal GPS L1 C/A.** 

Le pic de corrélation entre le signal échantillonné et le code local du SV #23 est clairement identifiable sur la Figure 4.12. Cette intercorrélation contient évidemment d'avantage de bruit que l'autocorrélation du code du SV #23 (cf. Figure 2.7 de la section 2.2.6). Avec ce résultat, on peut donc conclure que l'architecture DRFS globale utilisant une fréquence de 300 MHz est validée pour le signal GPS L1 C/A.

#### **4.4 Conception et réalisation de la chaîne de traitement du signal RF pour le signal GPS L1 C/A**

#### **4.4.1 Sélection du substrat et des lignes de transmission pour les circuits RF**

Les circuits à concevoir pour la chaîne de traitement du signal RF sont limités par le procédé de fabrication de l'ÉTS. Or, seul un procédé de gravure était disponible pour la fabrication des circuits imprimés durant ce travail de recherche et la résolution des traces de ce procédé est d'environ 0.254 mm (10 millièmes de pouce).

De plus, les types de substrat disponibles étaient également limités. Pour les circuits RF, le substrat le plus adapté était le RO3006 de la compagnie Rogers Corporation. Les principales caractéristiques de ce substrat sont présentées dans le Tableau 4.7.

| Caractéristique                            | <b>Valeur</b> |
|--------------------------------------------|---------------|
| Épaisseur du substrat (H)                  | $0.64$ mm     |
| Épaisseur du cuivre (T)                    | $35 \mu m$    |
| Constante diélectrique $(\varepsilon_{r})$ | 6.15          |
| Tangente de perte (tanδ)                   | 0.0020        |
| Fréquence maximale d'utilisation           | 40 GHz        |

Tableau 4.7 Caractéristiques du substrat R03006 pour les circuits RF<sup>6</sup>

Les lignes de transmission des signaux RF sur ce substrat doivent être adaptées à 50  $\Omega$  afin d'éviter le plus possible les réflexions sur lesdites lignes. Il existe plusieurs types de lignes de transmission qui peuvent être utilisées mais certaines ne pouvaient pas être fabriquées à l'ÉTS. La ligne microruban est la ligne de transmission la plus populaires (Pozar, 2005). Toutefois, le guide d'ondes coplanaire mis à la masse présente certains avantages par rapport à son équivalent en microruban. En effet, pour l'épaisseur de substrat disponible, la largeur d'un guide d'ondes coplanaire est généralement plus petite que la largeur d'une ligne microruban, ce qui facilite le routage du circuit. De plus, le guide d'ondes coplanaire implique qu'un plan de masse est présent de chaque côté du conducteur, ce qui peut limiter les interférences entre les composants dans certaines conditions. Le guide d'ondes coplanaire est donc sélectionné comme ligne de transmission pour les circuits RF. La configuration de ce guide d'ondes est présentée à la Figure 4.13.

 $\overline{a}$  $^6$  La fiche technique complète du R03006 est disponible sur le site du fabricant à l'adresse suivante : http://www.rogerscorp.com/documents/722/acm/RO3000-Laminate-Data-Sheet-RO3003-RO3006- RO3010.aspx

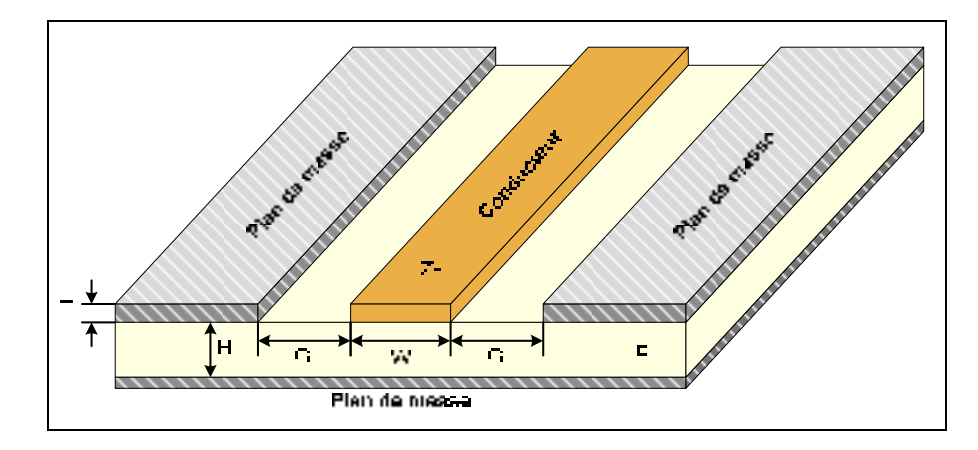

**Figure 4.13 Dimensions d'un guide d'ondes coplanaire.** 

Le logiciel LineCalc de la compagnie Agilent permet de calculer l'impédance caractéristique de cette ligne de transmission en fonction de ses dimensions et du substrat utilisé. Il permet également de calculer les dimensions d'une ligne qui correspondent à une impédance caractéristique donnée. Pour le guide d'ondes coplanaire, on utilise les caractéristiques du substrat R03006 (cf. Tableau 4.7), une dimension G de 0.254 mm (la résolution du procédé disponible à l'ÉTS), et on cherche la largeur W qui correspond à une impédance caractéristique de 50 Ω pour une fréquence de 1.57542 GHz. On obtient une largeur W de 0.58 mm. Ces dimensions sont utilisées pour tous les circuits RF.

Les schémas électriques et le routage des circuits RF sont réalisés grâce au logiciel Altium Designer 6. Lorsque nécessaire, des simulations sont réalisées avec le logiciel ADS 2008.

#### **4.4.2 Calcul du filtrage RF nécessaire**

La fréquence d'échantillonnage de 300 MHz sélectionnée dans la section 4.2.2 permet de définir le gabarit final du filtre RF pour capturer le signal GPS L1 C/A et ce, à partir du gabarit général de la Figure 4.4. On utilise une largeur de bande de 20.46 MHz mais cette limite n'est pas stricte puisque la majorité de la puissance du signal GPS L1 C/A se trouve dans une largeur de bande de 2.046 MHz autour de la porteuse à 1575.42 MHz (Kaplan et Hegarty, 2006). Le gabarit final du filtre est présenté à la Figure 4.14.

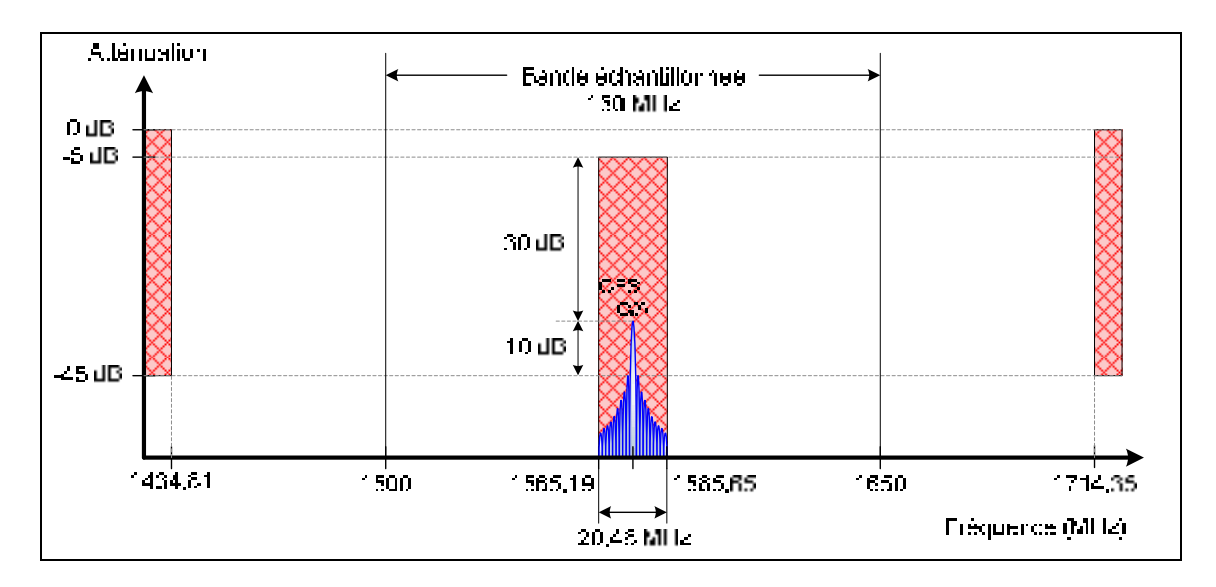

#### **Figure 4.14 Gabarit du filtre RF pour le signal GPS L1 C/A avec une fréquence d'échantillonnage de 300 MHz.**

Le filtrage imposé par ce gabarit n'est pas trop contraignant puisque la bande échantillonnée est grande par rapport à la bande d'information. De plus, cette dernière est située à peu près au centre de la bande échantillonnée.

## **4.4.3 Sélection et fabrication des filtres GPS L1 C/A**

Il existe sur le marché une grande quantité de filtres passe-bande, ou Band Pass Filter (BPF), pour le signal GPS L1 C/A. Pour effectuer la sélection de ces composants, les critères suivants ont été considérés (en ordre d'importance) :

- 1. largeur de bande à -3 dB le plus près possible de 20.46 MHz,
- 2. respect des atténuations externes du gabarit de la Figure 4.14,
- 3. atténuation minimale dans la bande passante,
- 4. si possible, adaptation 50  $\Omega$  de l'entrée et de la sortie.

Le filtre sélectionné après les recherches est le SF1186B-2, de type Surface Acoustic Wave (SAW), de la compagnie RFM. Ce filtre possède les caractéristiques présentées au Tableau 4.8.

| Caractéristique        | <b>Valeur</b> |
|------------------------|---------------|
| Bande passante à -1 dB | 15.3 MHz      |
| Atténuation à 1500 MHz | 52.7 dB       |
| Atténuation à 1640 MHz | 59.1 dB       |
| Pertes d'insertion     | $2.68$ dB     |
| Adaptation des ports   | 50 O          |

Tableau 4.8 Principales caractéristiques du filtre SF1186B-2 de RFM<sup>7</sup>

Ce filtre respecte toutes les contraintes établies par le gabarit, même si on ne connaît pas *a priori* on la largeur de bande à -3 dB. Toutefois, tel qu'indiqué précédemment, cette largeur de bande de 15.3 MHz est déjà suffisante pour capturer le signal GPS L1 C/A. L'adaptation des ports à 50 Ω permet de n'utiliser aucun circuit d'adaptation d'impédance dans le circuit électrique, outre l'adaptation des lignes de transmission. Le schéma électrique du filtre créé avec le logiciel Altium Designer est présenté à la Figure 4.15.

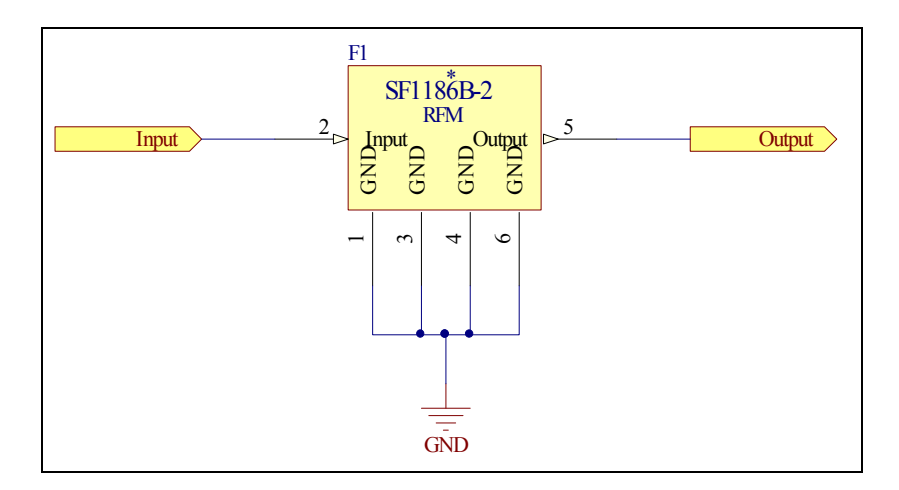

**Figure 4.15 Schéma électrique du filtre RF GPS L1 C/A.** 

Le routage du circuit imprimé du filtre est présenté à la Figure 4.16. La couche supérieure du circuit est représentée en rouge alors que le bleu identifie la couche inférieure. Les dimensions du circuit respectent les dimensions des boîtiers standards utilisés au LACIME, ce qui permet de faciliter le branchement de circuits RF avec des connecteurs SMA. Le circuit final après fabrication et soudure est présenté à la Figure 4.17. Trois de ces filtres ont été fabriqués et sont placés à différents endroits dans la chaîne de traitement du signal RF.

 $<sup>7</sup>$  La fiche technique complète du SF1186B-2 est disponible sur le site du fabricant à l'adresse</sup> suivante : http://www.rfm.com/products/data/sf1186b-2.pdf

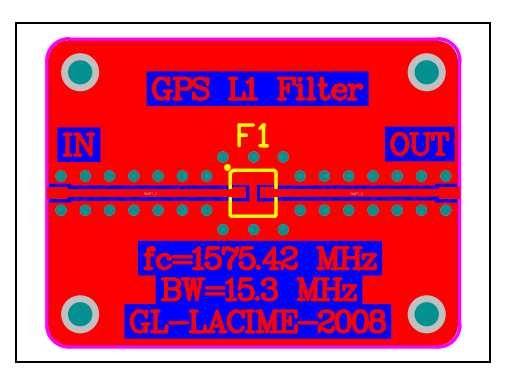

**Figure 4.16 Schéma du circuit imprimé du filtre RF GPS L1 C/A.** 

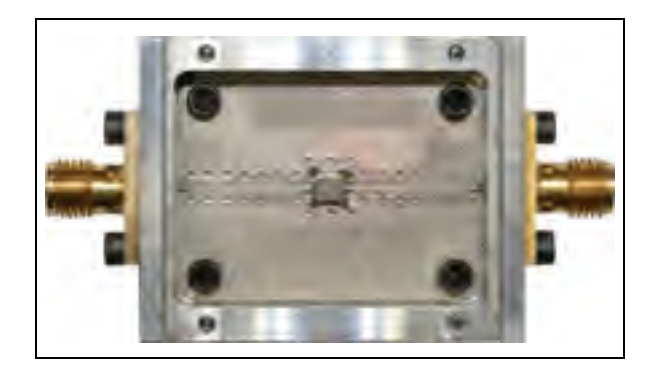

**Figure 4.17 Filtre RF GPS L1 C/A après fabrication et soudure.** 

Afin de mesurer les performances du filtre fabriqué en termes de paramètres S, l'analyseur de réseau, ou Vector Network Analyser (VNA), 8753ES de Hewlett Packard a été utilisé. Le logiciel ADS a ensuite été utilisé pour présenter les résultats sous forme graphique. Le port 1 est le port d'entrée du filtre alors que le port 2 est son port de sortie. Pour des fréquences allant de 1 GHz à 2 GHz, les paramètres  $S_{21}$  et  $S_{11}$  sont présentés à la Figure 4.18.

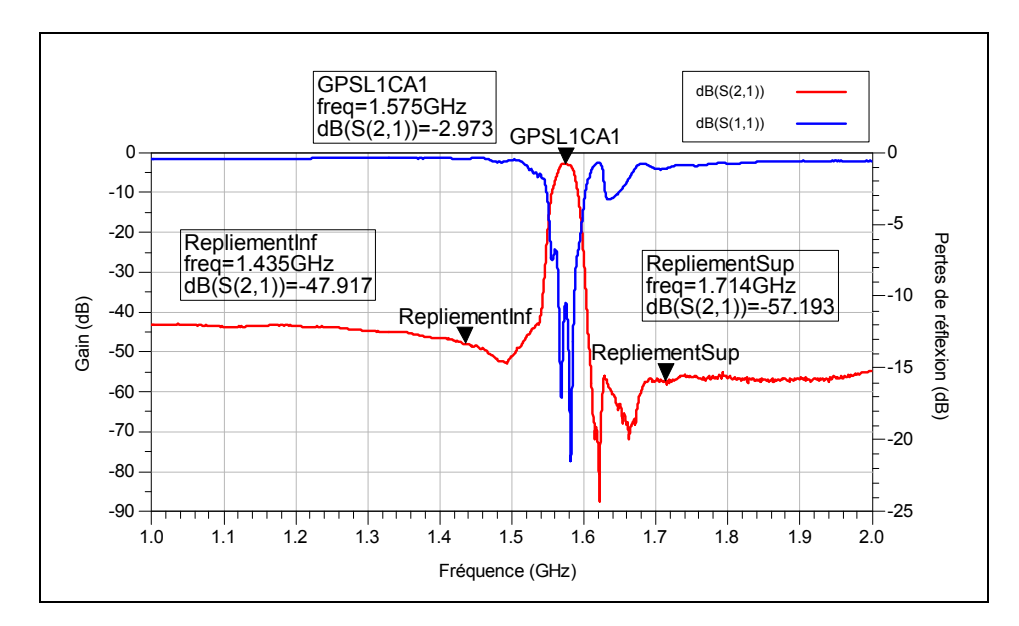

Figure 4.18 Mesure des paramètres S<sub>21</sub> et S<sub>11</sub> du filtre GPS L1 C/A.

Les pertes d'insertion du filtre GPS L1 C/A sont légèrement supérieures à celles indiquées dans la fiche technique du composant en raison de la présence des connecteurs SMA et des lignes de transmission sur le circuit imprimé. La largeur de bande à -1 dB du filtre est pour sa part plus grande, atteignant 18.2 MHz (de 1565.5 MHz à 1583.7 MHz) et est décalée autour de 1574.6 MHz au lieu de 1575.42 MHz tel qu'attendu. À -3 dB, la largeur de bande atteint 25.4 MHz. Plutôt que d'être un défaut, cette largeur de bande supérieure à 15.3 MHz aidera à capturer un peu plus de puissance sur le signal GPS L1 C/A, qui occupe 20.46 MHz de largeur de bande au total. De plus, l'atténuation de 45 dB est atteinte de chaque côté de la bande passante. Il est à noter que les pertes de réflexion sont de l'ordre de -10 dB, ce qui est assez élevé. Une optimisation du port d'entrée permettrait peut-être d'améliorer cette caractéristique. Ce genre d'optimisation sort toutefois du cadre de cette recherche. Les paramètres S complets pour le premier filtre GPS L1 C/A sont présentés à la Figure 1.1 de l'ANNEXE I. Les caractéristiques principales des trois filtres fabriqués sont présentées au Tableau 4.9.

Tableau 4.9 Résumé des performances des trois BPF fabriqués pour le signal GPS L1 C/A

| Caractéristique                               | <b>BPF</b> | BPF <sub>2</sub>     | BPF <sub>3</sub> |
|-----------------------------------------------|------------|----------------------|------------------|
| Pertes d'insertion à 1575.42 MHz              | -2.97 dB   | -2.94 dB             | -2.88 dB         |
| Pertes de réflexions à l'entrée à 1575.42 MHz | -10.47 dB  | -10.03 dB            | -10.22 dB        |
| Largeur de bande à -3 dB                      | 25.4 MHz   | 26.2 MH <sub>7</sub> | 26.1 MHz         |

## **4.4.4 Calcul de l'amplification RF nécessaire**

Le gain nécessaire dans la chaîne de traitement du signal RF dépend de plusieurs facteurs, dont la tension pleine échelle à l'entrée de l'ADC, la largeur de bande du signal échantillonné, le PAPR du signal échantillonné, les pertes de repliement et des pertes d'insertion des composants. La première estimation de la section 4.1.3 misait sur un gain d'environ 100 dB.

Premièrement, la FSR de l'ADC sélectionné est de 500 mV crête-à-crête (cf. Tableau 4.5). En considérant une entrée adaptée sur 50 Ω, on peut calculer la puissance instantanée qui correspond à la FSR de l'ADC grâce à l'équation (4.3).

$$
P_{FSR} = 10log_{10}\left(\frac{\left(\frac{FSR}{2}\right)^2}{Z_{inADC}}\right)
$$
\n(4.3)

où :

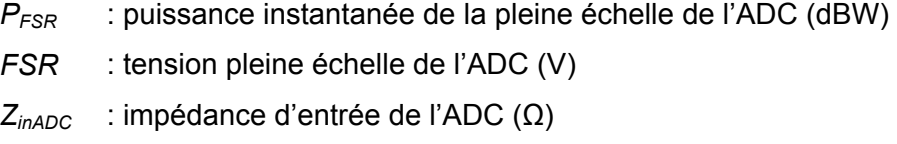

Pour l'ADC sélectionnée, on obtient une puissance instantanée pleine échelle de -29.03 dBW. La puissance du signal à l'entrée de l'ADC doit donc se rapprocher au maximum de cette valeur, sans toutefois la dépasser. Un fort dépassement risquerait en effet d'endommager le composant.

Deuxièmement, puisque le signal GPS L1 C/A est sous le plancher de bruit thermique, le signal échantillonné est considéré comme étant du bruit. C'est donc ce bruit qu'il faut amplifier jusqu'à -29.03 dBW. Sa puissance est estimée grâce à l'équation (3.28), reprise ici en décibels dans l'équation (4.4).

$$
P_{N_{th}} = 10\log_{10}(kTB) \tag{4.4}
$$

où :

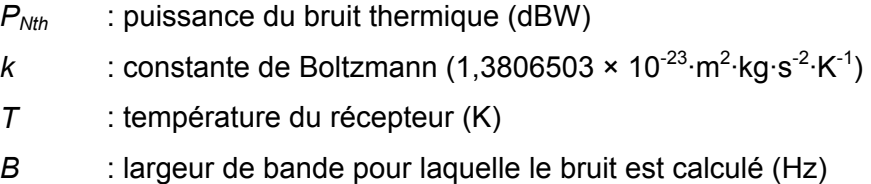

La largeur de bande du signal échantillonné est définie par la fréquence d'échantillonnage de l'ADC, qui est de 300 MHz. Cependant, le signal étant filtré avant échantillonnage, la puissance de ce dernier est très majoritairement contenue dans la bande passante à -3 dB des filtres. En utilisant une température du récepteur de 25 °C et la largeur de bande à -3 dB du filtre fabriqué à la section 4.4.3, qui est de 25.4 MHz, on obtient une puissance de bruit thermique de -129.8 dBW.

Troisièmement, la puissance du bruit thermique calculée est une puissance moyenne. Or, il faut s'assurer que la puissance maximale du bruit ne dépasse pas la pleine échelle de l'ADC. On introduit donc un paramètre qui indique le rapport entre la puissance maximale et la puissance moyenne d'un signal, c'est-à-dire le PAPR, dont il a été question dans la section 3.1.2. Sa valeur en décibels est calculée grâce à l'équation (4.5).

$$
PAPR = 10log_{10}\left(\frac{P_{max}}{P_{moy}}\right) \tag{4.5}
$$

où :

- *PAPR* : rapport entre la puissance crête et la puissance moyenne à l'entrée de l'ADC (dB)
- *P<sub>max</sub>* : puissance maximale à l'entrée de l'ADC (W)
- *Pmoy* : puissance moyenne à l'entrée de l'ADC (W)

Pour calculer la valeur du PAPR pour le signal qui sera échantillonné, on utilise le modèle de simulation qui a été développé dans la section 4.3 en analysant la distribution statistique de l'amplitude du signal à l'entrée de l'ADC. Ce signal contient le signal GPS L1 C/A, qui est en dessous du bruit thermique. Pour une durée de 1 ms, correspondant à une période du code PRN, les distributions d'amplitude et de puissance instantanée (sur une impédance de 50 Ω) du signal échantillonné sont présentées à la Figure 4.19 et à la Figure 4.20 respectivement.

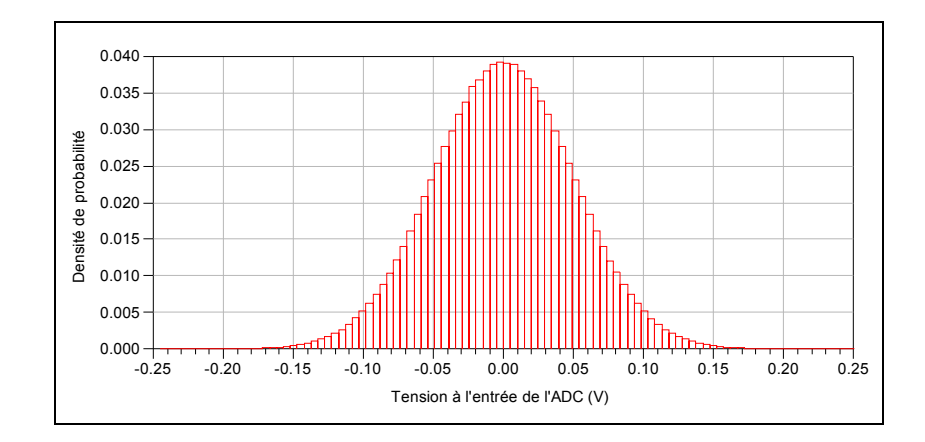

**Figure 4.19 Densité de probabilité de l'amplitude du signal à l'entrée de l'ADC.** 

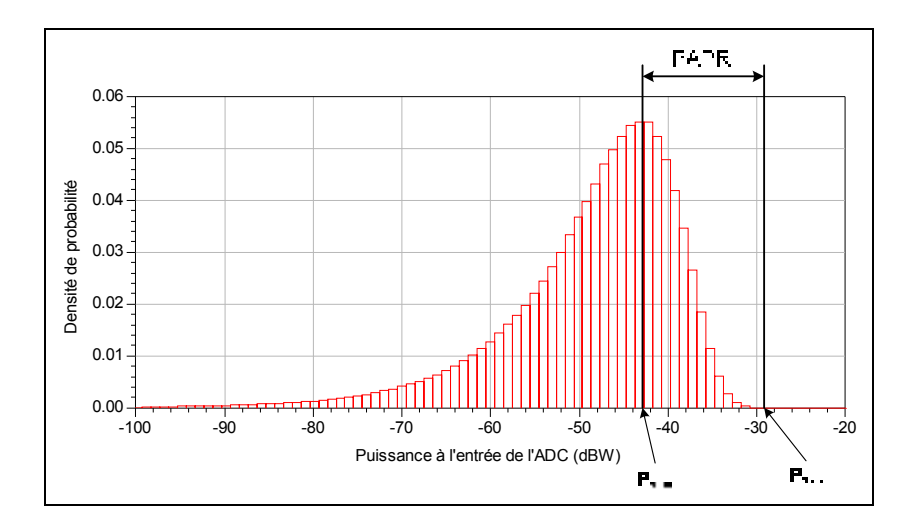

**Figure 4.20 Densité de probabilité de la puissance à l'entrée de l'ADC.** 

L'amplitude du signal à l'entrée de l'ADC suit une distribution gaussienne. En calculant la moyenne des puissances instantanées sur 1 ms, on obtient une valeur de -43.00 dBW. La puissance maximale quant à elle est de de -29.19 dBW. Selon l'équation (4.5), le PAPR est donc de 13.81 dB. Ceci implique que le signal doit être amplifié jusqu'à une puissance moyenne 13.81 dB moins élevée que la puissance maximale de l'ADC pour ne pas endommager ce dernier.

Quatrièmement, on retrouve des pertes liées à l'échantillonnage par bande passante. En effet, tel qu'expliqué dans la section 2.4.2, l'amplitude de la réplique utilisée dépend de la qualité de l'horloge et de l'ADC utilisé. Par mesure de sécurité, on peut estimer ces pertes de puissance à 3 dB.

Cinquièmement, on retrouve des pertes d'insertion liées aux connecteurs de chacun des composants ainsi que des filtres RF qui ont été décrits à la section 4.4.3. Les pertes d'insertion de tous les connecteurs sont estimées à 3 dB. Pour leur part, les pertes d'insertion des filtres GPS L1 C/A ont été mesurées à 2.93 dB en moyenne pour les trois filtres (cf. Tableau 4.9).

On peut finalement faire le bilan du gain nécessaire dans la chaîne de réception RF en tenant compte des cinq facteurs venant influencer le gain. L'équation (4.7) permet de trouver le gain nécessaire dans la chaîne de traitement du signal RF. En intégrant les

valeurs trouvées ou estimées de chacun des paramètres qui influencent le gain dans l'équation (4.7), on obtient l'application numérique de l'équation (4.7).

$$
G_{RF} = P_{FSR} + L_r - PAPR + 3L_f + L_c - P_{N_{th}}
$$
\n(4.6)

$$
G_{RF} = -29.03 + 3 - 13.81 + 3 \times 2.93 + 3 - 129.8 = 101.87
$$
\n(4.7)

où :

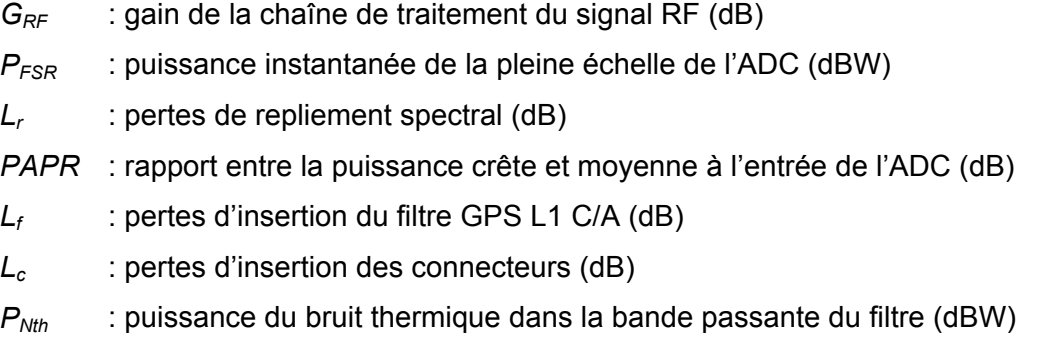

Le gain total nécessaire est donc de 101.87 dB dans la chaîne de traitement du signal RF. Cette valeur se rapproche des valeurs de 90 dB et de 95 dB trouvées par Akos et Tsui (1996) et par Psiaki et al. (2005) respectivement. La quantité de filtres utilisés et la surestimation de certaines pertes expliquent la différence observée.

#### **4.4.5 Sélection, simulation ADS et fabrication de l'amplificateur à faible bruit**

Tous les composants actifs d'une chaîne de réception, particulièrement les amplificateurs, ajoutent du bruit thermique au signal qui les traverse. Les effets de ce bruit dans une chaîne de réception déterminent le seuil de détection des signaux d'un récepteur (Pozar, 2005). Sachant que les signaux GNSS sont situés sous le plancher de bruit thermique, il est important de ne pas dégrader davantage leur SNR avec des amplificateurs qui ajoutent beaucoup de bruit au signal. On définit donc une figure de mérite, appelée la figure de bruit, qui représente le rapport entre le SNR à l'entrée d'un composant et le SNR à sa sortie. Le calcul de la figure de bruit est présenté à l'équation (4.8) (Pozar, 2005).

$$
F = \frac{SNR_i}{SNR_o} \ge 1\tag{4.8}
$$

où :

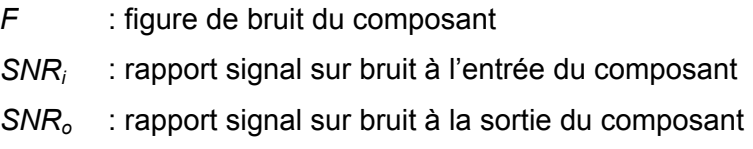

On cherche toujours à obtenir une figure de bruit minimale; elle est toutefois égale ou supérieure à 1 puisque le bruit contenu dans le signal avant le composant ne peut pas en être retiré. Lorsque plusieurs composants sont mis en cascade, on peut calculer la figure de bruit de la chaîne grâce à la formule de Friis, présentée à l'équation (4.9) (Pozar, 2005).

$$
F_{tot} = F_1 + \frac{F_2 - 1}{G_1} + \frac{F_3 - 1}{G_1 G_2} + \frac{F_4 - 1}{G_1 G_2 G_3} + \dots + \frac{F_n - 1}{\prod_{i=1}^{n-1} G_i}
$$
(4.9)

où :

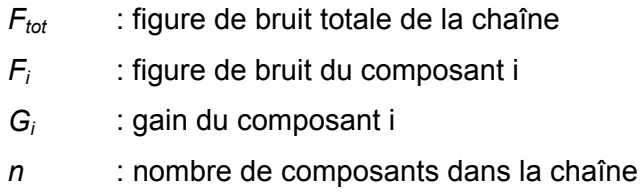

L'équation de Friis démontre que la figure de bruit totale d'une chaîne de réception dépend principalement du premier composant dans la chaîne. Si ce composant possède une faible figure de bruit et un fort gain, la figure de bruit totale sera faible. C'est pourquoi on utilise généralement un amplificateur à faible bruit, ou Low Noise Amplifier (LNA), au début de toute chaîne de réception, soit tout de suite après l'antenne. Pour les composants passifs, la valeur absolue des pertes d'insertion est prise comme figure de bruit.

Bien que plusieurs LNA soient disponibles sur le marché pour l'amplification du signal GPS L1 C/A, ceux qui amplifient toute la bande GNSS sont plus rares. De plus, la linéarité du gain et de la phase sur toute la bande GNSS sont à considérer dans le choix d'un LNA. Pour effectuer ce choix, les critères suivants ont été évalués (par ordre d'importance) :

- 1. amplification large bande de 1164 MHz à 1610 MHz,
- 2. figure de bruit inférieure à 2 dB (limite arbitraire),
- 3. gain supérieur à 20 dB (limite arbitraire),
- 4. pertes de réflexions à l'entrée inférieures à -10 dB,
- 5. adaptation 50 Ω de l'entrée et de la sortie.

Les recherches auprès des fabricants de LNA ont mené à la sélection du HMC548LP3 de la compagnie Hittite. Ce LNA possède les caractéristiques présentées au Tableau 4.10.

| Caractéristique                 | Valeur                |
|---------------------------------|-----------------------|
| Bande amplifiée                 | De 1.2 GHz à 3 GHz    |
| Figure de bruit                 | $1.3 \text{ dB}$      |
| Gain large bande                | 26 dB                 |
| Pertes de réflexions à l'entrée | $-5 dB$               |
| Adaptation des ports            | 50 Ω pour 1575.42 MHz |

Tableau 4.10 Principales caractéristiques du LNA HMC548LP3 de Hittite<sup>8</sup>

Les caractéristiques de figure de bruit et de gain de ce LNA sont très intéressantes pour une application GNSS. Toutefois, la bande de fréquence amplifiée et les pertes de réflexions ne correspondent pas aux critères de sélection. Les paramètres  $S_{21}$  et  $S_{11}$  de l'amplificateur seul, provenant des fichiers de mesures du fabricant, sont présentés à la Figure 4.21.

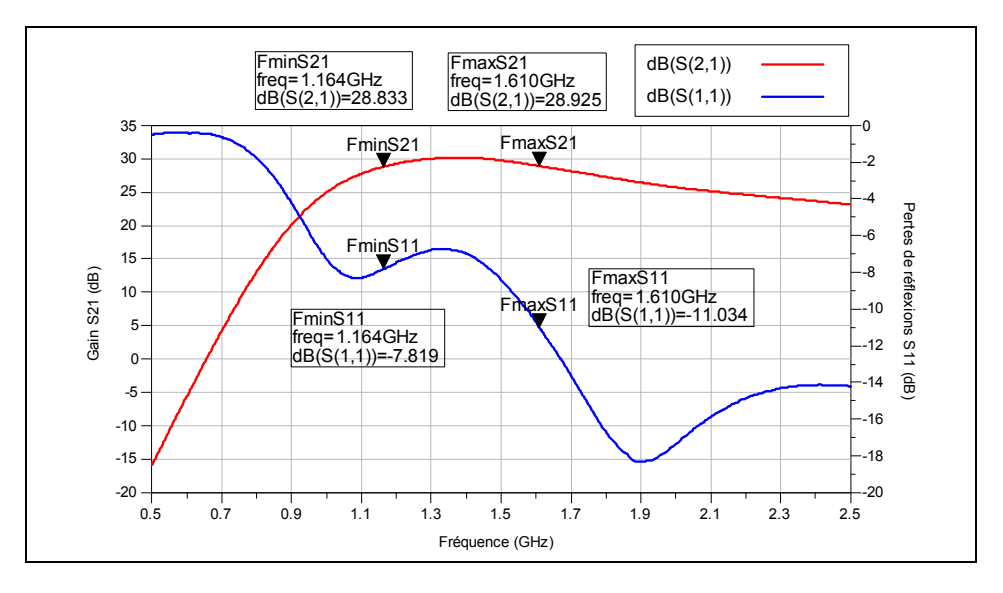

Figure 4.21 Paramètres S<sub>21</sub> et S<sub>11</sub> du fabricant du LNA HMC548LP3.

enties du montier du montier du montier du HMC548LP3 est disponible sur le site du fabricant à l'adresse du fabricant de l'adresse suivante : http://www.hittite.com/products/view.html/view/HMC548LP3

On remarque que les pertes de réflexions à l'entrée  $(S_{11})$  sont très élevées dans la bande GNSS à amplifier. Pour améliorer cette caractéristique, un circuit d'adaptation d'impédance composé de deux inductances et d'une capacitance a été ajouté à l'entrée de l'amplificateur. Le circuit électrique de base du LNA est inspiré du circuit proposé dans les fiches techniques du HMC548LP3, auquel ont été ajoutés le circuit d'adaptation d'impédance et un régulateur de tension pour assurer la stabilité de l'alimentation du LNA. Le circuit électrique final est présenté à la Figure 4.22.

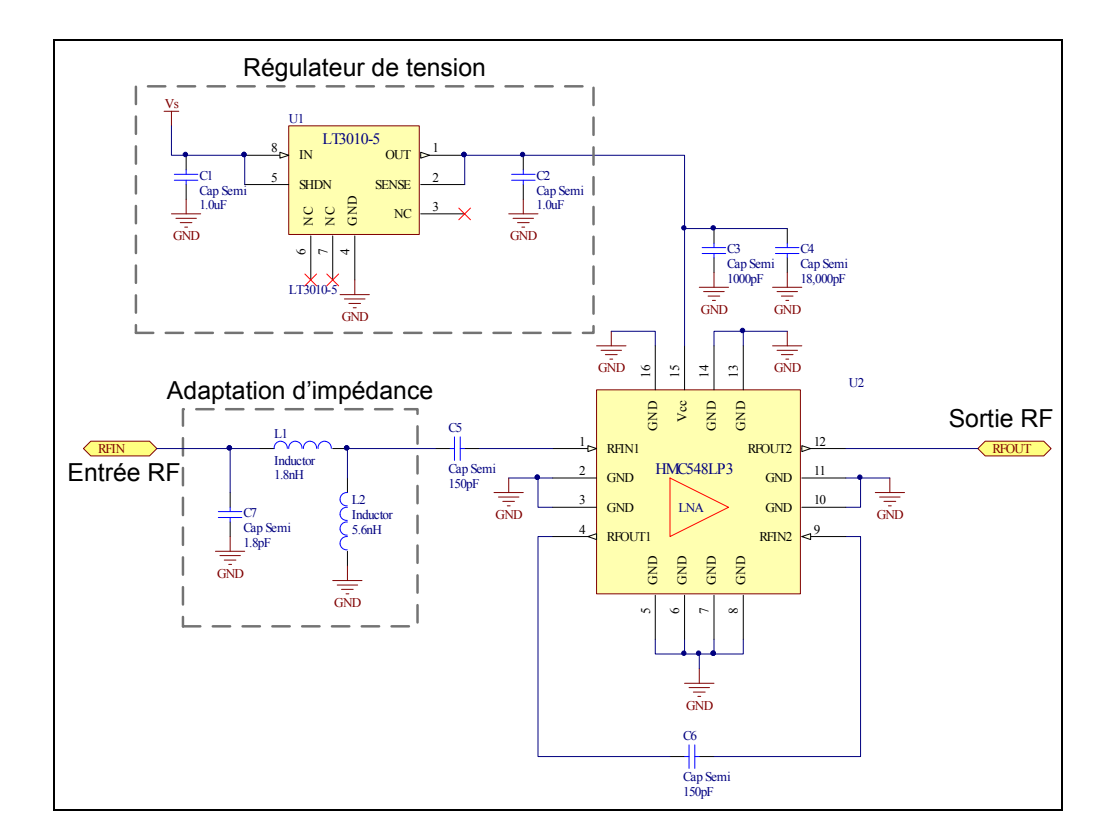

**Figure 4.22 Schéma électrique du LNA.** 

Pour sélectionner les valeurs des inductances et de la capacitance qui produisent les performances souhaitées, le circuit du LNA a été simulé dans le logiciel ADS. Pour ce faire, on utilise les modèles ADS des inductances et des capacitances qui proviennent de la compagnie TDK $9$ , le fabricant des composants utilisés. De plus, la simulation tient compte de la longueur et de l'impédance des lignes de transmission qui ont été créées sur le circuit imprimé. Le modèle du LNA se résume aux fichiers de paramètres S du fabricant. Le

en modèles ADS des composants de la compagnie TDK sont disponibles sur leur site Internet au :<br><sup>9</sup> Les modèles ADS des composants de la compagnie TDK sont disponibles sur leur site Internet au : http://www.tdk.co.jp/etvcl/ads/index.htm

régulateur de tension n'est toutefois pas intégré au modèle de simulation ADS. Le schéma ADS final utilisé pour valider le fonctionnement du LNA est illustré à la Figure 4.23.

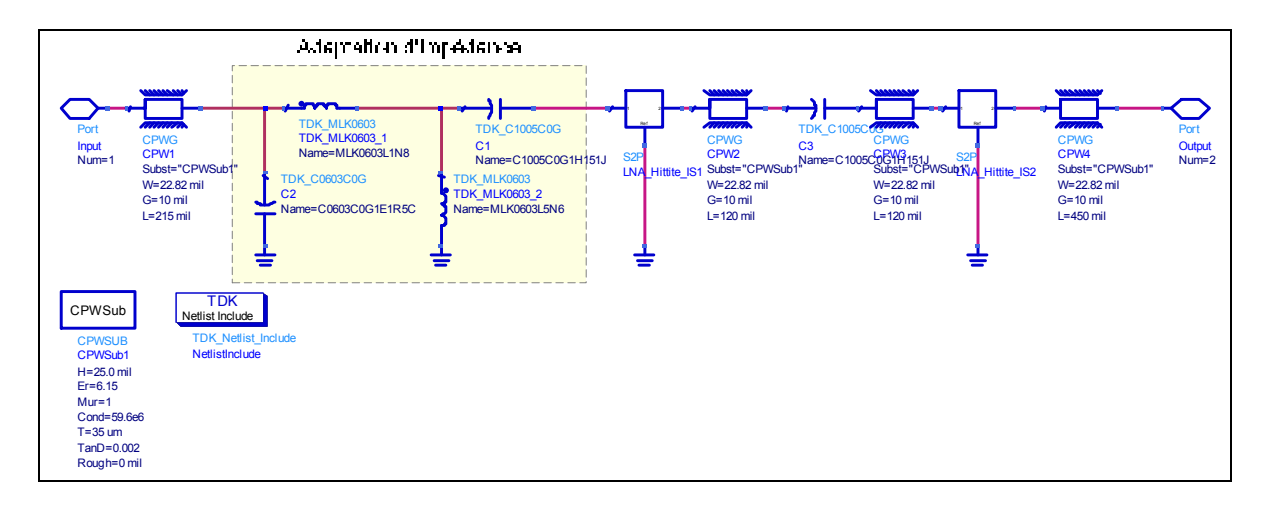

**Figure 4.23 Modèle de simulation ADS du circuit du LNA.** 

Pour obtenir le meilleur gain accompagné de la meilleure perte de réflexion, des simulations avec différentes valeurs pour les inductances et les capacitances ont été effectués. Le nombre d'essais était toutefois limité par les valeurs discrètes des composants du fabricant. Les paramètres  $S_{21}$  et  $S_{11}$  de la meilleure combinaison sont présentés à la Figure 4.24.

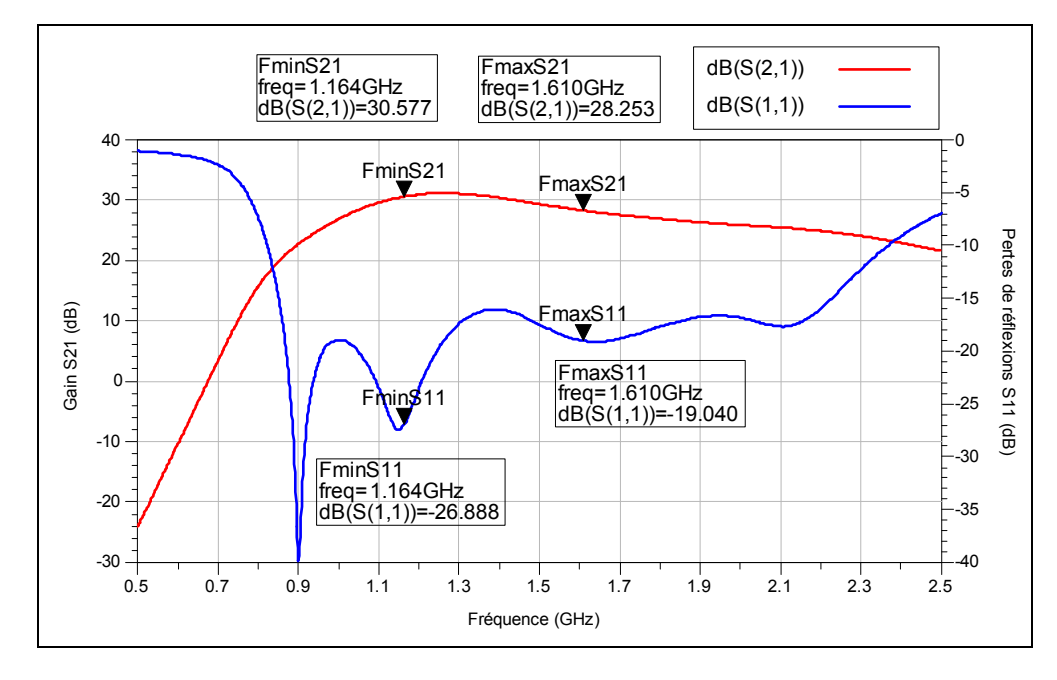

Figure 4.24 Paramètres S<sub>21</sub> et S<sub>11</sub> du circuit du LNA simulé avec ADS.

Bien qu'il soit légèrement plus faible pour la limite supérieure de la bande amplifiée (1610 MHz), le gain du LNA a été augmenté sur la majeure partie de la bande GNSS. Les pertes de réflexions ont subit pour leur part une nette amélioration puisque ce paramètre reste maintenant en dessous de -16 dB sur toute la bande GNSS. Cette simulation utilisant les modèles des fabricants valide les performances du LNA pour la tête de réception DRFS. Le routage du circuit imprimé du LNA est présenté à la Figure 4.25 et la photo de ce composant après fabrication et soudure est présentée à la Figure 4.26.

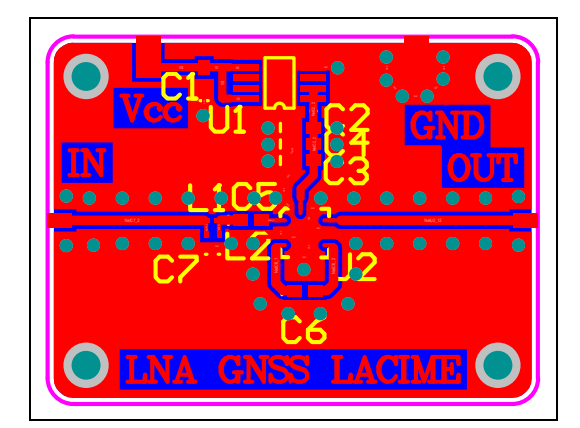

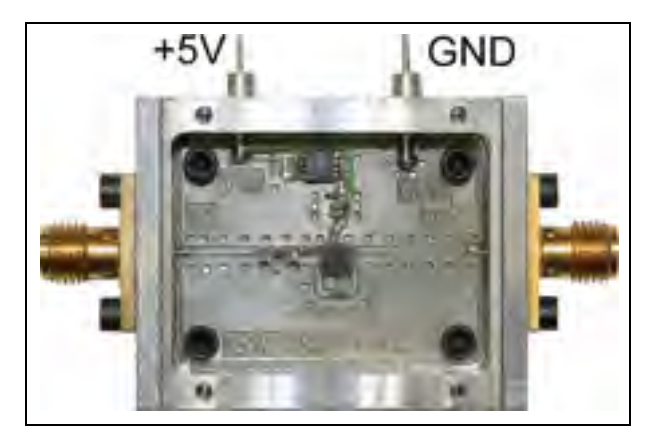

**Figure 4.25 Schéma du circuit imprimé du LNA.** 

**Figure 4.26 LNA après fabrication et soudure.** 

Les paramètres S du LNA ont été mesurés à l'aide du VNA 8753ES de Hewlett Packard Pour des fréquences de 1 GHz à 2 GHz, les paramètres  $S_{21}$  et  $S_{11}$  sont présentés à la Figure 4.27.

En comparant les paramètres S simulés et mesurés, on remarque que le gain mesuré dans la bande passante est moins stable que celui qui a été simulé. Sa valeur est également un peu plus faible en raison de la présence des connecteurs du LNA. Pour leur part, les pertes de réflexions mesurées à l'entrée ne sont pas aussi faibles que ce que les simulations ont prédit. On reste toutefois dans des limites raisonnables avec des pertes de réflexion inférieures à -11 dB sur toute la bande GNSS.

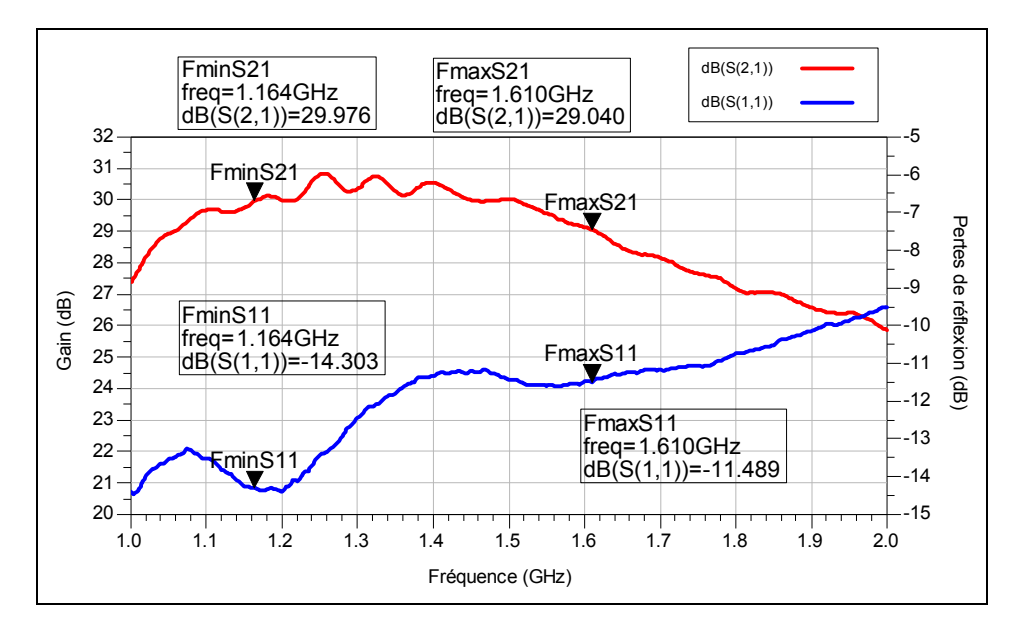

Figure 4.27 Paramètres S<sub>21</sub> et S<sub>11</sub> mesurés du circuit du LNA.

Pour mesurer les performances du LNA en terme de figure de bruit, le NFA Series Noise Figure Analyzer N8975A de Agilent a été utilisé. La figure de bruit du LNA entre 1 GHz et 2 GHz est présentée à la Figure 4.28.

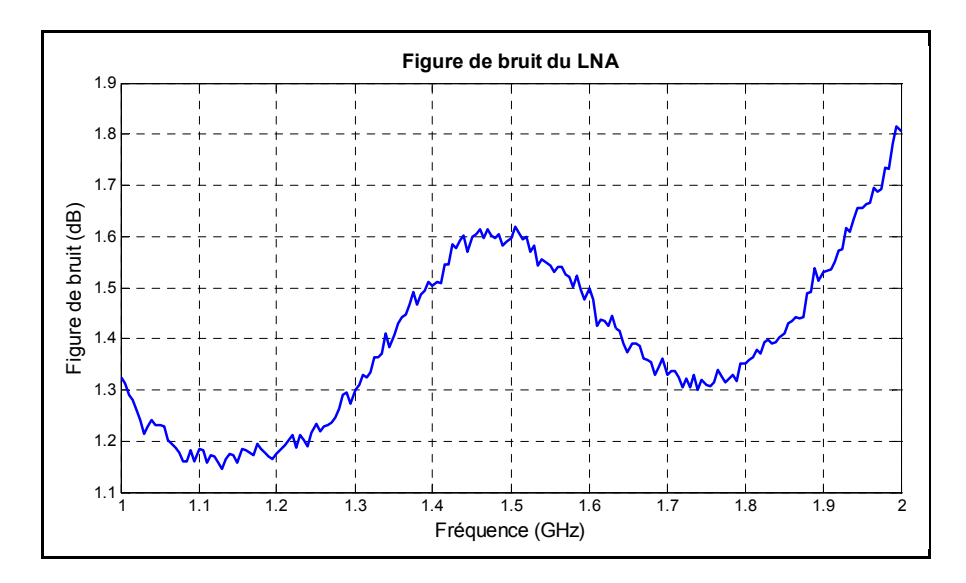

**Figure 4.28 Figure de bruit mesurée du LNA.** 

La figure de bruit du LNA est sensiblement la même que celle indiquée dans les fiches techniques du fabricant. Cette performance est tout à fait suffisante pour la chaîne de réception DRFS.

Les mesures des paramètres S complets et de la figure de bruit du LNA sont présentées dans l'ANNEXE I à la Figure 1.2 et à la Figure 1.3 respectivement. Le Tableau 4.11 présente pour sa part le résumé des performances du LNA pour la fréquence du signal GPS L1 C/A, soit 1575.42 MHz.

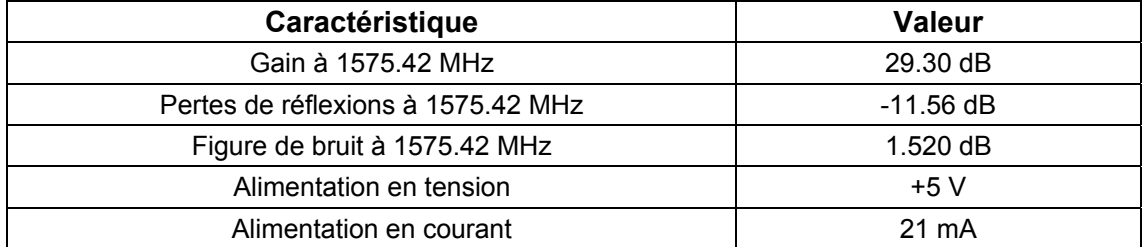

Tableau 4.11 Résumé des performances du LNA fabriqué pour le signal GPS L1 C/A

#### **4.4.6 Sélection et fabrication de l'amplificateur à gain variable**

Tel qu'énoncé dans la section 4.1.3, il est nécessaire d'utiliser un amplificateur à gain variable pour ajuster l'amplitude du signal à la pleine échelle de l'ADC. Le gain de l'amplificateur sera contrôlé par le FPGA; il faut donc que le VGA soit contrôlable numériquement pour éviter l'utilisation d'un convertisseur numérique-analogique. Il doit également amplifier/atténuer le signal sur toute la bande GNSS. Sa plage d'amplification/atténuation n'a cependant pas besoin d'être très large puisque le bruit amplifié aura presque toujours le même niveau de puissance. Une plage de contrôle d'environ ±10 dB ainsi qu'une résolution de 2 dB sont considérées comme étant suffisantes. Ce composant sera situé à la fin de la chaîne de réception, juste avant le dernier filtre antirepliement; il n'a donc pas besoin d'avoir une excellente figure de bruit comme on peut le constater à l'aide de la formule de Friis (cf. équation (4.9)).

Après la recherche de composants, le choix s'est posé une fois de plus sur un composant de la compagnie Hittite : le HMC625LP5. Les principales caractéristiques de ce composant sont présentées au Tableau 4.12.

| Caractéristique                | <b>Valeur</b>         |
|--------------------------------|-----------------------|
| Bande amplifiée                | $0$ à 6 GHz           |
| Type de contrôle du gain       | Numérique sur 6 bits  |
| Plage de contrôle du gain      | $-13.5$ dB à $+18$ dB |
| Résolution du contrôle du gain | $0.5$ dB              |
| Figure de bruit                | 6 dB                  |
| Adaptation des ports           | 50 O                  |

Tableau 4.12 Principales caractéristiques du VGA HMC625LP5 de Hittite<sup>10</sup>

Ces caractéristiques correspondent aux besoins de la chaîne de traitement du signal RF de l'architecture DRFS. Le fabricant ne mettant pas à disposition les paramètres S de ce VGA, aucune modification n'est apportée au schéma électrique suggéré par Hittite dans la fiche technique du HMC625LP5. Un régulateur de tension à toutefois été ajouté, à l'instar du circuit du LNA. Le schéma électrique final du VGA est présenté à la Figure 4.29.

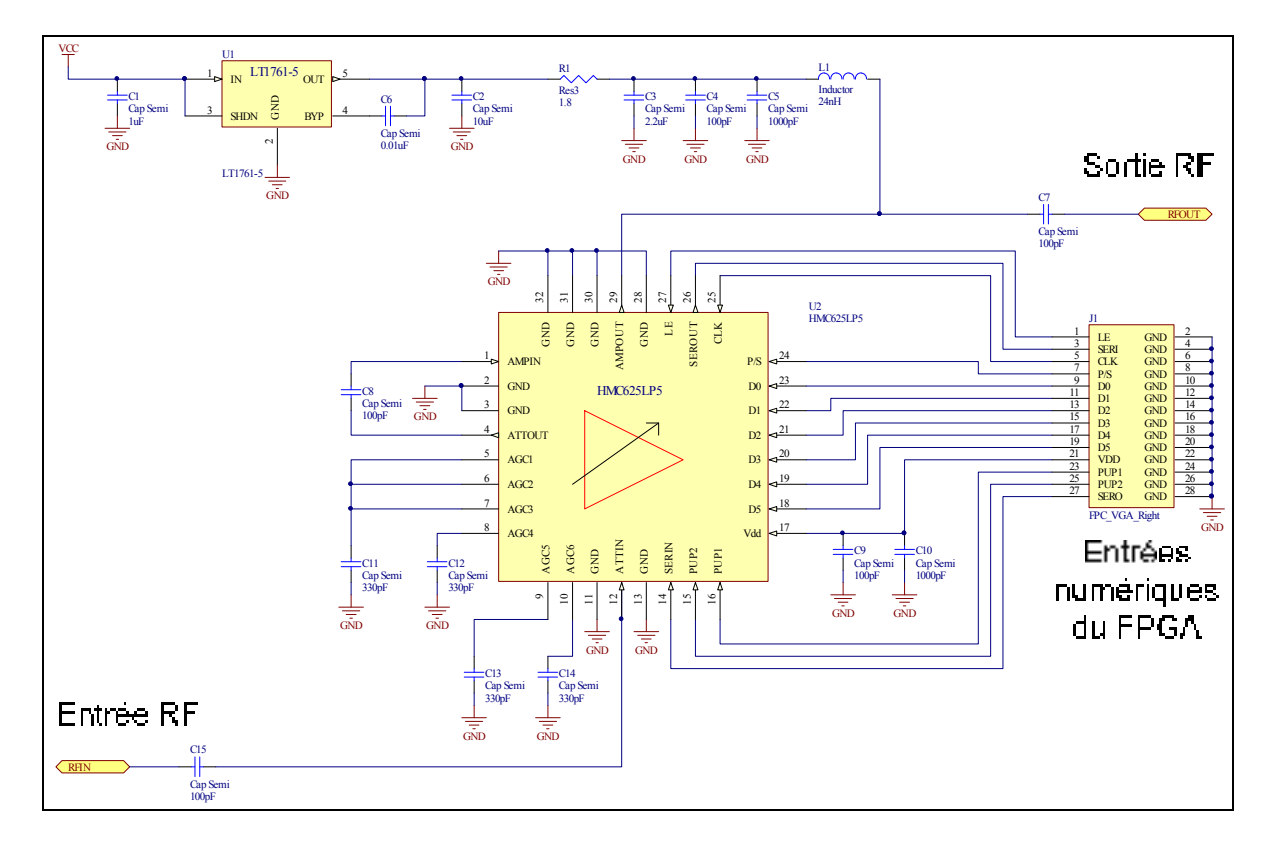

**Figure 4.29 Schéma électrique du VGA.** 

 $10$ La fiche technique complète du HMC625LP5 est disponible sur le site du fabricant à l'adresse suivante : http://www.hittite.com/products/view.html/view/HMC625LP5

Le routage du circuit imprimé du VGA est présenté à la Figure 4.30 alors que la photo de ce VGA après fabrication et soudure est présentée à la Figure 4.31.

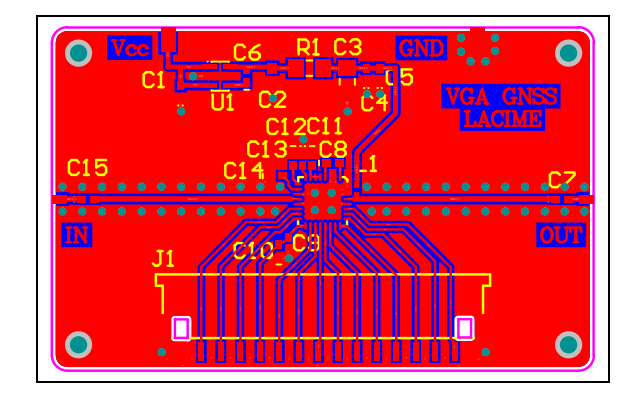

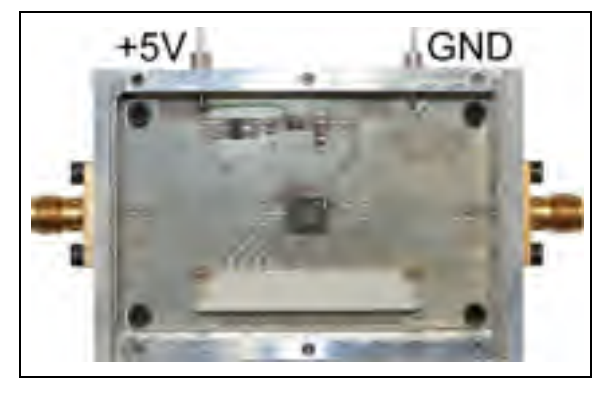

**Figure 4.30 Schéma du circuit imprimé du VGA.** 

**Figure 4.31 VGA après fabrication et soudure.** 

Les paramètres S de chacun des 64 états de gain du VGA ont été mesurés à l'aide du VNA 8753ES de Hewlett Packard. Pour des fréquences allant de 1 GHz à 2 GHz, les paramètres  $S_{21}$  et  $S_{11}$  sont présentés à la Figure 4.32 et à la Figure 4.33 pour le gain maximal et minimal respectivement.

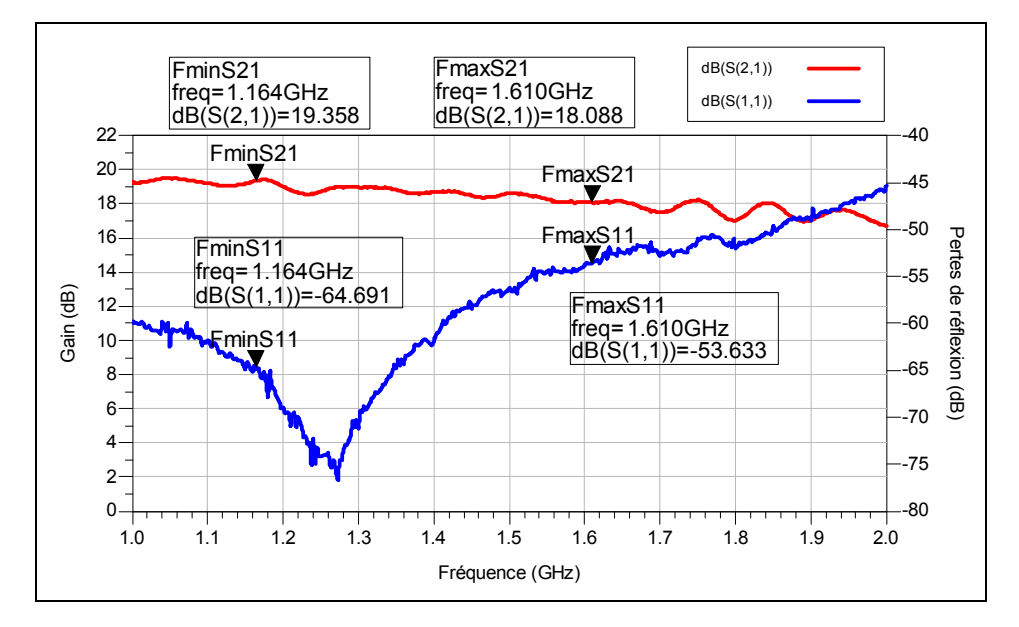

Figure 4.32 Paramètres S<sub>21</sub> et S<sub>11</sub> mesurés du circuit du **VGA pour le gain maximal.**
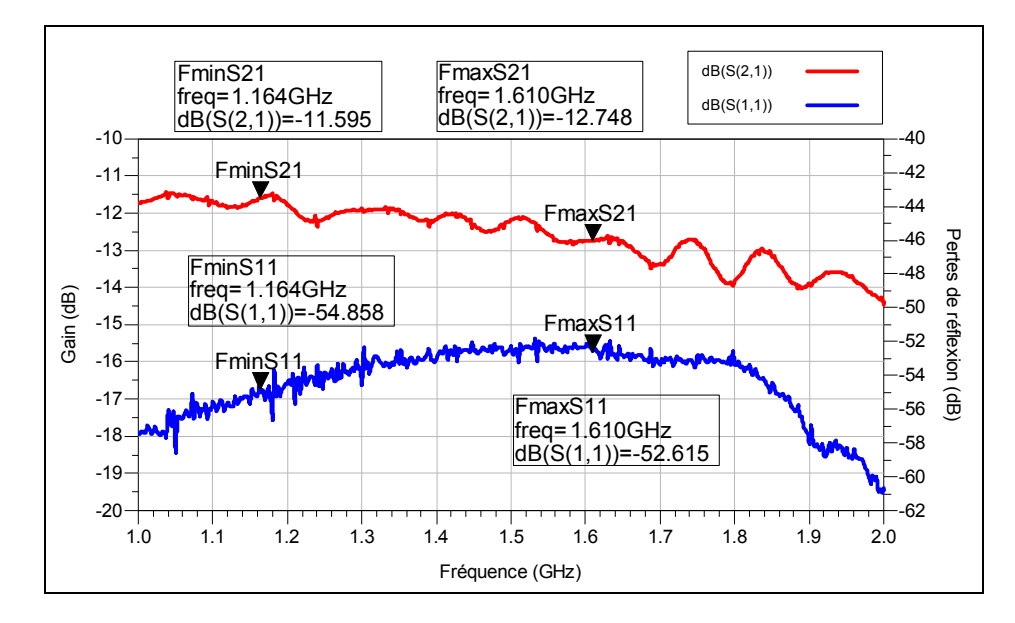

Figure 4.33 Paramètres S<sub>21</sub> et S<sub>11</sub> mesurés du circuit du **VGA pour le gain minimal.** 

On remarque que le gain dans la bande passante présente plusieurs oscillations et qu'il diminue à mesure que la fréquence augmente. Ces deux caractéristiques sont visibles dans les fiches techniques du fabricant. Les oscillations sont probablement dues à la présence des atténuateurs variables dans le circuit du composant, ces derniers étant nécessaires au contrôle du gain. Les oscillations et la diminution du gain sont indésirables mais elles sont acceptables pour la chaîne de traitement du signal RF. Les mesures des paramètres S complets pour le gain maximal et minimal ainsi que de la figure de bruit sont présentées à l'ANNEXE I à la Figure 1.4, à la Figure 1.5 et à la Figure 1.6 respectivement. Le Tableau 4.13 regroupe les performances du VGA pour la fréquence du signal GPS L1 C/A de 1575.42 MHz, pour un gain maximal et minimal.

Tableau 4.13 Résumé des performances du VGA fabriqué pour le signal GPS L1 C/A

| Caractéristique                                         | <b>Valeur</b> |
|---------------------------------------------------------|---------------|
| Gain maximal à 1575.42 MHz                              | 18.09 dB      |
| Pertes de réflexions pour le gain maximal à 1575.42 MHz | -54.52 dB     |
| Gain minimal à 1575.42 MHz                              | $-12.82$ dB   |
| Pertes de réflexions pour le gain minimal à 1575.42 MHz | $-52.63$ dB   |
| Figure de bruit pour le gain maximal à 1575.42 MHz      | 6.75 dB       |
| Alimentation en tension                                 | $+5V$         |
| Alimentation en courant                                 | 86 mA         |

# **4.4.7 Sélection, simulation ADS et fabrication des blocs de gain**

Le LNA et le VGA conçus dans les sections 4.4.5 et 4.4.6 respectivement mènent à un gain de 31.94 dB ±15.46 dB. Pour atteindre les 101.87 dB de gain total estimés à la section 4.4.4, il faut donc un gain supplémentaire d'environ 70 dB. Ce gain est réalisé à l'aide de blocs de gains, ou Gain Block Amplifier (GBA), qui sont des amplificateurs à gain fixe qui peuvent être cascadés. Les critères de sélection de ces blocs de gain sont les suivants (par ordre d'importance) :

- 1. amplification large bande de 1164 MHz à 1610 MHz,
- 2. gain supérieur à 15 dB (limite arbitraire)
- 3. pertes de réflexions à l'entrée inférieures à -10 dB,
- 4. adaptation 50 Ω de l'entrée et de la sortie.

Suite aux recherches de composants avec ces critères, le choix s'est posé sur l'ABA-52563 de la compagnie Avago Technologies. Les principales caractéristiques de ce composant sont regroupées dans le Tableau 4.14.

| Caractéristique                 | <b>Valeur</b>    |
|---------------------------------|------------------|
| Bande amplifiée                 | 0 à 3.5 GHz      |
| Gain large bande                | $21.5$ dB        |
| Pertes de réflexions à l'entrée | $-24.4$ dB       |
| Adaptation des ports            | 50 $\Omega$      |
| Figure de bruit                 | $3.3 \text{ dB}$ |

Tableau 4.14 Principales caractéristiques du bloc de gain ABA-52563 de Avago Technologies<sup>11</sup>

L'ABA-52563 respecte tous les critères de sélection énoncés précédemment. Pour obtenir un gain d'environ 70 dB avec ce composant, il est nécessaire d'en cascader au moins trois pour un gain total de 64.5 dB. Le manque à gagner de 5.5 dB est compensé par le VGA à la fin de la chaîne de réception.

 $11$  La fiche technique complète de l'ABA-52563 est disponible sur le site du fabricant à l'adresse suivante :

http://www.avagotech.com/pages/en/rf\_ics\_discretes/rf\_ics/silicon\_amplifiers\_gain\_blocks/aba-52563/

Avec l'aide du modèle ADS du ABA-52563 fournit par le fabricant<sup>12</sup>, des simulations ont montré que trois GBA pouvaient être cascadés sur le même circuit imprimé. Toutefois, les circuits réalisés ont par la suite présenté des oscillations entre les amplificateurs, ce qui les rendait inutilisables. Les trois GBA ont donc été conçus sur trois circuits imprimés et dans trois boîtiers distincts afin d'éviter ce problème. Bien que cette configuration augmente les pertes d'insertion dues à l'ajout de connecteurs, elle augmente la flexibilité de l'architecture et permet ainsi l'insertion, au besoin, d'un filtre entre deux étages d'amplification. Le circuit électrique de chaque GBA est inspiré du circuit proposé dans les fiches techniques du fabricant, auquel on ajoute un régulateur de tension. Le circuit du GBA est présenté à la Figure 4.34.

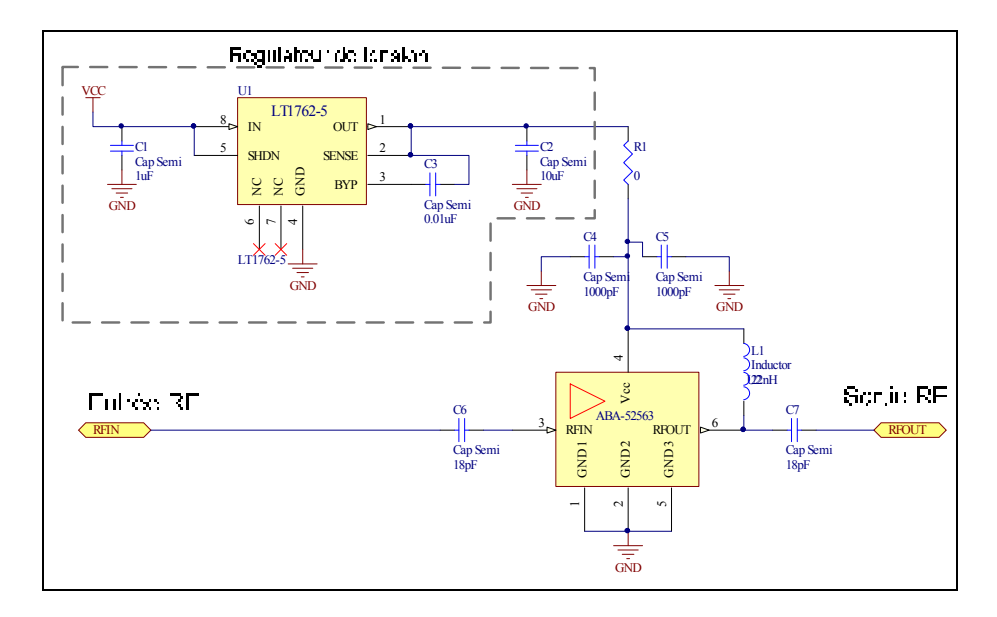

**Figure 4.34 Schéma électrique du GBA.** 

Ce circuit électrique a été simulé à l'aide du logiciel ADS afin de valider les performances en termes des paramètres S du GBA. Les modèles ADS des inductances et des capacitances qui proviennent de la compagnie  $TDK<sup>13</sup>$  sont utilisés. De plus, la simulation tient compte de la longueur et de l'impédance des lignes de transmission qui ont été créées sur le circuit imprimé. Le régulateur de tension n'a toutefois pas été simulé. Le modèle complet utilisé pour la validation du circuit du GBA est présenté à la Figure 4.35.

 $12$  Le modèle ADS du ABA-52563 est disponible sur le site Internet du fabricant à l'adresse suivante : http://www.avagotech.com/pages/products/adsmodeling/<br><sup>13</sup> Les modèles ADS des composants de la compagnie TDK sont disponibles sur leur site Internet au :

http://www.tdk.co.jp/etvcl/ads/index.htm

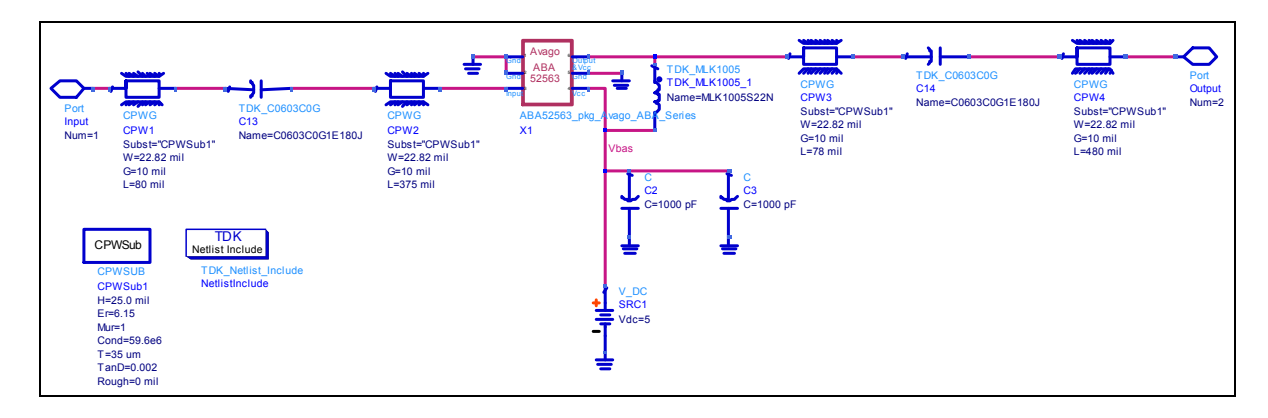

**Figure 4.35 Modèle de simulation ADS du circuit du GBA.** 

Les paramètres  $S_{21}$  et  $S_{11}$  résultants de cette simulation sont présentés à la Figure 4.36 pour des fréquences variant de 1 GHz à 2 GHz.

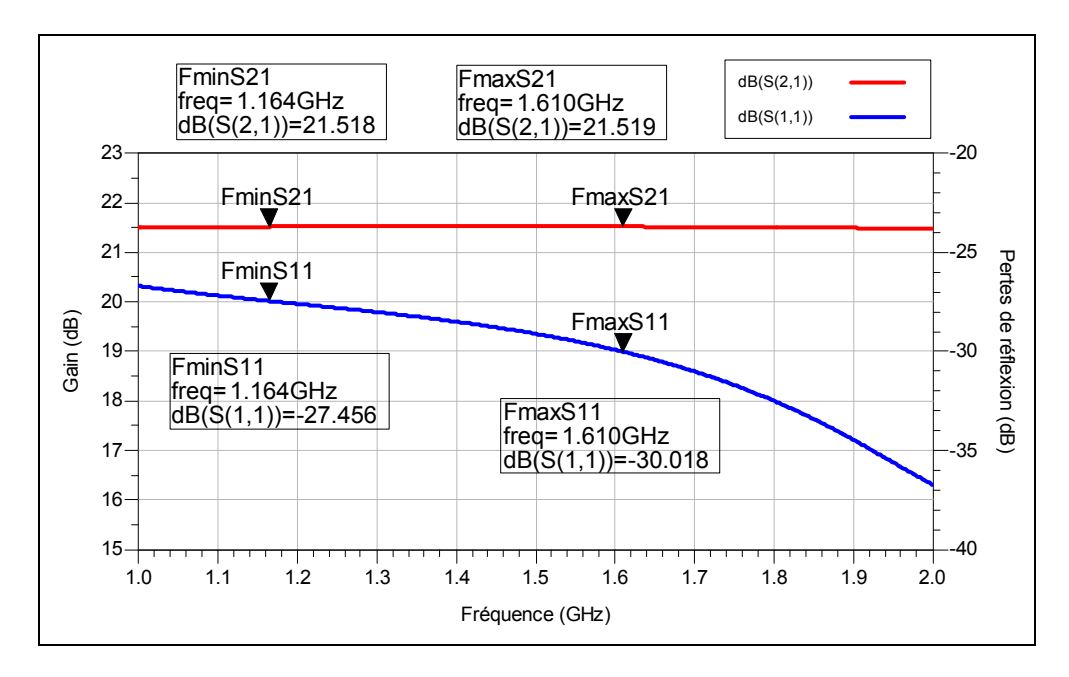

Figure 4.36 Paramètres S<sub>21</sub> et S<sub>11</sub> du circuit du GBA simulé avec ADS.

La simulation des paramètres S du GBA montre que le gain est effectivement de 21.5 dB et qu'il est extrêmement plat sur toute la bande simulée. Les pertes de réflexions à l'entrée sont pour leur part inférieures à -27 dB sur toute la bande GNSS. Ces résultats de simulation valident le fonctionnement du circuit électrique du GBA pour l'architecture DRFS. Le routage du circuit imprimé du GBA est présenté à la Figure 4.37 et sa photo après fabrication et soudure est présentée à la Figure 4.38.

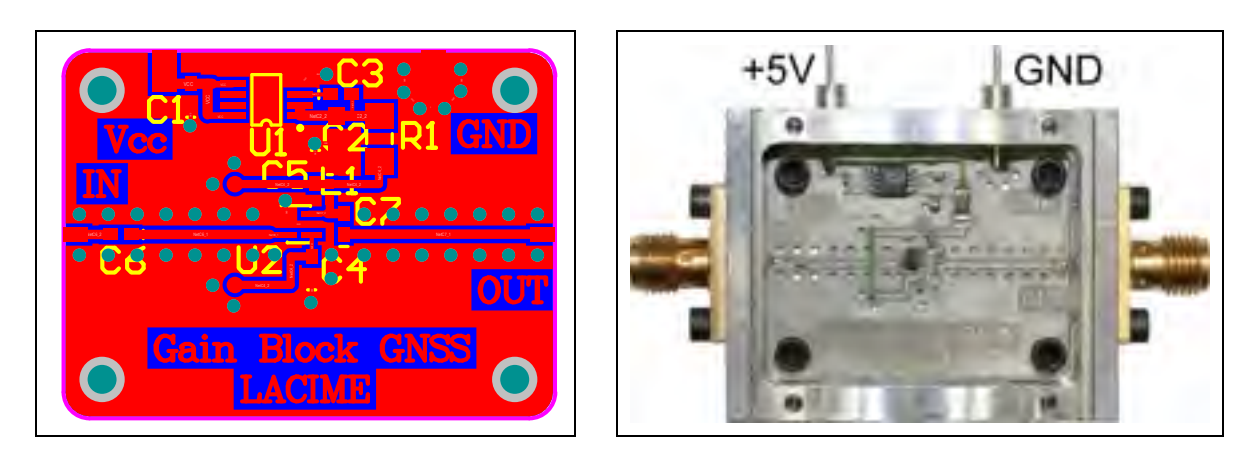

**Figure 4.37 Schéma du circuit imprimé du GBA.** 

**Figure 4.38 GBA après fabrication et soudure.** 

Les paramètres S du GBA ont été mesurés à l'aide du VNA 8753ES de Hewlett Packard Pour des fréquences allant de 1 GHz à 2 GHz, les paramètres  $S_{21}$  et  $S_{11}$  sont présentés à la Figure 4.39.

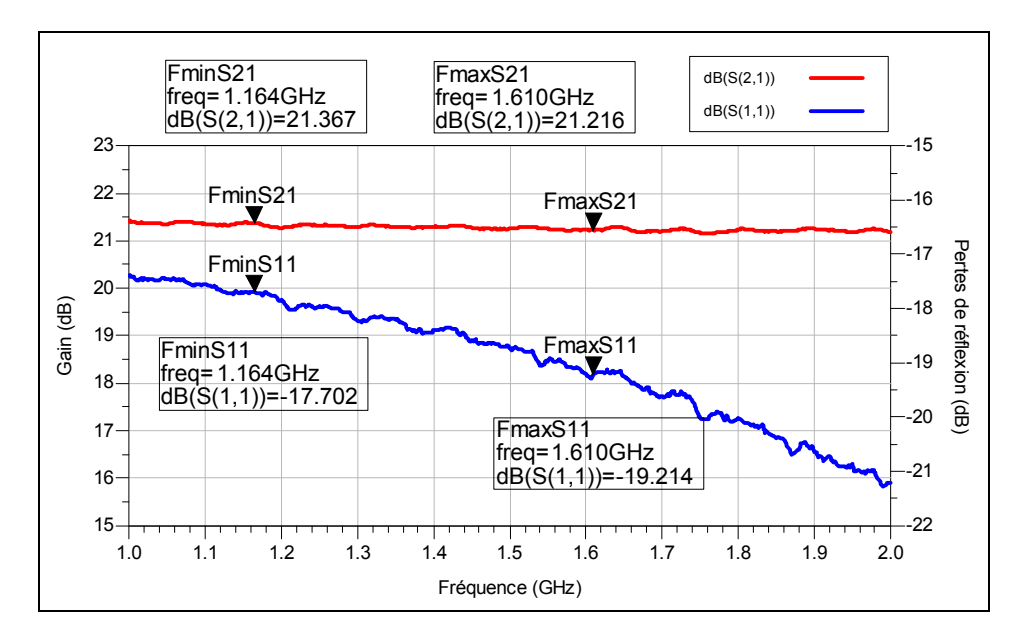

Figure 4.39 Paramètres S<sub>21</sub> et S<sub>11</sub> mesurés du circuit du GBA.

Le gain mesuré du GBA est à peine plus faible que le gain indiqué dans ses fiches techniques. La différence provient des connecteurs, qui introduisent des pertes d'insertion supplémentaires. On remarque également que le gain est moins constant en fonction de la fréquence que lors des simulations ADS. Les variations sont toutefois très faibles par

rapport à celles du VGA par exemple (cf. Figure 4.32). Les pertes de réflexions mesurées à l'entrée sont plus importantes que celles simulées mais restent dans des limites raisonnables car elles sont toujours inférieures à -17 dB sur toute la bande GNSS. Les trois GBA fabriqués pour obtenir les 64.5 dB de gain présentent sensiblement les mêmes performances. Leur gain cascadé est cependant d'environ 63.6 dB à 1575.42 MHz; le manque à gagner est compensé par la VGA.

Les mesures des paramètres S complets et de la figure de bruit sont présentées dans l'ANNEXE I à la Figure 1.7 et à la Figure 1.8 respectivement. Le Tableau 4.15 résume les performances des trois GBA pour la fréquence du signal GPS L1 C/A de 1575.42 MHz.

| Caractéristique                               | GBA <sub>1</sub> | GBA <sub>2</sub>  | GBA <sub>3</sub> |
|-----------------------------------------------|------------------|-------------------|------------------|
| Gain à 1575.42 MHz                            | $21.2$ dB        | 21.06 dB          | 21.12 dB         |
| Pertes de réflexions à l'entrée à 1575.42 MHz | $-19.1$ dB       | $-23.01$ dB       | $-17.90$ dB      |
| Figure de bruit à 1575.42 MHz                 | $3.51$ dB        | $3.42 \text{ dB}$ | $3.44$ dB        |
| Alimentation en tension                       | $+5V$            | $+5V$             | $+5V$            |
| Alimentation en courant                       | 34 mA            | 34 mA             | 34 mA            |

Tableau 4.15 Résumé des performances des trois GBA fabriqués pour le signal GPS L1 C/A

# **4.4.8 Performances de l'architecture de traitement du signal RF finale**

Le fonctionnement de chacun des composants de la chaîne de réception a été validé. Toutefois, il est possible que des instabilités apparaissent lors de la mise en cascade de la chaîne de réception complète. Pour éviter un tel comportement, il peut-être nécessaire d'insérer des filtres entre deux étages d'amplification, d'où l'intérêt de la réalisation de composants modulaires. L'ajout de ces filtres réduit également le bruit qui est replié sur le signal après l'échantillonnage par bande passante. La chaîne de traitement du signal RF complète est présentée à la Figure 4.40.

Le LNA occupe la première position dans la chaîne de réception afin de minimiser la dégradation du SNR du signal amplifié. Les trois blocs de gain amplifient ensuite le signal avant que l'amplificateur à gain variable ajuste son amplitude à la pleine échelle de l'ADC. Trois filtres ont été répartis dans la chaîne de réception. Un premier juste avant l'ADC afin

de minimiser le bruit qui sera replié sur le signal GNSS après échantillonnage (cf. section 2.4.2). Un second filtre est positionné entre le premier et le second bloc de gain pour éviter l'instabilité des étages d'amplification. Le troisième filtre, placé avant le VGA, a été ajouté pour réduire d'avantage le bruit en dehors de la bande passante du signal GPS L1 C/A et ainsi améliorer les performances de la chaîne de réception. Ce filtre pourrait éventuellement être retiré sans compromettre le fonctionnement de l'architecture; cette affirmation reste à prouver avec des signaux GNSS en temps réel. Dans un récepteur commercial toutefois, un filtre ainsi que des diodes parafoudre seraient placés juste après l'antenne de réception afin de minimiser les risques d'interférences et de surtensions pour le récepteur, au prix d'une figure de bruit plus élevée.

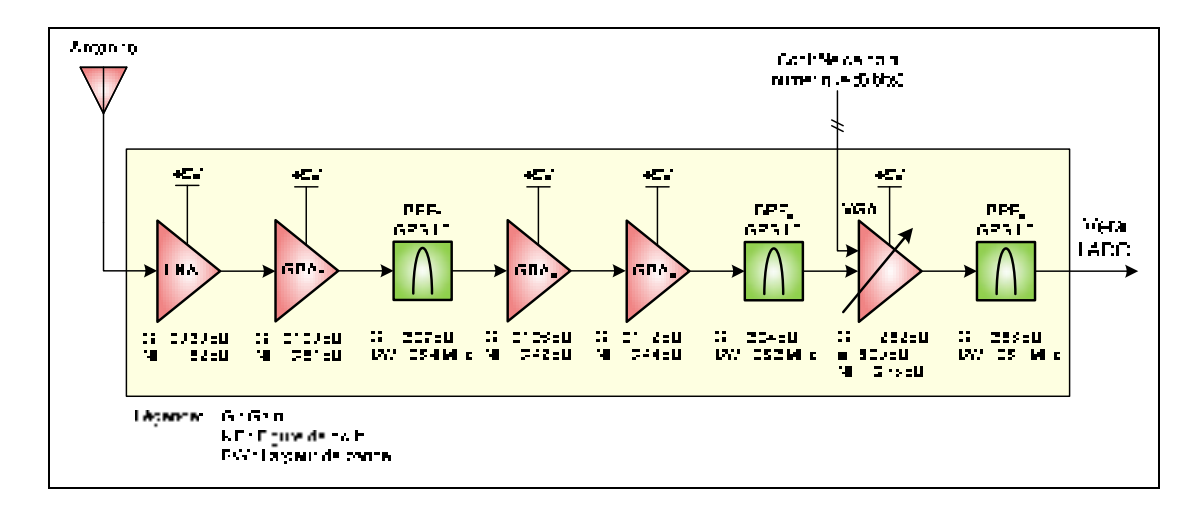

**Figure 4.40 Chaîne de traitement du signal RF finale.** 

Le paramètre S<sub>21</sub> de la chaîne de réception complète pour des fréquences allant de 1 GHz à 2 GHz est présenté à la Figure 4.41 et à la Figure 4.42 pour un gain maximal et minimal respectivement. Ces paramètres résultent de la mise en cascade, dans le logiciel ADS, de chacun des paramètres S mesurés individuellement et non d'une mesure directe. Il est en effet très difficile de mesurer les paramètres S d'une chaîne ayant un tel gain avec un VNA standard en raison de la plage dynamique de puissance permise par ce type d'équipement.

Les paramètres S complets mis en cascade dans le logiciel ADS sont présentés dans l'ANNEXE I à la Figure 1.9 ainsi qu'à la Figure 1.10 pour le gain maximal et le gain minimal respectivement.

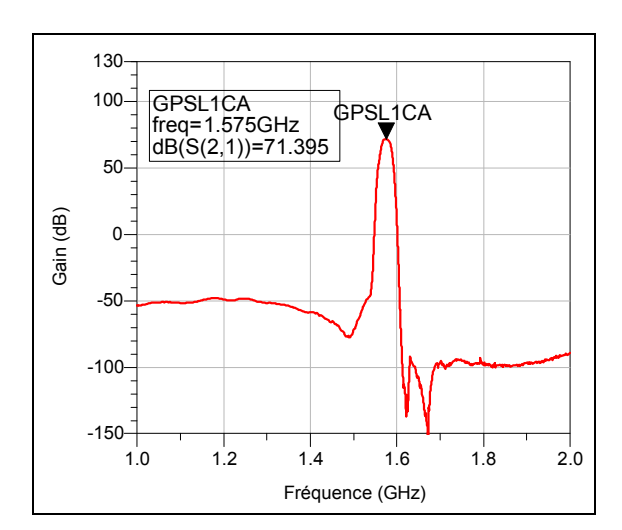

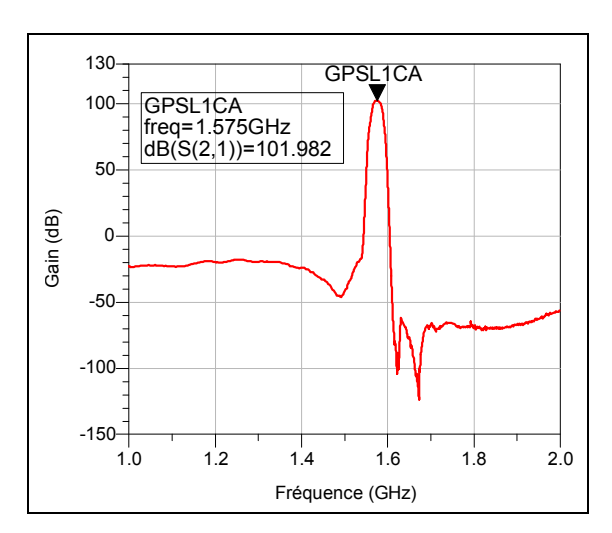

Figure 4.41 Paramètre S<sub>21</sub> de la chaîne **de traitement du signal RF complète avec le gain minimal.** 

Figure 4.42 Paramètre S<sub>21</sub> de la chaîne **de traitement du signal RF complète avec le gain maximal.** 

On remarque que la mise en cascade des composants réalisés permet d'amplifier la bande GPS L1 C/A avec un gain variable allant de 71.40 dB à 101.98 dB, ce qui correspond au gain calculé dans la section 4.4.4.

La figure de bruit totale de la chaîne de traitement du signal RF peut être calculée grâce à l'équation (4.9), en utilisant le gain et la figure de bruit de chacun des composants de la chaîne. Tel qu'indiqué à la section 4.4.5, les composants passifs présentent une figure de bruit égale à la valeur absolue de leurs pertes d'insertion. On obtient alors l'équation (4.10), qui tient compte de tous les composants.

$$
F_{tot} = F_{LNA} + \frac{F_{GBA_1} - 1}{G_{LNA}} + \frac{F_{BPF_1} - 1}{G_{LNA}G_{GBA_1}} + \frac{F_{GBA_2} - 1}{G_{LNA}G_{GBA_1}G_{BPF_1}} + \frac{F_{GBA_3} - 1}{G_{LNA}G_{GBA_1}G_{BPF_1}G_{GBA_2}} + \frac{F_{BPF_2} - 1}{G_{LNA}G_{GBA_1}G_{BPF_1}G_{GBA_2}G_{GBA_3}} + \frac{F_{VGA} - 1}{G_{LNA}G_{GBA_1}G_{BPF_1}G_{GBA_2}G_{GBA_3}G_{BPF_2}} + \frac{F_{WGA} - 1}{G_{LNA}G_{GBA_1}G_{BPF_1}G_{GBA_2}G_{GBA_3}G_{BPF_2}}
$$
(4.10)

où :

*Ftot* : figure de bruit totale de la chaîne

*FLNA* : figure de bruit du LNA

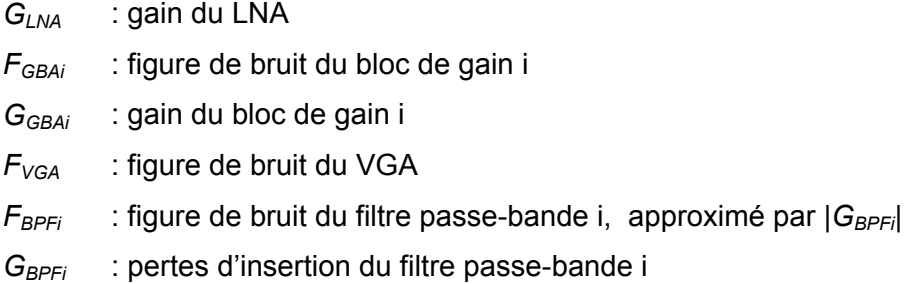

Le calcul de l'équation (4.10) mène à une figure de bruit totale de 1.5245 dB dans le pire des cas, soit pour un gain minimal du VGA. Cette valeur est très proche de la figure de bruit du LNA seul (1.5202 dB), confirmant ainsi l'affirmation que la figure de bruit d'un récepteur est conditionnée par la figure de bruit de son LNA.

La linéarité de la phase est également un paramètre important pour les signaux GNSS. Une phase non-linéaire peut entraîner des erreurs dans l'estimation de la phase de la porteuse. La phase de la chaîne d'amplification large bande, c'est-à-dire sans les filtres GPS L1 C/A, est présentée à la Figure 4.43. Avec l'utilisation des filtres, la phase est linéaire seulement dans la bande passante de ces derniers, tel qu'illustré à la Figure 4.44.

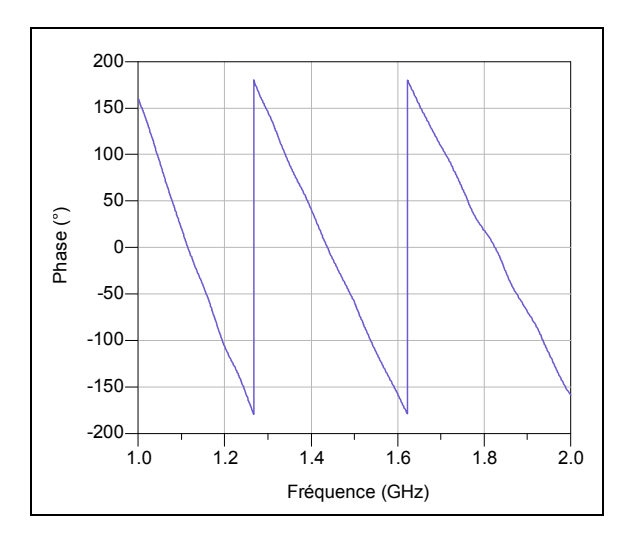

Figure 4.43 Phase S<sub>21</sub> de la chaîne de **traitement du signal RF sans les filtres.** 

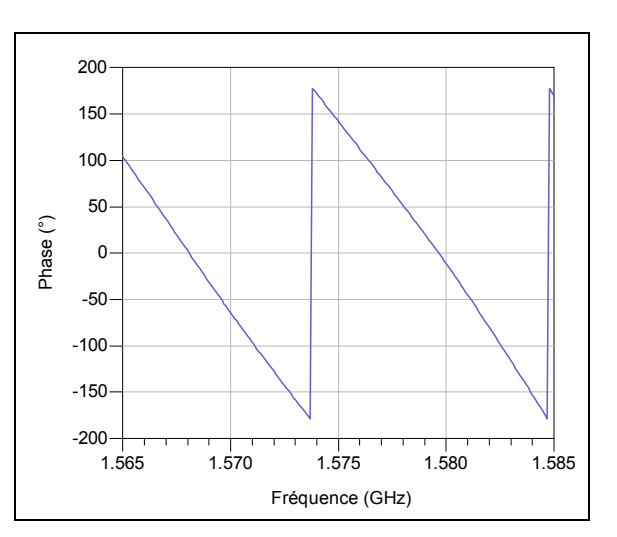

Figure 4.44 Phase S<sub>21</sub> de la chaîne de **traitement du signal RF complète pour le signal GPS L1 C/A.** 

Ces résultats montrent que la linéarité de la phase est relativement bien conservée sur toute la bande GNSS et, lorsque les filtres GPS L1 C/A sont utilisés, elle est également conservée dans la bande passante de ces filtres.

Un autre paramètre important de la chaîne de traitement du signal RF pour les signaux GNSS est le délai de groupe, qui est en fait une autre façon d'exprimer la linéarité en phase d'un composant. Un délai de groupe constant en fréquence n'influence pas les mesures des signaux GNSS. Or, dans une chaîne de réception réelle, le délai de transmission du signal varie en fonction de la fréquence. Cette variation entraîne des erreurs dans les mesures de pseudo-distance ainsi qu'une perte d'amplitude du pic de corrélation après le désétalement spectral (Muller, 1998). Le délai de groupe cascadé pour la chaîne de réception large bande sans les filtres est présenté à la Figure 4.45 alors que le délai de groupe de la chaîne complète avec les filtres GPS L1 C/A est présenté à la Figure 4.46. Une interpolation par spline cubique a été calculée par ADS pour affiner la courbe de la Figure 4.46. Il est à noter que ces délais de groupes ont été calculés automatiquement par ADS à partir des paramètres S de chacun de composants de la chaîne de réception.

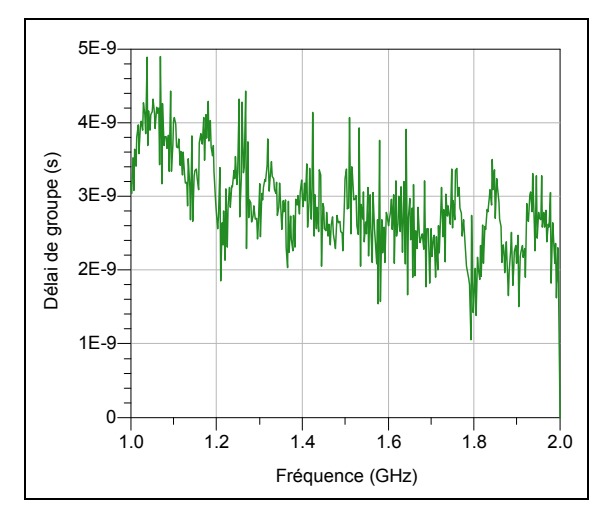

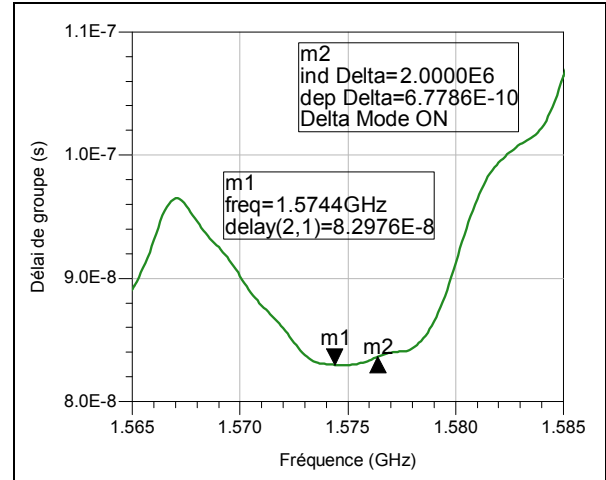

**Figure 4.45 Délai de groupe de la chaîne de traitement du signal RF sans les filtres.** 

**Figure 4.46 Délai de groupe de la chaîne de traitement du signal RF complète pour le signal GPS L1 C/A (interpolation par splines cubique).** 

Pour un récepteur utilisant uniquement le signal GPS L1 C/A, ce sont de petites variations de la fréquence de la porteuse de chaque satellite dues à l'effet Doppler qui imposent des

limites sur les variations de délai de groupe (Muller, 1998). L'auteur a démontré que l'erreur de pseudo-distance qui résulte de la variation du délai de groupe se calcule *via*  l'équation (4.11).

$$
\Delta l = c \cdot \delta f \frac{\Delta \tau}{\Delta f} \tag{4.11}
$$

où :

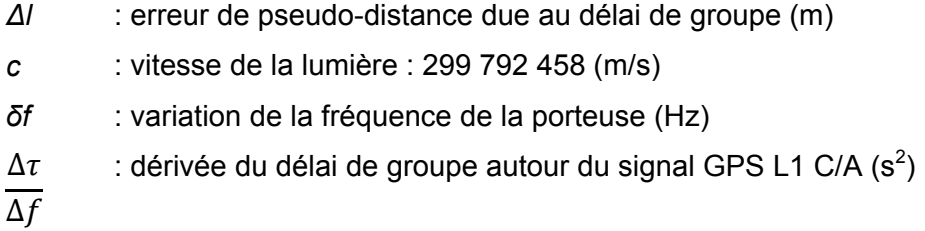

La dérivée du délai de groupe se calcule en effectuant une régression linéaire sur le délai de groupe dans la bande de 2.046 MHz du signal GPS L1 C/A. Selon les résultats des mesures de la Figure 4.46, cette dérivée est d'environ 678.6 ps. La variation de la fréquence de la porteuse due à l'effet Doppler est de ±5 kHz pour un récepteur terrestre tel qu'énoncé dans la section 2.2.6. Cette variation entraîne une différence maximale de 10 kHz entre les porteuses de deux satellites différents. Avec ces valeurs, l'équation (4.11) implique une erreur de 1.017 mm sur la pseudo-distance. Muller (1998) affirme également que l'erreur de position qui en résulte est environ trois fois plus importante, ce qui donne environ 3 mm pour la chaîne de traitement du signal RF DRFS. Cette erreur est négligeable puisque la précision du signal GPS L1 C/A est de plusieurs mètres (Kaplan et Hegarty, 2006). Muller (1998) affirme également que le filtre situé en fréquence intermédiaire présente d'avantage de variation de délai de groupe que celui situé en RF. Par définition, l'architecture DRFS élimine ce filtre IF, minimisant ainsi le délai de groupe total de la chaîne de réception.

Lorsque l'on considère un récepteur GNSS utilisant plusieurs fréquences de navigation, les délais ionosphériques peuvent être mesurés et corrigés en temps réel grâce à des mesures sur différentes fréquences. Pour un récepteur GPS par exemple, ces mesures sont effectuées entre les fréquences L1 et L2 (Kaplan et Hegarty, 2006). Or, si la chaîne de réception RF ajoute un délai de groupe différent sur L1 que sur L2, le récepteur ne pourra pas faire la différence entre le délai causé par l'ionosphère et celui causé par le traitement du signal RF. Selon Murphy, Geren et Pankaskie (2007) ainsi que Hegaty, Powers et Fonville (2004), une variation du délai de groupe maximale de 150 ns est acceptable pour des récepteurs GNSS aéronautiques. En observant le délai de groupe sur toute la bande GNSS à la Figure 4.45, on remarque que pour la bande de 1164 MHz à 1610 MHz, le délai de groupe est restreint dans l'intervalle de 1.136 ns à 4.724 ns. La variation maximale est donc d'environ 3.59 ns, ce qui est très inférieur à la limite de 150 ns. À cette variation, il faudrait toutefois ajouter le délai de groupe du filtre qui serait utilisé pour capturer tous les signaux GNSS. On peut donc affirmer qu'*a priori*, la chaîne d'amplification large bande réalisée est acceptable du point de vue du délai de groupe. Des mesures supplémentaires seraient nécessaires pour confirmer cette hypothèse mais elles sortiraient du cadre de ce rapport qui se concentre principalement sur le signal GPS L1 C/A.

Il est également intéressant de souligner que l'écart type de la variation du délai de groupe entre les fréquences L1 et L2 générées sur les satellites est de 3 ns (IS-GPS-200D, 2006). La variation du délai de groupe de la chaîne d'amplification réalisée est donc à peine supérieure à cette incertitude.

Le résumé des principales caractéristiques de la chaîne de traitement du signal RF complète pour le signal GPS L1 C/A est présenté au Tableau 4.16.

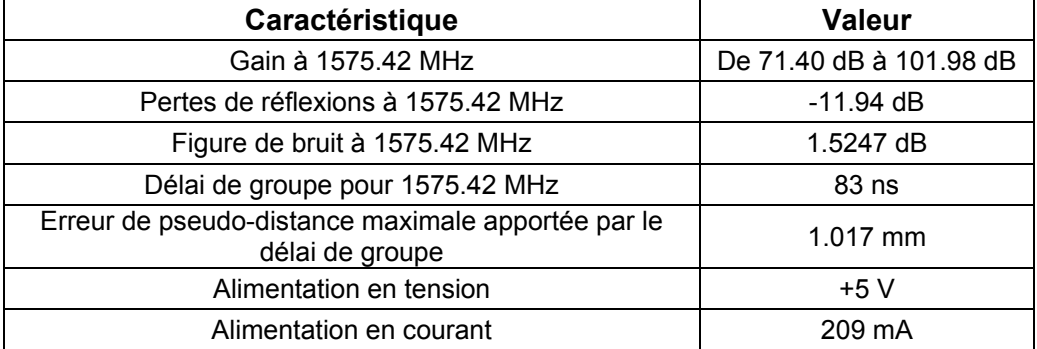

## Tableau 4.16 Résumé des performances de la chaîne de réception RF pour le signal GPS L1 C/A

## **CHAPITRE 5**

# **CONCEPTION ET RÉALISATION DE LA CHAÎNE DE TRAITEMENT DU SIGNAL NUMÉRIQUE**

Suite à la conception de la chaîne de traitement du signal RF au chapitre précédent, la conception de la chaîne de traitement numérique est présentée dans ce chapitre. La définition des spécifications de conception permet tout d'abord de sélectionner le FPGA qui effectue le traitement numérique. Ce dernier se divise en deux parties: la conversion numérique en fréquence et la décimation. La conception de ces parties est expliquée en détails et leurs performances sont évaluées. Finalement, l'architecture de capture des données dans le FPGA ainsi que de la génération des horloges sont présentées.

## **5.1 Spécifications techniques de conception**

### **5.1.1 Architecture générale de la chaîne de traitement du signal numérique**

En plus du traitement du signal RF, les signaux GNSS doivent également subir un traitement du signal numérique après leur échantillonnage par l'ADC afin qu'ils soient compatibles avec le récepteur RxGNSS développé au LACIME. Ce traitement du signal numérique est représenté de façon générale à la Figure 5.1.

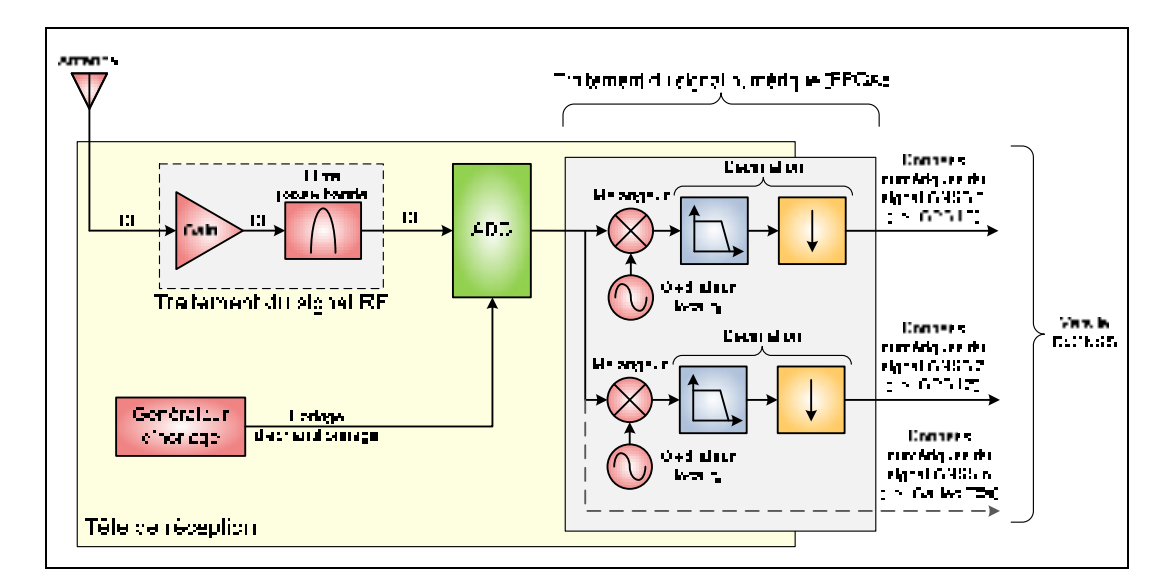

**Figure 5.1 Architecture générale de traitement du signal numérique.** 

Le traitement du signal numérique consiste tout d'abord en la conversion numérique en fréquence des signaux échantillonnés par l'ADC. En effet, suite à l'échantillonnage par bande passante, chacun des signaux GNSS se retrouve à une fréquence intermédiaire différente. L'objectif est de ramener les signaux à la fréquence intermédiaire requise par le RxGNSS. La deuxième étape du traitement du signal numérique est la réduction de la fréquence d'échantillonnage de chacun des signaux. Ce faisant, une partie du signal est replié sur lui-même, ce qui implique l'ajout d'un filtre passe-bas avant cette réduction de fréquence. La combinaison de ces deux opérations s'appelle la décimation. Chaque signal est par la suite transmis au RxGNSS, qui les utilise pour calculer la solution de navigation.

### **5.1.2 Contraintes sur la chaîne de traitement du signal numérique**

Les contraintes du traitement du signal numérique proviennent principalement du RxGNSS auquel la tête de réception sera connectée. Ce dernier impose les caractéristiques suivantes :

- un bus de données par signal GNSS,
	- o résolution du bus de sortie : 4 bits,
	- o fréquence d'échantillonnage du signal de sortie : 60 MHz,
	- o fréquence intermédiaire du signal de sortie : 15 MHz.
- une sortie d'horloge à 60 MHz, correspondant au front montant des bus de données.
- des entrées de type General Purpose Input/Output (GPIO) utilisant le standard Low Voltage Complementary Metal Oxide Semiconductor (LVCMOS) à 3.3 V.

Le filtrage nécessaire durant l'opération de décimation est réduit dû à l'utilisation de seulement 4 bits de résolution à la sortie de la chaîne de traitement du signal. Selon l'équation (3.7) de la section 3.1.3, ces 4 bits correspondent à une plage dynamique de 24.08 dB. Il suffit donc de s'assurer que le signal replié qui résulte de la décimation soit atténué de 24.08 dB par rapport au maximum représentable et ce signal replié n'aura pas d'impact important sur le signal décimé. On accepte également une oscillation de 2 dB dans la bande passante du filtre. On peut dès lors établir un gabarit de filtre qui tient compte de la largeur de bande du signal GNSS transmis au RxGNSS. Ce gabarit est présenté à la Figure 5.2.

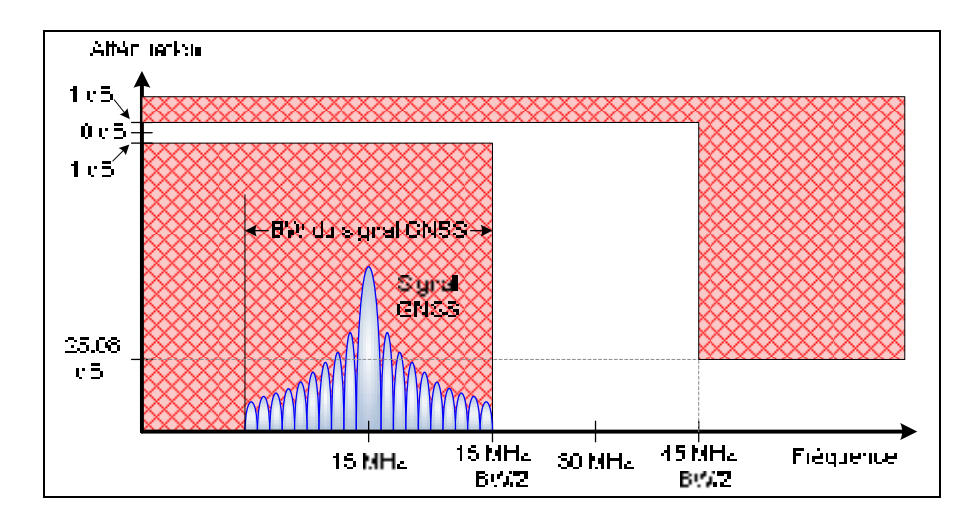

**Figure 5.2 Gabarit général du filtre de décimation.** 

Ce gabarit variable est uniquement fonction de la largeur de bande BW du signal GNSS considéré. La position du signal indésirable qui sera replié sur le signal GNSS dépend de la largeur de bande du signal GNSS, d'où la fréquence de 45 MHz-BW/2 sur ce gabarit. Plus la largeur de bande du signal GNSS à transmettre au RxGNSS est grande, plus le filtre nécessite une pente d'atténuation forte, donc un ordre élevé. De plus, la linéarité en phase du filtre doit être respectée pour conserver l'intégrité du signal GNSS. Pour ce faire, un filtre de type Finite Impulse Response (FIR) doit être utilisé, ce dernier possédant une phase intrinsèquement linéaire (Bose, 2004). Les contraintes de ce gabarit sont considérées comme étant très strictes, on peut donc concevoir que la tête de réception fonctionnerait très bien avec des contraintes plus lâches.

#### **5.1.3 Sélection du FPGA**

Les contraintes pour la sélection d'une plaque d'évaluation de FPGA sont principalement des contraintes d'interface. En effet, la plaque d'évaluation doit être pourvue de suffisamment d'entrées de type LVDS pour les données provenant de l'ADC et de 4 sorties de type GPIO par signal GNSS pour la communication avec le RxGNSS. Le FPGA en question doit également contenir un nombre suffisant de blocs de calcul de type Digital Signal Processor (DSP) pour effectuer les opérations de conversion numérique en fréquence et de décimation. On estime que chaque signal GNSS nécessitera environ 8 blocs DSP, auxquels sont ajoutés 8 blocs DSP pour les opérations communes. Toutefois, le prototype initial ne mise pas sur le traitement des quinze bandes GNSS présentées au

Tableau 2.1, ce qui relaxe le nombre de sorties et de blocs DSP nécessaires. Les contraintes de sorties GPIO et de blocs DSP sont donc données à titre indicatif. Tous les critères de sélection sont regroupés dans le Tableau 5.1.

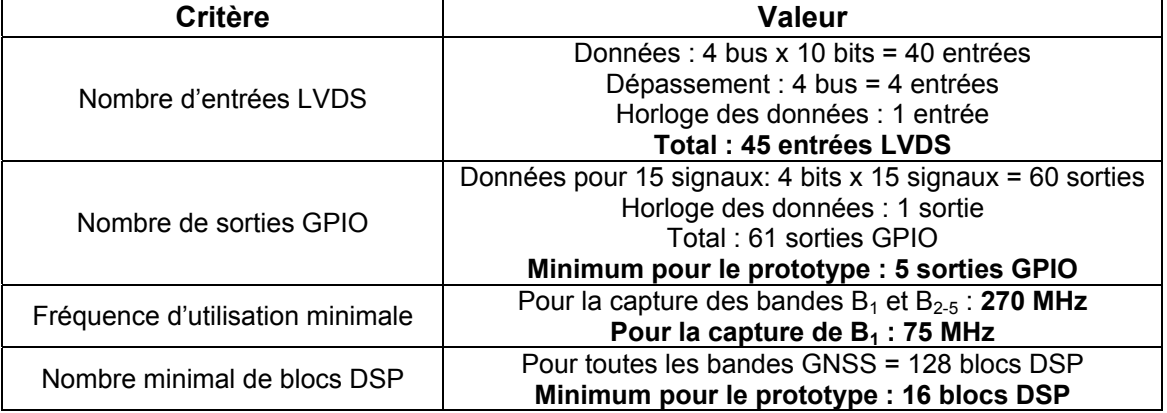

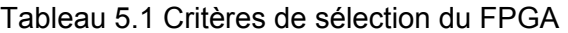

Suite à l'évaluation de ces critères, il s'est avéré que le plus contraignant est le nombre d'entrées LVDS. En effet, s'il est simple d'utiliser un grand nombre d'entrées de ce type sur un FPGA seul, leur plaque d'évaluation en contient rarement. La plaque d'évaluation ADS-XLX-V4FX-EVL12 de la compagnie Avnet a donc été sélectionnée lors de travaux précédents (Lamontagne, 2007). Ses caractéristiques sont regroupées dans le Tableau 5.2.

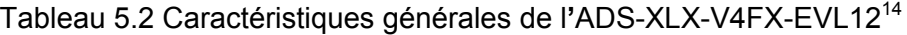

| Caractéristique                                       | <b>Valeur</b>        |
|-------------------------------------------------------|----------------------|
| Type de FPGA                                          | Virtex-4 $FX12^{15}$ |
| Fréquence maximale d'utilisation                      | 500 MHz              |
| Nombre de cellules logiques                           | 12,312               |
| Nombre de blocs XtremeDSP                             | 32                   |
| Nombre d'entrées LVDS                                 | 30                   |
| Nombre de GPIO                                        | 121                  |
| Nombre de blocs de mémoire Random Access Memory (RAM) | 36                   |

 $14$  La fiche de présentation de l'ADS-XLX-V4FX-EVL12 est disponible sur le site du fabricant à l'adresse suivante : http://www.em.avnet.com/ctf\_shared/evk/df2df2usa/Xilinx\_Virtex-4\_FX12\_Evaluation\_Kit -\_Product\_Brief.pdf

<sup>&</sup>lt;sup>15</sup> La fiche technique du Virtex-4 FX12 est disponible sur le site du fabricant à l'adresse suivante : http://www.xilinx.com/support/documentation/data\_sheets/ds112.pdf

Selon les caractéristiques du Tableau 5.2, cette plaque d'évaluation ne possède pas suffisamment d'entrées LVDS pour l'ADC choisi. Pour des raisons de coût et de simplicité, l'ADS-XLX-V4FX-EVL12 a tout de même été sélectionné puis l'architecture modifiée. En effet, au lieu d'utiliser la totalité des 10 bits de l'ADC, seuls 7 bits sont transmis au FPGA. De plus, le signal de dépassement est utilisé seulement sur un des 4 bus de données plutôt que sur chacun d'entre eux. Avec le signal d'horloge des données, on utilise ainsi pleinement les 30 entrées LVDS de la plaque FPGA. Cette plaque d'évaluation possède également les caractéristiques suivantes :

- une interface de type Joint Test Action Group (JTAG) pour la programmation du FPGA,
- un connecteur de type DB9 et un contrôleur Universal Asynchronous Receiver Transmitter (UART), le tout formant un port série standard de type Recommended Standard 232 (RS-232),
- deux boutons poussoirs.

Les entrées et sorties sont réparties sur 3 connecteurs : un connecteur de type Insulation Displacement Connector (IDC) à 50 broches (J8) et deux connecteurs de type AvBus à 140 broches chacun (P1 et P2). Les entrées LVDS sont concentrées sur le connecteur P2 alors que les GPIO sont disponibles sur les connecteurs P1 et J8. La photo de la plaque FPGA sur laquelle sont indiqués les principaux connecteurs est présentée à la Figure 5.3.

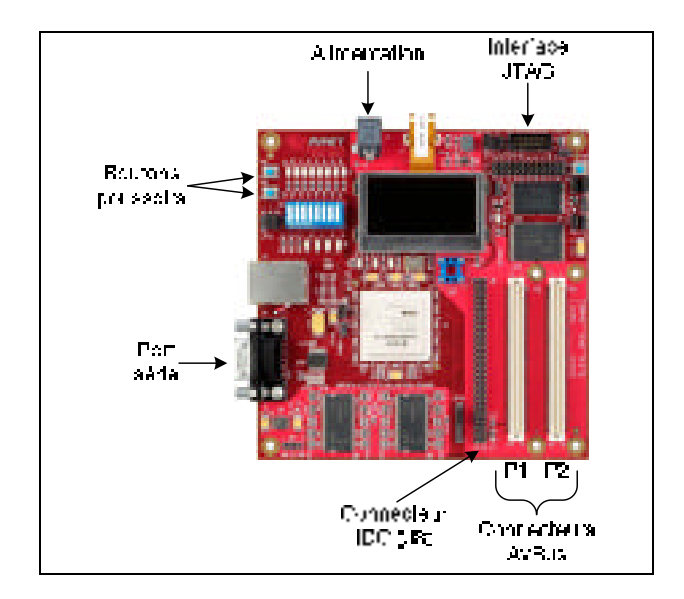

**Figure 5.3 Photo de l'ADS-XLX-V4FX-EVL12.** 

#### **5.1.4 Considérations générales sur l'architecture numérique**

L'ADC échantillonne les signaux sur une plage allant de -250 mV à 250 mV. Chaque échantillon est codé sur 10 bits, dont un bit de signe. Le FPGA accède aux 7 bits les plus significatifs, ou Most Significant Bit (MSB). Le codage utilisé par l'ADC fait qu'une simple inversion du signe de ces données permet de retrouver la représentation complément à deux (C2), laquelle est utilisée pour toutes les opérations dans le FPGA. De plus, à l'instar du FPGA, les données de l'ADC sont exprimées en point fixe. La valeur exacte de la tension que ces données représentent étant sans importance, on peut les normaliser de façon à ce qu'elles soient comprises entre -1 et 1, ce qui permet de représenter le signal au format Q0.6, ou Q6. Ce format indique que l'on utilise un bit de signe et 6 bits fractionnaires après le point, pour un total de 7 bits. On peut calculer la valeur décimale d'un nombre en format Q[B] représenté en C2 grâce à l'équation (5.1) (Bose, 2004).

$$
x = -b_0 + \sum_{i=1}^{B} b_i 2^{-i}
$$
 (5.1)

où :

*x* : valeur décimal du nombre binaire au format Q[B]

 $b_0$  : valeur du bit de signe (0 ou 1)

*B* : quantité de bits du nombre binaire (sans compter le bit de signe)

 $b_i$  : valeur du bit i du nombre fractionnaire (0 ou 1)

Le résultat de l'addition de deux nombres au format Q[B] est un nombre au format Q[B+1]. Pour ce qui est de la multiplication de deux nombres au format Q[B], le résultat est au format Q[2B]. On peut toutefois tronquer ou arrondir ces résultats pour les ramener au format Q[B] par la suite. Le traitement du signal numérique dans le FPGA a été conçu pour fonctionner au format Q15 afin de conserver une précision suffisante lors de la décimation. Toutefois, à la sortie du FPGA, seuls les 4 MSB sont transmis au RxGNSS. Ce dernier reçoit donc chaque signal GNSS au format Q3, soit un bit de signe et trois bits fractionnaires après le point.

Le traitement du signal numérique est conçu et programmé dans le FPGA grâce à l'outil ISE de la compagnie Xilinx. Le langage de description matériel utilisé est le Very High Speed Integrated Circuits Hardware Description Language (VHDL).

# **5.2 Conception et réalisation de la chaîne de traitement du signal numérique pour le signal GPS L1 C/A**

## **5.2.1 Conception et fabrication du circuit d'interconnexion entre l'ADC et le FPGA**

L'utilisation de plaques d'évaluation pour l'ADC et le FPGA complique la communication entre ces derniers. En effet, des différences majeures existent entre la connectique de ces deux plaques. Afin de les rendre compatibles, un circuit imprimé d'interconnexions a été conçu et fabriqué. Le substrat utilisé à la section 4.4.1 ne peut pas être utilisé pour la fabrication de ce circuit puisqu'il ne possède pas une rigidité suffisante pour supporter la connexion fréquente de multiples connecteurs. Un substrat de type FR4, présentant une rigidité supérieure, a finalement été choisi. Ses caractéristiques sont regroupées dans le Tableau 5.3.

| Caractéristique                            | <b>Valeur</b>    |
|--------------------------------------------|------------------|
| Épaisseur du substrat (H)                  | $1.5 \text{ mm}$ |
| Épaisseur du cuivre (T)                    | $35 \mu m$       |
| Constante diélectrique $(\varepsilon_{r})$ | 47               |
| Tangente de perte (tanδ)                   | 0.014            |
| Fréquence maximale d'utilisation           | 2 GHz            |

Tableau 5.3 Caractéristiques du substrat FR4<sup>16</sup>

Les données provenant de l'ADC respectent le standard LVDS 2.5 V; leurs lignes de transmission possèdent donc deux conducteurs (positif et négatif) et une impédance différentielle de 100  $\Omega$  (National Semiconductor, 2004). Elles sont cependant accessibles uniquement *via* des connecteurs IDC, pour lesquels l'impédance est difficilement contrôlable. Pour sa part, le FPGA possède des entrées LVDS pour lesquels on peut activer la terminaison différentielle de 100 Ω nécessaire pour les lignes LVDS. Le circuit

-

 $16$  La fiche technique complète du FR4 est disponible sur le site de plusieurs distributeurs, notamment à l'adresse suivante : http://www.p-m-services.co.uk/fr4\_data\_sheet.htm

d'interconnexion tente donc de conserver cette impédance de 100 Ω tout au long des lignes de transmission. Pour ce faire, les données provenant de l'ADC circulent sur des lignes telles que celle illustrée à la Figure 5.4, appelée ligne à microrubans couplés.

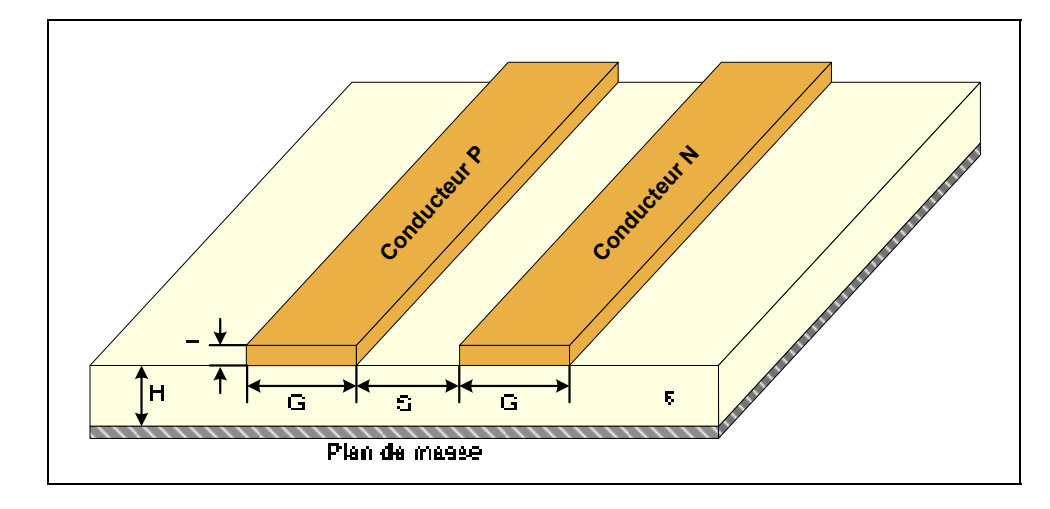

**Figure 5.4 Dimensions générales d'une ligne à microrubans couplée.** 

Selon National Semiconductor (2004), l'impédance différentielle d'une telle ligne de transmission est donnée par l'équation (5.2), cette dernière étant basée sur l'impédance individuelle de chaque ligne microruban présentée à l'équation (5.3).

$$
Z_{diff} = 2Z_0 \left( 1 - 0.48e^{-0.96 \frac{S}{H}} \right)
$$
 (5.2)

$$
Z_0 = \frac{60}{\sqrt{0.457\varepsilon_r + 0.67}} \ln \left( \frac{4H}{0.67(0.8W + T)} \right) \tag{5.3}
$$

où :

- Z<sub>diff</sub> : impédance différentielle de la ligne de transmission à microrubans couplés (Ω)
- *Z0* : impédance d'une ligne de transmission à microruban individuelle (Ω)
- *S* : distance entre les deux lignes microruban (m)
- *H* : épaisseur du substrat (m)
- *ε<sup>r</sup>* : constante diélectrique du substrat
- *T* : épaisseur du conducteur (m)

En fixant la distance entre les traces à 0.254 mm (la résolution du procédé de fabrication à l'ÉTS) et en utilisant les valeurs du Tableau 5.3, la résolution de l'équation (5.2) pour une impédance différentielle de 100 Ω mène à une impédance de 84.46 Ω pour chacune des lignes microruban. On peut alors résoudre l'équation (5.3) pour trouver la largeur de la ligne de microruban correspondant à cette impédance. On obtient une largeur d'environ 1.01 mm. Les lignes de transmissions LVDS sur le circuit d'interconnexions possèdent donc ces dimensions afin de conserver une impédance de 100 Ω. De plus, pour éviter un décalage entre l'arrivée des signaux LVDS sur le FPGA, il est recommandé que les lignes de transmission aient la même longueur électrique, à 2.54 mm (100 millièmes de pouce) près (National Semiconductor, 2004). Cette recommandation a été respectée en allongeant les lignes de certains signaux.

Le circuit d'interconnexions permet également de relier des sorties GPIO du FPGA aux entrées du VGA pour le contrôle de gain RF numérique. Le schéma électrique, le schéma du circuit imprimé ainsi que la photo du circuit d'interconnexions sont disponible à l'ANNEXE II à la Figure 2.1, à la Figue 2.2 et à la Figure 2.3 respectivement.

### **5.2.2 Conception VHDL et validation de la conversion numérique en fréquence**

La première étape du traitement du signal à effectuer est la conversion numérique en fréquence du signal GPS L1 C/A. Le choix de la fréquence d'échantillonnage de 300 MHz à la section 4.2.2 implique que la fréquence intermédiaire de ce signal se situe à la fréquence de 75.42 MHz (cf. Tableau 4.6), appelée  $IF<sub>1</sub>$ . Les contraintes du RxGNSS imposent pour leur part que le signal soit centré sur une fréquence de 15 MHz, appelée  $IF<sub>2</sub>$ .

À l'instar d'une conversion analogique en fréquence, la conversion numérique en fréquence multiplie un signal par le signal d'un oscillateur local, qui génère une sinusoïde, afin de réduire ou d'augmenter sa fréquence centrale. Dans le cas présent, la fréquence de la sinusoïde correspond à la différence entre IF<sub>1</sub> et IF<sub>2</sub>, qui est de 60.42 MHz. La Figure 5.5 illustre la conversion numérique en fréquence qui doit être effectuée dans le FPGA.

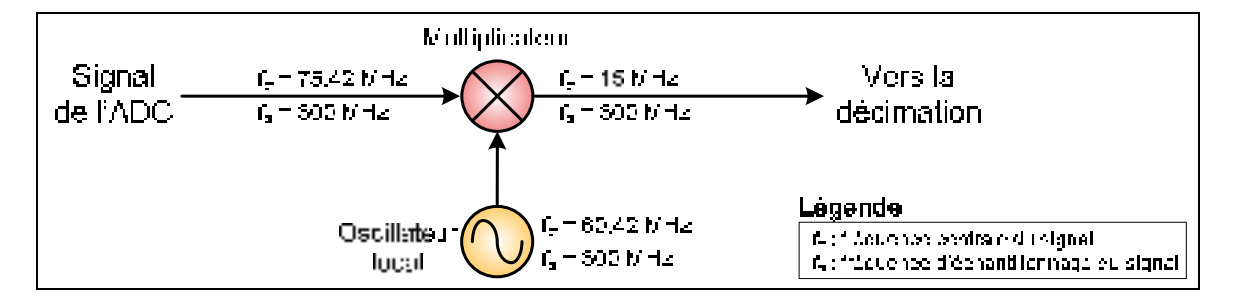

**Figure 5.5 Schéma général de la conversion numérique en fréquence à réaliser.** 

Les données provenant de l'ADC sont disponibles sur quatre bus à un quart de la fréquence d'échantillonnage due au démultiplexage, soit à 75 MHz. Ces données sont donc réparties sur quatre phases : A, B C et D, la phase A étant le premier échantillon, D le dernier. La sérialisation de ces données mène à un bus cadencé à 300 MHz. Des tests ont été effectués avec un bus à 300 MHz puis avec deux bus à 150 MHz mais le FPGA n'a pas une vitesse suffisante pour que toutes les opérations du traitement du signal numérique soient effectuées à ces fréquences. La conversion numérique en fréquence doit donc se faire en parallèle sur les quatre phases des données. Pour ce faire, on génère quatre sinusoïdes pour multiplier chacune des phases du signal issu de l'ADC. Ces sinusoïdes doivent toutefois être déphasées l'une par rapport à l'autre de façon à refléter la phase du bus avec laquelle elle est multipliée. Ce déphasage correspond à la fréquence d'échantillonnage de 300 MHz, soit 3.333 ns.

Pour la génération des quatre sinusoïdes, on utilise des modules appelés Intellectual Property (IP) core. Ces modules sont des générateurs de code VHDL automatiques pouvant avoir des fonctions très variées. Ils comportent une interface graphique permettant de spécifier les paramètres du module en question. Pour la génération d'une sinusoïde, on utilise l'IP core appelé *Direct Digital Synthesizer* (DDS) créé par Xilinx. La multiplication doit se faire à 75 MHz. Or, pour générer une sinusoïde à 60.42 MHz, le théorème de Shannon-Nyquist stipule qu'une fréquence d'échantillonnage minimale de 120.84 MHz est nécessaire (cf. section 2.4.1). L'interface du DDS impose à l'utilisateur de respecter cette contrainte. Les sinusoïdes sont donc générées à 150 MHz et la multiplication n'est effectuée qu'avec un échantillon sur deux. Les équations (5.4), (5.5), (5.6) et (5.7) décrivent les signaux des oscillateurs locaux pour les phases A, B, C et D respectivement.

$$
LO_A = \cos(2\pi f_{LO}t) \tag{5.4}
$$

$$
LO_B = \cos\left(2\pi f_{LO}t + 2\pi \frac{f_{LO}}{f_s}\right) \tag{5.5}
$$

$$
LO_C = \cos\left(2\pi f_{LO}t + 2\pi \frac{2f_{LO}}{f_s}\right) \tag{5.6}
$$

$$
LO_D = \cos\left(2\pi f_{LO}t + 2\pi \frac{3f_{LO}}{f_s}\right) \tag{5.7}
$$

où :

- *LOi* : signal de l'oscillateur local de la phase i
- *f<sub>LO</sub>* : fréquence de l'oscillateur local (60.42 MHz)
- *fs* : fréquence d'échantillonnage du signal provenant de l'ADC (300 MHz)
- *t* : temps (s)

On peut observer la version numérisée à 150 MHz du signal de chacun de ces oscillateurs locaux à la Figure 5.6. Ces signaux ont été générés à l'aide d'un script Matlab. En prenant un échantillon sur deux de chaque oscillateur local et en les combinant une phase après l'autre, on peut reconstituer l'oscillateur local équivalent échantillonné à 300 MHz, qui est présenté dans les domaines temporel et fréquentiel à la Figure 5.7. Les chiffres indiquent l'ordre dans lequel les échantillons sont utilisés pour reconstituer l'oscillateur équivalent.

Sur ces figures, on remarque que les quatre oscillateurs locaux génèrent des sinusoïdes faiblement échantillonnées (150 MHz) qui sont déphasées de 3.333 ns l'une par rapport à l'autre. Les échantillons sont utilisés dans l'ordre indiqué par la flèche pointillée sur la Figure 5.6, en éliminant un échantillon sur deux afin d'obtenir un échantillonnage à 75 MHz. L'oscillateur local équivalent est échantillonné à 300 MHz et sa représentation fréquentielle montre la présence du bruit de quantification dû à un échantillonnage sur 8 bits. On pourrait penser que la réduction de la fréquence d'échantillonnage des oscillateurs de 150 MHz à 75 MHz, entraînant une violation du critère de Shannon-Nyquist, causerait des perturbations à l'oscillateur local équivalent mais il n'en est rien. Indépendamment, chaque oscillateur à 75 MHz est sous-échantillonné mais l'utilisation de plusieurs phases du même oscillateur vient combler les échantillons manquants.

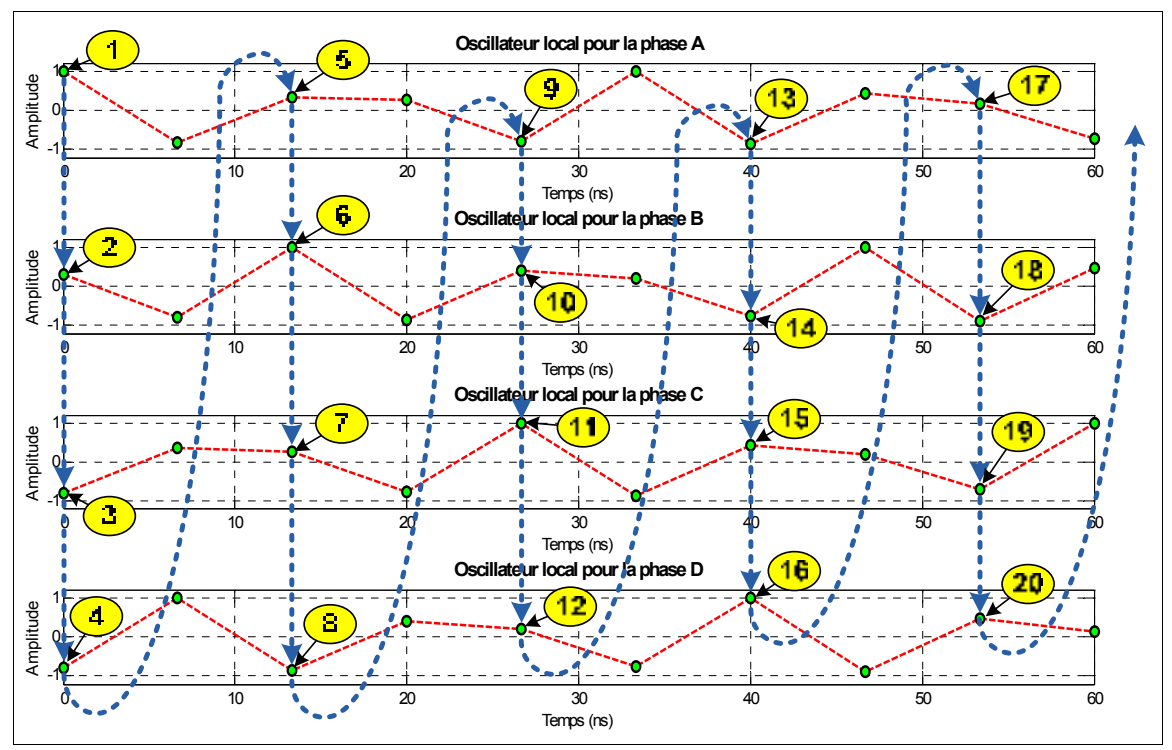

**Figure 5.6 Sortie des oscillateurs locaux des quatre phases de la conversion numérique en fréquence.** 

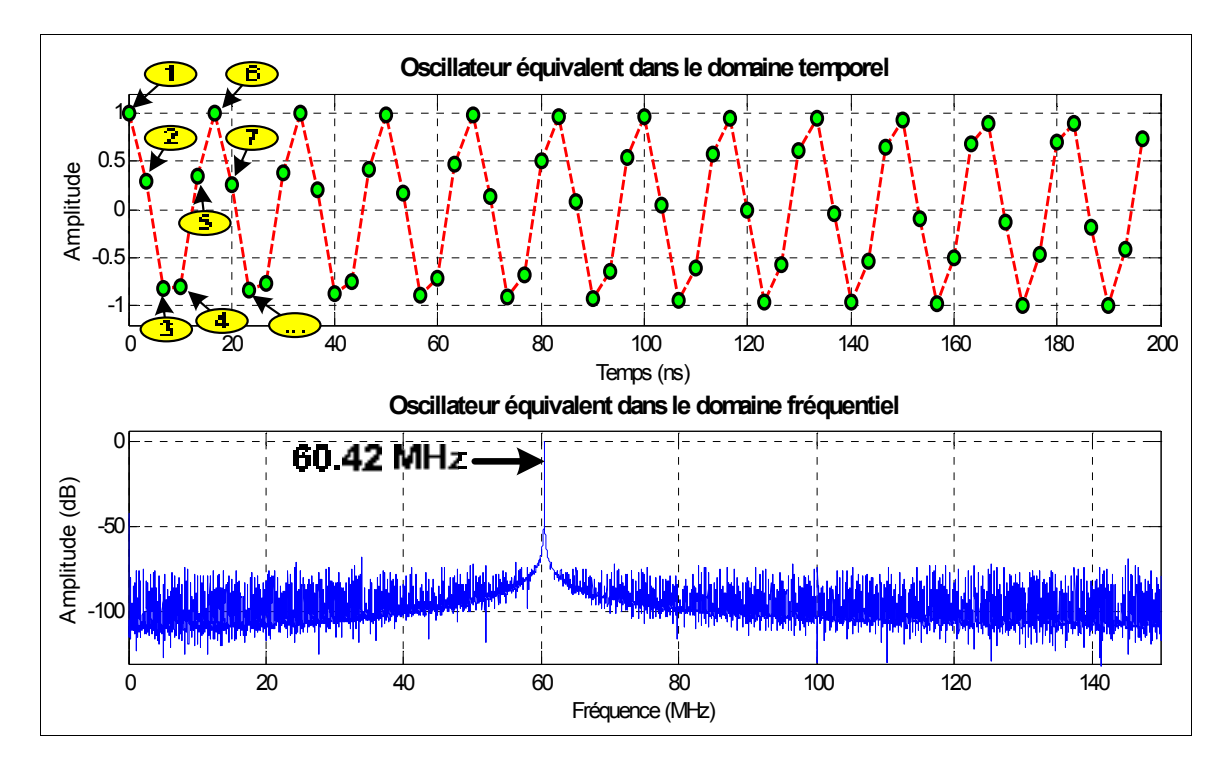

**Figure 5.7 Oscillateur local équivalent de la conversion numérique en fréquence.** 

La sortie de l'IP core DDS utilisé est en représentation C2 et a été ajusté à 8 bits; on obtient donc un format Q7. Les quatre multiplications signées sont réalisées grâce à quatre blocs XtremeDSP. En effet, la fréquence d'échantillonnage des signaux est trop élevée pour que des multiplicateurs soient synthétisables en logique distribuée. Le schéma final de la conversion numérique en fréquence implantée dans le FPGA est présenté à la Figure 5.8.

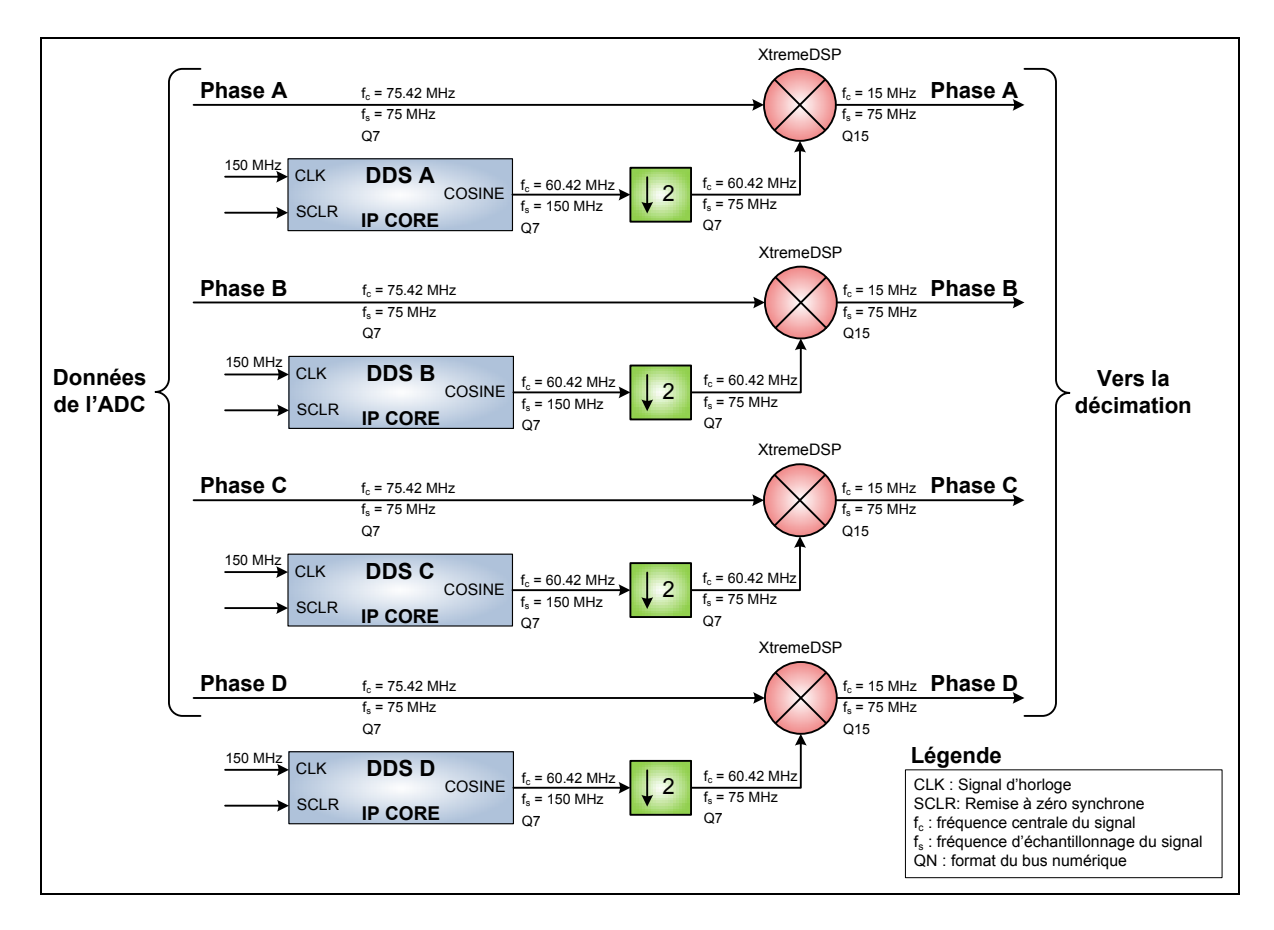

**Figure 5.8 Conversion numérique en fréquence mise en œuvre dans le FPGA.** 

L'architecture de prise de mesures dans le FPGA, qui sera présentée à la section 5.3.1, a permis de capturer le signal de l'oscillateur local équivalent aux quatre oscillateurs déphasés. Ce signal est présenté dans le domaine fréquentiel à la Figure 5.9, que l'on peut comparer avec le graphique de la Figure 5.7.

La prise de mesures dans le FPGA permet également de capturer le signal GPS L1 C/A après sa conversion numérique en fréquence. Ce signal est présenté dans le domaine fréquentiel à la Figure 5.10.

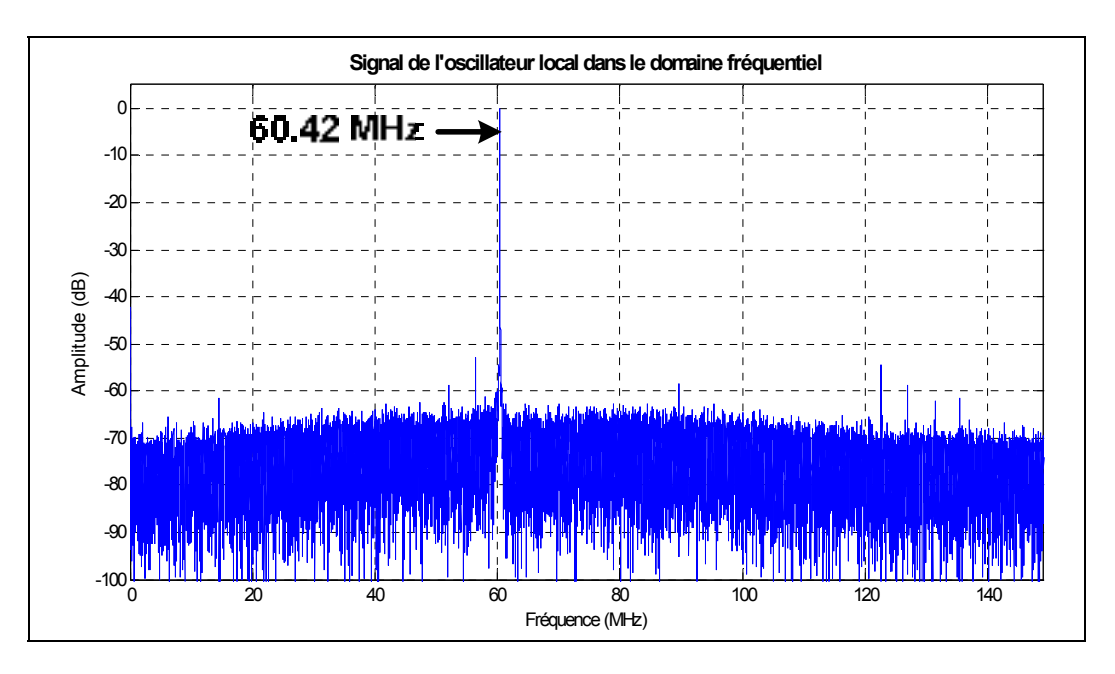

**Figure 5.9 Représentation fréquentielle de l'oscillateur local équivalent mesuré en temps réel dans le FPGA.** 

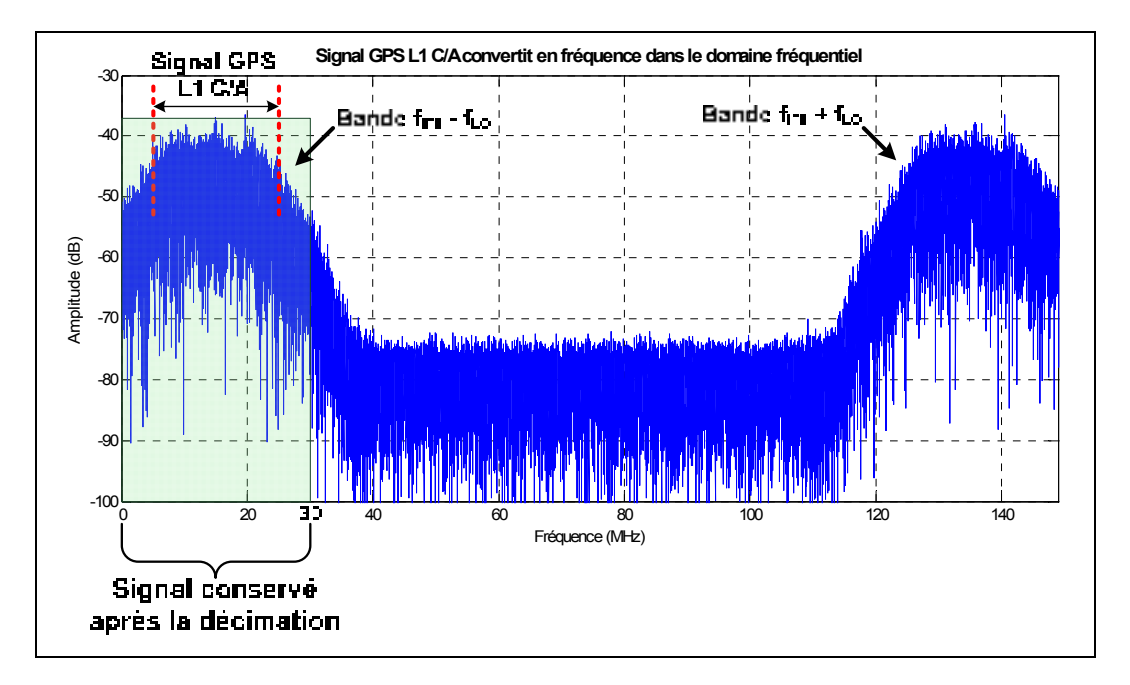

**Figure 5.10 Représentation fréquentielle du signal GPS L1 C/A mesuré en temps réel dans le FPGA après la conversion numérique en fréquence.** 

Après la conversion numérique en fréquence du signal GPS L1 C/A, on remarque la présence de la bande image située autour de 135.84 MHz créée par la multiplication avec l'oscillateur local. Cette image sera éliminée par l'opération de décimation qui conserve

uniquement une bande de 0 à 30 MHz. Le signal ainsi capturé valide la conversion numérique en fréquence dans le FPGA.

## **5.2.3 Conception VHDL et validation de la décimation**

Suite à la conversion numérique en fréquence de la section 5.2.2, il est maintenant nécessaire de réduire la fréquence d'échantillonnage du signal de 300 MHz à 60 MHz afin de le rendre compatible avec le RxGNSS. Le facteur de décimation nécessaire est donc de 5. Puisque ce facteur est un nombre premier, il est impossible d'utiliser une architecture multi-rythme en décomposant la décimation en deux ou plusieurs parties distinctes. Cette décomposition aurait permis une réduction du nombre de calculs nécessaires à effectuer pour la décimation.

La décimation d'un signal s'effectue généralement en deux étapes : le filtrage du signal et le sous-échantillonnage (Bose, 2004). Le schéma de la Figure 5.11 résume le processus de décimation pour le signal GPS L1 C/A.

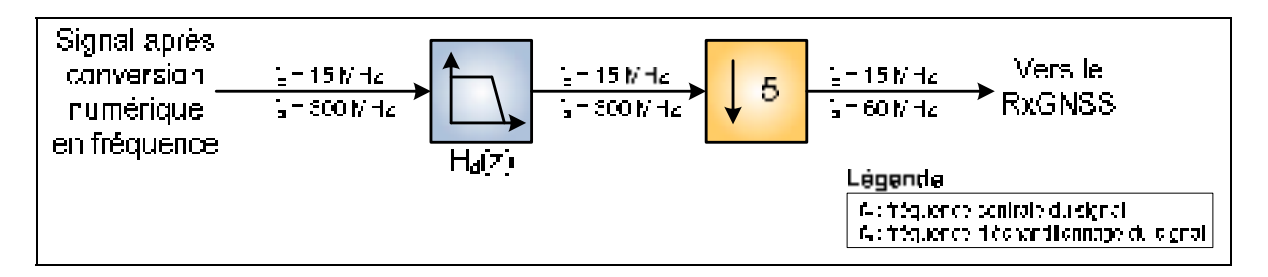

**Figure 5.11 Schéma général de la décimation à réaliser.** 

Le filtre précédant le sous-échantillonnage est utilisé comme filtre anti-repliement afin de s'assurer qu'aucun signal ne se trouve au-delà de la fréquence de Nyquist après décimation, soit 30 MHz. En effet, tous les signaux ayant une fréquence supérieure à 30 MHz sont repliés dans la bande de 0 à 30 MHz après décimation.

En considérant le signal GPS L1 C/A, le gabarit général de la Figure 5.2 se transforme en le gabarit spécifique de la Figure 5.12.

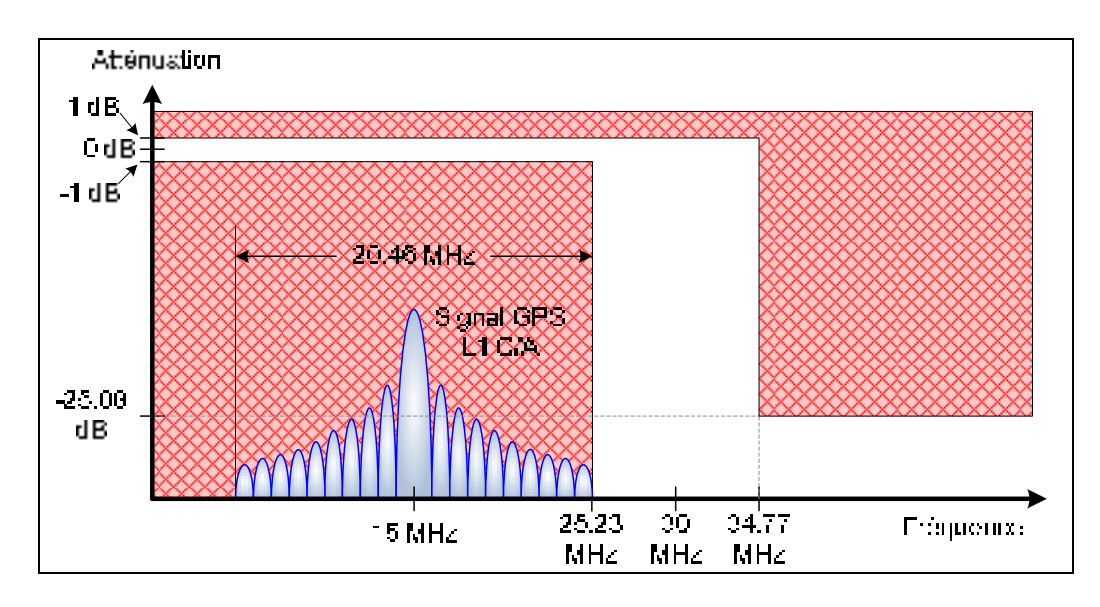

**Figure 5.12 Gabarit spécifique du filtre de décimation pour le signal GPS L1 C/A.** 

Pour déterminer l'ordre minimal d'un tel filtre, on utilise l'outil *fdatool* du logiciel Matlab. Cet outil permet de créer des filtres numériques de toutes sortes en fonction des paramètres qui sont donnés dans un gabarit tel que celui de la Figure 5.12. Avec les données de ce gabarit et pour un filtre de type FIR appelé *equiripple*, on obtient un filtre d'ordre 33. Ce type de filtre a été sélectionné car il présente une pente d'atténuation plus abrupte qu'un filtre de type *maximally flat*, par exemple.

Toutefois, après une évaluation du nombre de blocs XtremeDSP disponibles dans l'architecture, un filtre d'ordre 50 a été sélectionné afin de limiter la quantité de bruit qui est repliée sur le signal GPS L1 C/A. Le filtre FIR a été conçu à l'aide de la fonction *firls* de Matlab avec les informations du gabarit comme paramètres. Cette fonction permet de générer les coefficients numérisés du filtre et ces derniers sont directement utilisables pour la création d'un filtre en VHDL. Le format des échantillons provenant de la conversion numérique en fréquence est le Q15. On utilise donc une résolution de 16 bits pour les coefficients des filtres également. La réponse en amplitude du filtre FIR conçu pour le signal GPS L1 C/A est présentée à Figure 5.13 alors que sa réponse en phase est présentée à la Figure 5.14.

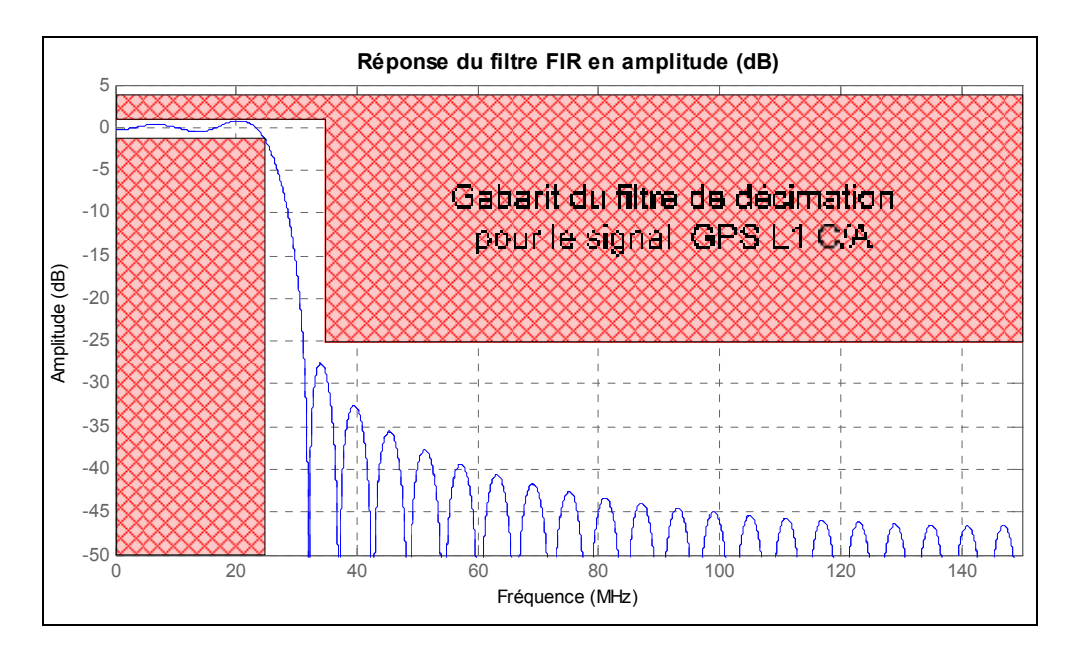

**Figure 5.13 Réponse en amplitude du filtre de décimation pour le signal GPS L1 C/A mis en œuvre dans le FPGA.** 

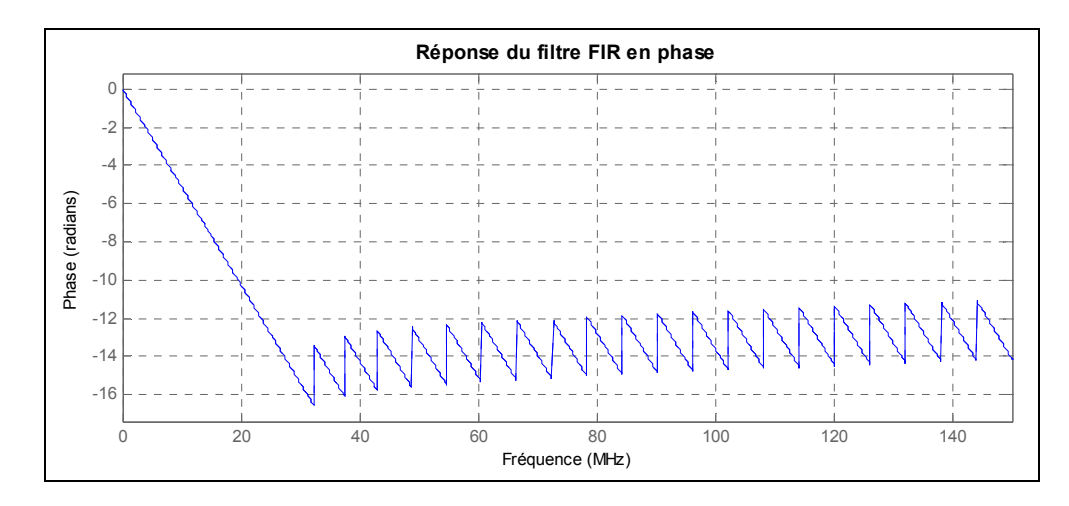

**Figure 5.14 Réponse en phase du filtre de décimation implanté dans le FPGA.** 

On remarque que le filtre FIR conçu respecte les fréquences de coupure définies dans le gabarit. Une oscillation de moins de 2 dB apparaît dans la bande passante du filtre; l'amplitude du signal GPS L1 C/A sera donc très peu modifiée. La réponse en phase du filtre est linéaire sur toute la bande passante, conformément à la nature FIR du filtre. Mathématiquement parlant, ce filtre est de forme directe et est donc représenté par l'équation (5.8) (Bose, 2004).

151

$$
H_d(z) = \sum_{k=0}^{M-1} h(k) z^{-k}
$$
 (5.8)

où :

*H<sub>d</sub>(z)* : transformée en Z du filtre de décimation

*M* : ordre du filtre FIR

*h(k)* : coefficient k du filtre FIR

Les coefficients *h(k)* du filtre d'ordre 50 conçu sont disponibles dans le Tableau 3.1 de l'ANNEXE III. La réalisation de ce filtre FIR dans le FPGA entraîne des complications du même ordre que celles rencontrées pour la réalisation de la conversion numérique en fréquence. En effet, la méthode de réalisation la plus directe est de filtrer le signal à 300 MHz mais le FPGA ne peut pas effectuer les calculs suffisamment rapidement. On peut toutefois tirer partie de la présence de plusieurs phases consécutives du signal après la conversion numérique en fréquence. Il suffit d'utiliser un décimateur avec une structure dite polyphase, dont la représentation générale est donnée à la Figure 5.16. Dans cette structure, chaque phase est filtrée par un filtre FIR contenant M/D coefficients, où M est le nombre de coefficients du filtre équivalent  $H<sub>d</sub>(z)$  et D le facteur de décimation. En effet, le filtre défini à l'équation (5.8) peut être décomposé en D sous-filtres *via* l'équation (5.9), dans laquelle chaque sous-filtre est représenté par l'équation (5.10) (Bose, 2004).

$$
H_d(z) = \sum_{i=0}^{D-1} z^{-i} H_i(z^D)
$$
 (5.9)

$$
H_i(z) = \sum_{j=0}^{\frac{M}{D}-1} h(i+jD)z^{-j}
$$
 (5.10)

où :

 $H_d(z)$  : transformée en Z du filtre de décimation équivalent

*D* : facteur de décimation

*H<sub>i</sub>(z)* : sous-filtre de la phase i

- *M* : nombre de coefficients du filtre de décimation équivalent
- *h(k)* : coefficient k du filtre de décimation global

Avec cette structure, chaque phase du signal est filtrée par un de ces sous-filtres puis un échantillon sur D est conservé, ce qui veut dire que seulement 100/D % des calculs sont utiles. Pour améliorer l'efficacité de la structure polyphase, on utilise l'identité de Noble, présentée à la Figure 5.15 (Bose, 2004). Ainsi, en intervertissant l'ordre du souséchantillonnage et du filtrage, on obtient la structure beaucoup plus efficace de la Figure 5.17. En effet, plutôt que de fonctionner à la fréquence d'échantillonnage initiale, les filtres FIR fonctionnent à la fréquence du signal décimé, évitant ainsi des calculs inutiles.

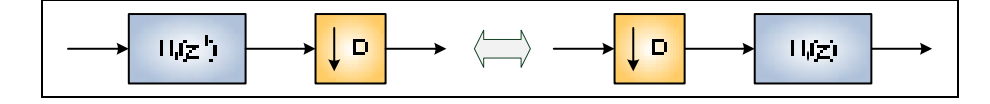

**Figure 5.15 Identité de Noble.**  Adaptée de Bose (2004, p. 328)

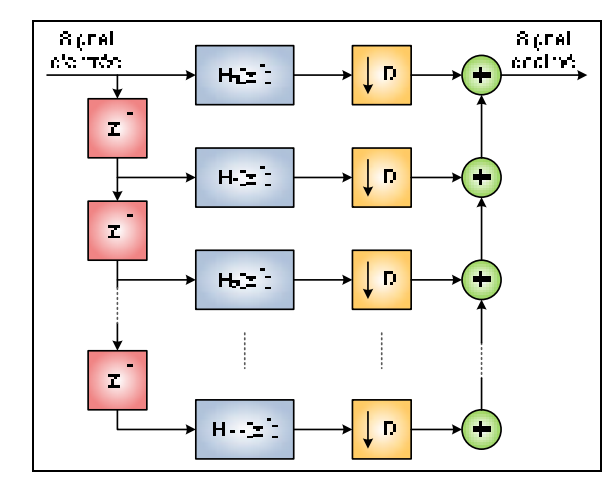

Signal 8 pret arrima, ek maa  $\mathbf{D}$ H<sub>1</sub> z  $\mathbf{D}$  $H =$  $\mathbf{r}$  $\mathbf{D}$  $H =$  $\mathbf{Z}$ H--25  $\mathbf{D}$ 

**Figure 5.16 Structure de décimation polyphase de base.**  Adaptée de Bose (2004, p. 327)

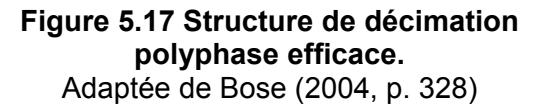

Tel qu'énoncé précédemment, le facteur de décimation recherché est de 5, ce qui implique que le nombre de phases doit être de 5 et que le nombre de coefficients du filtre global doit être un multiple de 5. Cependant, seulement quatre phases sont disponibles suite à la conversion numérique en fréquence. On doit donc passer de quatre phases à 75 MHz

chacune à 5 phases à 60 MHz chacune, conservant ainsi le débit de données. Pour ce faire, un démultiplexeur 4:5 est mis en œuvre en utilisant des registres doubles pour passer d'un domaine d'horloge à l'autre. Vingt registres sont utilisés pour éviter d'écrire dans ces derniers en même temps qu'une lecture est effectuée. La Figure 5.18 présente l'architecture du démultiplexeur 4:5 mis en œuvre dans le FPGA.

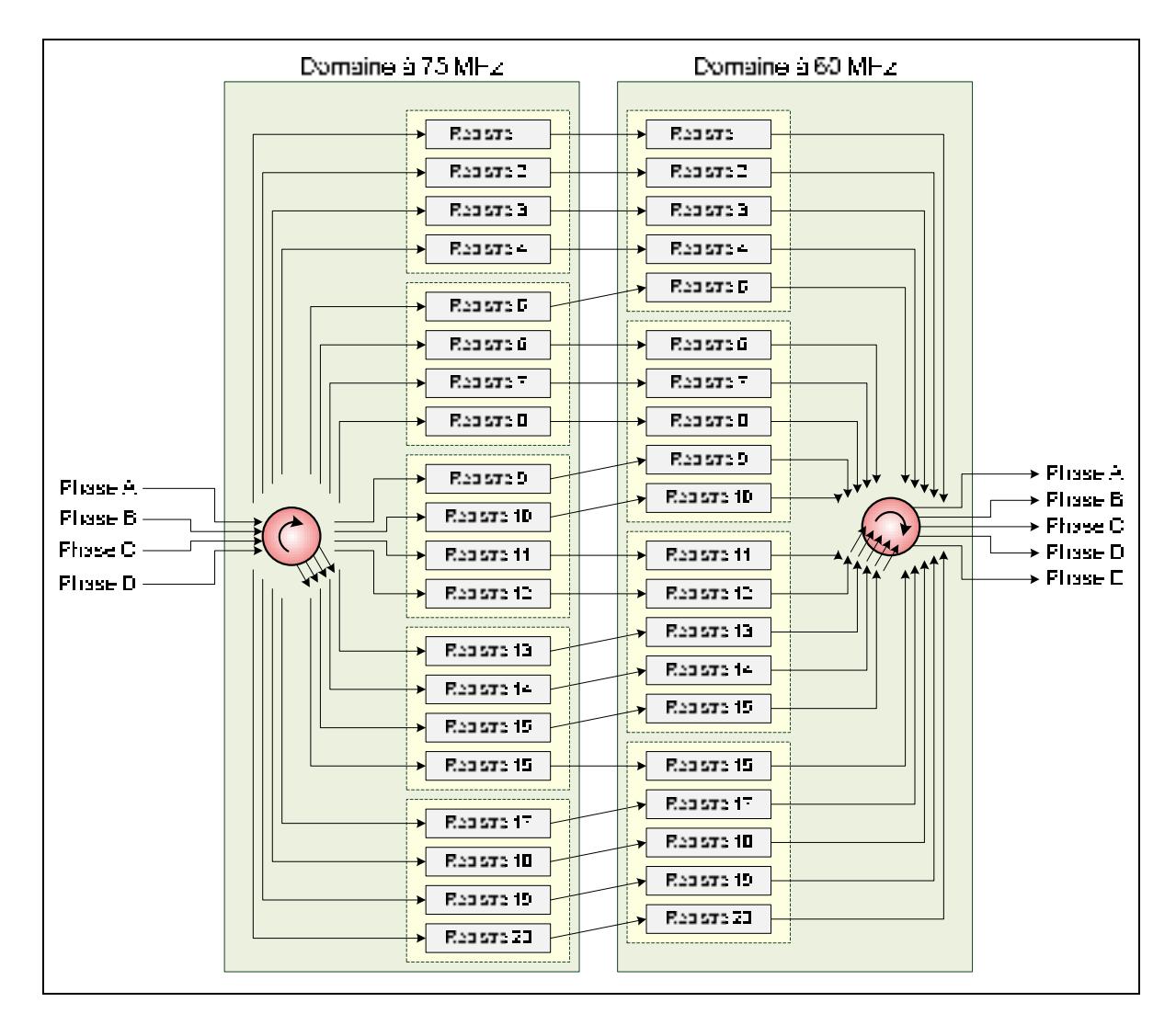

**Figure 5.18 Démultiplexeur 4:5 mis en œuvre dans le FPGA.** 

Pour réaliser les sous-filtres FIR en VHDL, l'IP core *FIR Compiler* de Xilinx est utilisé. Cinq IP core sont ainsi mis en œuvre, respectant les expressions des sous-filtres des équations (5.11) à (5.15).

$$
H_0(z) = h(0) + h(5)z^{-1} + h(10)z^{-2} + h(15)z^{-3} + h(20)z^{-4} + h(25)z^{-5} + h(30)z^{-6}
$$
  
+ 
$$
h(35)z^{-7} + h(40)z^{-8} + h(45)z^{-9}
$$
 (5.11)

$$
H_1(z) = h(1) + h(6)z^{-1} + h(11)z^{-2} + h(16)z^{-3} + h(21)z^{-4} + h(26)z^{-5} + h(31)z^{-6}
$$
  
+ 
$$
h(36)z^{-7} + h(41)z^{-8} + h(46)z^{-9}
$$
 (5.12)

$$
H_2(z) = h(2) + h(7)z^{-1} + h(12)z^{-2} + h(17)z^{-3} + h(22)z^{-4} + h(27)z^{-5} + h(32)z^{-6}
$$
  
+ 
$$
h(37)z^{-7} + h(42)z^{-8} + h(47)z^{-9}
$$
 (5.13)

$$
H_3(z) = h(3) + h(-)z^{-1} + h(13)z^{-2} + h(18)z^{-3} + h(23)z^{-4} + h(28)z^{-5} + h(33)z^{-6}
$$
  
+ 
$$
h(38)z^{-7} + h(42)z^{-8} + h(48)z^{-9}
$$
 (5.14)

$$
H_4(z) = h(4) + h(-)z^{-1} + h(14)z^{-2} + h(19)z^{-3} + h(24)z^{-4} + h(29)z^{-5} + h(34)z^{-6}
$$
  
+ 
$$
h(39)z^{-7} + h(44)z^{-8} + h(49)z^{-9}
$$
 (5.15)

où :

*H<sub>i</sub>(z)* : sous-filtre de la phase i

*z* : variable de la transformée en Z

*h(k)* : coefficient k du filtre de décimation équivalent

Pour ce qui est de l'addition du résultat de chacun des filtres, il n'existe pas d'additionneur à cinq entrées dans un FPGA. On utilise donc quatre additionneurs IP core appelés *Adder Substracter*. Ainsi, on additionne d'abord les phases A et B ainsi que D et E, puis on additionne ces deux résultats et finalement on y ajoute la valeur de la phase C. Puisqu'une addition en point fixe peut entraîner un dépassement, les deux premières additions utilisent des opérandes au format Q12, la suivante au format Q13 et la finale au format Q14. La sortie du dernier additionneur est donc au format Q15. La structure finale du décimateur polyphase tel qu'il a été mis en œuvre dans le FPGA est présentée à la Figure 5.19.

Tous les IP core utilisés dans la décimation polyphase sont cadencés à 180 MHz pour réduire le nombre de bloc XtremeDSP nécessaire. Cette fréquence est la maximale utilisable qui soit un multiple de 60 MHz, soit la fréquence des données des IP core. On obtient ainsi cinq de ces blocs pour chaque sous-filtre FIR, pour un total de vingt-cinq. Des signaux d'activation d'horloge et des drapeaux indiquant qu'un résultat est prêt sont utilisés pour synchroniser les blocs les uns avec les autres.

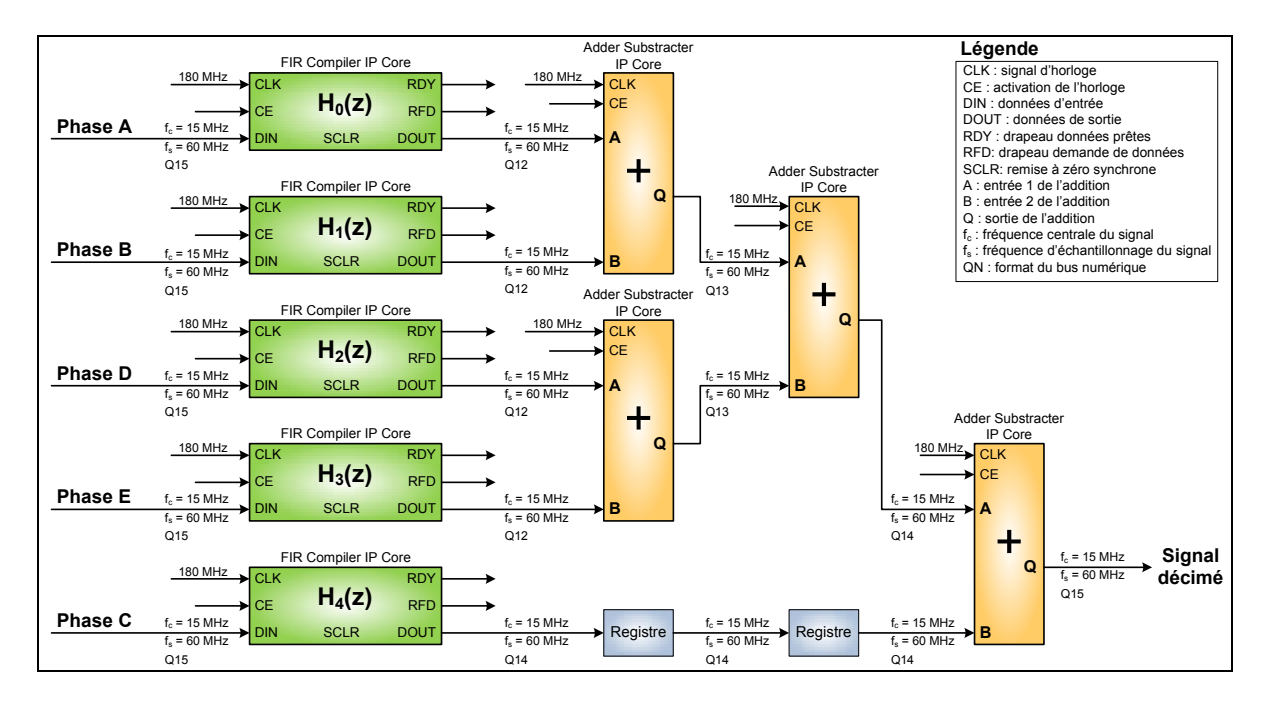

**Figure 5.19 Architecture de décimation polyphase implantée dans le FPGA.** 

Ce décimateur a d'abord été validé à l'aide d'une simulation post-placement et routage dans le logiciel ModelSim. Puis, suite à l'implantation dans le FPGA, la bande GPS L1 C/A a pu être décimée et mise en mémoire par l'architecture de capture des signaux (cf. section 5.3.1). Le résultat de la décimation pour le signal GPS L1 C/A est présenté à la Figure 5.20.

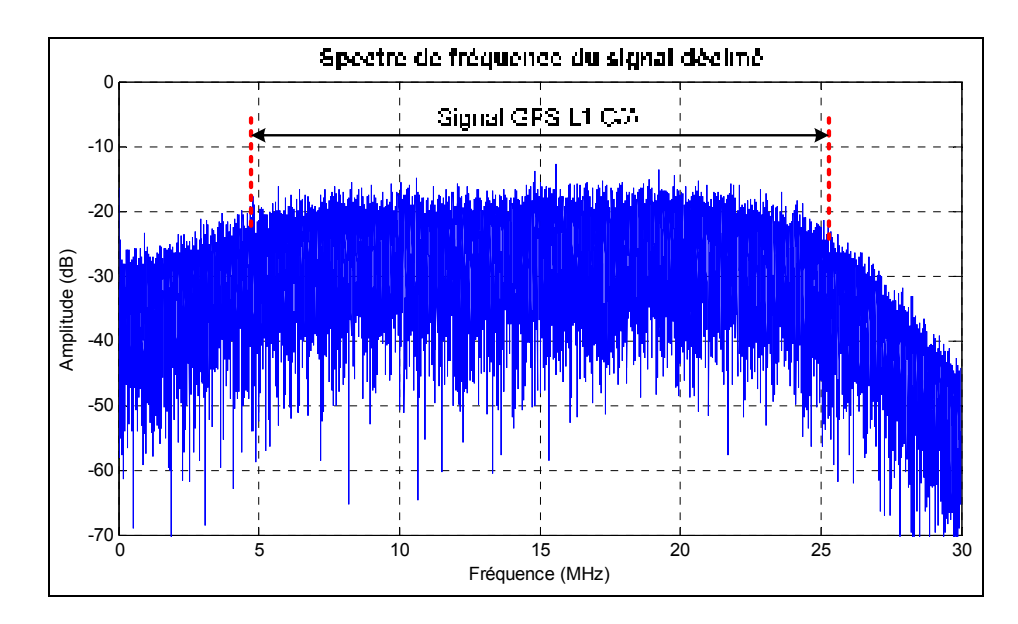

**Figure 5.20 Représentation fréquentielle du signal GPS L1 C/A mesuré en temps réel dans le FPGA après la décimation.** 

Le signal décimé comprend la bande du signal filtré par les filtres RF et qui est centrée autour de 15 MHz. On remarque toutefois que la pente d'atténuation près de 30 MHz est plus abrupte que celle près de 0 Hz, ce qui trahi, et valide par le fait même, la présence du filtre de décimation avant le sous-échantillonnage.

# **5.2.4 Architecture finale du traitement du signal numérique**

L'architecture finale de traitement du signal numérique comprend trois parties majeures : la conversion numérique en fréquence, le démultiplexage ainsi que la décimation. Le schéma de haut niveau regroupant ces trois étapes est présenté à la Figure 5.21.

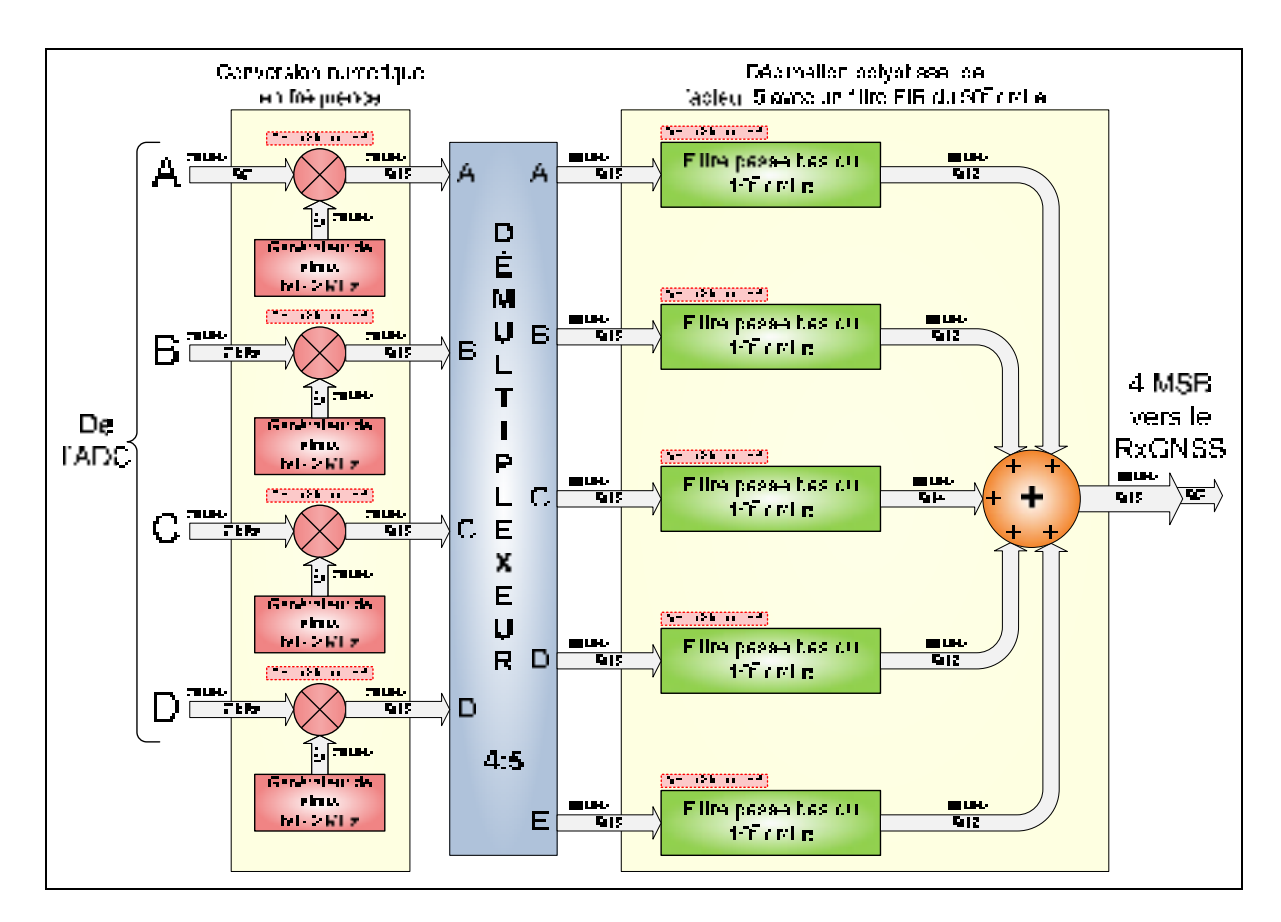

**Figure 5.21 Schéma de haut niveau de l'architecture du traitement numérique du signal dans le FPGA.** 

L'architecture de traitement numérique du signal effectue ses calculs avec une résolution de 16 bits (format Q15) afin de maximiser la plage dynamique du signal. Toutefois, seuls les

quatre bits les plus significatifs sont sélectionnés pour être transmis au RxGNSS, ce dernier ne permettant pas une meilleure résolution à l'heure actuelle (cf. section 5.1.2).

### **5.3 Modules VHDL accessoires et bilan de l'architecture numérique**

### **5.3.1 Architecture VHDL et VB.NET de la prise de mesures dans le FPGA**

Afin de valider chacune des parties du traitement numérique du signal effectué dans le FPGA, une méthode de capture des données et de transfert de ces dernières à un ordinateur personnel (PC) a été conçue. L'objectif est de capturer en temps réel des échantillons à différents endroits de la chaîne de traitement numérique, de les transmettre en temps différé à une interface Visual Basic .NET (VB.NET) et de les afficher à l'aide du logiciel Matlab. La Figure 5.22 présente l'architecture de capture des données telle qu'elle a été mise en œuvre dans le FPGA.

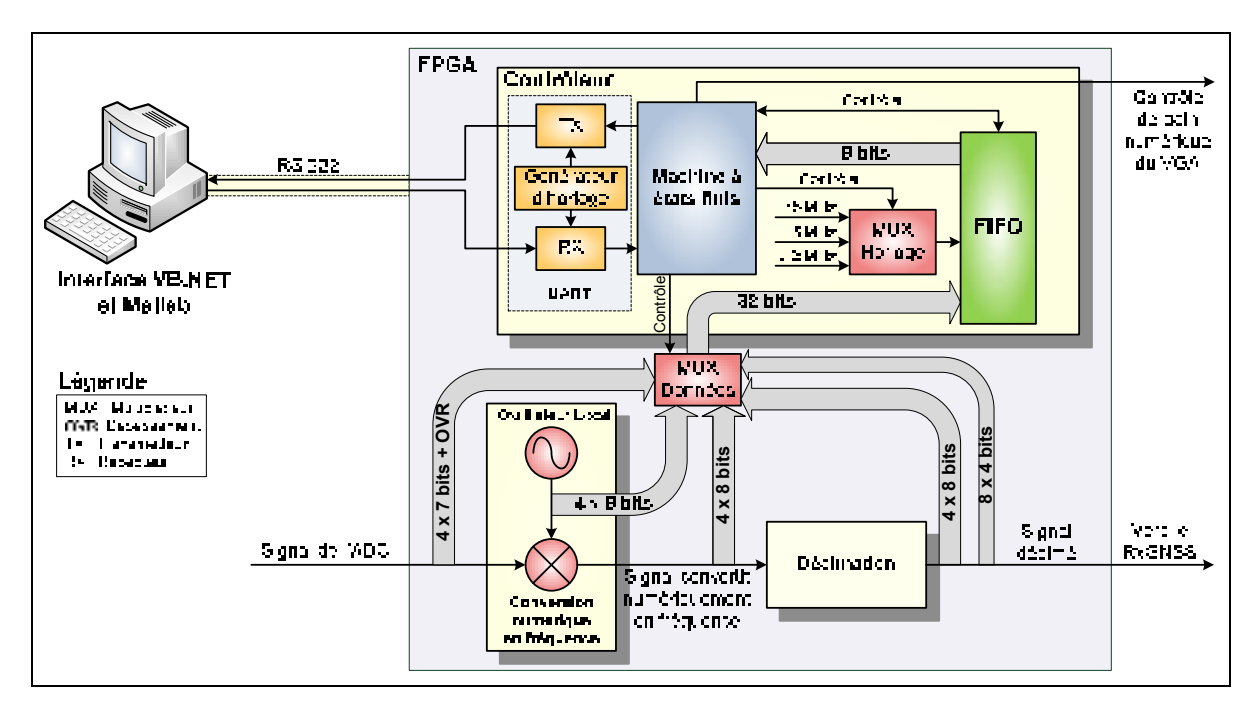

**Figure 5.22 Architecture de capture des données dans le FPGA.** 

La capture des échantillons en tant que tel se fait grâce à un First In First Out (FIFO) mis en œuvre grâce à un IP core appelé *FIFO Generator*. Un multiplexeur sélectionne les échantillons du signal de l'ADC, du signal de l'oscillateur local, du signal convertit en
fréquence ou du signal décimé afin de remplir le FIFO avec un bus de 32 bits. L'horloge d'écriture de ce dernier dépend de la fréquence d'échantillonnage du signal sélectionné. Une machine à état finis (MEF) gère les multiplexeurs ainsi que le FIFO en fonction des commandes reçues de l'ordinateur. La MEF communique avec l'ordinateur *via* un UART, qui a été conçu pour fonctionner selon le standard RS-232 avec les paramètres suivants :

- 115200 bauds,
- 8 bits de données,
- Aucune parité,
- 1 bit d'arrêt.

La communication est en mode semi-duplex pour des raisons de simplicité de la MEF. L'horloge de lecture du FIFO est limitée par la vitesse de ce lien de communication. Du côté de l'ordinateur, l'application VB.NET présentée à la Figure 5.23 fait office d'interface avec l'utilisateur afin de contrôler le comportement du contrôleur dans le FPGA.

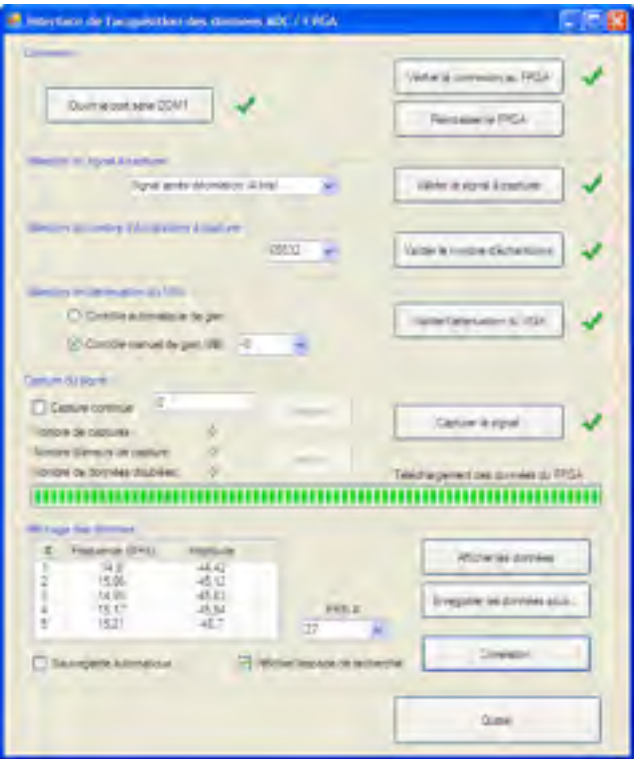

**Figure 5.23 Interface VB.NET de capture des échantillons des signaux dans le FPGA.** 

Cette interface permet à un utilisateur de sélectionner plusieurs paramètres pour la capture des données :

- la source de la capture,
	- o signal de l'ADC,
	- o signal de l'oscillateur local,
	- o signal convertit numériquement en fréquence,
	- o signal décimé sur 8 bits,
	- o signal décimé sur 4 bits.
- la taille du FIFO : 512, 1024, 2048, 4096, 8192, 16384, 32768, 65532,
- le gain du VGA : de -13.5 dB à 18 dB par pas de 0.5 dB.

La taille maximale du FIFO est dictée par le nombre de blocs RAM du FPGA, qui est de 36 (cf. Tableau 5.2). Également, différentes commandes peuvent être envoyées à la MEF par l'interface :

- vérification de la connexion,
- réinitialisation des paramètres,
- sélection du signal à capturer,
- sélection de la taille du FIFO.
- sélection du gain du VGA,
- capture du signal.

La MEF dans le FPGA gère la réception des commandes, envoie un accusé de réception à l'interface VB.NET et exécute l'opération demandée. Suite à la réception des données dans l'interface, l'affichage de ces dernières se fait *via* un script Matlab lancé automatiquement ou manuellement. Ce script affiche le signal dans les domaines temporel et fréquentiel.

Un second script permet pour sa part de calculer la corrélation par FFT du signal décimé avec le code PRN d'un satellite sélectionné par l'utilisateur. Cependant, pour que cette fonction puisse être utilisée, le signal décimé sur 4 bits doit être sélectionné. En effet, pour une taille de FIFO de 65532 échantillons à 60 MHz (pour le signal décimé), on obtient seulement 1.09 ms de signal. Or, pour calculer une corrélation par FFT, un signal d'une durée d'au moins 2 ms est nécessaire. Il suffit dès lors de réduire la résolution du signal décimé à 4 bits et on peut remplir le FIFO avec 131064 échantillons, ce qui représente 2.18 ms de signal. Tout comme les données reçues, le résultat de la corrélation peut être sauvegardé au format Matlab pour des analyses ultérieures.

# **5.3.2 Génération des signaux d'horloge**

L'architecture de traitement du signal numérique conçue nécessite de multiples signaux d'horloge et, pour que chacune des parties communique adéquatement avec les autres, ces horloges doivent être synchronisées. Tous les signaux d'horloge sont donc dérivés de la même horloge maîtresse qui est fournie au FPGA par un générateur externe à 150 MHz. De cette dernière, les horloges suivantes sont dérivées :

- 180 MHz pour les filtres FIR et les additionneurs de la décimation,
- 150 MHz pour les oscillateurs locaux de la conversion numérique en fréquence,
- 75 MHz de l'ADC pour indiquer que les données de l'ADC sont prêtes (signal Data Ready),
- un second 75 MHz pour le contrôle du flux des données sur 4 phases,
- 60 MHz pour le contrôle du flux des données sur 5 phases,
- un second 60 MHz pour indiquer que les données de la décimation sont prêtes,
- 15 MHz pour la capture de 4 échantillons de 8 bits du signal après décimation,
- 7.5 MHz pour la capture de 8 échantillons de 4 bits du signal après décimation,
- 1.8432 MHz pour le contrôle de la communication RS-232 avec l'ordinateur,
- 115.2 kHz pour la communication RS-232 avec l'ordinateur.

L'horloge de 150 MHz est d'abord utilisée par une primitive Xilinx appelée Digital Clock Manager (DCM). Cette primitive permet de dériver différentes horloges à partir d'une horloge externe. L'horloge de 150 MHz est ainsi multipliée par 6 puis divisée par 5 pour produire l'horloge de 180 MHz. De plus, le DCM divise l'horloge de 150 MHz par 2.5 pour fournir l'horloge de 60 MHz. Les autres horloges utilisées dans le FPGA sont dérivées de ces trois bases selon le schéma de la Figure 5.24.

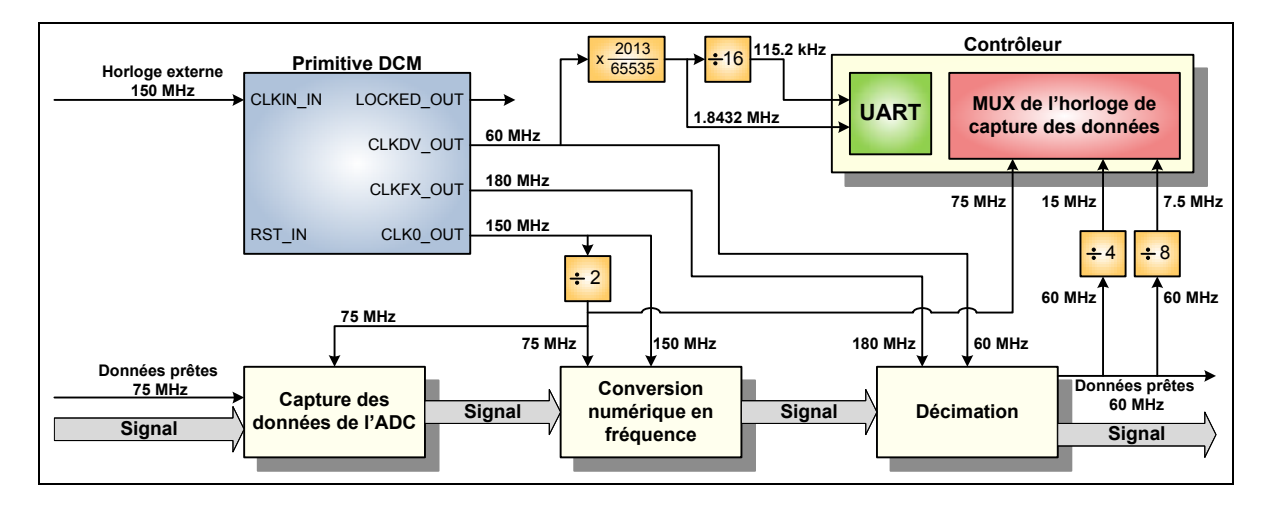

**Figure 5.24 Génération des horloges dans le FPGA.** 

# **5.3.3 Évaluation de l'utilisation du FPGA**

Les blocs de base d'un FPGA s'appellent des tranches. Dans chacune de ces tranches, on retrouve deux bascules et deux Look-Up Table (LUT) qui peuvent avoir plusieurs fonctions. En observant le nombre de bascules et de LUT, on peut évaluer l'utilisation d'un FPGA et déterminer l'espace matériel disponible pour l'ajout de modules VHDL supplémentaires. Le Virtex-4 utilisé dans la tête de réception DRFS possède 10,944 bascules et le même nombre de LUT (Xilinx, 2007) ainsi que 32 blocs XtremeDSP et 36 blocs RAM (cf. Tableau 5.2). Le Tableau 5.4 résume l'utilisation du FPGA par chaque module VHDL de façon absolue et en pourcentage par rapport à ces totaux.

| <b>Module</b>                     | <b>LUT</b> | <b>Bascules</b> | <b>Blocs</b><br><b>XtremeDSP</b> | <b>Blocs</b><br><b>RAM</b> |
|-----------------------------------|------------|-----------------|----------------------------------|----------------------------|
| Conversion numérique en fréquence | 560 (5%)   | 360 (3%)        | 4(12%)                           | 0                          |
| Démultiplexeur                    | 422 (3%)   | 303(2%)         | $\Omega$                         |                            |
| Décimateur polyphase              | 678 (6%)   | 890 (8%)        | 25 (78%)                         | 0                          |
| Contrôleur de capture de données  | 500 (4%)   | 370 (3%)        | 0                                | 32 (88%)                   |
| Total                             | 2084 (19%) | 2349 (21%)      | 29 (90%)                         | 32 (88%)                   |

Tableau 5.4 Utilisation du FPGA par chaque module VHDL

Pour ce qui est des entrées et des sorties de l'architecture numérique, un total de 85 sont utilisées sur le Virtex-4 alors que ce dernier peut en supporter jusqu'à 320.

Il est à noter que plusieurs optimisations pourraient être faites pour réduire d'une part le nombre de LUT utilisées et d'autre part le nombre de blocs XtremeDSP, principalement au niveau du décimateur. En effet, le nombre de coefficients du filtre de décimation pourrait être réduit en tolérant davantage de repliement de bruit sur le signal GNSS. Cette réduction pourrait rendre possible le traitement de fréquences de navigation supplémentaires dans le FPGA. Toutefois, cette optimisation sort du cadre du prototype de la tête de réception DRFS, qui a été développée pour le signal GPS L1 C/A. Finalement, il est important de souligner que l'utilisation d'un FPGA de gamme supérieur permettrait d'avoir plusieurs centaines de blocs XtremeDSP disponibles et ainsi traiter davantage de signaux GNSS.

### **CHAPITRE 6**

# **VALIDATION DE LA TÊTE DE RÉCEPTION DRFS ET VÉRIFICATION DE L'EFFET DE LA GIGUE DE PHASE**

Afin de valider le fonctionnement de la tête de réception DRFS conçue aux chapitres précédents, différents tests statiques sont effectués en environnement réel. La première partie consiste en la validation de l'architecture DRFS pour la réception du signal GPS L1 C/A à l'aide du RxGNSS. Puis, les performances de cette architecture sont mesurées et comparées à l'architecture classique de réception. L'effet de la gigue de phase sur les signaux GNSS est ensuite évalué en temps réel en faisant varier le bruit de phase de l'horloge d'échantillonnage. Quelques discussions sur la contrainte de la gigue de phase et sur la flexibilité de la tête de réception conçue sont finalement présentées.

# **6.1 Validation de la tête de réception DRFS avec des signaux réels et comparaison avec une tête de réception classique**

#### **6.1.1 Description du banc de mesures**

La première validation de l'architecture DRFS est faite en vérifiant la présence du pic de corrélation dans le signal décimé et capturé par le FPGA. La seconde partie de la validation est effectuée grâce au récepteur RxGNSS développé au LACIME par Sauriol (2008) ainsi qu'avec un récepteur GPS commercial DL-4 plus de la compagnie NovAtel. Le banc de mesures utilisé pour ces tests est illustré à la Figure 6.1.

Dans ce banc de mesures, des signaux GPS réels sont capturés sur le toit de l'ÉTS par une antenne GPS 704X de la compagnie NovAtel. Le signal est tout de suite amplifié afin de parcourir les dizaines de mètres de câble qui l'apportent au banc de mesures. Le signal est ensuite séparé pour être dirigé d'une part vers un récepteur NovAtel DL-4 plus, d'autre part vers la tête de réception DRFS. Le récepteur NovAtel est contrôlé par un ordinateur portable sur lequel est installé le logiciel CDU de NovAtel.

Suite au traitement du signal par la tête de réception conçue dans cette recherche, le canal GPS L1 C/A est transmis au récepteur RxGNSS qui, à l'aide du PC, calcule la solution de navigation. Le gain du VGA a été fixé à -8 dB pour atteindre la pleine échelle de l'ADC. Les horloges de l'ADC, du FPGA ainsi que du RxGNSS sont synchronisées *via* une source de fréquence au rubidium ultra précise. Cette synchronisation est nécessaire pour que la dérive de l'horloge soit la même pour la tête de réception DRFS que pour le RxGNSS. Dans cette configuration, la gigue de phase de l'horloge d'échantillonnage est limitée à 0.191 ps. Cette valeur est extrêmement faible et un récepteur réel peut s'affranchir d'une telle précision.

Plusieurs sources d'alimentation sont utilisées pour fournir la puissance nécessaire à la chaîne de traitement du signal RF ainsi qu'à l'ADC. Pour leur part, le récepteur NovAtel, le FPGA ainsi que le RxGNSS sont alimentés par leur bloc d'alimentation respectif.

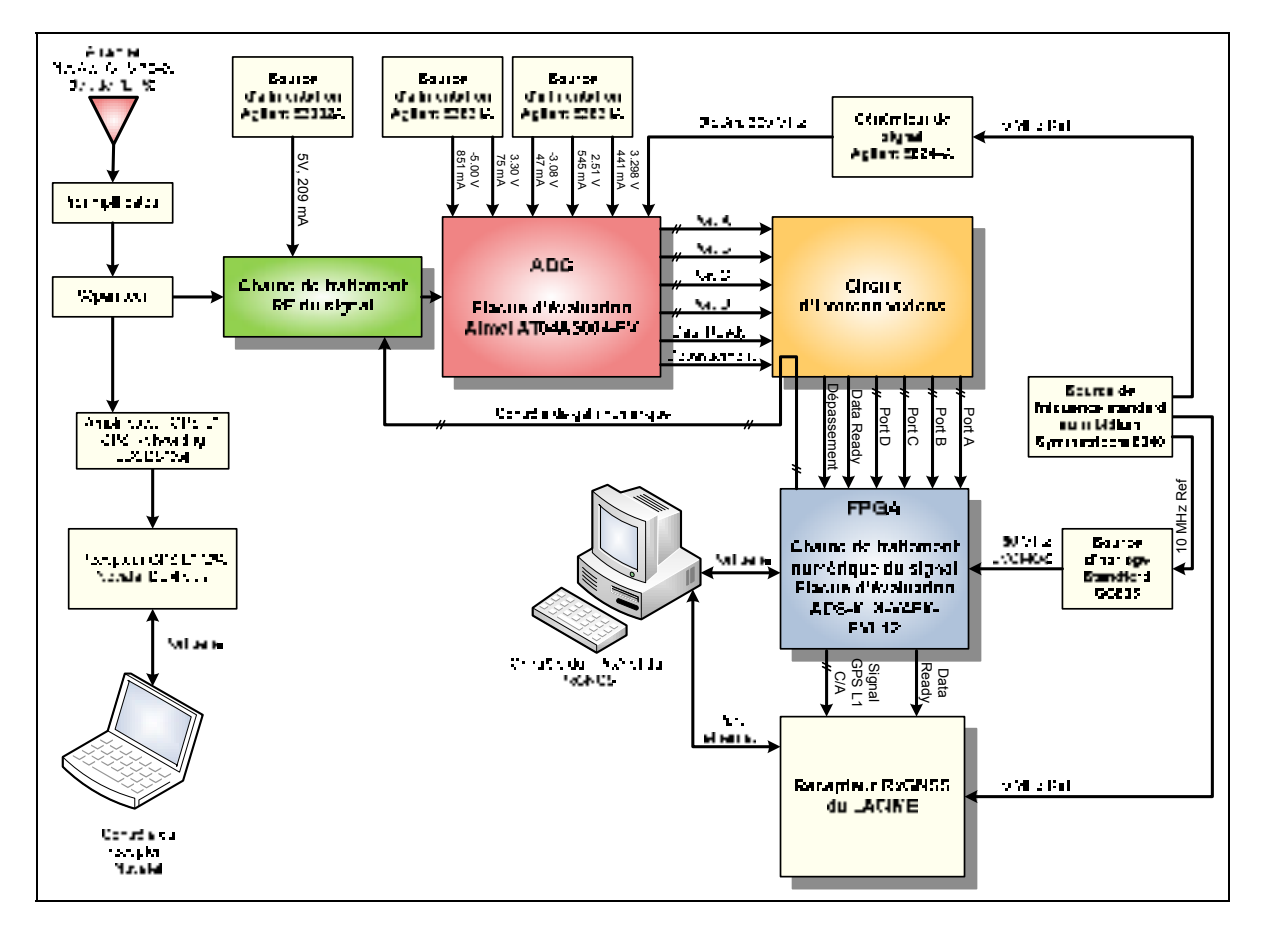

**Figure 6.1 Banc de mesure pour la validation de la tête de réception DRFS.** 

Lorsque le récepteur NovAtel est utilisé dans les tests, des informations sur la navigation sont conservées dans un fichier pour des analyses ultérieures. Pour configurer ces sauvegardes, les commandes suivantes sont utilisées dans le logiciel CDU :

- **RANGECMPB** à chaque seconde: mesures satellites (pseudo-distance, décalage Doppler,  $C/N_0$ , etc.),
- **RAWEPHEMB** à chaque changement : éphémérides brutes des satellites,
- **BESTPOSB** à chaque seconde : la position en latitude, longitude et hauteur ainsi que leur écart type respectif.

Pour plus d'information sur les données enregistrées par ces commandes, le lecteur peut se référer au manuel de l'utilisateur du récepteur NovAtel (NovAtel Inc., 2005).

De son côté le RxGNSS enregistre une panoplie d'informations sur la navigation, dont celles enregistrées par le récepteur NovAtel, ce qui permet de comparer les deux récepteurs. Pour obtenir davantage de détails sur le contenu des fichiers générés par le RxGNSS, le lecteur intéressé est prié de consulter le mémoire de maîtrise de Sauriol (2008).

En plus des données recueillies par les deux récepteurs GPS, le FPGA peut capturer le signal décimé afin que le PC effectue une acquisition par FFT du signal GPS L1 C/A en post-traitement.

#### **6.1.2 Validation de la tête de réception DRFS seule**

Afin de valider le fonctionnement de la tête de réception seule, un signal GPS réel a été enregistré par l'architecture de capture des données dans le FPGA. Deux millisecondes du signal décimé ont été utilisées pour calculer une corrélation par FFT telle que celle présentée à la section 4.3. Le logiciel CDU de NovAtel a permis d'identifier les satellites visibles au moment de la capture. Ces derniers sont présentés à la Figure 6.2 sous forme de diagramme de visibilité sur lequel apparaît leur azimut et leur élévation par rapport au récepteur. La Figure 6.3 présente quant à elle la puissance reçue (le  $C/N_0$ ) en provenance de chacun des satellites visibles.

Le résultat de la corrélation par FFT pour chacun des SV est présenté à la Figure 6.4. Les corrélations sont artificiellement superposées dans l'espace de recherche bidimensionnel de façon à comparer leur décalage de code, leur décalage Doppler ainsi que leur amplitude.

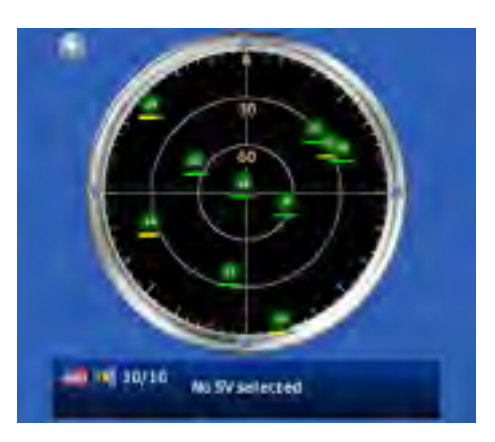

**Figure 6.2 Satellites visibles lors de la capture des données dans le FPGA.** 

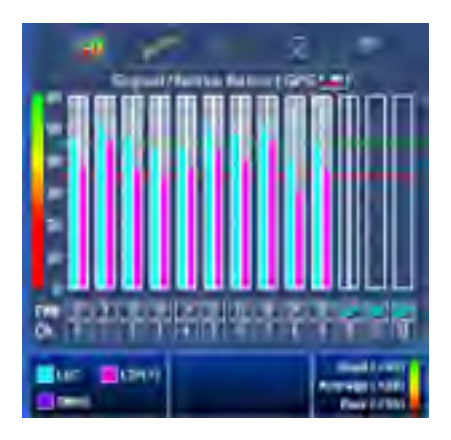

**Figure 6.3 Puissance des Satellites lors de la capture des données dans le FPGA.** 

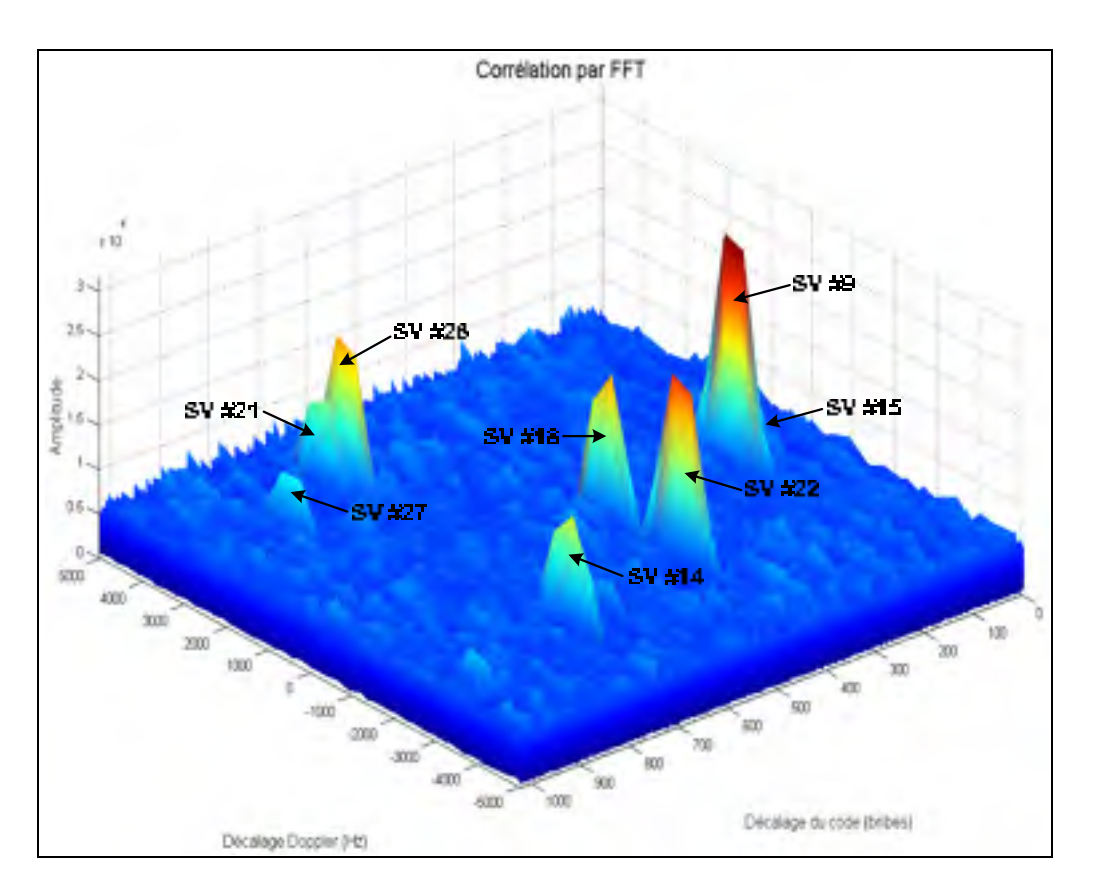

**Figure 6.4 Corrélation par FFT des satellites visibles lors de la capture des données dans le FPGA.** 

On remarque que les SV #19 et #24 sont présents dans le signal selon le récepteur NovAtel mais l'algorithme d'acquisition par FFT ne parvient pas à les faire ressortir du bruit après corrélation. Ces satellites ont une faible puissance, ce qui peut expliquer que leur pic de

corrélation n'ait pas été détecté avec seulement 2 ms de signal. On peut également noter que le pic de corrélation du SV #15 est confondu avec celui du SV #9 car ils possèdent sensiblement le même décalage Doppler et un décalage de code presque identique. La seule présence des pics de corrélation valide, *a priori*, le fonctionnement de la tête de réception DRFS. En effet, pour que l'on puisse observer ces pics de corrélation, l'amplification RF du signal, son filtrage, son échantillonnage, sa conversion numérique en fréquence ainsi que sa décimation doivent être fonctionnels. Il reste toutefois à valider le fonctionnement de la tête de réception pour le calcul de la position.

### **6.1.3 Validation qualitative de la tête de réception DRFS avec le récepteur RxGNSS**

Afin de valider le fonctionnement global de la tête de réception DRFS, cette dernière a été connectée au RxGNSS tel que présenté sur le banc de mesures de la Figure 6.1. Des mesures d'une durée d'une heure ont été capturées par le RxGNSS à partir du 9 avril 2009 à 23h22m10s heure moyenne de Greenwich, ou Greenwich Mean Time (GMT). On peut tout d'abord observer le statut des satellites et des canaux sur les interfaces graphiques du RxGNSS au début de la capture, lesquelles sont présentées à la Figure 6.5 et à la Figure 6.6 respectivement.

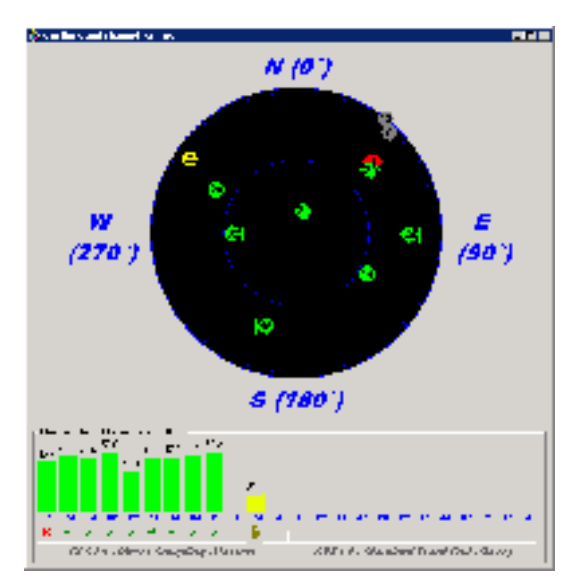

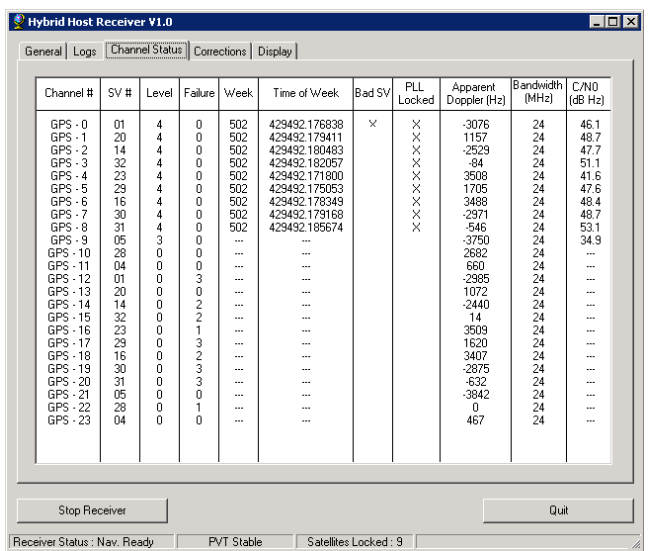

**Figure 6.5 Test de validation : Statut des satellites sur l'interface RxGNSS.** 

**Figure 6.6 Test de validation : Statut des canaux sur l'interface RxGNSS.** 

Le statut des satellites indique que neuf signaux sont capturés et que seuls les satellites ayant une faible élévation ne sont pas reçus avec une puissance suffisante. Le satellite 1 présente un statut de « mauvais satellite » puisqu'il a été mis en orbite quelques jours avant la capture des données et qu'il subissait encore des tests suite à son lancement. Le statut des canaux indique pour sa part que les signaux sont poursuivis correctement et que les messages sont bien décodés.

On peut également observer le nombre de satellites visibles tout au long des 60 minutes de mesure à la Figure 6.7. Cette figure présente également le coefficient d'affaiblissement de la position, ou Geometrical Dilution Of Precision (GDOP), des satellites visibles par le récepteur. La GDOP est une indication de la qualité de l'estimation de la position effectuée par le récepteur (Kaplan et Hegarty, 2006). En effet, des satellites plus étalés dans le diagramme de visibilité mènent à une meilleure précision que des satellites qui se trouvent tous au même endroit du point de vue du récepteur. Plus la valeur de la GDOP est faible, plus la précision est grande, avec une valeur idéale de GDOP de 1. La Figure 6.8 présente quant à elle le  $C/N_0$  de chacun des satellites poursuivis au fil du temps.

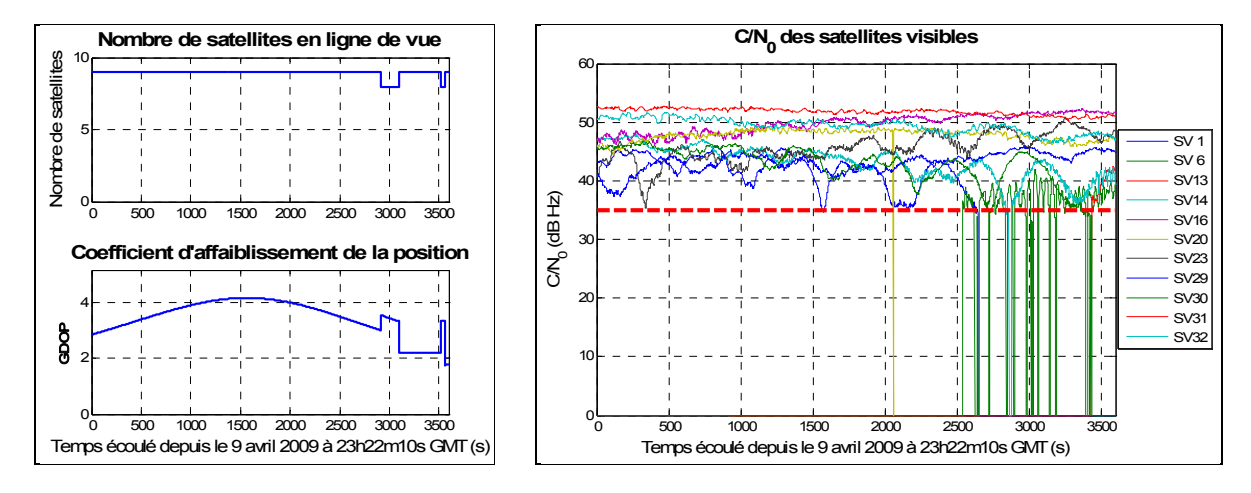

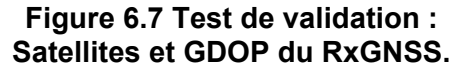

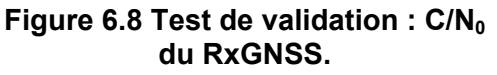

On remarque que le nombre de satellites poursuivis est toujours supérieur ou égal à 8, 4 étant le minimum pour obtenir une position. La GDOP associée à ces satellites est presque toujours comprise entre 2 et 4, ce qui est considéré comme étant une très bonne géométrie. Le  $C/N_0$  des satellites visibles indique d'une part que la tête de réception permet d'atteindre des valeurs supérieures à 50 dB·Hz, ce qui est comparable à la tête de réception présentée par Sauriol (2008). On peut donc déjà estimer qualitativement que la tête de réception ne dégrade pas le signal provenant de l'antenne GPS. Pour valider cette affirmation, une comparaison quantitative est effectuée à la section 6.1.4. On remarque également la présence de la limite inférieure de 35 dB·Hz imposée dans le RxGNSS lors de la poursuite des signaux. En effet, le RxGNSS ne poursuit pas les satellites ayant un  $C/N_0$ inférieur à cette valeur. Ceci explique pourquoi la poursuite du satellite 6 est interrompue à maintes reprises dans les quinze dernières minutes de la Figure 6.8.

On peut également observer la position calculée par le RxGNSS ainsi que son erreur relative à la Figure 6.9 et à la Figure 6.10 respectivement. L'erreur relative est mesurée par rapport à la première estimation de la position calculée par le récepteur.

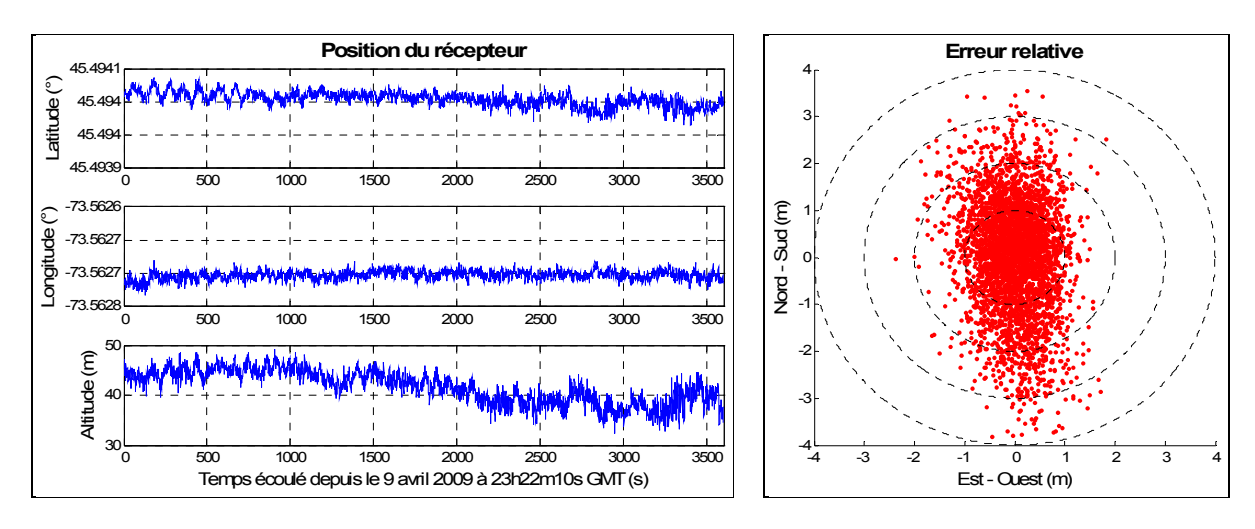

**Figure 6.9 Test de validation : Position du récepteur RxGNSS.** 

**Figure 6.10 Test de validation : Erreur relative sur la position du RxGNSS.** 

Ces résultats montrent que la position est estimée par le RxGNSS de façon continue et que son erreur relative est comprise dans un cercle de 4 m de rayon.

On peut maintenant comparer les satellites visibles et la position estimée du RxGNSS avec les mesures du récepteur NovAtel. Les satellites visibles au début des mesures ainsi que l'erreur relative de la position tout au long des mesures sont illustrés à la Figure 6.11.

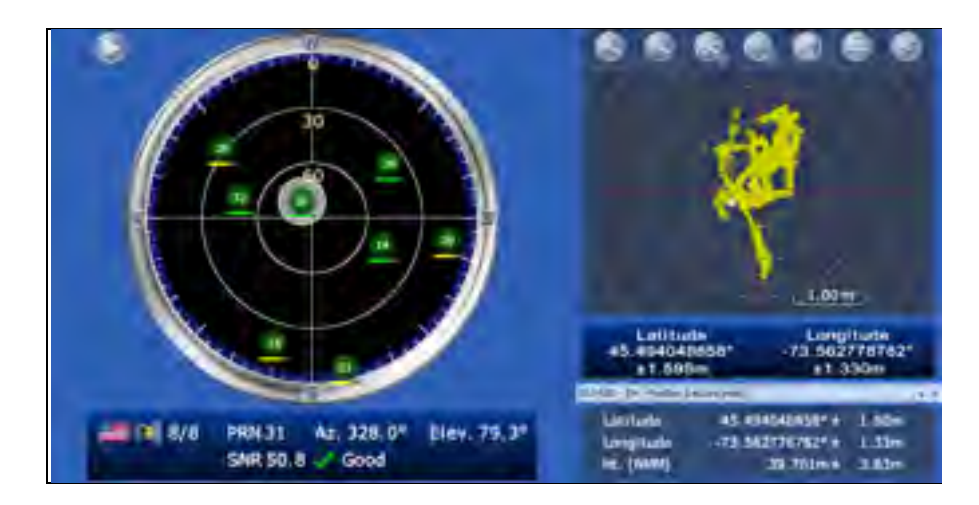

**Figure 6.11 Test de validation : Satellites visibles et erreur relative sur la position du récepteur NovAtel au début du test.** 

On peut noter ici que le récepteur NovAtel ne tient pas en compte le satellite #1 dans le nombre de satellites visibles puisque ce dernier est déclaré « mauvais ». Selon la Figure 6.9 et la Figure 6.11, la position calculée par le récepteur avec la tête de réception DRFS est très semblable à la position calculée par le récepteur NovAtel. Le récepteur NovAtel est toutefois un peu plus précis, avec une erreur relative de moins de 1.6 m pour toute la durée des mesures. Bien que les résultats de cette section soient présentés qualitativement, on peut conclure que le fonctionnement de la tête de réception DRFS est validé pour le signal GPS L1 C/A. Pour ce qui est des performances quantitatives, la section 6.1.4 ainsi que la section 6.1.5 comparent la tête de réception DRFS à la tête de réception classique.

### **6.1.4 Comparaison des performances dans l'estimation de la position entre la tête de réception DRFS et la tête de réception classique**

Afin de comparer les performances en termes d'estimation de la position entre la tête de réception DRFS et la tête de réception classique, des mesures d'une durée de seize heures ont été capturées selon le banc de mesures de la Figure 6.1. Ces mesures avec la tête de réception DRFS sont comparées à des mesures effectuées préalablement au LACIME avec la tête de réception classique pour une durée sensiblement identique. Puisque la constellation GPS a une période de douze heures (Kaplan et Hegarty, 2006), un test de cette durée permet au récepteur de subir toutes les géométries de satellites possibles. Une différence subsiste toutefois entre les mesures : l'horloge de référence utilisée pour la synchronisation n'est pas la même. En effet, les mesures avec la tête de réception classique utilisent le générateur Standford CG635 comme référence à 10 MHz alors que les mesures avec la tête de réception DRFS sont basées sur la référence à 10 MHz du générateur au rubidium Symmetricom 8040. Le bruit de phase de la sortie 10 MHz du générateur Standford est toutefois plus faible en basse fréquence que celui du Symmetricom comme le démontre le Tableau 6.1.

| Décalage par rapport à<br><b>10 MHz</b> | Standford CG63517<br>Bruit de phase (dBc/Hz) | Symmetricom 8040 <sup>18</sup><br>Bruit de phase (dBc/Hz) |
|-----------------------------------------|----------------------------------------------|-----------------------------------------------------------|
| 1 Hz                                    | $-72$                                        | $-72$                                                     |
| $10$ Hz                                 | $-104$                                       | -95                                                       |
| 100 Hz                                  | $-129$                                       | -130                                                      |
| 1 kHz                                   | $-132$                                       | $-140$                                                    |
| 10 kHz                                  | $-134$                                       | $-148$                                                    |

Tableau 6.1 Bruit de phase des générateurs Standford CG635 et Symmetricom 8040

Selon le logiciel de Raltron Electronics Corporation (2006) présenté à la section 3.2.2, les gigues de phase correspondantes à ces bruits de phase sont de 0.615 ps pour le générateur Stanford et de 0.816 ps pour le Symmetricom. Le Standford génère donc une référence à 10 MHz plus stable.

L'antenne de réception est située sur le toit de l'ÉTS et sa position a déjà été mesurée très précisément au LACIME à l'aide de différents récepteurs. Ses coordonnées sont présentées dans le Tableau 6.2. Les erreurs relatives présentées font référence à cette position.

| Coordonnée | Valeur                    |
|------------|---------------------------|
| Latitude   | 45.494042129196487° Nord  |
| Longitude  | 73.562788220317856° Ouest |
| Altitude   | 41.719675601984839 m      |

Tableau 6.2 Position de référence de l'antenne sur le toit de l'ÉTS

  $17$  Tiré des fiches techniques du fabricant à l'adresse suivante :

http://www2.rohde-schwarz.com/file/CG635c\_rev\_RS.pdf

 $18$  Tiré des fiches techniques du fabricant à l'adresse suivante :

http://www.symmetricom.com/media/files/downloads/product-datasheets/DS\_8040C.pdf

Suite aux mesures, l'erreur relative de position Nord-Sud et Est-Ouest du RxGNSS avec la tête de réception classique et celle avec la tête de réception DRFS ont été tracées dans des diagrammes de dispersion centrés. On peut observer ces derniers à la Figure 6.12 et à la Figure 6.13 respectivement. Les erreurs relatives Nord-Sud, Est-Ouest et d'altitude individuelles pour ces deux têtes de réception sont présentées à la Figure 6.14 ainsi qu'à la Figure 6.15.

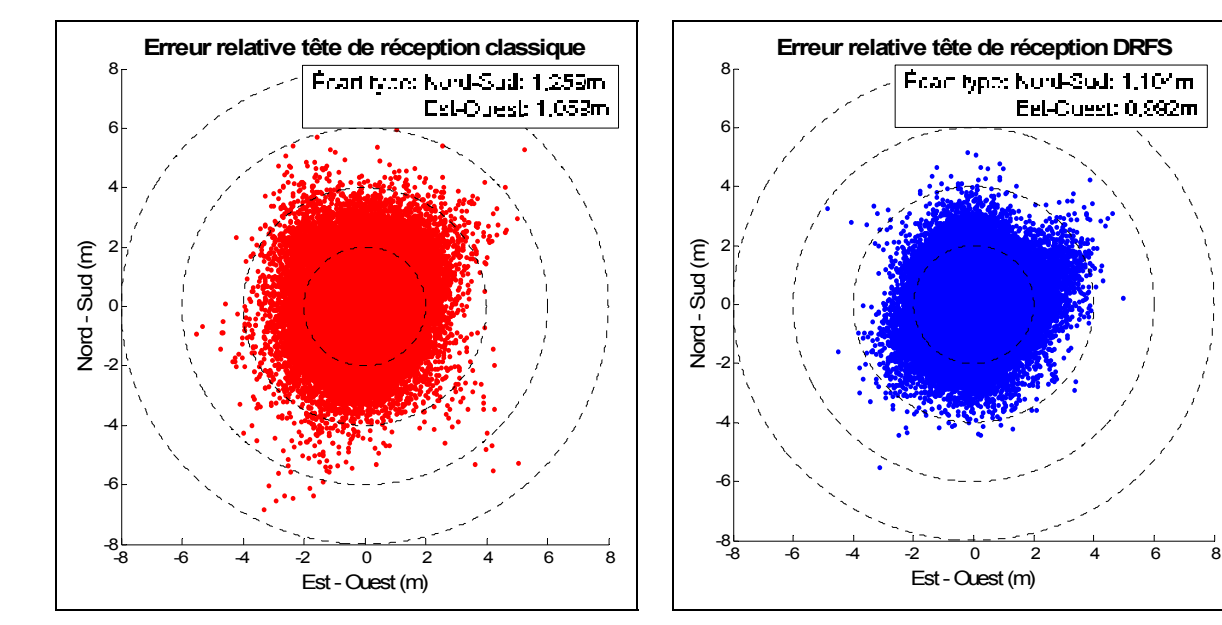

**Figure 6.12 Test de performance : Erreur relative en position de la tête de réception classique.** 

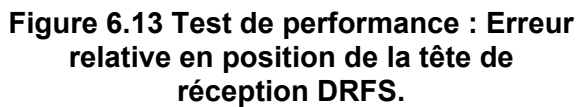

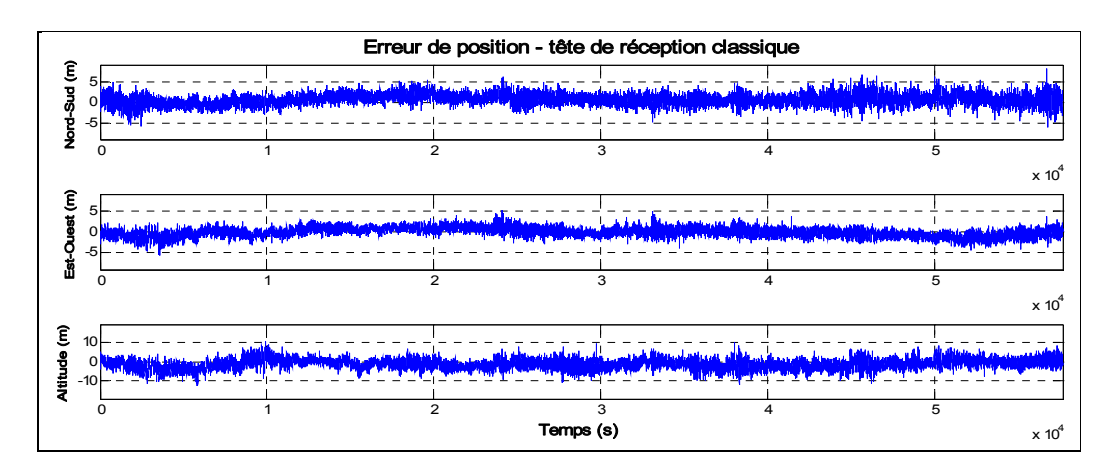

**Figure 6.14 Test de performance : Erreurs relatives individuelles de la tête de réception classique.** 

Eel-Cuest: 0,992m

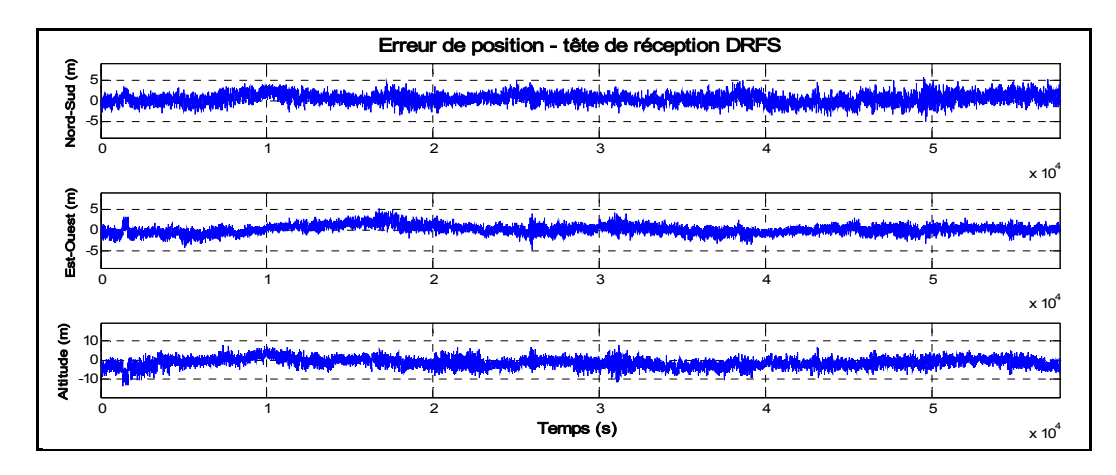

**Figure 6.15 Test de performance : Erreurs relatives individuelles de la tête de réception DRFS.** 

À partir des données de ces graphiques, on peut désormais calculer l'erreur moyenne et l'écart type de l'erreur relative Nord-Sud, Est-Ouest, d'altitude ainsi que horizontale. Cette dernière est calculée trigonométriquement grâce à l'équation (6.1) (Sauriol, 2008).

$$
\Delta H = \sqrt{\Delta N^2 + \Delta E^2} \tag{6.1}
$$

où :

*ΔH* : erreur de positionnement horizontale (m)

*ΔN* : erreur de positionnement nord-sud (m)

*ΔE* : erreur de positionnement est-ouest (m)

Les écarts types et les moyennes calculées pour les deux têtes de réception sont rassemblés dans le Tableau 6.3.

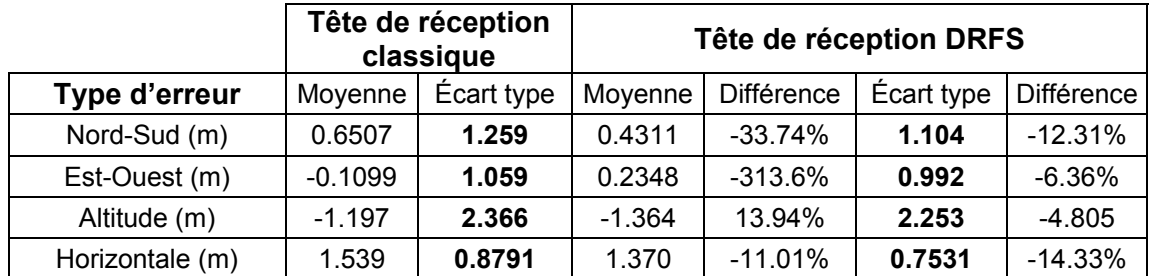

Tableau 6.3 Comparaison des erreurs relatives en position de la tête de réception classique et de la tête de réception DRFS Les résultats du Tableau 6.3 montrent que les écarts types de chacune des quatre erreurs sont moins grands avec l'utilisation de la tête de réception DRFS pour une durée de seize heures. En effet, l'amélioration varie de 4.8% à 14% par rapport à la tête de réception classique. La moyenne quant à elle, bien que peu représentative des performances d'un récepteur, montre également des améliorations notables avec la tête de réception DRFS. Puisque l'horloge de référence est plus stable pour les mesures avec la tête de réception classique, on ne peut pas affirmer que l'horloge au rubidium améliore artificiellement les mesures. Face à ces résultats, on peut conclure que la tête de réception à échantillonnage direct conçue mène à des performances similaires à la tête de réception classique du RxGNSS pour l'estimation de la position, voire meilleure.

### **6.1.5 Comparaison de la phase de la porteuse par double différence entre la tête de réception DRFS et la tête de réception classique**

Parmi les mesures prises par un récepteur GPS, la phase de la porteuse du signal est la mesure de qualité la plus déterminante. En effet, la mesure de pseudo-distance, basée sur le code PRN, est considérée comme étant peu précise compte tenu que sa longueur d'onde est grande (environ 293 m) en regard de la longueur d'onde de la porteuse GPS L1 C/A (environ 19 cm). Afin d'évaluer la qualité de la mesure de phase de la porteuse GPS L1 C/A de la tête de réception DRFS, une solution en double différence a été calculée par des scripts développés au LACIME. L'objectif de la double différence est d'éliminer les bruits communs à deux récepteurs afin d'obtenir des mesures plus précises. Pour ce faire, on calcule la différence entre les mesures du premier récepteur (la base) par rapport à un satellite et celles du second récepteur (le mobile) et le même satellite, et ce pour tous les satellites reçus. Cette première simple différence permet d'éliminer les erreurs communes aux deux récepteurs telles que les erreurs des satellites et de l'atmosphère. Ensuite, afin d'éliminer les erreurs d'horloge des récepteurs, la différence de chaque simple différence est calculée par rapport à un satellite de référence. Pour plus de détails sur la technique de double différence, le lecteur intéressé peut consulter le mémoire de Delaporte (2009 (À paraître)) à l'aide duquel les mesures de cette section ont été exploitées. L'article de Langley (2003) est également une référence intéressante qui détaille les sources d'erreurs et de biais du système GPS ainsi que la méthode de la double différence.

Les mesures présentées dans cette section utilisent le récepteur NovAtel comme base et le RxGNSS comme mobile. Toutefois, les deux utilisent le même signal provenant de la même antenne, ce qui veut dire qu'ils utilisent une base de triangulation nulle. Le satellite ayant la plus haute élévation est sélectionné comme étant la référence pour la double différence. Pour des fins de comparaison fiable, la méthode de double différence est employée d'une part avec la tête RF classique du RxGNSS et d'autre part avec la tête de réception DRFS, lorsque les deux sont connectées au RxGNSS simultanément. La seule différence entre les mesures est donc la tête de réception utilisée. Premièrement, on peut observer le bruit résiduel sur la mesure de pseudo-distance après la double différence. Les mesures ont été capturées le 21 avril 2009 à partir de 15h44h53s GMT et ce pour une durée d'environ deux heures. Les erreurs résiduelles de la pseudo-distance pour environ 48 minutes de signal sont présentées à la Figure 6.16 pour la tête de réception classique et à la Figure 6.17 pour la tête de réception DRFS. La moyenne et l'écart type de ces erreurs pour chacun des satellites sont regroupés au Tableau 6.4. Les mesures montrent clairement que le bruit résiduel de la pseudo-distance a un écart type plus faible pour la tête de réception DRFS, et ce pour tous les satellites étudiés. En effet, on note une amélioration moyenne d'environ 24% sur cet écart-type. Ces résultats corroborent l'amélioration observée lors des mesures de 16h présentées à la section 6.1.4. Il existe toutefois un biais plus important dans les résidus de pseudo-distance lorsque la tête de réception DRFS est utilisée.

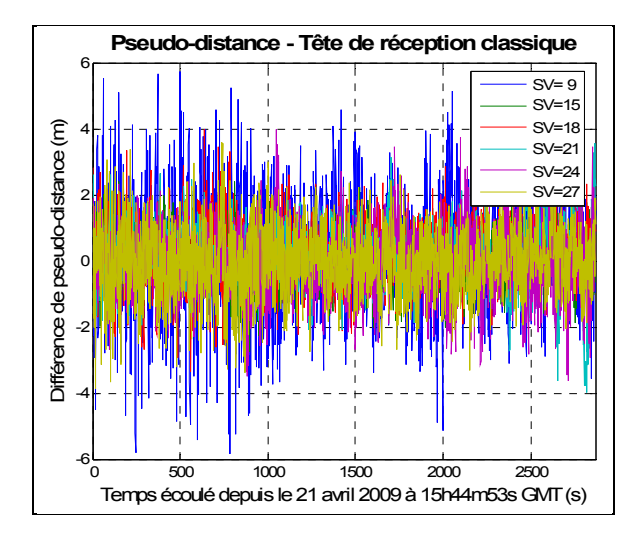

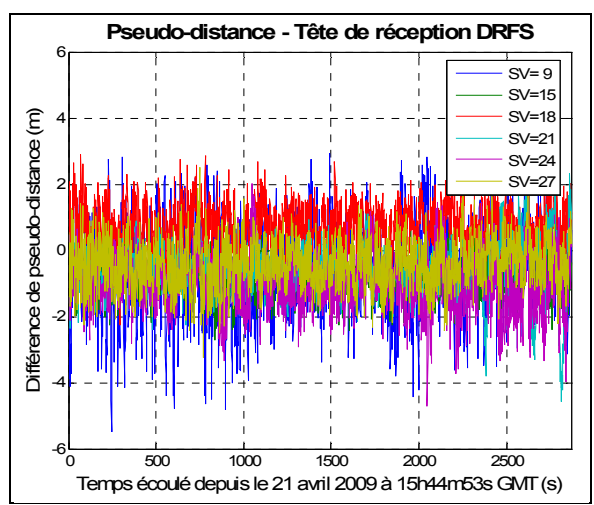

**Figure 6.16 Erreur résiduelle de pseudodistance en double différence pour la tête de réception classique.** 

**Figure 6.17 Erreur résiduelle de pseudodistance en double différence pour la tête de réception DRFS.** 

|                          |                              | Tête de réception classique |                                 | Tête de réception DRFS |                                     |  |  |
|--------------------------|------------------------------|-----------------------------|---------------------------------|------------------------|-------------------------------------|--|--|
| <b>Satellite</b><br>(SV) | <b>Erreur</b><br>moyenne (m) | Écart type<br>(m)           | <b>Erreur</b><br>moyenne<br>(m) | Écart type<br>(m)      | <b>Variation de</b><br>l'écart type |  |  |
| 9                        | 0.180                        | 1.644                       | $-0.642$                        | 1.268                  | $-22.96%$                           |  |  |
| 15                       | 0.077                        | 0.748                       | $-0.834$                        | 0.547                  | $-26.84%$                           |  |  |
| 18                       | 0.272                        | 0.876                       | 0.729                           | 0.655                  | $-25.29%$                           |  |  |
| 21                       | 0.162                        | 0.910                       | $-0.645$                        | 0.746                  | $-17.99%$                           |  |  |
| 24                       | $-0.052$                     | 0.990                       | $-1.061$                        | 0.778                  | $-21.36%$                           |  |  |
| 27                       | $-0.033$                     | 0.966                       | $-0.415$                        | 0.687                  | $-28.90%$                           |  |  |

Tableau 6.4 Comparaison des erreurs résiduelles de pseudo-distance en double différence de la tête de réception classique et de la tête de réception DRFS

Grâce à la double différence, l'observation de la phase de la porteuse devient possible et permet d'évaluer la qualité de la tête de réception DRFS. Les mesures de double différence de la phase de la porteuse de la tête de réception classique et de la tête de réception DRFS sont présentées à la Figure 6.18 et à la Figure 6.19 respectivement. Les valeurs moyennes et les écarts types sont quant à eux regroupés au Tableau 6.5.

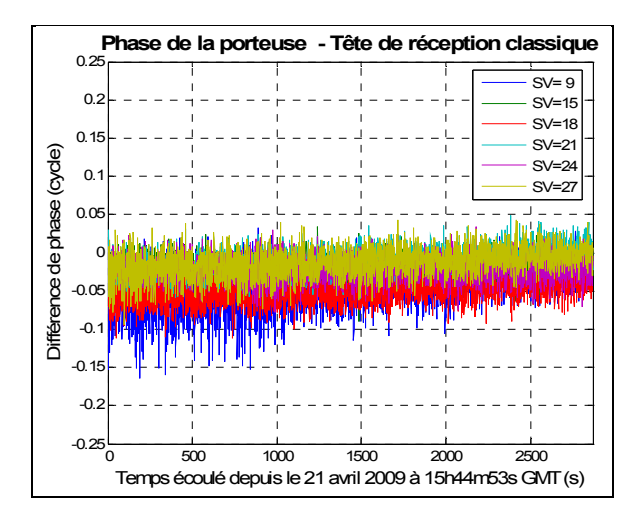

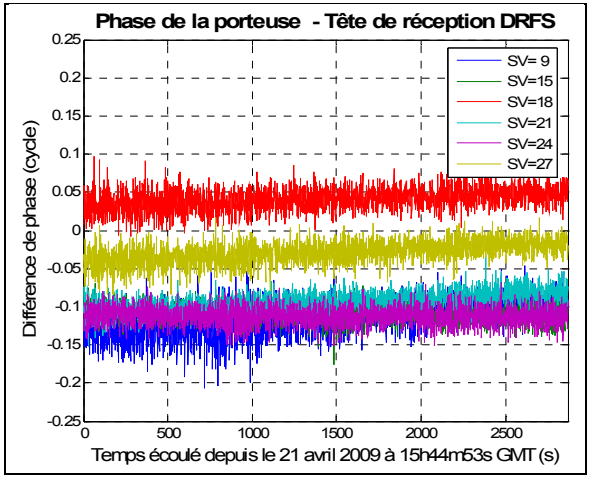

**Figure 6.18 Erreur résiduelle de phase de la porteuse en double différence pour la tête de réception classique.** 

**Figure 6.19 Erreur résiduelle de phase de la porteuse en double différence pour la tête de réception DRFS.** 

|                          |                           | Tête de réception classique |                           | Tête de réception DRFS       |                                     |  |
|--------------------------|---------------------------|-----------------------------|---------------------------|------------------------------|-------------------------------------|--|
| <b>Satellite</b><br>(SV) | <b>Moyenne</b><br>(cycle) | Écart type<br>(cycle)       | <b>Moyenne</b><br>(cycle) | <b>Écart type</b><br>(cycle) | <b>Variation de</b><br>l'écart type |  |
| 9                        | $-0.0471$                 | 0.0281                      | $-0.1147$                 | 0.0218                       | $-22.42%$                           |  |
| 15                       | $-0.0189$                 | 0.0142                      | $-0.1085$                 | 0.0114                       | $-19.72%$                           |  |
| 18                       | $-0.0488$                 | 0.0173                      | 0.0409                    | 0.0146                       | $-15.61%$                           |  |
| 21                       | $-0.0100$                 | 0.0164                      | $-0.0939$                 | 0.0134                       | $-18.29%$                           |  |
| 24                       | $-0.0215$                 | 0.0156                      | $-0.1123$                 | 0.0121                       | $-22.44%$                           |  |
| 27                       | $-0.0134$                 | 0.0184                      | $-0.0291$                 | 0.0145                       | $-21.20%$                           |  |

Tableau 6.5 Comparaison de la phase résiduelle de la porteuse en double différence pour la tête de réception classique et la tête de réception DRFS

Deux observations peuvent être tirées des résultats de la double différence sur la phase de la porteuse. Premièrement, à l'instar du bruit résiduel sur la pseudo-distance, on note une amélioration du bruit résiduel sur la phase de la porteuse pour la tête de réception DRFS. Cette amélioration est de l'ordre de 20% sur l'écart type des résidus, pour chacun des satellites étudiés. On peut donc conclure que la mesure de phase est moins bruitée avec la tête de réception DRFS conçue qu'avec la tête de réception classique du RxGNSS. Toutefois, on remarque sur la Figure 6.19 que les résidus de phase pour la tête de réception DRFS présentent un biais plus important que pour la tête de réception classique. En effet, alors que pour cette dernière le biais de la phase résiduelle ne dépasse pas 0.05 cycle, elle est de près de 0.12 cycle pour les satellites 9 et 22 de la tête de réception DRFS.

Dans la littérature, les résidus de phase sont appelés biais inter-canaux. Bien que la source de ces erreurs ne soit pas encore identifiée, trois hypothèses sont envisageables. Premièrement, on peut tout d'abord supposer que certains paramètres du RxGNSS ne soient pas identiques pour les deux têtes de réception. En effet, lors du démarrage, le RxGNSS passe par une phase de calibration en fonction de la puissance du bruit sur le signal et ajuste certains paramètres en conséquence. Chaque tête de réception possède un processus de calibration indépendant, entraînant des variations dans les mesures GPS de chaque tête de réception. Une étude poussée du fonctionnement de ce processus de calibration serait nécessaire pour étayer cette hypothèse.

Deuxièmement, l'algorithme de Delaporte (2009 (À paraître)) effectue une interpolation sur les mesures de phase afin de comparer ces dernières au même instant pour les deux récepteurs considérés par la double différence. Ainsi, il est possible que des biais intercanaux soient ajoutés lors de cette interpolation. En étudiant en détail l'algorithme de double différence utilisé, cette hypothèse pourrait être confirmée ou infirmée.

Finalement, les biais sont peut-être dus au délai de groupe non constant en fréquence dans la bande passante des filtres RF tel qu'expliqué dans la section 4.4.8. Par exemple, un signal ayant un décalage Doppler de +5 kHz ne subit pas le même délai de groupe qu'un signal ayant un décalage Doppler de -5 kHz. Or, l'estimation de la phase se fait à partir d'un satellite de référence; si les autres canaux possèdent un délai de groupe différent dans la tête de réception, un biais inter-canaux apparaît systématiquement. Il est toutefois difficile de vérifier cette hypothèse en raison des limitations des instruments de mesures disponibles. En effet, ces derniers ne sont pas en mesure de d'évaluer avec précision des délais de groupes au kHz près dans la bande passante des filtres RF. Or, les canaux GPS présentent des décalages Doppler de l'ordre de ±5 kHz, tel qu'énoncé dans la section 2.2.6. Petovello et Takac (2009) ont observé un comportement similaire sur les mesures de phase de la porteuse d'un récepteur GLONASS. Des biais inter-canaux de près de 0.5 cycle sont mesurés entre différentes fréquences GLONASS. Toutefois, chaque satellite de cette constellation transmet ses signaux sur une fréquence qui lui est propre. L'espacement entre ces fréquences est de 562.5 kHz pour le signal L1 (GLONASS ICD, 2002), ce qui implique l'utilisation de filtres différents pour chacun des canaux. Ainsi, la variation du délai de groupe entre deux canaux est potentiellement beaucoup plus importante pour GLONASS que le GPS. Ainsi, on peut conclure qu'*a priori*, l'erreur résiduelle sur la phase semble trop grande pour être due au délai de groupe des filtres GPS. Toutefois, le comportement est trop similaire aux résultats Petovello et Takac (2009) pour qu'on puisse écarter cette hypothèse sans une étude plus approfondie.

### **6.2 Vérification ADS-Matlab de l'effet de la gigue de phase sur le signal GPS L1 C/A**

Tel qu'énoncé dans la section 3.3, la gigue de phase a d'autant plus d'influence sur un récepteur GNSS que la fréquence d'échantillonnage de l'ADC est grande; l'architecture DRFS est donc particulièrement sensible à ce phénomène. La conception de la tête de réception DRFS a tenu compte d'une gigue de phase maximale afin que la puissance du bruit ajouté sur les données des signaux GNSS soit inférieure de 10 dB par rapport au bruit thermique (cf. section 3.4). Afin de valider cette hypothèse, cette section vise à déterminer la perte encourue sur le pic de corrélation du signal GPS L1 C/A, *via* des simulations dites hybrides. Le terme hybride a ici un sens triple. Premièrement, parce qu'on utilise deux logiciels pour le traitement du signal, soit ADS et Matlab. Deuxièmement, parce qu'on effectue une co-simulation analogique et numérique dans le logiciel ADS. Finalement parce que, contrairement aux simulations de la section 4.3, on utilise les paramètres S des composants fabriqués au CHAPITRE 4 plutôt que des modèles génériques d'amplificateurs et de filtres. Les simulations utilisent donc en partie des mesures réelles.

### **6.2.1 Description du modèle de simulation hybride ADS-Matlab**

La méthode de simulation est presque identique à celle utilisée dans la section 4.3 pour la validation de l'architecture DRFS. Un signal GPS L1 C/A de 2 ms avec le PRN #23 est d'abord généré en bande de base avec le logiciel Matlab, puis stocké dans un fichier compatible ADS. Encore une fois, aucune donnée de navigation ni aucun décalage Doppler n'est ajouté au signal pour faciliter le traitement des résultats. Le traitement du signal RF et l'échantillonnage sont effectués dans le logiciel ADS selon le schéma de la Figure 6.20.

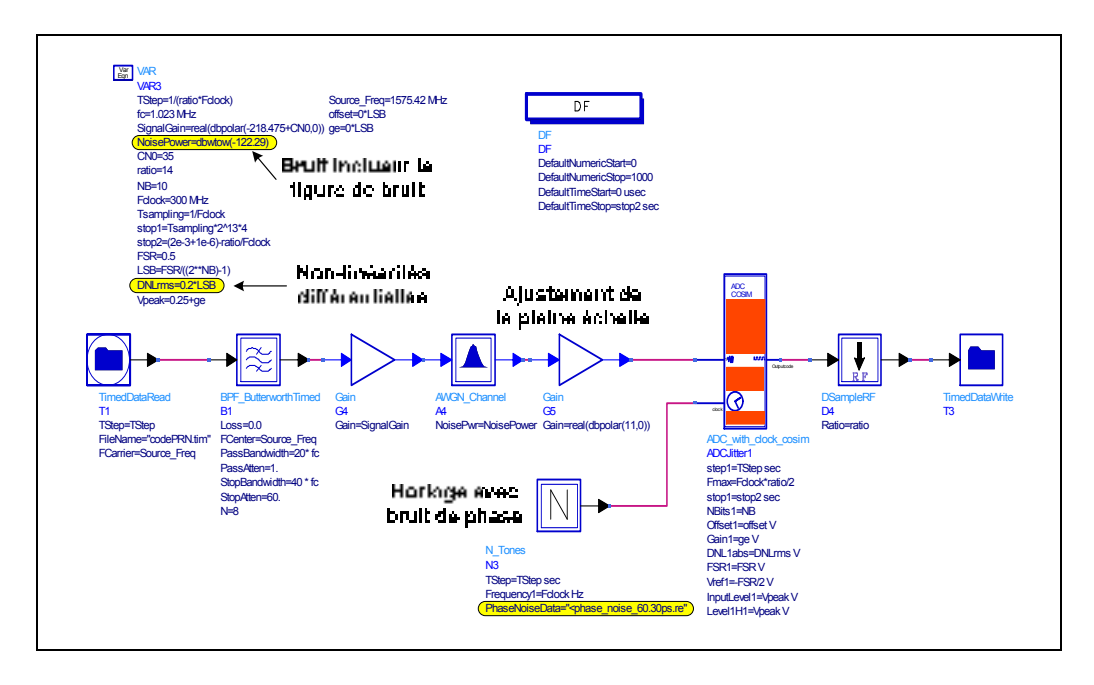

**Figure 6.20 Schéma ADS numérique utilisé pour la vérifier l'effet de la gigue de phase sur le signal GPS L1 C/A.** 

Par rapport au modèle de la section 4.3, une première différence est l'ajout des nonlinéarités différentielles de l'ADC de 0.2 LSB (cf. Tableau 4.5). Le rapport C/N<sub>0</sub> du signal GPS L1 C/A est ajusté de la même façon qu'à la section 4.3.1. Toutefois, puisque les paramètres S des composants n'incluent pas le bruit ajouté sur le signal par les amplificateurs, la puissance du bruit est augmentée de 1.52 dB. Cette augmentation reflète la diminution du SNR due à la figure de bruit de la chaîne de traitement du signal RF qui a été mesurée dans la section 4.4.8. Il a toutefois fallu ajuster l'amplitude du signal à la pleine échelle de l'ADC grâce à un gain idéal de 11 dB avant la chaîne de traitement du signal RF. Finalement, du bruit de phase est ajouté sur le signal d'horloge de l'ADC. On simule ici le bruit de phase total et non le bruit de phase de l'horloge ou de l'ADC individuellement. Différents fichiers contenant des informations de bruit de phase sont utilisés pour la simulation. Les différentes valeurs utilisées sont regroupées dans le Tableau 6.6.

|                              | Puissance du bruit de phase (dBc/Hz) |        |               |                |  |  |  |  |
|------------------------------|--------------------------------------|--------|---------------|----------------|--|--|--|--|
| Gigue de phase<br>recherchée | 100 Hz                               | 1 kHz  | <b>10 kHz</b> | <b>100 kHz</b> |  |  |  |  |
| $0.243$ ps                   | $-105$                               | $-113$ | $-118$        | $-122.5$       |  |  |  |  |
| $0.532$ ps                   | $-103$                               | $-108$ | $-111$        | $-115.1$       |  |  |  |  |
| $\overline{1.044}$ ps        | -97                                  | $-101$ | $-105$        | $-109.6$       |  |  |  |  |
| 1.839 ps                     | -94                                  | -97    | $-100$        | $-104.5$       |  |  |  |  |
| 2.062 ps                     | -93                                  | $-96$  | -99           | $-103.5$       |  |  |  |  |
| 5.033 ps                     | -84                                  | $-87$  | -91           | $-96.5$        |  |  |  |  |
| $10.54$ ps                   | -75                                  | -80    | -85           | $-89.8$        |  |  |  |  |
| 15.07 ps                     | $-73$                                | -77    | -82           | $-86.5$        |  |  |  |  |
| 21.11 ps                     | -69                                  | -74    | -79           | $-83.7$        |  |  |  |  |
| 25.06 ps                     | -68                                  | $-72$  | $-77$         | $-82.9$        |  |  |  |  |
| 30.04 ps                     | $-67$                                | $-70$  | $-75$         | $-81.9$        |  |  |  |  |
| 34.01 ps                     | -65                                  | -70    | -75           | $-79.4$        |  |  |  |  |
| 38.20 ps                     | -65                                  | $-69$  | -73           | $-79.3$        |  |  |  |  |
| 42.71 ps                     | -64                                  | -68    | $-72$         | $-78.4$        |  |  |  |  |
| 60.30 ps                     | $-62$                                | -66    | -70           | $-74.1$        |  |  |  |  |
| $\overline{7}$ 5.12 ps       | $-60$                                | $-64$  | $-68$         | $-72.3$        |  |  |  |  |
| $100.1$ ps                   | $-57$                                | $-62$  | $-65$         | $-70.2$        |  |  |  |  |

Tableau 6.6 Bruits de phase utilisés pour la simulation ADS

Certaines valeurs de bruit de phase simulées proviennent des valeurs qui sont utilisées pour les mesures de la section 6.3. Les puissances du bruit de phase à différentes fréquences de décalages de la porteuse à 300 MHz ont été trouvées grâce au logiciel de conversion en ligne de Raltron Electronics Corporation (2006). Le décalage en fréquence minimal est imposé par ADS étant donnée la durée de simulation de 2 ms. Pour sa part, le décalage

maximal a été fixé à 100 kHz pour limiter le temps nécessaire à chaque simulation, lequel est tout de même d'environ 6h. Il est à noter que la valeur de 1.839 ps représente le bruit de phase le plus près de la contrainte de 1.716 ps, trouvée à la section 3.4.5 pour le signal GPS L1 C/A.

La partie RF de la simulation est composée du modèle de l'ADC utilisé lors des premières simulations de la section 4.3. Sont ajoutés à ce modèle, les paramètres S mesurés de la chaîne de traitement RF du signal tel qu'illustré à la Figure 6.21.

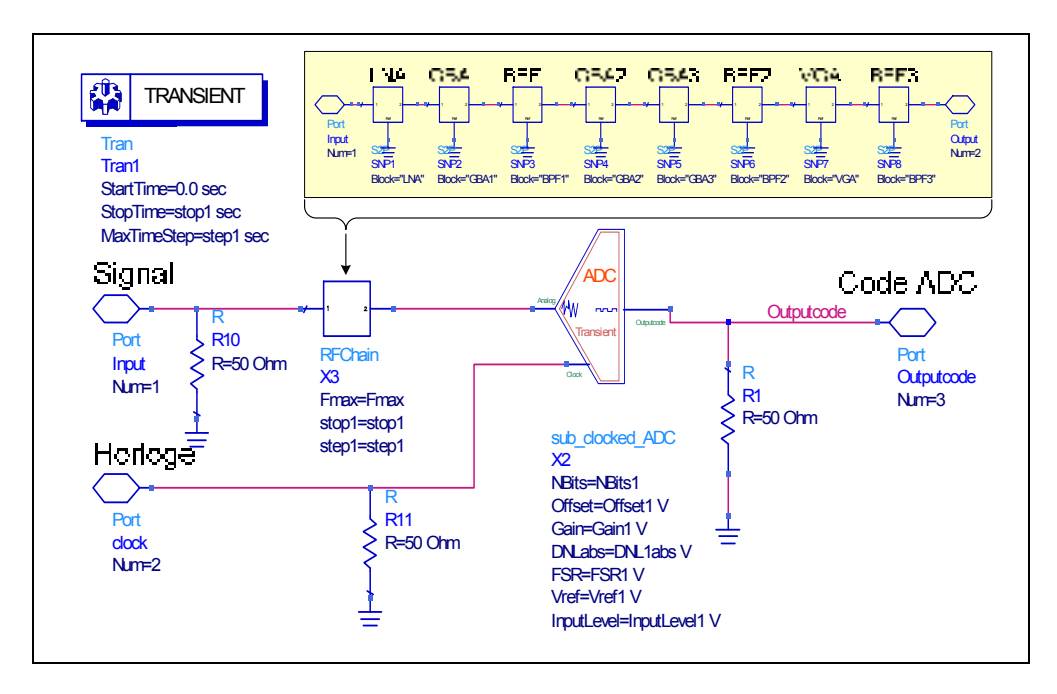

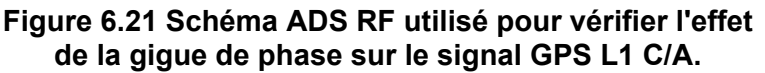

La dernière partie de la simulation est exécutée sous Matlab et représente la chaîne de traitement numérique du signal conçue au CHAPITRE 5. Cette chaîne de traitement reproduit exactement le traitement du signal numérique effectué dans le FPGA. On conserve ainsi uniquement les 7 bits les plus significatifs provenant de l'ADC. Puis, on multiplie le signal par un oscillateur local à 60.42 MHz avec une résolution de 8 bits. La décimation polyphase est ensuite effectuée avec le filtre FIR conçu à la section 5.2.3.

Suite au traitement du signal, une corrélation par FFT est calculée sur le signal GPS L1 C/A, puis l'amplitude du pic de corrélation est évaluée.

### **6.2.2 Analyse des résultats de simulation de l'effet de la gigue de phase**

Afin d'évaluer les pertes encourues par le pic de corrélation du signal GPS L1 C/A pour différentes puissances de signal, les dix-sept gigues de phases du Tableau 6.6 ont été simulées pour des  $C/N_0$  de 50 dB·Hz, 45 dB·Hz, 40 dB·Hz ainsi que 35 dB·Hz. Les pertes d'amplitude sont calculées par rapport à l'amplitude du pic de corrélation avec la gigue de phase minimale (0.243 ps), toujours pour la même cellule de code. Cette dernière est en effet connue puisque c'est exactement le même signal GPS L1 C/A qui est utilisé pour chacune des simulations.

Le Tableau 6.7 regroupe les résultats des simulations pour les différentes gigues de phase et les différents C/N<sub>0</sub>. Ces valeurs sont également présentées sous forme graphique à la Figure 6.22. Dans les deux cas, la limite acceptable de gigue de phase de 1.716 ps calculée à la section 3.4.5 est indiquée explicitement.

|                |                    | Pertes d'amplitude du pic de corrélation (dB) |               |               |
|----------------|--------------------|-----------------------------------------------|---------------|---------------|
| Gigue de phase | $50$ dB $\cdot$ Hz | 45 dB·Hz                                      | 40 dB·Hz      | 35 dB·Hz      |
| $0.243$ ps     | 0 (référence)      | 0 (référence)                                 | 0 (référence) | 0 (référence) |
| $0.532$ ps     | 0.019<br>0.039     |                                               | 0.046         |               |
| $1.044$ ps     | $-0.032$           | 0.081<br>0.024                                |               | 0.073         |
| $1.839$ ps     | $-0.037$           | 0.021                                         | 0.067         | $-0.280$      |
| 2.062 ps       | $-0.019$           | 0.026                                         | 0.031         | $-0.144$      |
| 5.033 ps       | 0.029              | $-0.009$                                      | 0.061         | $-0.271$      |
| 10.54 ps       | $-0.106$           | $-0.035$                                      | $-0.137$      | $-0.393$      |
| 15.07 ps       | $-0.151$           | $-0.226$                                      | $-0.530$      | $-0.896$      |
| 21.11 ps       | $-0.222$           | $-0.402$                                      | $-0.514$      | $-0.923$      |
| 25.06 ps       | $-0.203$           | $-0.315$                                      | $-0.912$      | $-2.034$      |
| 30.04 ps       | $-0.195$           | $-0.563$                                      | $-0.909$      | $-1.995$      |
| 34.01 ps       | $-0.323$           | $-0.605$                                      | $-0.978$      | $-2.306$      |
| 38.20 ps       | $-0.318$           | $-0.702$                                      | $-1.284$      | $-2.349$      |
| 42.71 ps       | $-0.335$           | $-0.497$                                      | $-1.276$      | $-2.519$      |
| 60.30 ps       | $-0.481$           | $-0.720$                                      | $-1.300$      | $-3.863$      |
| 75.12 ps       | $-0.689$           | $-0.990$                                      | $-1.535$      | $-2.502$      |
| 100.1 ps       | $-1.745$           | $-1.737$                                      | $-1.709$      | $-2.559$      |

Tableau 6.7 Résultats des simulations de la perte d'amplitude du pic de corrélation en fonction du bruit de phase

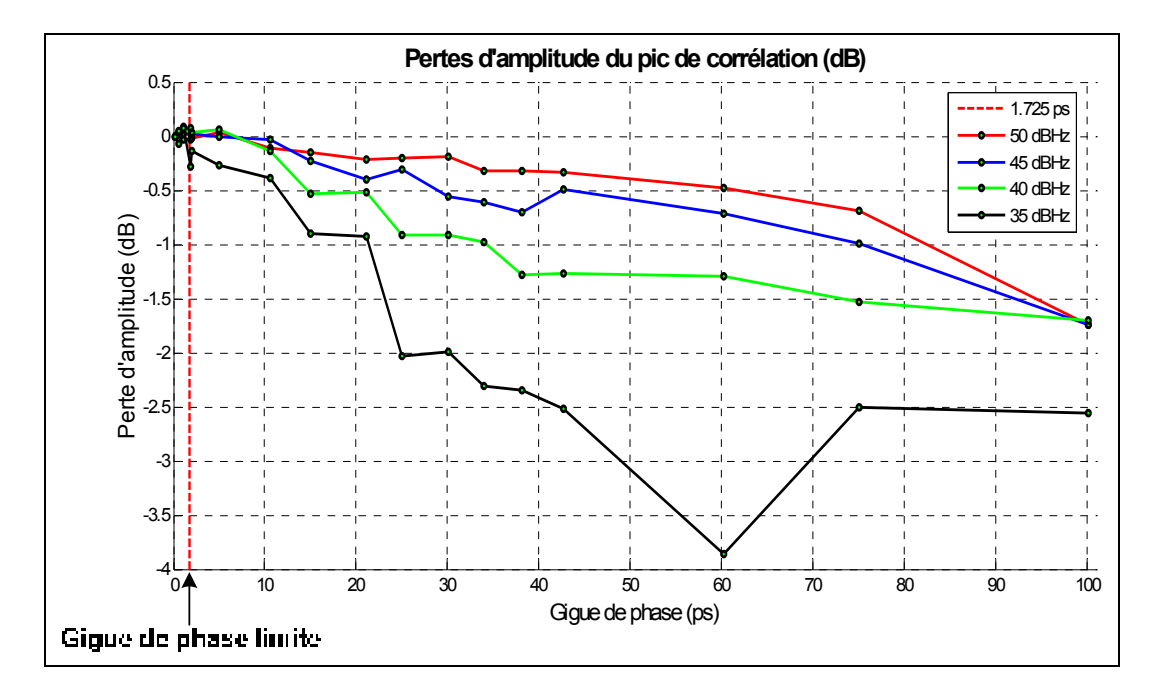

**Figure 6.22 Résultats des simulations de la perte d'amplitude du pic de corrélation du signal GPS L1 C/A en fonction de la gigue de phase.** 

Les résultats montrent tout d'abord que de faibles gigues de phase influencent très peu l'amplitude du pic de corrélation et ce pour toutes les puissances de signal. Jusqu'à une gigue de phase de 10.54 ps, la dégradation est très faible et peut être due à la nature gaussienne du bruit présent sur le signal. En effet, une seule simulation a été lancée pour chaque combinaison de bruit de phase et de puissance du signal, ce qui limite la représentativité des résultats. Toutefois, on remarque une nette tendance de dégradation au fur et à mesure que la gigue de phase est augmentée au-delà de 10.54 ps. Selon les courbes de la Figure 6.22, les signaux à plus fort  $C/N<sub>0</sub>$  semblent moins perturbés par la présence de la gigue de phase que ceux ayant une puissance plus faible. Les simulations avec un signal à 35 dB·Hz montrent d'ailleurs des pertes d'amplitude nettement plus fortes sur le pic de corrélation mais il est à noter que ce pic est en-dessous du plancher de bruit après la corrélation et ce, même pour la gigue de phase de référence. On peut donc supposer que les variations du pic de corrélation pour cette puissance sont davantage dues au bruit gaussien ajouté au signal dans ADS. On remarque effectivement que les gigues de phase supérieures à 60.3 ps causent une augmentation d'amplitude du pic de corrélation du signal à 35 dB·Hz, phénomène qui n'est pas observé pour les autres  $CN<sub>0</sub>$ .

Afin de mieux visualiser les dégradations subies par le pic de corrélation du signal GPS L1 C/A en présence de gigue de phase, les pics de corrélations perturbés pour les  $CM<sub>0</sub>$  de 50 dB·Hz à 35 dB·Hz sont présentés de la Figure 6.23 à la Figure 6.26 respectivement.

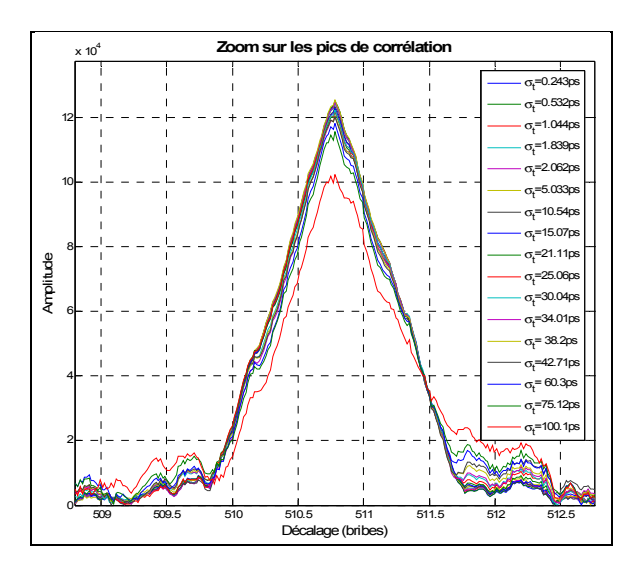

<sup>509</sup> 509.5 <sup>510</sup> 510.5 <sup>511</sup> 511.5 <sup>512</sup> 512.5 <sup>0</sup> 1 2 3 4 5 6 7 x 104 **Zoom sur les pics de corrélation** Décalage (bribes) Amplitude  $\sigma_{t}$ =0.243ps  $\sigma_{\rm t}^{\rm = 0.532 \rm ps}$  $\sigma_{t}$  $=1.044$  $\sigma_{\rm t}^{\, = 1.839$ ps  $\sigma_{t}$  $\sim$  $\sigma_{t}$ =5.033ps  $\sigma_{t}$  $=10.54$ ps  $\sigma_{t}$ =15.07ps  $\sigma_t^{\texttt{=}21.11\text{ps}}$  $\sigma_{t}$ =25.06ps  $\sigma_{\rm t}$ =30.04ps  $\sigma_{t}$  $=34.01$  $\sigma_t$ = 38.2ps  $\sigma_{t}$ 42.71  $\sigma_{t}$  $= 60.3$ ps  $\sigma_{t}$ =75.12ps  $\sigma_{t}$  $=100.1$ 

**Figure 6.23 Pics de corrélation à 50 dB·Hz dégradés par la gigue de phase.** 

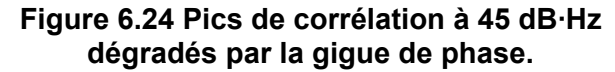

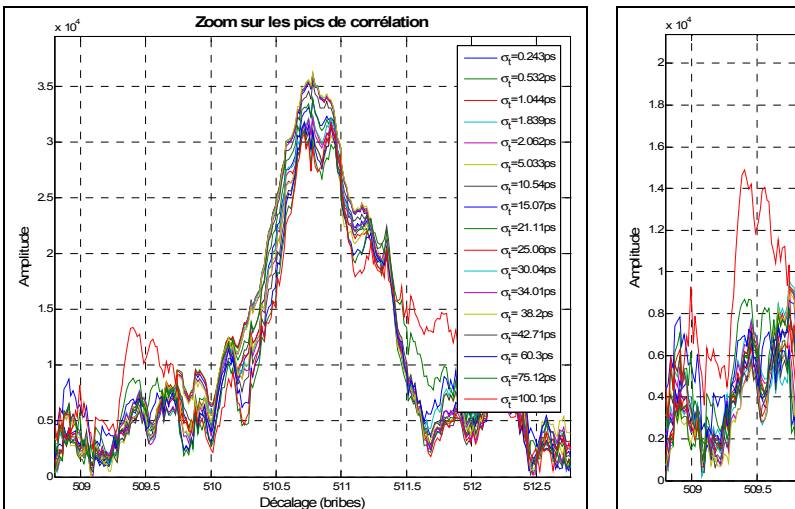

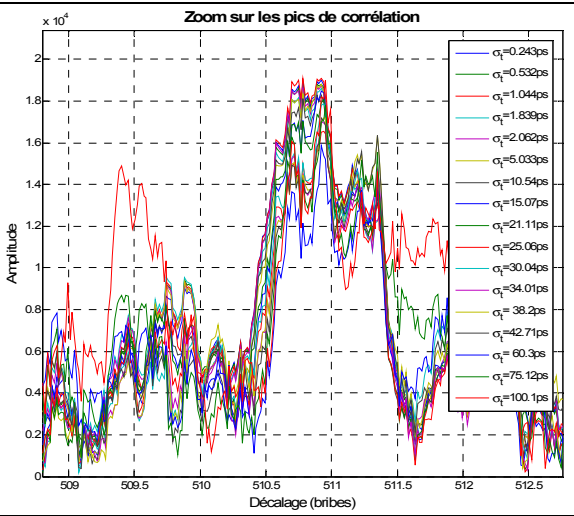

**dégradés par la gigue de phase.** 

**Figure 6.25 Pics de corrélation à 40 dB·Hz Figure 6.26 Pics de corrélation à 35 dB·Hz dégradés par la gigue de phase.** 

Pour le signal avec un C/N<sub>0</sub> de 50 dB·Hz, on remarque très peu de dégradations dans la forme du pic de corrélation lors de l'ajout de gigue de phase à l'échantillonnage. Des pertes d'amplitude sont visibles mais les perturbations sur la forme du pic de corrélation s'apparentent à du simple bruit que l'on pourrait tout aussi bien observer en faisant plusieurs simulations avec les mêmes paramètres. À partir de 45 dB·Hz toutefois, la gigue de phase de 100.1 ps fait apparaître un creux sur le pic de corrélation, perturbation qui se confirme sur la Figure 6.25 pour un  $C/N_0$  de 40 dB·Hz. Ces perturbations peuvent rendre plus difficile la poursuite du signal GPS L1 C/A et réduire la précision de l'estimation de la position. Tel qu'énoncé précédemment, le pic de corrélation du signal à 35 dB·Hz a une amplitude comparable au bruit, ce qui réduit la validité des résultats pour la perte d'amplitude du pic de corrélation.

#### **6.3 Mesure de l'effet de la gigue de phase sur le prototype DRFS**

Afin de vérifier les résultats des simulations hybrides présentées à la section 6.2, il convient de quantifier les dégradations du signal GPS L1 C/A en présence de gigue de phase dans un environnement réel. Pour ce faire, deux étapes de mesures sont ici proposées. La première consiste en la mesure de l'amplitude du pic de corrélation d'un signal GPS L1 C/A provenant d'un simulateur et qui est capturé par le FPGA de la tête de réception DRFS. La seconde est formée par la mesure de position et de  $C/N_0$  du RxGNSS en temps réel, le tout en présence de gigue de phase.

#### **6.3.1 Description de la méthode employée et du banc de mesures**

Le banc de mesures utilisé pour mesurer l'effet de la gigue de phase est présenté à la Figure 6.27; il est basé sur le banc de mesure de la validation de la tête de réception DRFS à section 6.1. Sur ce banc de mesures, plutôt que de capturer un signal réel avec une antenne, le simulateur Spirent STR4500 génère le signal GPS L1 C/A selon un scénario prédéfini. L'avantage de l'utilisation d'un simulateur est qu'il est possible de contrôler directement la puissance de chaque satellite, la position du récepteur, les paramètres de la constellation GPS, etc. On peut donc éliminer au maximum les perturbations sur le signal qui pourraient masquer l'effet de la gigue de phase. Le logiciel SimGen de Spirent est employé pour la génération des scénarios et un PC contrôle le déroulement de ces derniers *via* un port de type Universal Serial Bus (USB) et le logiciel SimPLEX. Les deux étapes de

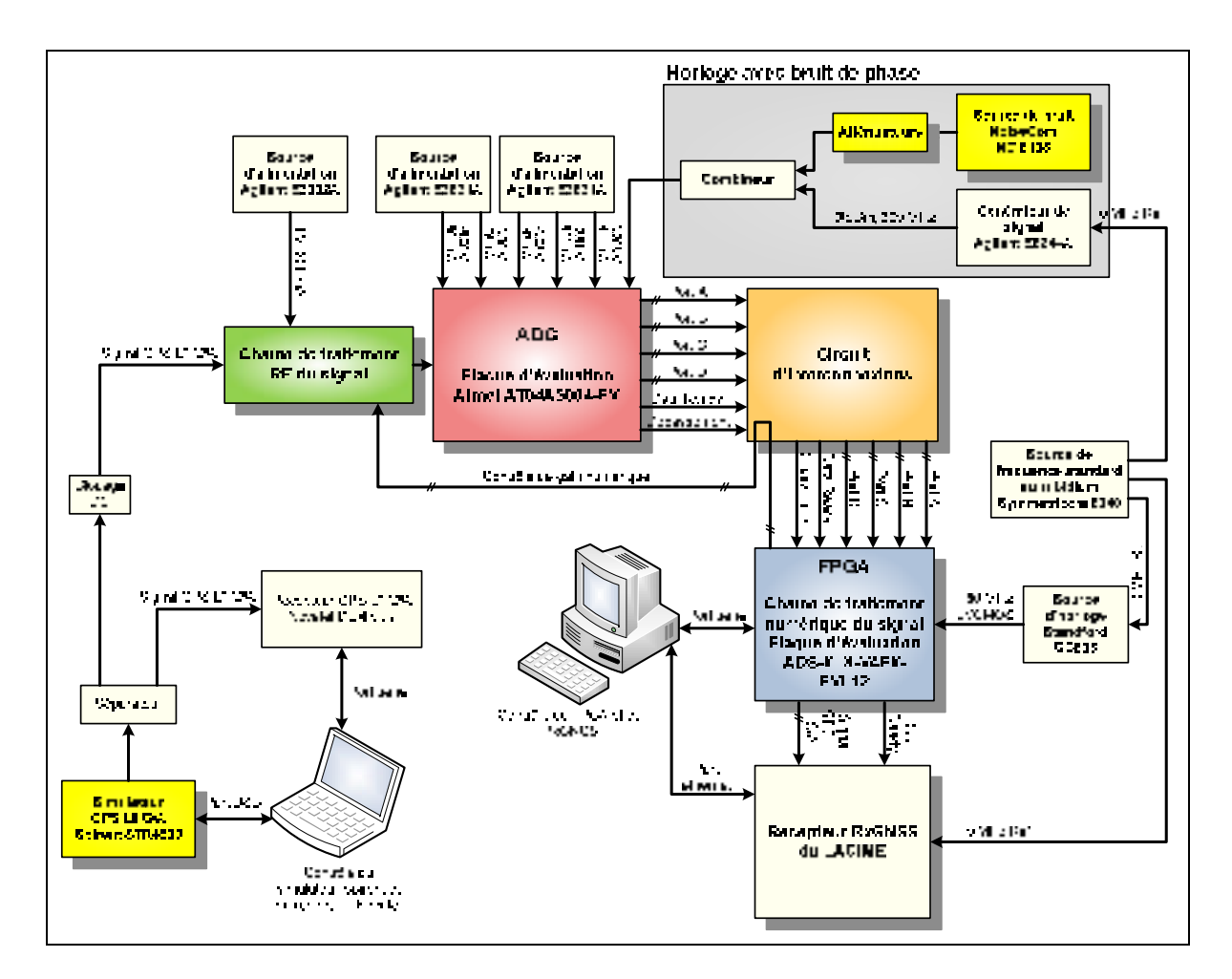

mesure de l'effet de la gigue de phase utilisent chacun un scénario différent, lequel est présenté dans leur section respective.

**Figure 6.27 Banc de mesure de l'étude de l'effet de la gigue de phase sur le signal GPS L1 C/A.** 

Un composant de blocage de Direct Current (DC) est mis en amont de la tête de réception DRFS pour éviter que la tension générée par le récepteur NovAtel ne sature les amplificateurs. La génération du bruit de phase consiste en une source de bruit blanc gaussien large bande dont la puissance est variée grâce à différents atténuateurs. Ce bruit est ajouté au signal d'horloge à l'aide d'un combineur afin d'obtenir une gigue de phase donnée. La calibration de la gigue de phase est effectuée avec le Signal Source Analyzer E5052 de la compagnie Agilent. Ce dernier permet de mesurer le bruit de phase d'un signal d'horloge pour des fréquences variant de 1 Hz à 40 MHz. Le bruit de phase minimal du

système est celui qui provient du signal d'horloge du générateur Agilent E8244A et qui est présenté à la Figure 6.28 pour les fréquences de 10 Hz à 40 MHz. Une fonction Matlab a été programmée afin de calculer la gigue de phase correspondante à ce bruit de phase selon l'équation (3.13). La courbe a été intégrée sur toute la bande de 10 Hz à 40 MHz et une valeur de 0.191 ps a été obtenue. En ajoutant à cette valeur la gigue de phase de l'ADC (0.150 ps selon le Tableau 4.5) *via* une moyenne quadratique (cf. équation (3.14)), on obtient une gigue de phase totale de 0.243 ps. En ajoutant du bruit au signal d'horloge avec différentes valeurs d'atténuation puis en mesurant les bruits de phase ainsi obtenus, on calcule les différentes gigues de phase totales de la Figure 6.29.

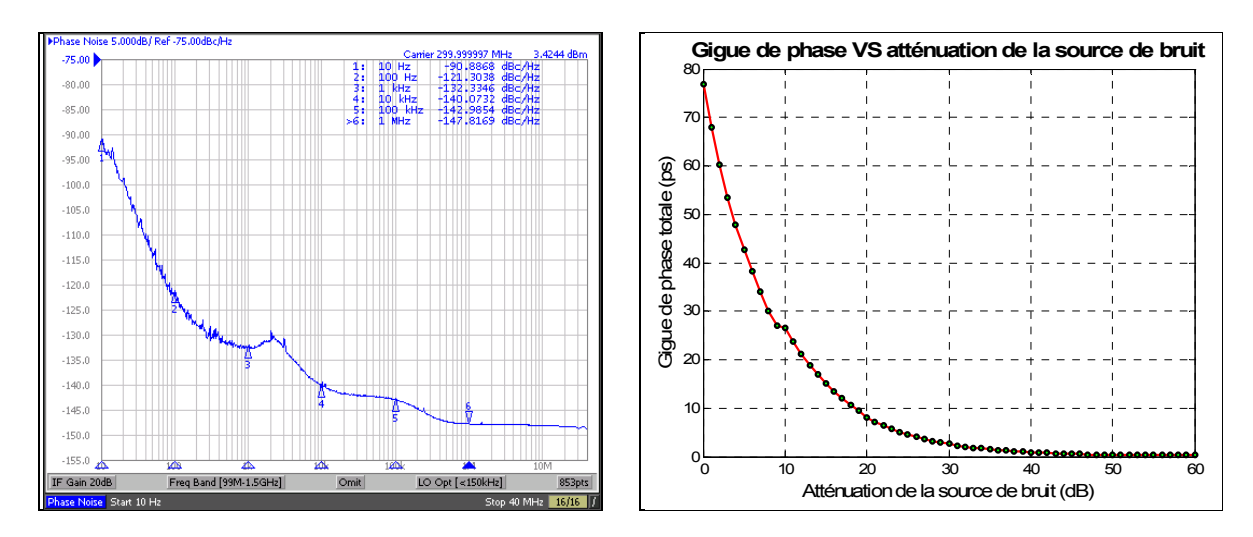

**Figure 6.28 Bruit de phase minimal de l'horloge de l'ADC entre 10 Hz et 1 MHz.** 

**Figure 6.29 Gigue de phase totale en fonction de l'atténuation de la source de bruit.** 

Les générateurs de signaux qui peuvent ajouter automatiquement du bruit de phase sont généralement limités à des valeurs de gigue de phase supérieures à plusieurs dizaines de picosecondes. La méthode d'ajout du bruit de phase utilisée ici permet un contrôle précis de la gigue de phase totale du système, même pour des gigues de phase en-dessous de 1 ps. Les gigues de phases sélectionnées pour les mesures sont regroupées dans le Tableau 6.8.

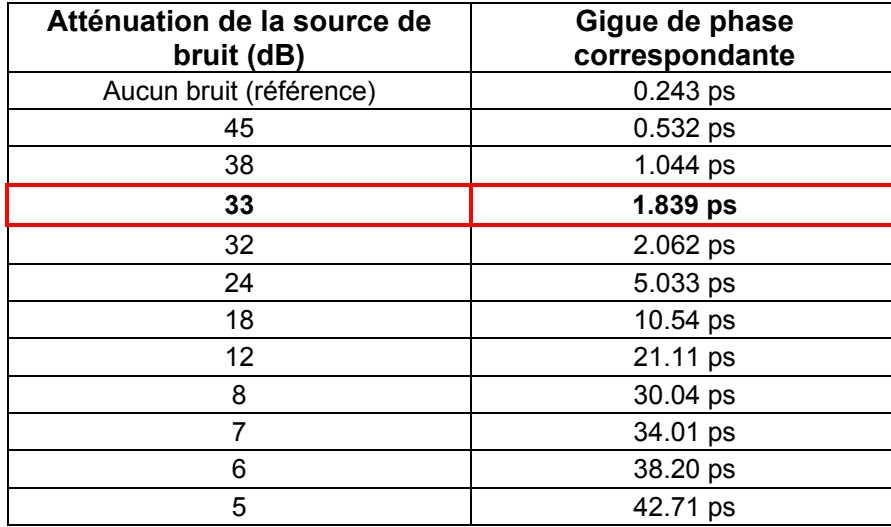

Tableau 6.8 Gigues de phase totales utilisées en fonction de l'atténuation de la source de bruit

La gigue de phase la plus proche de la valeur limite de 1.716 ps calculée à la section 3.4.5 est de 1.839 ps et correspond à une atténuation de 33 dB de la source de bruit. La plupart des valeurs de gigue de phase utilisées dans les simulations hybrides de la section 6.2 proviennent de ce tableau.

# **6.3.2 Analyse de l'effet de la gigue de phase sur le pic de corrélation du signal GPS L1 C/A**

La première partie des mesures concerne l'amplitude du pic de corrélation capturé par le FPGA de la tête de réception DRFS. Pour ce faire, un scénario de récepteur statique a été généré dans le logiciel SimGen de Spirent. Contrairement aux simulations hybrides de la section 6.2, il est impossible de synchroniser la capture sur le début du code PRN d'un satellite avec le FPGA. Par conséquent, le délai de ce code est inconnu avant la phase d'acquisition du signal et sa valeur varie d'une acquisition à l'autre. On peut toutefois éliminer le décalage Doppler de la porteuse en générant un scénario avec des satellites GPS en orbite géostationnaire disposés tout autour de la Terre. En plaçant le récepteur aux coordonnées 0° Nord et 0° Est, on obtient la position du récepteur ainsi que le diagramme des satellites visibles illustrés à la Figure 6.30. Ce scénario est référencé comme étant le « scénario Géo ».

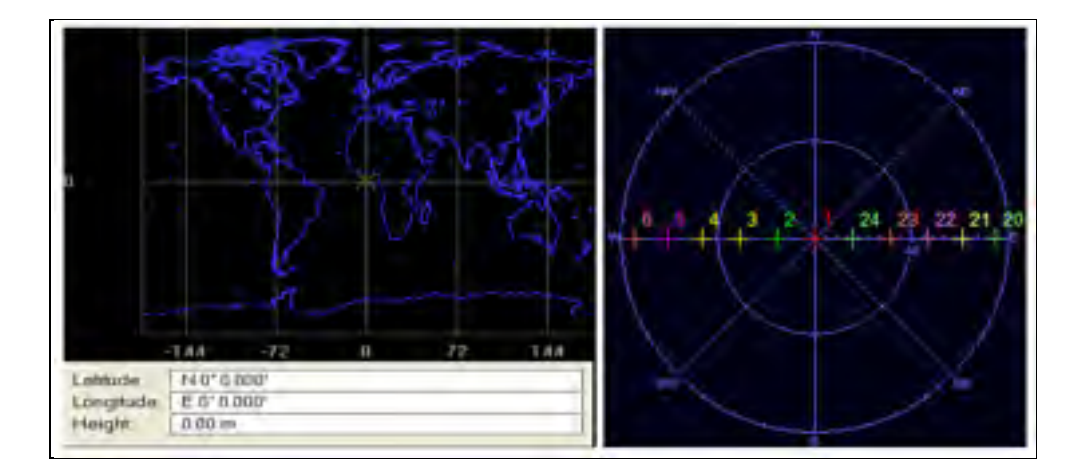

**Figure 6.30 Scénario Géo - Position du récepteur et des satellites.** 

De plus, afin d'éliminer le bruit d'intercorrélation entre les différents PRN, on active uniquement le satellite de PRN #1 qui est situé à la longitude 0°, donc directement au zénith du récepteur. On fait ensuite varier la puissance du signal de ce PRN dans le logiciel SimPLEX pour obtenir des  $C/N_0$  approximatifs de 50 dB·Hz, 45 dB·Hz, 40 dB·Hz ainsi que 35 dB·Hz.

Pour analyser les pics de corrélation, les mêmes calculs que pour les simulations hybrides sont utilisés, c'est-à-dire une corrélation par FFT sur 2 ms de signal. Afin d'obtenir une estimation fiable des pertes d'amplitude du pic de corrélation, 100 mesures sont capturées pour chaque combinaison des 12 gigues de phase et des quatre  $C/N_0$ , pour un total de 4 800 mesures. Les résultats de ces mesures sont regroupés dans le Tableau 6.9 ainsi qu'à la Figure 6.31. Dans le Tableau 6.9, le pourcentage d'erreur de chaque série de 100 mesures indique combien de mesures ne sont pas prises en comptes dans le calcul de la moyenne. Pour ne pas être prise en compte, une mesure doit présenter un pic de corrélation plus élevé dans une autre cellule Doppler que celle à 0 Hz, ce qui veut dire que le bruit seul est trop important pour que la mesure soit valide. Puisqu'il est impossible de déterminer dans quelle cellule de code le pic se situe réellement, il est possible que certaines mesures ne soient pas valides lorsque le pourcentage d'erreur indiqué est trop grand. De plus, la série de mesures pour une gigue de phase de 42.71 ps n'est pas tracée sur la Figure 6.31 en raison d'un pourcentage d'erreur supérieur à 95% pour toutes les puissances du signal.

|            | Perte d'amplitude du pic de corrélation (dB)<br>Moyenne de 100 mesures |                |               |                |               |                |               |                |  |
|------------|------------------------------------------------------------------------|----------------|---------------|----------------|---------------|----------------|---------------|----------------|--|
| Gigue de   |                                                                        | 50 dB·Hz       |               | 45 dB·Hz       |               | 40 dB·Hz       |               | 35 dB·Hz       |  |
| phase      | <b>Pertes</b>                                                          | <b>Erreurs</b> | <b>Pertes</b> | <b>Erreurs</b> | <b>Pertes</b> | <b>Erreurs</b> | <b>Pertes</b> | <b>Erreurs</b> |  |
| $0.243$ ps | 0.000                                                                  | $0\%$          | 0.000         | $0\%$          | 0.000         | $0\%$          | 0.000         | 33%            |  |
| $0.532$ ps | $-0.166$                                                               | $0\%$          | 0.132         | $0\%$          | 0.030         | $0\%$          | $-0.051$      | 38%            |  |
| $1.044$ ps | $-0.122$                                                               | $0\%$          | 0.041         | $0\%$          | 0.071         | $0\%$          | $-0.200$      | 32%            |  |
| $1.839$ ps | $-0.195$                                                               | $0\%$          | 0.235         | 0%             | 0.078         | 0%             | $-0.093$      | 38%            |  |
| 2.062 ps   | $-0.060$                                                               | $0\%$          | 0.100         | 0%             | $-0.071$      | 0%             | $-0.416$      | 33%            |  |
| 5.033 ps   | $-0.254$                                                               | $0\%$          | $-0.065$      | $0\%$          | $-0.007$      | $0\%$          | $-0.417$      | 35%            |  |
| $10.54$ ps | $-0.520$                                                               | $0\%$          | $-0.353$      | 0%             | $-0.309$      | 0%             | $-0.602$      | 41%            |  |
| 21.11 ps   | $-1.429$                                                               | $0\%$          | $-1.215$      | $0\%$          | $-1.153$      | $0\%$          | $-1.130$      | 50%            |  |
| 30.04 ps   | $-2.212$                                                               | $0\%$          | $-1.974$      | $0\%$          | $-1.985$      | 1%             | $-1.790$      | 54%            |  |
| 34.01 ps   | $-2.729$                                                               | 2%             | $-2.462$      | 1%             | $-2.457$      | 2%             | $-2.001$      | 66%            |  |
| 38.20 ps   | $-3.542$                                                               | 54%            | $-3.429$      | 46%            | $-2.985$      | 42%            | $-2.616$      | 84%            |  |
| 42.71 ps   | $-9.479$                                                               | 98%            | $-8.093$      | 96%            | $-6.771$      | 96%            | $-3.375$      | 99%            |  |

Tableau 6.9 Mesures de la perte d'amplitude du pic de corrélation en fonction du bruit de phase

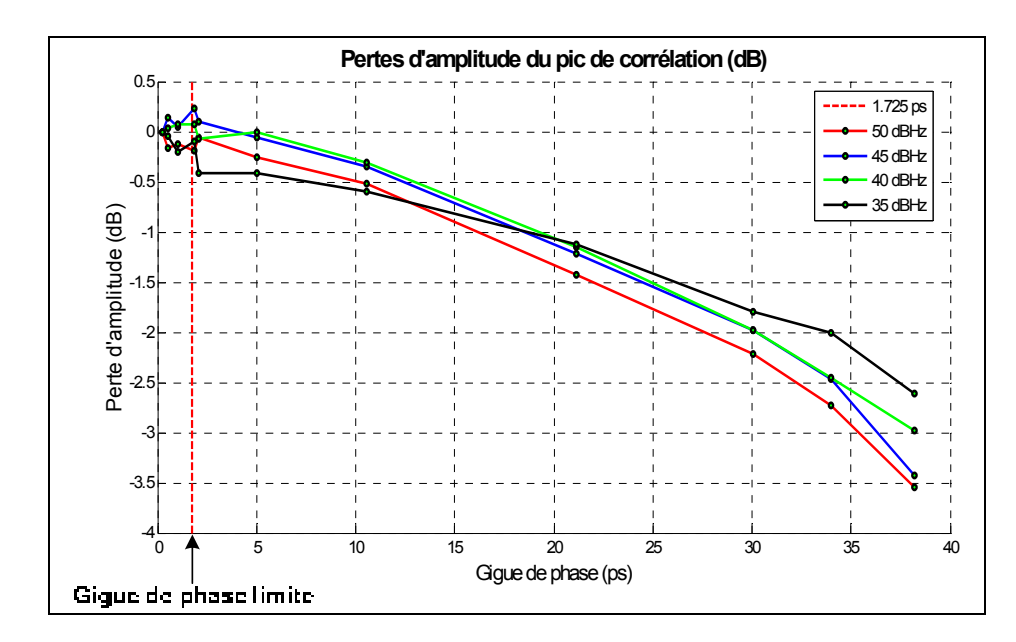

**Figure 6.31 Mesures de la perte d'amplitude du pic de corrélation du signal GPS L1 C/A en fonction de la gigue de phase.** 

Les résultats des séries de mesures sont très intéressants. On remarque tout d'abord qu'une faible gigue de phase ne dégrade en rien l'amplitude du pic de corrélation du signal GPS L1 C/A. On note également qu'une gigue de phase supérieure à 5 ps dégrade l'amplitude du pic de corrélation et ce peu importe la puissance de ce dernier.

Toutes les puissances de signal simulées mènent à des dégradations comparables, contrairement aux simulations de la section 6.2. Les pertes pour le signal à 35 dB·Hz semblent inférieures à celles des autres puissances, mais le nombre d'erreurs est également plus grand. La moyenne des pertes est calculée sur les pics qui ne causent pas d'erreurs, donc ayant une amplitude plus grande par définition. Ceci a pour effet de sousestimer les pertes d'amplitude du pic de corrélation et cette affirmation est d'autant plus vraie que le nombre d'erreurs est grand.

Face à ces résultats, on peut affirmer que la tendance observée est sensiblement la même que lors des simulations hybrides. Toutefois, les pertes mesurées sont plus de deux fois plus importantes que celles simulées. Les sources plausibles de cette différence sont multiples. Premièrement, il est possible qu'en simulation, le modèle du bruit de phase ne soit pas correctement appliqué sur le signal d'horloge de l'ADC étant donné la faible résolution de la simulation. De plus, le signal GPS L1 C/A de simulation est grandement simplifié par rapport au signal utilisé dans les mesures. Finalement, le générateur de bruit utilisé dans les mesures génère du bruit sur une très large bande; il est donc possible que les gigues de phase totales soient supérieures à celles indiquées dans le Tableau 6.8, provoquant ainsi des dégradations plus importantes sur le pic de corrélation.

Les résultats des mesures des pertes d'amplitude du pic de corrélation du signal GPS L1 C/A permettent d'affirmer avec certitude que la corrélation n'est pas influencée par la gigue de phase si cette dernière est contrainte par les équations définies à la section 3.4. Pour le signal GPS L1 C/A, ceci limite la gigue de phase à une valeur de 1.716 ps.

#### **6.3.3 Analyse de l'effet de la gigue de phase sur les performances du RxGNSS**

Pour analyser l'effet de la gigue de phase sur les performances du RxGNSS, la tête de réception DRFS a été connectée à ce dernier selon le schéma de la Figure 6.27. Le simulateur Spirent est utilisé pour générer un scénario de récepteur statique d'une durée d'une heure dix minutes à partir du 12 mars 2009 à 20h00m00s GMT. La puissance des signaux est gardée constante pour chacun des satellites tout au long du scénario. La position du récepteur ainsi que la visibilité des satellites pendant le scénario sont illustrées à la Figure 6.32. Ce scénario est référencé comme étant le « scénario Toulouse ».

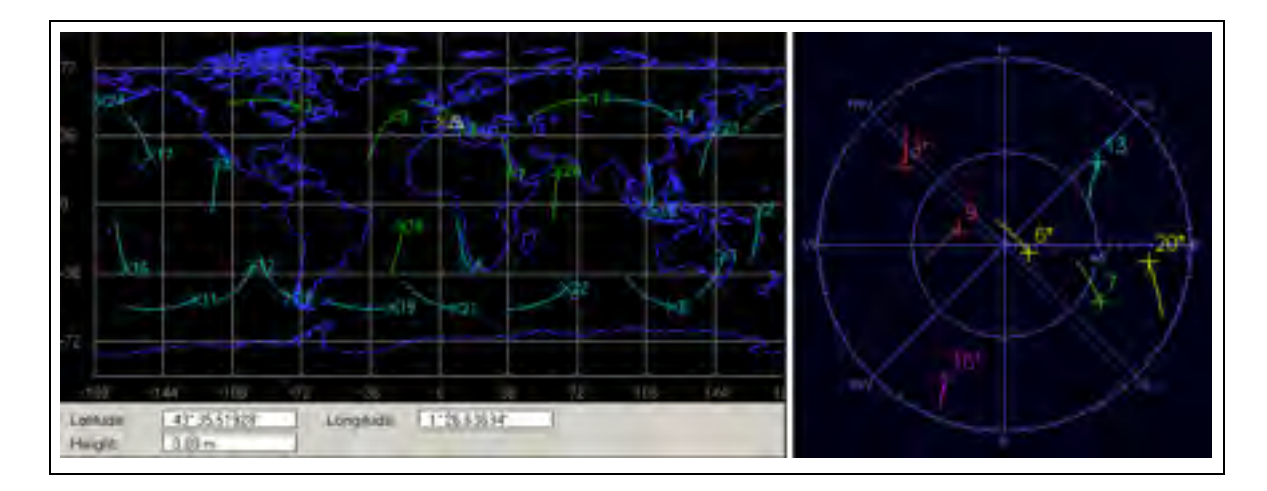

**Figure 6.32 Scénario Toulouse - Position du récepteur et satellites en vue à la fin du scénario.** 

Le scénario Toulouse est lancé pour les mêmes gigues de phase que celles utilisées à la section 6.3.2, jusqu'à une valeur de 34.012 ps. Les valeurs supérieures n'ont pas pu être testées pour des raisons qui seront expliquées à la fin de cette section. Pour toutes ces gigues de phases, des  $C/N_0$  approximatifs de 50 dB·Hz, 45 dB·Hz, 40 dB·Hz ainsi que 35 dB·Hz sont ajustés dans le scénario. Pour chacune des combinaisons, le RxGNSS a enregistré ses fichiers de navigation durant plus d'une heure. Toutefois, la première estimation de la position de chaque mesure est calculée à des instants différents par le RxGNSS en fonction des paramètres de ces mesures. Une section commune à toutes les mesures, d'une durée d'une heure, a donc été sélectionnée afin de comparer ces dernières sur une même base.

Les résultats sont présentés sous forme de tableaux contenant l'évolution de différents critères de performance en fonction de la gigue de phase. Ces critères sont l'écart type Nord-Sud de l'erreur relative de positionnement, son écart type Est-Ouest, son écart type en altitude ainsi que la moyenne du  $C/N<sub>0</sub>$  de tous les satellites confondus. Les résultats pour les C/N<sub>0</sub> de 50 dB·Hz à 35 dB·Hz sont présentés du Tableau 6.10 au Tableau 6.13 respectivement, où σ est l'écart type et Δ la différence par rapport à la référence de 0.243 ps. Les résultats sont ensuite regroupés sous forme graphique de la Figure 6.33 à la Figure 6.36 pour l'écart type Nord-Sud, l'écart type Est-Ouest, l'écart type en altitude ainsi que le  $C/N_0$ , respectivement.

|                |             | σ Nord-Sud   |              | σ Est-Ouest  | σ Altitude   |              | Moyenne $CN_0$ |               |
|----------------|-------------|--------------|--------------|--------------|--------------|--------------|----------------|---------------|
| Gigue de phase | $\sigma(m)$ | $\Delta$ (%) | $\sigma$ (m) | $\Delta$ (%) | $\sigma$ (m) | $\Delta$ (%) | $\sigma(m)$    | $\Delta$ (dB) |
| $0.243$ ps     | 0.211       | 0.0%         | 0.191        | 0.0%         | 0.389        | $0.0\%$      | 51.070         | 0.000         |
| $0.532$ ps     | 0.206       | $-2.4%$      | 0.180        | $-5.5%$      | 0.386        | $-0.9%$      | 51.370         | $-0.300$      |
| $1.044$ ps     | 0.208       | $-1.4%$      | 0.191        | $-0.1%$      | 0.396        | 1.7%         | 51.090         | $-0.020$      |
| $1.839$ ps     | 0.217       | 2.7%         | 0.196        | 2.7%         | 0.398        | 2.3%         | 51.050         | 0.020         |
| $2.062$ ps     | 0.214       | 1.5%         | 0.191        | 0.3%         | 0.394        | 1.3%         | 51.020         | 0.050         |
| $5.033$ ps     | 0.251       | 18.7%        | 0.229        | 20.2%        | 0.459        | 18.0%        | 50.300         | 0.770         |
| $10.54$ ps     | 0.253       | 19.8%        | 0.233        | 21.9%        | 0.460        | 18.3%        | 49.760         | 1.310         |
| 21.111 ps      | 0.328       | 55.6%        | 0.305        | 59.7%        | 0.604        | 55.2%        | 48.200         | 2.870         |
| 30.042 ps      | 0.352       | 66.7%        | 0.343        | 79.6%        | 0.672        | 72.7%        | 47.090         | 3.980         |
| 34.012 ps      |             |              |              |              | Aucun Signal |              |                |               |

Tableau 6.10 Performances du RxGNSS en présence du bruit de phase - signal à 50 dB·Hz

Tableau 6.11 Performances du RxGNSS en présence du bruit de phase - signal à 45 dB·Hz

|                |              | σ Nord-Sud   |              | σ Est-Ouest  | σ Altitude   |              | Moyenne $CN_0$ |               |
|----------------|--------------|--------------|--------------|--------------|--------------|--------------|----------------|---------------|
| Gigue de phase | $\sigma$ (m) | $\Delta$ (%) | $\sigma$ (m) | $\Delta$ (%) | $\sigma(m)$  | $\Delta$ (%) | $\sigma$ (m)   | $\Delta$ (dB) |
| $0.243$ ps     | 0.341        | $0.0\%$      | 0.316        | $0.0\%$      | 0.620        | $0.0\%$      | 47.520         | 0.000         |
| $0.532$ ps     | 0.329        | $-3.5%$      | 0.303        | $-4.4%$      | 0.618        | $-0.3%$      | 47.760         | $-0.240$      |
| $1.044$ ps     | 0.379        | 11.1%        | 0.352        | 11.3%        | 0.690        | 11.4%        | 46.560         | 0.960         |
| $1.839$ ps     | 0.356        | 4.5%         | 0.331        | 4.7%         | 0.643        | 3.8%         | 47.120         | 0.400         |
| $2.062$ ps     | 0.369        | 8.3%         | 0.345        | 9.1%         | 0.686        | 10.7%        | 46.750         | 0.770         |
| 5.033 ps       | 0.406        | 19.2%        | 0.385        | 21.5%        | 0.753        | 21.6%        | 46.010         | 1.510         |
| $10.54$ ps     | 0.430        | 26.1%        | 0.406        | 28.3%        | 0.783        | 26.4%        | 45.550         | 1.970         |
| 21.111 ps      | 0.492        | 44.5%        | 0.474        | 49.9%        | 0.936        | 51.1%        | 44.310         | 3.210         |
| 30.042 ps      | 0.654        | 91.8%        | 0.609        | 92.3%        | 1.214        | 96.0%        | 42.560         | 4.960         |
| 34.012 ps      |              |              |              |              | Aucun Signal |              |                |               |

Tableau 6.12 Performances du RxGNSS en présence du bruit de phase - signal à 40 dB·Hz

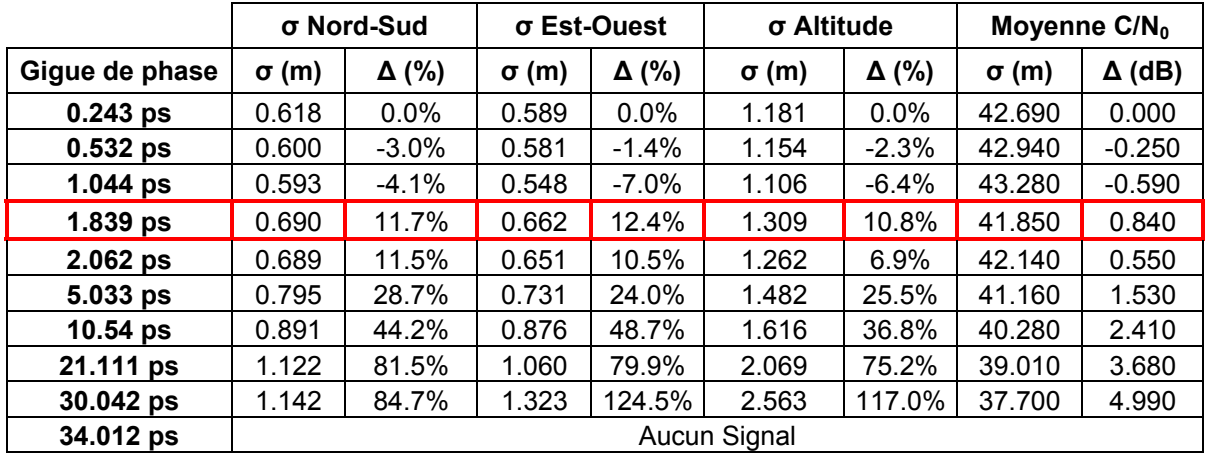
|                     | σ Nord-Sud                           |              | σ Est-Ouest  |              | σ Altitude   |              | Moyenne $CN_0$ |               |
|---------------------|--------------------------------------|--------------|--------------|--------------|--------------|--------------|----------------|---------------|
| Gigue de phase      | $\sigma$ (m)                         | $\Delta$ (%) | $\sigma$ (m) | $\Delta$ (%) | $\sigma$ (m) | $\Delta$ (%) | $\sigma(m)$    | $\Delta$ (dB) |
| $0.243$ ps          | 1.313                                | $0.0\%$      | 1.229        | $0.0\%$      | 2.410        | $0.0\%$      | 37.990         | 0.000         |
| 0.532 <sub>ps</sub> | 1.228                                | $-6.5%$      | 1.157        | $-5.9%$      | 2.242        | $-7.0\%$     | 38.310         | $-0.320$      |
| $1.044$ ps          | 1.427                                | 8.7%         | 1.378        | 12.1%        | 2.656        | 10.2%        | 37.650         | 0.340         |
| $1.839$ ps          | 1.369                                | 4.3%         | 1.234        | 0.4%         | 2.510        | 4.1%         | 37.850         | 0.140         |
| $2.062$ ps          | 1.356                                | 3.3%         | 1.221        | $-0.7%$      | 2.489        | 3.3%         | 37.910         | 0.080         |
| 5.033 ps            | Solution instable                    |              |              |              |              | 35.880       | 2.110          |               |
| $10.54$ ps          | 35.040<br>2.950<br>Solution instable |              |              |              |              |              |                |               |
| 21.111 ps           | Aucun Signal                         |              |              |              |              |              |                |               |
| 30.042 ps           | Aucun Signal                         |              |              |              |              |              |                |               |
| 34.012 ps           | Aucun Signal                         |              |              |              |              |              |                |               |

Tableau 6.13 Performances du RxGNSS en présence du bruit de phase - signal à 35 dB·Hz

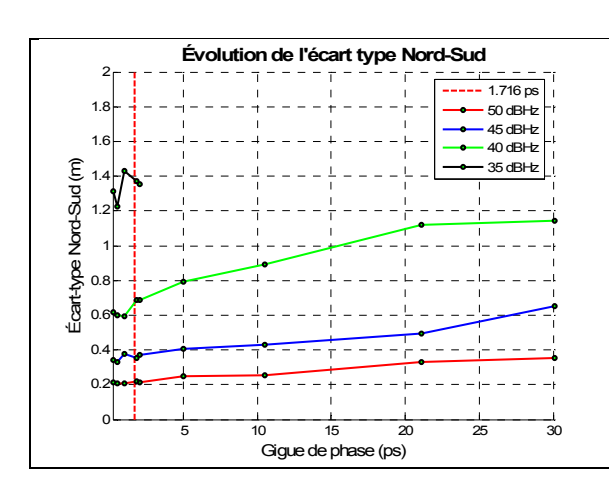

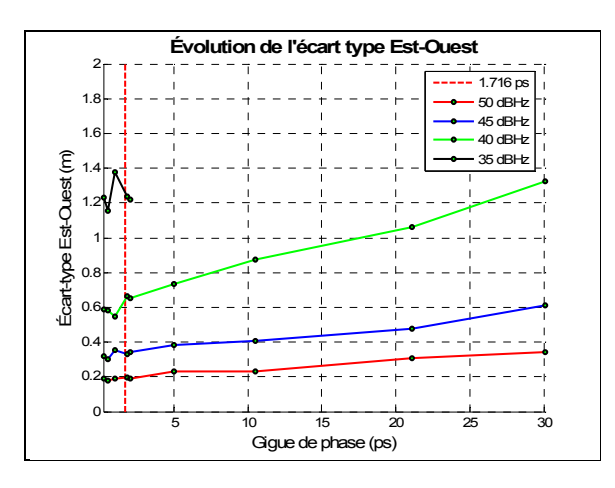

**Figure 6.33 Évolution de l'écart type Nord-Sud en fonction de la gigue de phase.** 

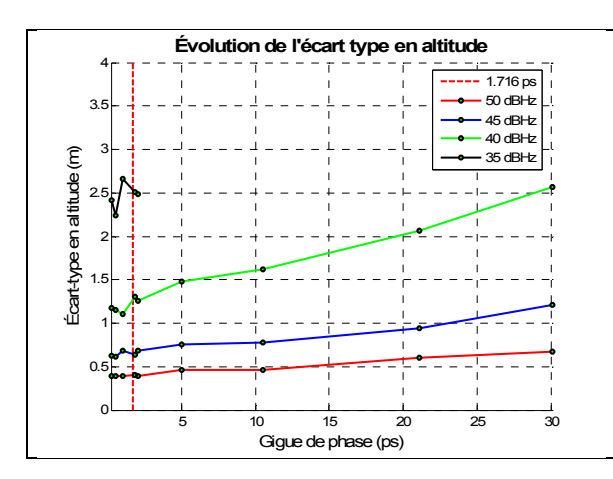

**Figure 6.35 Évolution de l'écart type en altitude en fonction de la gigue de phase.**  **Figure 6.34 Évolution de l'écart type Est-Ouest en fonction de la gigue de phase.** 

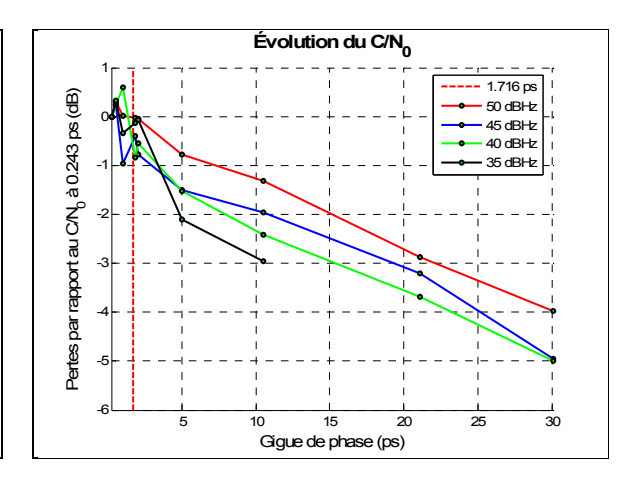

Figure 6.36 Évolution du C/N<sub>0</sub> en **fonction de la gigue de phase.** 

Les résultats des 40 mesures d'une heure apportent des informations très intéressantes sur l'effet de la gigue de phase sur un récepteur GNSS utilisant une tête de réception DRFS. Premièrement, on remarque que les performances du RxGNSS ne sont pas modifiées par la gigue de phase si cette dernière est plus faible que 2 ps. Les écarts types de l'erreur relative de positionnement ainsi que le  $C/N_0$  restent en effet dans les limites de la précision des mesures, estimée respectivement à environ 10% et 0.5 dB de la référence. Il est toutefois clair qu'une dégradation de performances est subie par le RxGNSS suite à l'ajout de 5 ps de gigue de phase et plus. Ces dégradations se font sentir sur les écarts types, qui sont presque doublés avec 30 ps de gigue de phase, ainsi que sur le  $C/N<sub>0</sub>$ , lequel perd entre 4 dB et 5 dB pour la même gigue de phase. Toutes les puissances de signal présentent des pertes comparables, bien qu'une dégradation légèrement supérieure se profile pour les signaux de moins forte puissance. Pour avoir un aperçu de la dégradation de l'estimation de la position, on peut représenter cette dernière sous forme de nuage de points représentant l'erreur de positionnement relative. Pour le scénario Toulouse avec un  $C/N_0$  de 40 dB·Hz, ce nuage de points est présenté à la Figure 6.37 pour une gigue de phase de 0.243 ps et à la Figure 6.38 pour une gigue de phase de 30.042 ps.

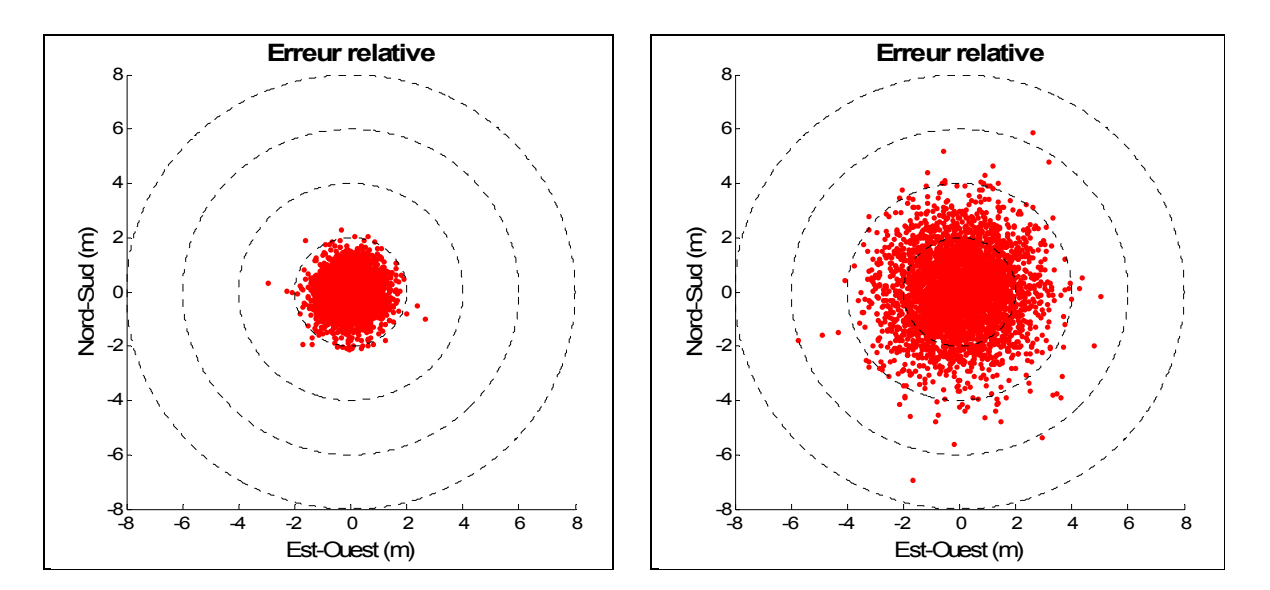

**Figure 6.37 Scénario Toulouse – Erreur**  relative avec un C/N<sub>0</sub> de 40 dB·Hz et une **gigue de phase de 0.243 ps.** 

**Figure 6.38 Scénario Toulouse – Erreur**  relative avec un C/N<sub>0</sub> de 40 dB·Hz et une **gigue de phase de 30.042 ps.** 

Ces figures montrent que l'étalement de l'estimation de la position calculée par le RxGNSS est beaucoup plus important lorsqu'une gigue de phase de 30.042 ps affecte la tête de réception DRFS, par rapport à une gigue de phase de 0.243 ps. Cette dégradation peut également se visualiser sur une carte de la ville de Toulouse, générée par Google Maps, sur la Figure 6.39 ainsi que la Figure 6.40 pour des gigues de phases de 0.243 ps et 30.042 ps respectivement.

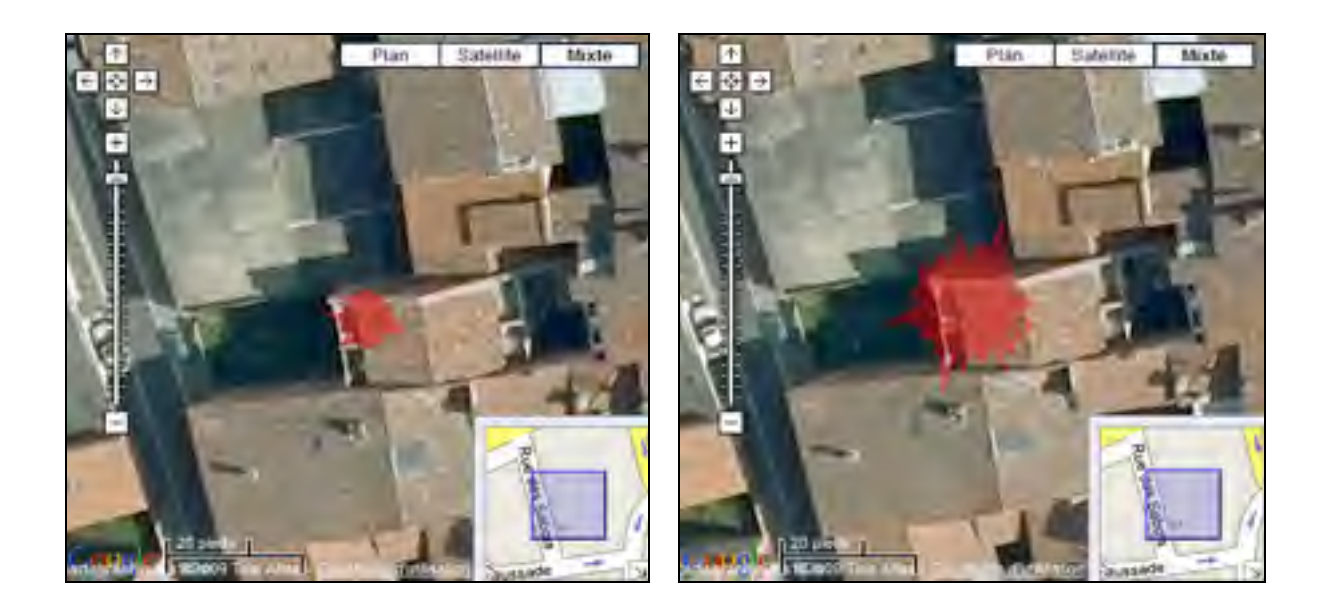

#### **Figure 6.39 Scénario Toulouse – Position**  Google Maps pour un C/N<sub>0</sub> de 40 dB·Hz et **une gigue de phase de 0.243 ps.**

#### **Figure 6.40 Scénario Toulouse – Position**  Google Maps pour un C/N<sub>0</sub> de 40 dB·Hz et **une gigue de phase de 30.042 ps.**

Une seconde remarque sur les résultats des 40 mesures effectuées est que le signal GPS L1 C/A ne peut pas être poursuivi pour une gigue de phase supérieure à 30.042 ps. Des observations sur le signal provenant de l'ADC avec une gigue de phase supérieure à cette dernière ont montré que cette valeur n'est pas une limite pour le RxGNSS, mais plutôt une limite pour l'ADC. En effet, l'ADC devient instable lorsque la gigue de phase est trop importante, c'est-à-dire que les données et le signal d'horloge qu'il envoie au FPGA ne sont pas toujours valides. Ces instabilités apportent suffisamment d'erreurs sur les données pour que le RxGNSS ne puisse pas poursuivre les satellites en ligne de vue. Le pic de corrélation de chaque signal est toujours présent, tel que démontré dans les mesures de la section 6.3.2, mais pas à chaque époque, ce qui empêche la poursuite des signaux. Avec un  $CN_0$  de 35 dB·Hz et une gigue de phase de 5.033 ps par exemple, la solution de navigation est calculée mais elle est instable. La position calculée présente en effet des sauts sporadiques qui vont jusqu'à plus de 100 m horizontalement tel qu'illustré à la Figure 6.41 pour un  $CN_0$  de 35 dB $\cdot$ Hz et une gigue de phase de 5.033 ps.

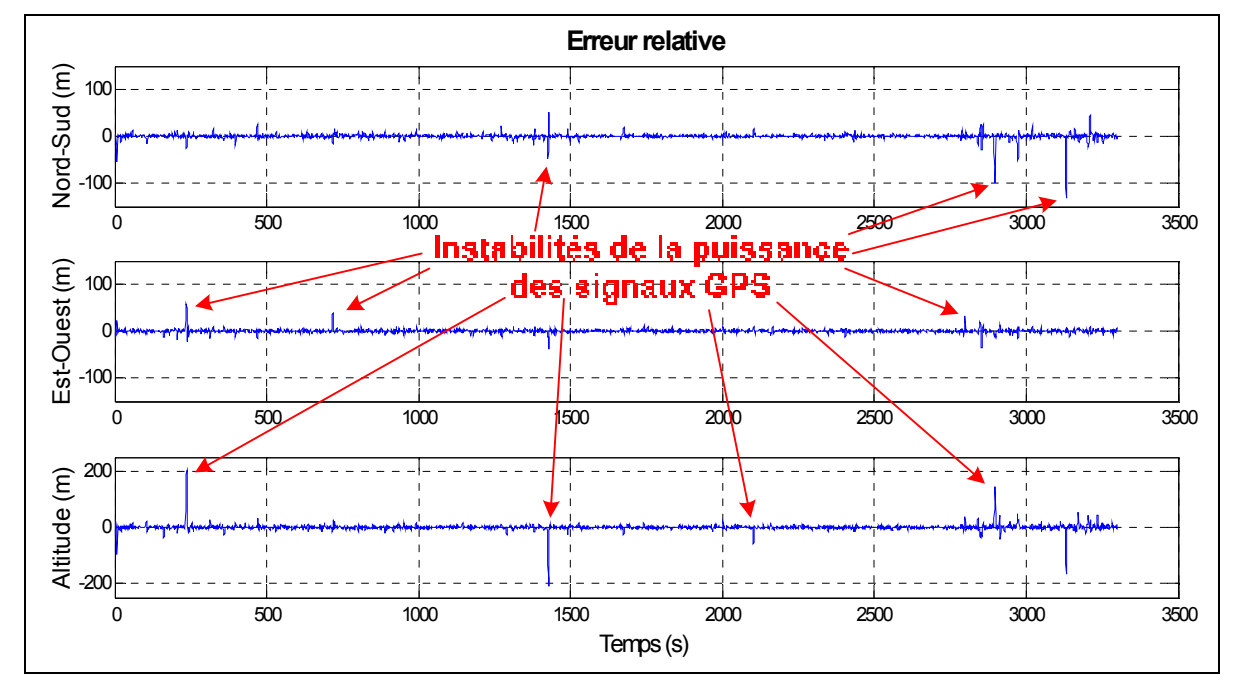

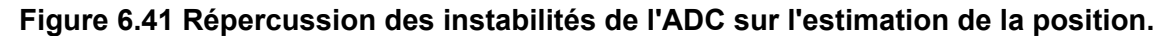

La baisse de C/N<sub>0</sub> due à la gigue de phase causer des problèmes de poursuite des signaux GNSS et mener à la perte momentanée des satellites de positionnement ayant un faible  $CN<sub>0</sub>$ . Ainsi, la position estimée par un récepteur avec une gigue de phase trop importante n'est pas fiable, particulièrement dans des environnements où la puissance des signaux est faible tels que les forêts, les canyons urbains ou à l'intérieur des bâtiments.

### **6.4 Discussions générales**

### **6.4.1 Limite imposée par la gigue de phase**

Suite aux résultats des mesures sur l'effet de la gigue de phase sur le signal GPS L1 C/A, on peut affirmer que la limite de gigue de phase imposée par Dempster (2005; 2004) ainsi que par Amin (2007) et mise à jour dans la section 3.4 constitue un guide de conception très prudent. Si on s'y contraint, les pertes en amplitude du pic de corrélation sont, à toutes fins pratiques, inexistantes. Les performances en termes d'écart type de l'erreur relative de positionnement ne subissent aucune dégradation et aucune baisse sur le  $C/N<sub>0</sub>$  ne peut être

observée. Avec les composants actuellement disponibles sur le marché, il est relativement aisé de concevoir une chaîne de réception DRFS qui respecte cette contrainte, affirmation corroboré par Dempster et Bilal (2006).

Une gigue de phase allant jusqu'à 5 ps est acceptable si on tolère des pertes d'amplitude du pic de corrélation jusqu'à 0.5 dB. Cette gigue de phase peut toutefois mener à la perte des signaux de navigation ayant un faible  $C/N_0$ , ce qui représente une perte de sensibilité. En ne capturant pas certains signaux, on réduit ainsi la précision du positionnement, l'écart type de son erreur relative étant augmenté. On augmente également la GDOP étant donné que les satellites se trouvant à l'horizon ont un faible  $C/N<sub>0</sub>$  alors qu'ils aident généralement à améliorer la géométrie des satellites. De plus, lors de la phase d'acquisition des signaux et de la poursuite initiale, un nombre moins grand de satellites capturés peut augmenter le temps nécessaire pour obtenir une première estimation de la position (TTFF).

Les résultats des simulations et des mesures ont montré que, peu importe la source de la gigue de phase, cette dernière est perçue par le récepteur comme étant du bruit blanc gaussien qui est ajouté sur les signaux GNSS. Son seul effet est donc de réduire le  $C/N_0$ , avec comme corollaires la diminution de la précision du positionnement, l'augmentation de la DOP et l'augmentation du TTFF.

Il serait également intéressant d'étudier des récepteurs GNSS commerciaux afin d'évaluer le bruit de phase de leur horloge. On pourrait ainsi déterminer si les performances de ces récepteurs sont sensiblement dégradées par leurs horloges. Une étude comparative entre différents récepteurs grand public, commerciaux et militaires permettrait d'évaluer si l'effet de la gigue de phase est considéré ou non. Les informations sur le bruit de phase des récepteurs sont toutefois difficiles à obtenir; il serait peut-être nécessaire de démonter lesdits récepteurs pour identifier le cristal, la PLL, le VCO ainsi que l'ADC utilisés, voire mesurer leur bruit de phase. On pourrait ensuite comparer la gigue de phase totale aux limites identifiées à la section 3.4.5.

#### **6.4.2 Flexibilité de la tête de réception**

La tête de réception DRFS a été conçue de façon à maximiser sa flexibilité pour les autres signaux GNSS. En effet, elle représente un premier pas vers un prototype de tête de réception universelle capable de capturer toutes les bandes GNSS. Dans son état actuel, la plupart des composants n'ont pas à être modifiées pour réaliser cette version universelle. En effet, les amplificateurs RF ainsi que l'ADC ont tous été choisis avec l'objectif d'amplifier et d'échantillonner la bande GNSS en entier.

D'ici la réalisation d'un prototype universel, l'architecture de traitement numérique du signal présentée au CHAPITRE 5 pourra être facilement modifiée afin de capturer d'autres signaux GNSS individuellement et ce avec un minimum de modifications. Toutefois, puisqu'on doit conserver la fréquence d'échantillonnage de 300 MHz pour le FPGA, il faut s'assurer qu'aucune superposition de spectre ne se produise lors de l'échantillonnage par bande passante. Pour vérifier cette contrainte, l'algorithme de Choe et Kim (2005) (cf. section 2.4.3) a été utilisé. On vérifie ainsi si la fréquence de 300 MHz se situe dans un des intervalles de fréquences d'échantillonnage valides pour tous les signaux GNSS du Tableau 2.1. Les résultats de ces vérifications sont regroupés au Tableau 6.14, où la fréquence centrale est notée f<sub>c</sub>, largeur de bande BW, la fréquence intermédiaire après repliement est appelée  $f_{IF}$  et la fréquence de l'oscillateur local numérique nécessaire  $f_{LO}$ .

| <b>GNSS</b>    | <b>Bande</b>        | $f_c$ (MHz) | <b>BW</b><br>(MHz) | <b>Repliement</b><br>possible? | Type de<br>repliement | $f_{IF}$ (MHz) | $f_{LO}$ (MHz) |
|----------------|---------------------|-------------|--------------------|--------------------------------|-----------------------|----------------|----------------|
| <b>GPS</b>     | L1                  | 1575.420    | 20.460             | Oui                            | Normal                | 75.420         | 60.420         |
|                | L <sub>2</sub>      | 1227.600    | 20.460             | Oui                            | Normal                | 27.600         | 12.600         |
|                | L <sub>5</sub>      | 1176.450    | 24.000             | Oui                            | Inverse               | $-23.550$      | 38.550         |
| <b>GLONASS</b> | (actuel)<br>L1      | 1603.688    | 11.813             | Oui                            | Normal                | 103.688        | 88.688         |
|                | L2                  | 1247.313    | 9.188              | Oui                            | Normal                | 47.313         | 32.313         |
|                | $L1$ (futur)        | 1575.420    | 8.190              | Oui                            | Normal                | 75.420         | 60.420         |
|                | L <sub>3</sub>      | 1211.261    | 10.035             | Oui                            | Normal                | 11.261         | 3.739          |
|                | L <sub>5</sub>      | 1176.450    | 16.380             | Oui                            | Inverse               | $-23.550$      | 38.550         |
| <b>Galileo</b> | E1                  | 1575.420    | 24.552             | Oui                            | Normal                | 75.420         | 75.420         |
|                | E5a                 | 1176.450    | 25.575             | <b>Non</b>                     |                       |                |                |
|                | E <sub>5</sub> b    | 1207.140    | 25.575             | <b>Non</b>                     |                       |                |                |
|                | E6                  | 1278.750    | 40.920             | Oui                            | Normal                | 78.750         | 63.750         |
| <b>Compass</b> | <b>B1</b>           | 1561.098    | 4.092              | Oui                            | Normal                | 61.098         | 46.098         |
|                | B <sub>1</sub> -BOC | 1575.420    | 16.368             | Oui                            | Normal                | 75.420         | 60.420         |
|                | B <sub>2</sub>      | 1207.140    | 24.000             | <b>Non</b>                     |                       |                |                |
|                | B <sub>2</sub> -BOC | 1207.140    | 30.690             | <b>Non</b>                     |                       |                |                |
|                | L <sub>5</sub>      | 1176.450    | 24.000             | Oui                            | Inverse               | $-23.550$      | 38.550         |

Tableau 6.14 Vérification de la possibilité d'échantillonnage direct RF de chaque signal GSNS avec la tête de réception actuelle

Le Tableau 6.14 indique que seules les bandes Galileo E5a, Galileo E5b, Compass B2 ainsi que Compass B2-BOC ne peuvent pas être échantillonnées avec une fréquence de 300 MHz sans superposition de spectre. Pour toutes les autres bandes GNSS, la tête de réception DRFS conçue peut les échantillonner en repliement normal pour la plupart ou en repliement inverse pour les bandes GPS L5, GLONASS L5 et Compass L5.

Toutefois, pour que le traitement du signal se fasse sur ces bandes, deux modifications doivent être apportées à la tête de réception. Premièrement, les filtres passe-bande GPS L1 dans la chaîne de traitement du signal RF doivent être remplacés par des filtres qui sélectionnent la bande du signal à échantillonner. Pour ce faire, le gabarit de la Figure 4.4 doit être utilisé en fonction de la fréquence centrale et de la largeur de bande du signal à capturer. On remarque ici l'avantage de l'emploi de composants RF dans des boîtiers séparés. Deuxièmement, la fréquence de l'oscillateur local dans la chaîne de traitement du signal numérique doit être modifiée à la valeur indiquée dans le Tableau 6.14. Ceci implique de changer les quatre sous-oscillateurs des équations (5.4), (5.5), (5.6) et (5.7). Cette seconde modification est faite directement dans le code VHDL et le nouveau fichier pour le FPGA peut être généré en quelques minutes seulement. Il serait même possible de modifier

l'architecture dans le FPGA pour changer la fréquence du LO en temps réel grâce à une commande provenant d'un PC par exemple. Ceci permettrait de modifier en temps réel le signal GNSS sur lequel on veut faire des tests.

Il est également souhaitable d'améliorer le filtrage avant décimation pour chacun des signaux en recalculant les coefficients optimaux du filtre FIR de la décimation en utilisant le gabarit de la Figure 5.2. Cette amélioration est particulièrement importante pour les signaux dont la largeur de bande dépasse celle du signal GPS L1 C/A (20.46 MHz).

De plus, si le FPGA utilisé possédait d'avantage de blocs XtremeDSP, il serait possible de capturer certains signaux simultanément et les traiter numériquement de façon parallèle. Par exemple, on pourrait capturer GPS L1, Galileo E1, GLONASS L1 ainsi que Compass B1-BOC avec une seule chaîne de traitement du signal RF et chaque signal serait traité indépendamment dans le FPGA, le tout avec la même fréquence d'échantillonnage de 300 MHz.

Pour pouvoir échantillonner tous les signaux du Tableau 6.14 indépendamment (un seul à la fois), sans repliement spectral et avec un facteur de décimation entier, une fréquence d'échantillonnage de 540 MHz peut être utilisée. Cette fréquence d'échantillonnage est près du double de celle utilisée dans ce mémoire, ce qui implique que la gigue de phase aurait d'avantage d'influence sur les signaux GNSS. Pour employer une telle fréquence, le traitement du signal numérique dans le FPGA devrait être totalement repensé et il nécessiterait d'avantages de ressources.

#### **CONCLUSION**

Avec l'entrée de nouveaux joueurs dans l'arène des systèmes de positionnement globaux par satellites, la multiplicité des signaux de radionavigation disponibles a soulevé la problématique qui est à la source de ce projet de recherche. En effet, les têtes de réception des récepteurs GNSS actuels peuvent devenir très complexes lors de l'utilisation de plusieurs fréquences/bandes distinctes. Pour contourner cette complexité, la problématique principale visait à évaluer si la technique d'échantillonnage direct RF est applicable aux récepteurs GNSS afin de capturer les signaux de navigation situés dans la bande L, sans pour autant réduire leur précision. Pour ce faire, l'objectif principal visait la réalisation d'une tête de réception à échantillonnage direct RF complète ainsi que sa validation *via* des mesures en environnement réel pour le signal GPS L1 C/A. Des calculs et des contraintes technologiques ont d'abord démontré qu'une fréquence d'échantillonnage de 300 MHz devait être utilisée pour le prototype de tête de réception DRFS. Une fréquence minimale de 1073 MHz a également été calculée dans l'optique d'un échantillonnage de la bande GNSS en entier.

Le premier sous-problème soulevait la question de la faisabilité d'une chaîne de traitement du signal RF qui soit large bande, tout en ajoutant peu de bruit aux signaux qu'elle amplifie. L'objectif spécifique relié à cette interrogation visait la conception, la fabrication et la validation d'une telle chaîne de traitement. Cette dernière a ainsi été réalisée de façon à amplifier les signaux GNSS de plus de 100 dB et ce, avec une figure de bruit de seulement 1.52 dB (cf. section 4.4.8). Le premier objectif spécifique de cette recherche a donc été rempli avec succès et, par le fait même, la première sous-problématique résolue.

Le second objectif consistait en la réalisation d'une chaîne de traitement du signal numérique pour effectuer une conversion numérique en fréquence et une décimation à très haute vitesse dans un FPGA. Cet objectif était relié au deuxième sous-problème, qui cherchait à évaluer la faisabilité d'un tel traitement du signal dans un composant bas de gamme. La chaîne de traitement numérique a donc été conçue *via* une conversion numérique en fréquence polyphase ainsi qu'une décimation polyphase utilisant un filtre FIR d'ordre 50. Le signal d'entrée de cette chaîne est le signal RF échantillonné à 300 MHz sur 7 bits et, à la sortie, on retrouve ce même signal échantillonné à 60 MHz autour de 15 MHz avec une résolution de 4 bits. Associé à la chaîne de traitement du signal RF, ce second objectif a pu être validé grâce à une acquisition réussie du signal GPS L1 C/A en posttraitement.

Une fois validée, la tête de réception complète a été reliée au RxGNSS du LACIME et les performances du récepteur ont été mesurées sur des signaux réels. On a ainsi observé que les performances de la tête de réception DRFS sont similaires, voire meilleures, que la tête de réception classique en ce qui a trait à l'erreur relative sur l'estimation de la position. Suite à l'utilisation d'une double différence avec un récepteur commercial, il a également été observé que le bruit sur les mesures de pseudo-distance et de phase de la porteuse est moins important pour la tête de réception DRFS. On note ainsi une amélioration d'environ 20 % sur l'écart type de ces bruits. Toutefois, il existe des biais inter-canaux plus importants sur les mesures de phases des porteuses GPS L1 C/A pour la tête de réception conçue dans ce projet de recherche. Différentes hypothèses ont été avancées pour expliquer ces biais mais une étude plus approfondie est nécessaire pour isoler leur source.

Le sous-problème final concernait l'effet de la gigue de phase sur les signaux GNSS pour une architecture de type DRFS. La résolution de ce sous-problème se déclinait en deux objectifs spécifiques. Il fallait tout d'abord analyser en détail les perturbations apportées par la gigue de phase sur les signaux de radionavigation afin d'utiliser l'approche de conception idéale. Il en est ressorti une limite maximale sur la gigue de phase, qui doit être respectée pour ne pas dégrader les signaux GNSS (cf. Tableau 3.4). La limite la plus contraignante est imposée par le signal Galileo E5a avec une gigue de phase maximale de 1.159 ps. Le signal GPS L1 C/A limite pour sa part la gigue de phase à 1.716 ps. La conception de la tête de réception a mené à une gigue de phase de 0.243 ps. Par la suite, des mesures en temps réel avec le signal GPS L1 C/A ont permis d'évaluer le comportement d'un récepteur GNSS utilisant une tête de réception DRFS qui est soumise à différentes gigues de phase. Il s'est avéré que seule une gigue de phase supérieure à environ 5 ps dégradait significativement les performances du RxGNSS. Pour cette gigue de phase, ces dégradations entraînent une diminution de 0.5 dB sur le  $C/N_0$  de chaque signal et une augmentation d'environ 10% de l'écart type de l'erreur relative de positionnement. La conclusion de cette étude sur la gigue de phase est qu'aucune dégradation de performance n'est perceptible si on respecte les contraintes du Tableau 3.4. À ce titre, il n'est pas plus difficile de respecter ces contraintes pour une tête de réception DRFS que pour une tête de réception classique. En effet, le bruit de phase du LO dans cette dernière influence lui aussi les performances du récepteur.

L'objectif principal de cette recherche a donc été rempli avec succès, répondant ainsi à la problématique de façon positive. Il est effectivement possible de concevoir une architecture de réception des signaux GNSS à échantillonnage direct RF qui ne dégrade pas les performances de ces signaux. Toutefois, il est important de noter que la tête de réception conçue est un prototype de laboratoire qui n'a bénéficié d'aucun effort de miniaturisation. Son encombrement et sa consommation électrique sont donc trop importants à l'heure actuelle pour que le prototype soit utilisé dans des technologies mobiles. Avec des efforts importants, la chaîne de traitement du signal RF pourrait être intégrée sur un seul circuit et consommer peu d'énergie, mais ce n'est pas le cas de l'ADC ni du FPGA. Ces derniers occupent en effet trop d'espace et consomment actuellement trop de puissance pour être utilisés dans des téléphones cellulaires, par exemple.

La tête de réception DRFS conçue dans cette recherche possède également plusieurs avantages intéressants. Premièrement l'utilisation d'une tête de réception unique permet de réduire le délai de groupe entre les fréquences GNSS et ainsi obtenir, par exemple, une meilleure correction du délai ionosphérique et des mesures de pseudo-distance plus précises. De plus, la grande flexibilité de la tête de réception sur le signal GNSS à capturer a été démontrée à la section 6.4.2. On peut en effet utiliser la même architecture et la même fréquence d'échantillonnage pour recevoir tous les signaux GNSS individuellement à l'exception de quatre d'entre eux. Pour ce faire, il suffit d'utiliser les filtres RF appropriés et de changer la fréquence de l'oscillateur local numérique dans le FPGA. Toutefois, une solution à long terme est d'employer une fréquence d'échantillonnage qui permettrait de capturer toute la bande GNSS simultanément.

Les résultats de cette recherche représentent un pas important dans le développement d'un récepteur GNSS universel. Les conclusions apportées permettent d'aller de l'avant dans le développement de la tête de réception qui pourra capturer toutes les bandes GNSS simultanément. Les efforts fournis permettront, à terme, d'obtenir des récepteurs GNSS plus précis et plus fiables pour une multitude d'applications grand public ou professionnelles.

De plus, bien que la tête de réception conçue soit appliquée à la navigation par satellites, la technique DRFS a une portée bien plus grande, ce qui fait que certaines méthodes de conception de ce mémoire peuvent être étendues à d'autres domaines. Parmi ceux-ci, on peut citer la téléphonie cellulaire, les réseaux Internet sans fil, les communications satellites, etc., pour n'en nommer que quelques-uns. Les produits technologiques grand public qui visent la convergence des services sont les plus à même de tirer profit du DRFS étant donné les différentes fréquences utilisées par lesdits services. Les avancées dans ces domaines mèneront à des produits moins encombrants, plus légers et moins dispendieux.

#### **RECOMMANDATIONS**

La tête de réception DRFS conçue dans cette recherche possède des qualités certaines, mais ses défauts doivent guider la poursuite des développements sur l'échantillonnage direct RF pour les signaux GNSS présentement en cours au LACIME. Dans cette optique, plusieurs améliorations sont proposées ici.

D'un point de vue matériel, la connexion entre le FPGA de la tête de réception DRFS et le FPGA du RxGNSS devrait être améliorée. Actuellement, cette connexion entre les GPIO des deux FPGA passe par plusieurs câbles et connecteurs qui ne sont pas optimisés pour des communications à 60 MHz. Évidemment, l'idéal serait que les deux FPGA soient sur le même circuit imprimé et qu'ils communiquent entre eux *via* des lignes LVDS dédiées, par exemple. Toutefois, une diminution notoire du bruit se ferait sentir si la connexion se limitait à un seul câble, sans connecteurs intermédiaires. De plus, une optimisation plus attentive des circuits d'amplification RF permettrait de diminuer davantage leur figure de bruit ainsi que d'améliorer leurs paramètres S sur la bande la plus large possible. Par exemple, le paramètre S11 du LNA est à peine inférieur à -11 dB sur toute la bande GNSS (cf. Figure 4.27). Il s'agirait alors de le réduire tout en conservant un fort gain le plus linéaire possible et en minimisant la figure de bruit. Finalement, des mesures de  $C/N_0$  sur les signaux GPS pourraient être faites pour évaluer l'amélioration apportée par le filtre situé avant le VGA (cf. Figure 4.40). Si cette amélioration est négligeable, ce filtre pourrait être retiré de la chaîne de réception RF.

D'un point de vue plus architectural, il serait intéressant de minimiser le nombre de ressources utilisées par le traitement du signal numérique dans le FPGA. En effet, les étapes de traitement ont été conçues principalement en fonction des ressources disponibles dans le FPGA. L'objectif serait alors de réduire la résolution des signaux ainsi que l'ordre du filtre FIR de la décimation, tout en conservant des performances identiques à celles observées jusqu'à maintenant. De plus, l'architecture pourrait être modifiée afin d'être plus résistante aux interférences et au brouillage, avec l'ajout d'un filtre avant le LNA, par exemple. Puis, une étude sur l'utilisation d'une compression de type logarithmique serait pertinente compte-tenu de ses avantages pour les signaux GNSS. L'architecture DRFS pourrait ainsi être en mesure de capturer des signaux GNSS possédant un plus faible C/N<sub>0</sub>.

Toutefois, ce type de compression apporte des non-linéarités et, par le fait même, des risques d'intermodulation.

Finalement, d'un point de vue théorique, une meilleure compréhension de l'effet de l'échantillonnage direct RF sur les mesures de phase de la porteuse des signaux GNSS permettrait de mettre en lumière la source des biais inter-canaux mis au jour à la section 6.1.5. Une meilleure compréhension du fonctionnement du RxGNSS et de l'algorithme de double différence pourrait également apporter une lumière sur ce problème. De plus, l'étude pourrait s'étendre à l'effet de la gigue de phase sur les mesures de phase et ainsi apporter des nouvelles pistes de conception pour les têtes de réception DRFS.

#### **ANNEXE I**

# **PARAMÈTRES S ET FIGURE DE BRUIT DES COMPOSANTS RF**

# **A1.1 Mesures RF sur le filtre GPS L1 C/A**

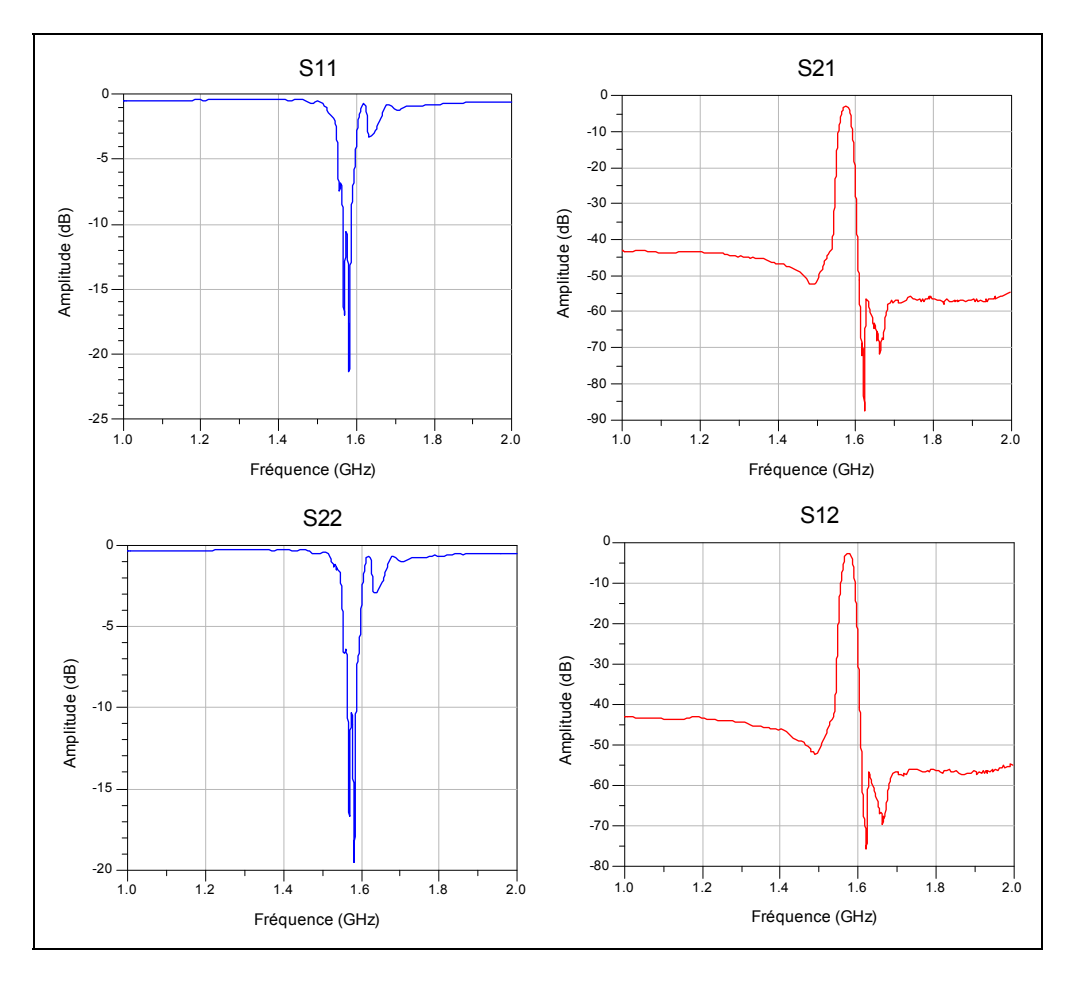

**Figure 1.1 Paramètres S complets du filtre GPS L1 C/A.** 

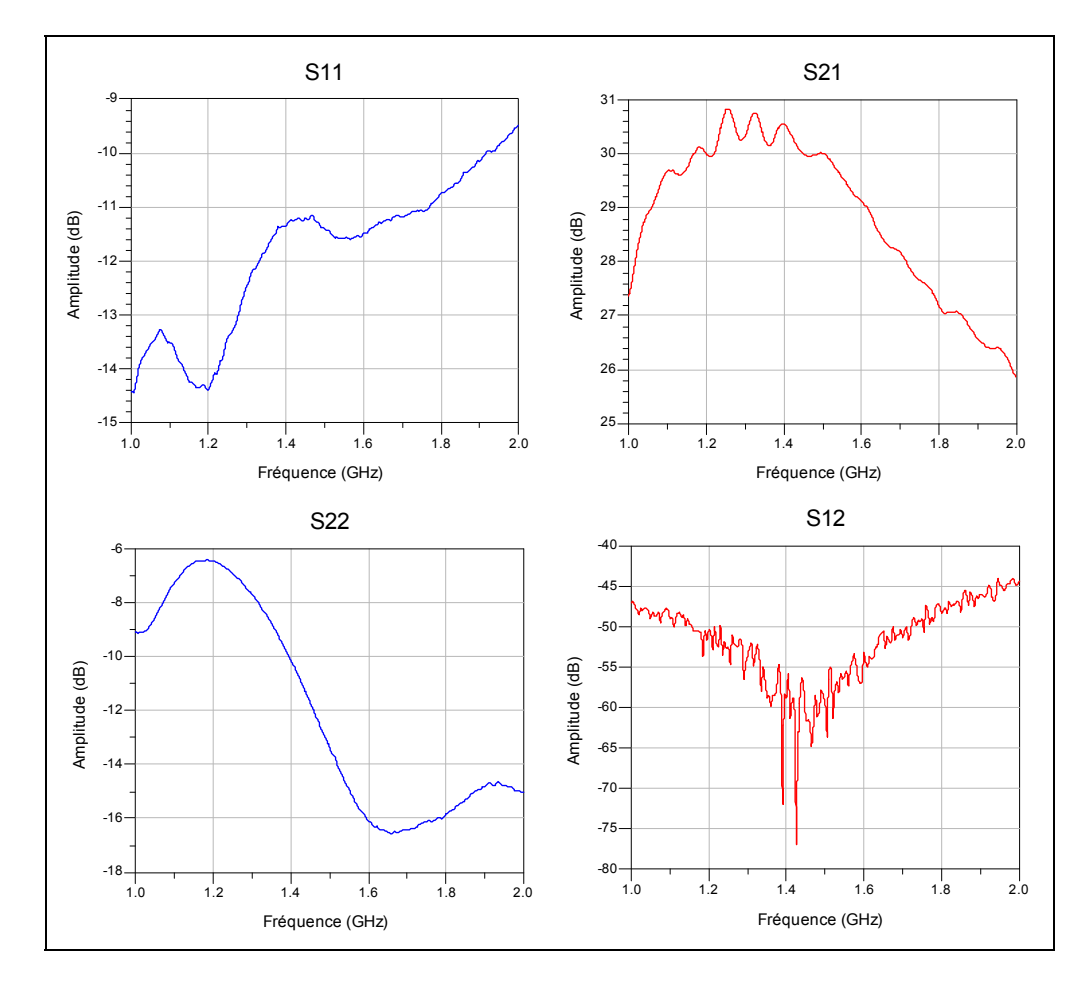

# **A1.2 Mesures RF sur l'amplificateur à faible bruit**

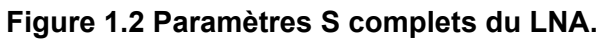

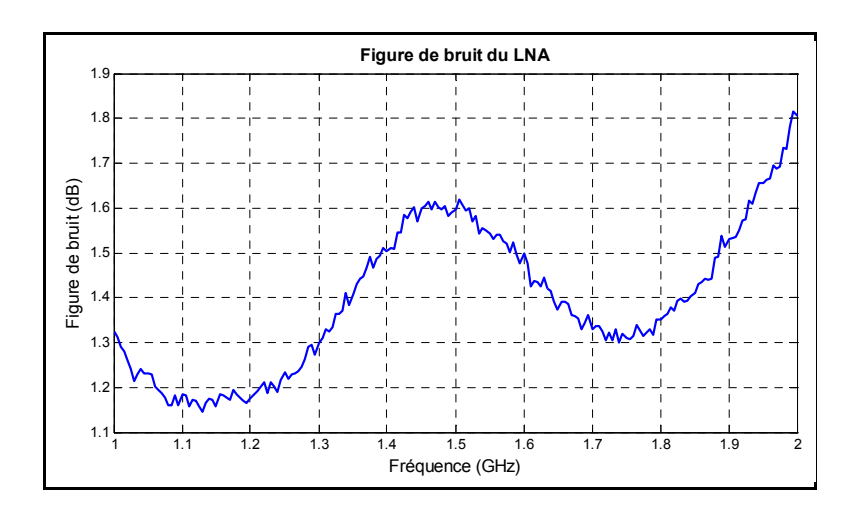

**Figure 1.3 Figure de bruit du LNA.** 

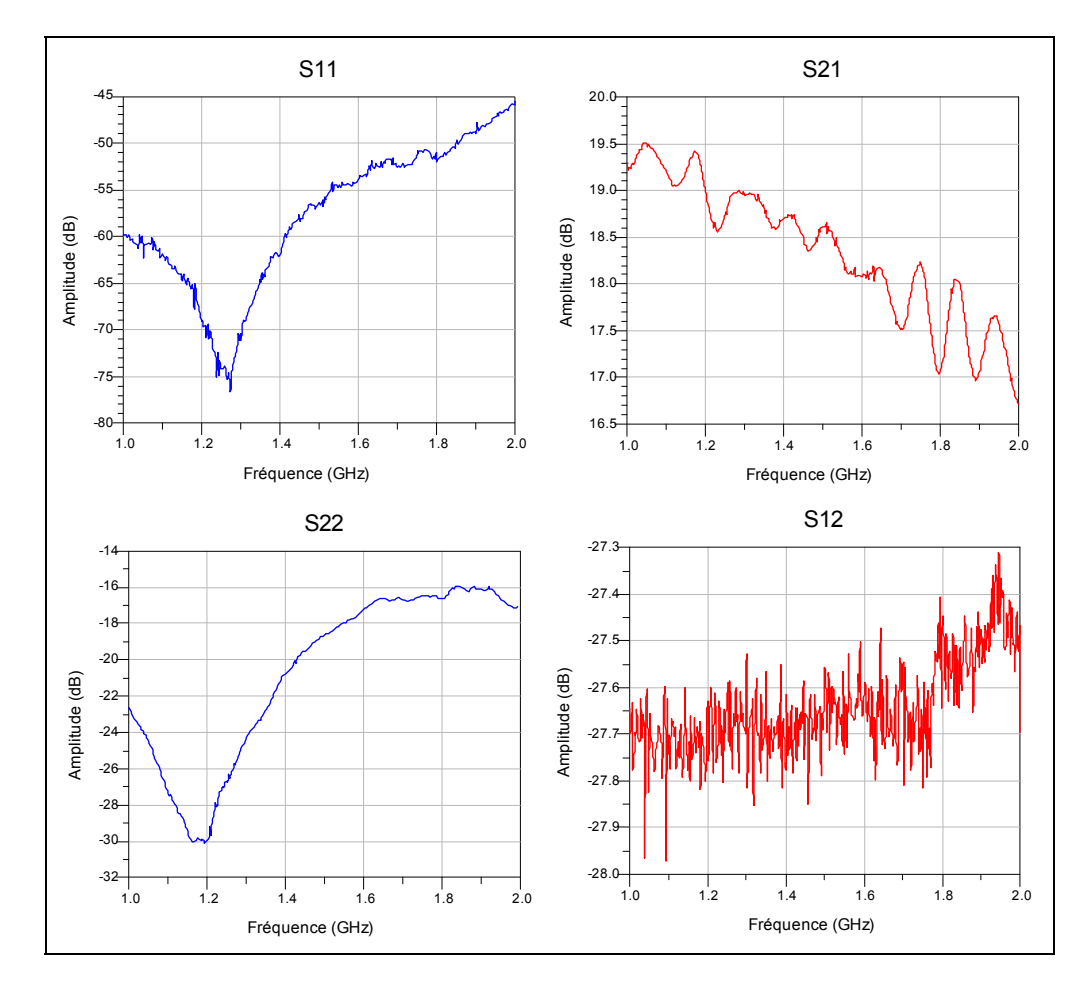

# **A1.3 Mesures RF sur l'amplificateur à gain variable**

**Figure 1.4 Paramètres S complets du VGA pour le gain maximal.** 

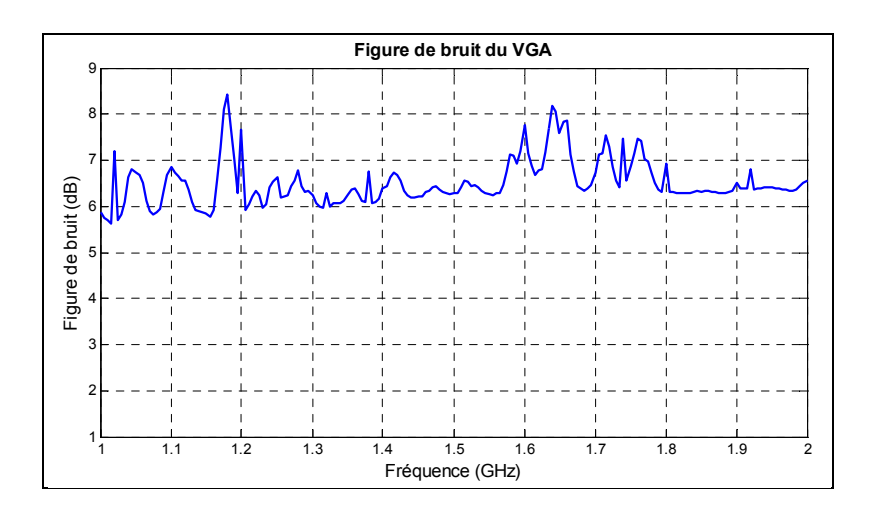

**Figure 1.5 Figure de bruit du VGA pour le gain maximal.** 

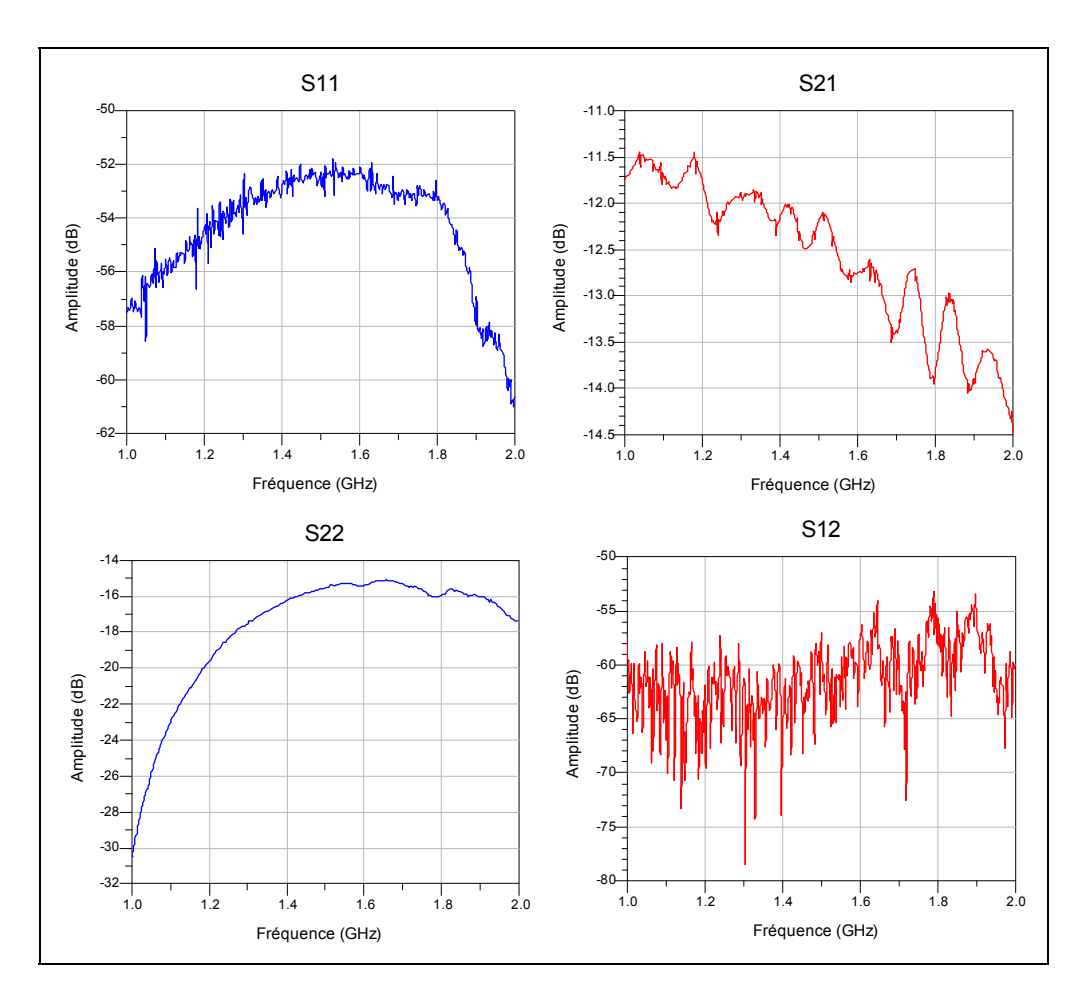

**Figure 1.6 Paramètres S complets du VGA pour le gain minimal.** 

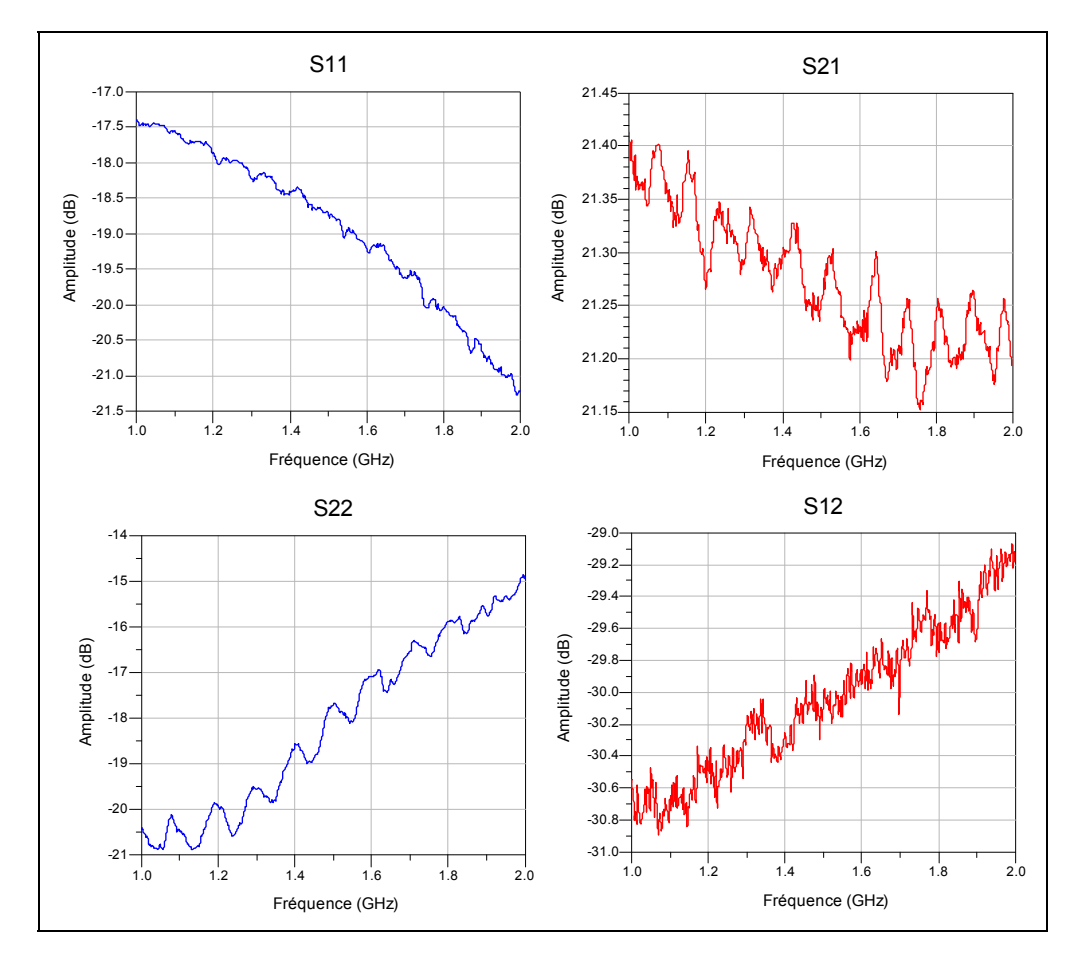

### **A1.4 Mesures RF sur le bloc de gain**

**Figure 1.7 Paramètres S complets du GBA.** 

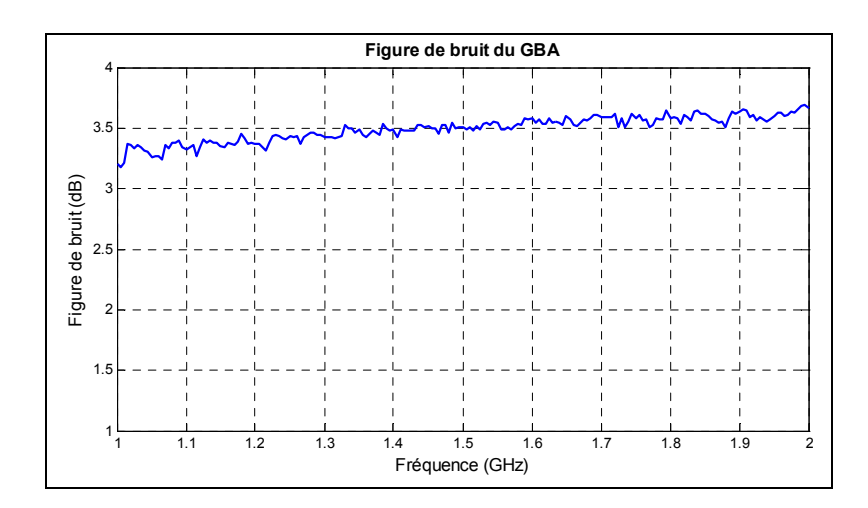

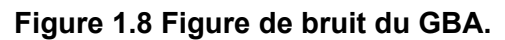

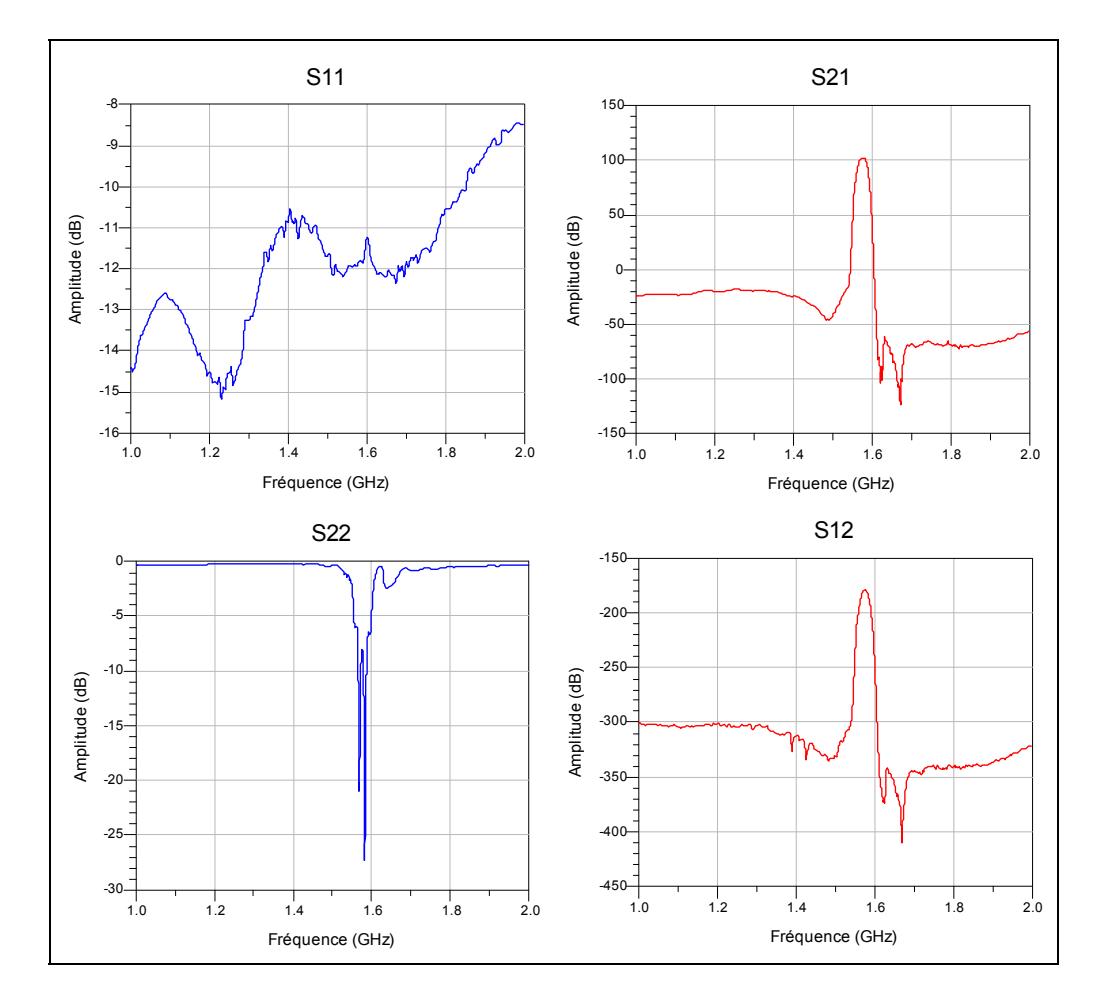

### **A1.5 Paramètres S complets de la chaîne de traitement du signal RF calculés à partir des mesures RF individuelles**

**Figure 1.9 Paramètres S complets de la chaîne de traitement du signal RF pour le gain maximal calculés à partir des mesures individuelles.** 

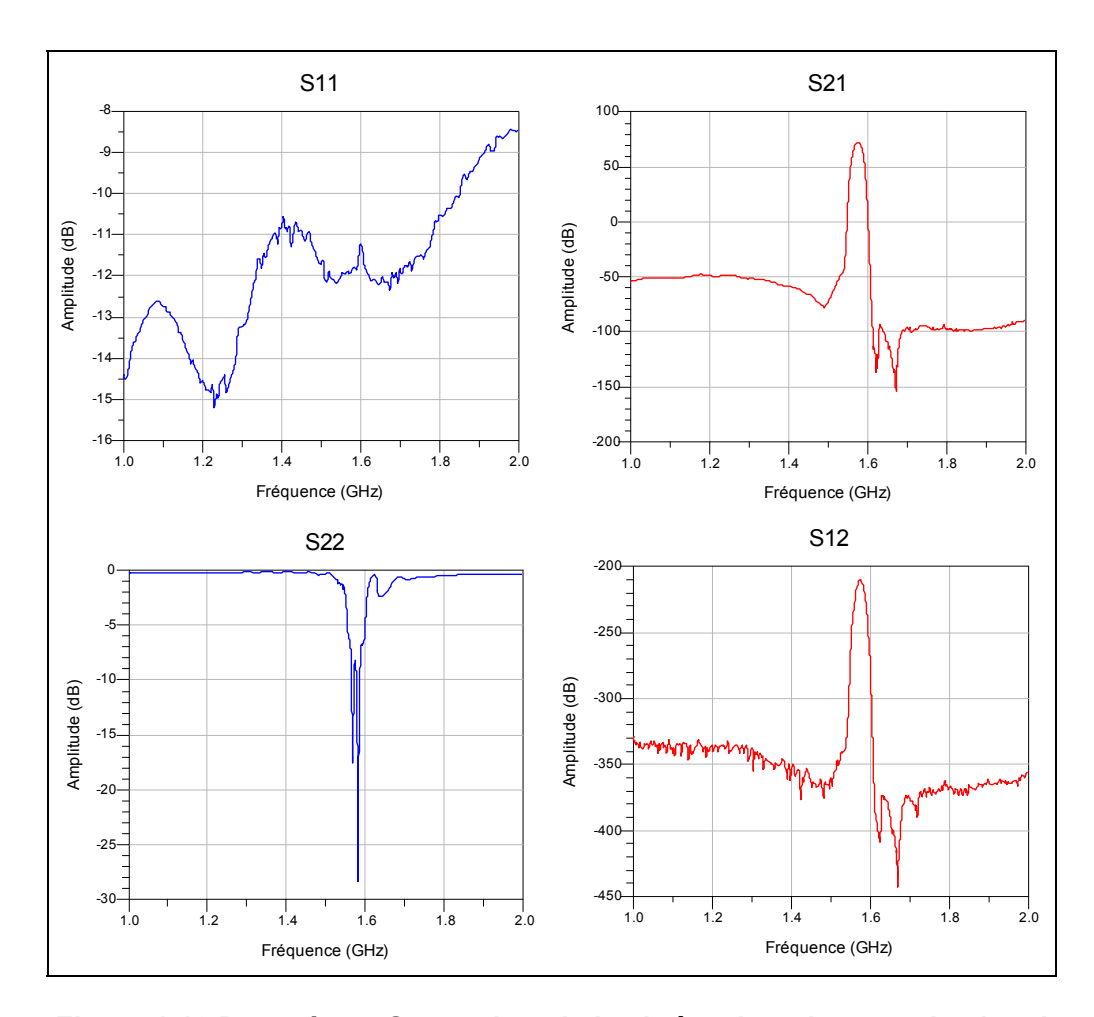

**Figure 1.10 Paramètres S complets de la chaîne de traitement du signal RF pour le gain minimal calculés à partir des mesures individuelles.** 

### **ANNEXE II**

### **SCHÉMAS DU CIRCUIT D'INTERCONNEXIONS ENTRE L'ADC ET LE FPGA**

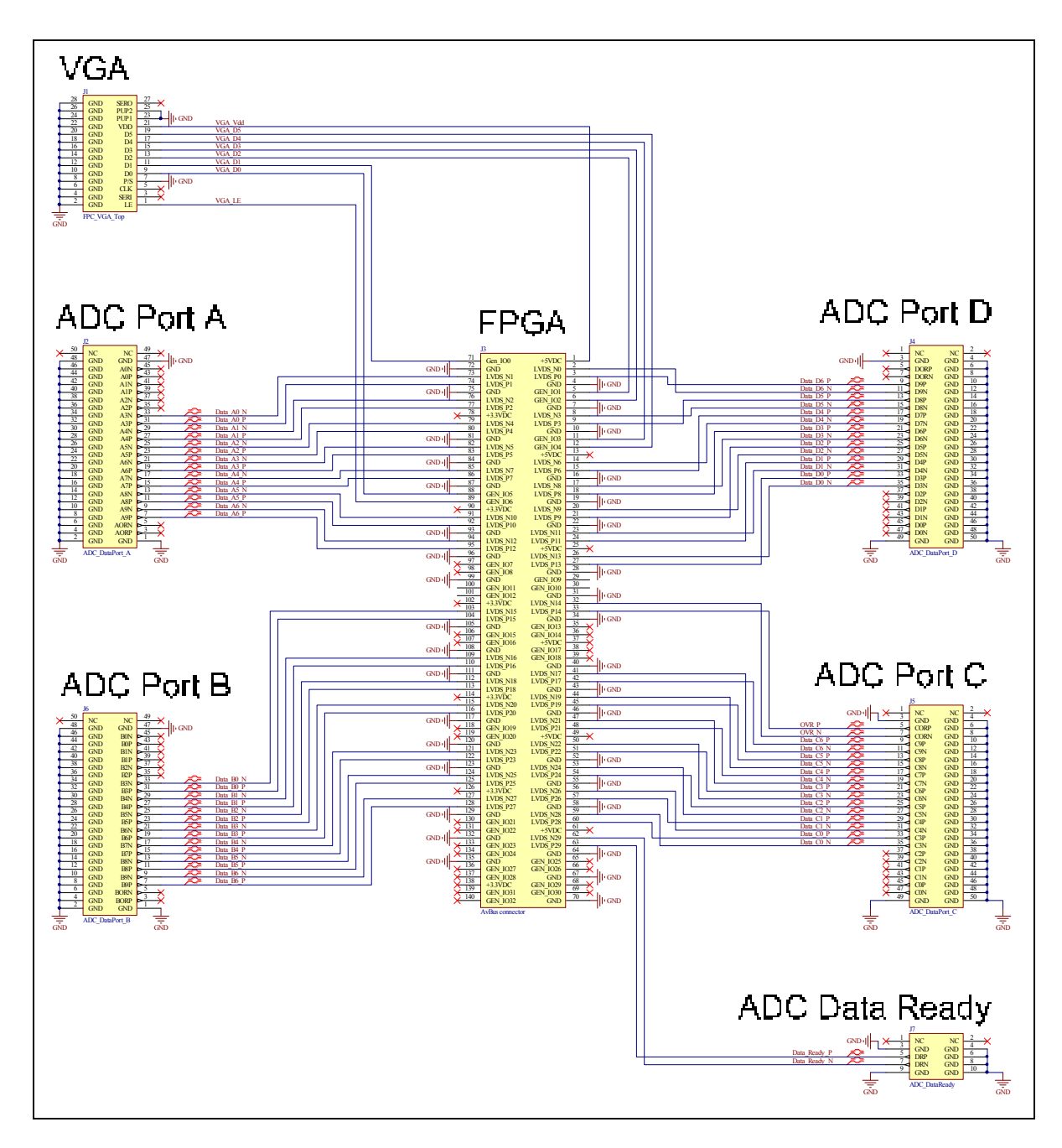

**Figure 2.1 Schéma électrique du circuit d'interconnexions entre l'ADC et le FPGA.** 

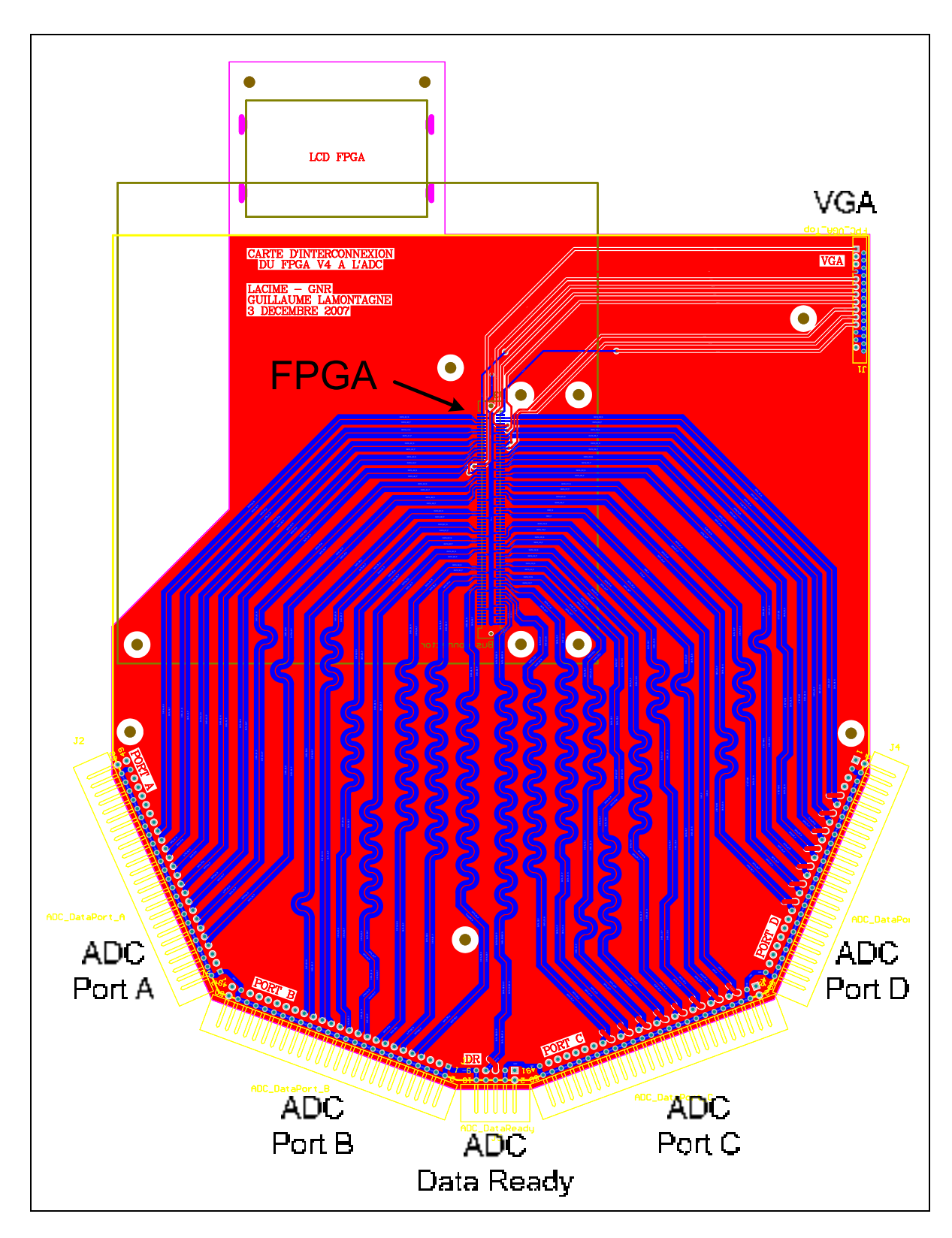

**Figure 2.2 Circuit imprimé du circuit d'interconnexions entre l'ADC et le FPGA.** 

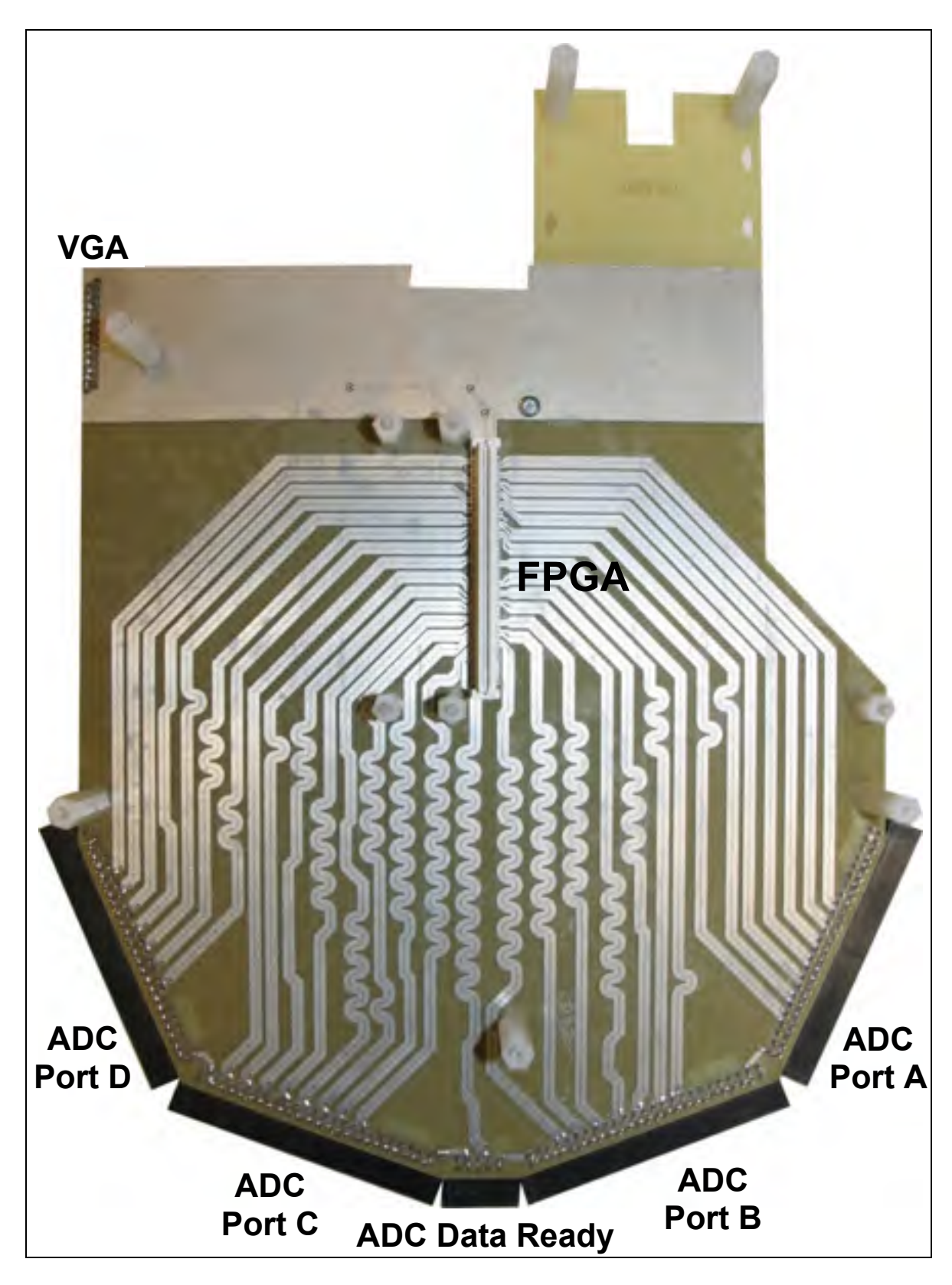

**Figure 2.3 Photo du circuit imprimé d'interconnexions entre l'ADC et le FPGA.**

#### **ANNEXE III**

# **COEFFICIENTS DU FILTRE NUMÉRIQUE DE DÉCIMATION**

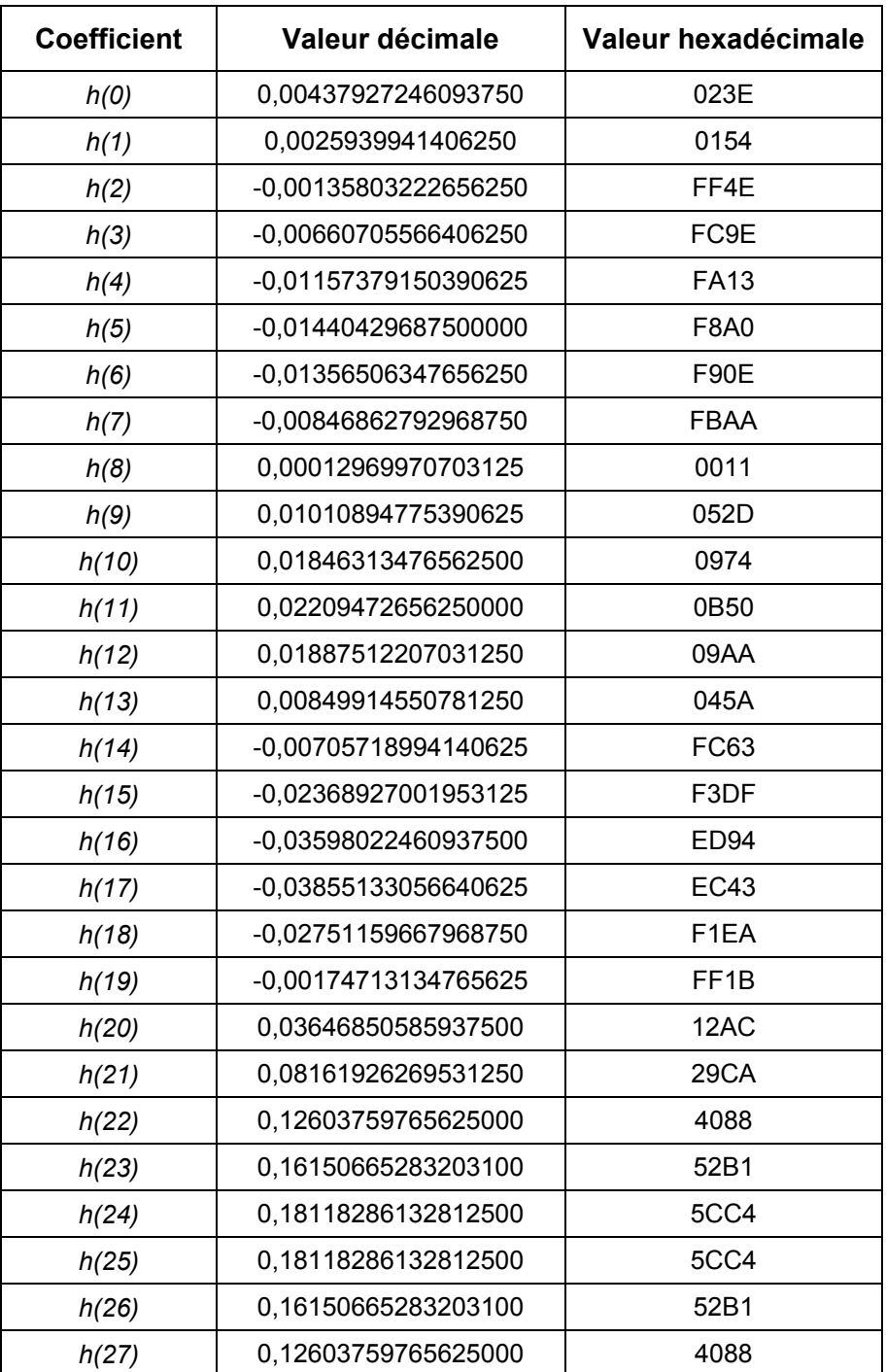

Tableau 3.1 Coefficients du filtre numérique de décimation

| <b>Coefficient</b> | Valeur décimale      | Valeur hexadécimale |  |  |
|--------------------|----------------------|---------------------|--|--|
| h(28)              | 0,08161926269531250  | 29CA                |  |  |
| h(29)              | 0,03646850585937500  | 12AC                |  |  |
| h(30)              | -0,00174713134765625 | FF <sub>1</sub> B   |  |  |
| h(31)              | -0,02751159667968750 | F1EA                |  |  |
| h(32)              | -0,03855133056640625 | <b>EC43</b>         |  |  |
| h(33)              | -0,03598022460937500 | <b>ED94</b>         |  |  |
| h(34)              | -0,02368927001953125 | F3DF                |  |  |
| h(35)              | -0,00705718994140625 | FC63                |  |  |
| h(36)              | 0,00849914550781250  | 045A                |  |  |
| h(37)              | 0,01887512207031250  | 09AA                |  |  |
| h(38)              | 0,02209472656250000  | 0B50                |  |  |
| h(39)              | 0,01846313476562500  | 0974                |  |  |
| h(40)              | 0,01010894775390625  | 052D                |  |  |
| h(41)              | 0,00012969970703125  | 0011                |  |  |
| h(42)              | -0,00846862792968750 | <b>FBAA</b>         |  |  |
| h(43)              | -0,01356506347656250 | <b>F90E</b>         |  |  |
| h(44)              | -0,01440429687500000 | <b>F8A0</b>         |  |  |
| h(45)              | -0,01157379150390625 | <b>FA13</b>         |  |  |
| h(46)              | -0,00660705566406250 | FC9E                |  |  |
| h(47)              | -0,00135803222656250 | FF4E                |  |  |
| h(48)              | 0,00259399414062500  | 0154                |  |  |
| h(49)              | 0,00437927246093750  | 023E                |  |  |

Tableau 3.1 Coefficients du filtre numérique de décimation (suite)

#### **LISTE DE RÉFÉRENCES BIBLIOGRAPHIQUES**

- Akos, D. M., M. Stockmaster, J. B. Y. Tsui et J. Caschera. 1999. « Direct Bandpass Sampling of Multiple Distinct RF Signals ». *IEEE Transactions on Communications,* vol. 47, nº 7, p. 983-988.
- Akos, D. M., et J. B. Y. Tsui. 1996. « Design and Implementation of a Direct Digitization GPS Receiver Front End ». *Microwave Theory and Techniques, IEEE Transactions*  on. Vol. 44, n<sup>o</sup> 12, p. 2334-2339.
- Akos, Dennis M., Alexandru Ene et Jonas Thor. 2003. « A Prototyping Platform for Multi-Frequency GNSS Receivers ». In *Institute of Navigation's GPS/GNSS Meeting* (septembre). Portland, OR, USA: ION.
- Akos, Dennis Matthew. 1997. « A Software Radio Approach to Global Navigation Satellite System Receiver Design ». Thèse de Doctorat en génie, United States of America, Ohio University, 139 p.
- Amin, Bilal. 2007. « Jitter Analysis of QPSK and BOC(n,n) GNSS Signals ». In *ION GNSS 20th Internation Technical Meeting pf the Satellite Division* (Fort Worth (États-Unis d'Amérique), 25-28 septembre 2007). p. 1543-1548.
- Amin, Bilal, et A. G. Dempster. 2006. « Sampling and Jitter Considerations for GNSS Software Receivers ». In *International Global Navigation Satellite Systems Society Symposium 2006* (Australie, 17-21 juillet 2006).
- Arkesteijn, V. J., E. A. M. Klumperink et B. Nauta. 2006. « Jitter Requirements of the Sampling Clock in Software Radio Receivers ». *IEEE Transactions on Circuits and*  Systems II: Express Briefs, vol. 53, nº 2, p. 90-94.
- Bae, Junghwa, et Jinwoo Park. 2006. « An Efficient Algorithm for Bandpass Sampling of Multiple RF Signals ». IEEE Signal Processing Letters, vol. Volume 13, nº 4, p. 193-196.
- Barker, Richard. 2007. « GNSS Status and Plans ». <http://www.thsoa.org/pdf/fugrognsshydrosociety2007.pdf>. Consulté le 27 mai 2008.
- Barret, Curtis. 1999. *Fractionnal/Integer-N PLL Basics*. Coll. « Technical Brief », SWRA029. Texas Instruments, 55 p.
- Bastide, Frédéric, Olivier Julien, Christophe Macabiau et Benoit Roturier. 2002. « Analysis of L5/E5 Acquisition, Tracking and Data Demodulation Thresholds ». In *ION GPS 2002* (Portland (États-Unis d'Amérique), 24-27 septembre 2002).
- Bose, Tamal. 2004. *Digital Signal and Image Processing*. United States of America: John Wiley and Sons, 706 p.
- Brannon, Brad, et Allen Barlow. 2006. « Aperture Uncertainty and ADC System Performance : AN501 ». Analog Devices.
- Brown, A., et W. Sward. 1994. « Digital Downconversion Test Results with a Broadband Lband GPS Receiver ». *AIAA/IEEE Digital Avionics Systems Conference, 1994. 13th DASC*. p. 426-431.
- Brown, A., et B. Wolt. 1994. « Digital L-Band Receiver Architecture with Direct RF Sampling ». In *IEEE Position Location and Navigation Symposium, 1994.* p. 209-216.
- Bureau international des poids et mesures. 2006. *Le Système international d'unités*. 8e édition. Sèvres (France): BIPM, 186 p.
- Chalvatzis, T., E. Gagnon et J. S. Wight. 2005. « On the Effect of Clock Jitter in IF and RF Direct Sampling Systems ». In *The 3rd International IEEE-NEWCAS Conference, 2005* (Québec (Canada), 19-22 juin 2005). p. 63-66.
- Choe, Miheung, et Kiseon Kim. 2005. « Bandpass Sampling Algorithm with Normal and Inverse Placements for Multiple RF Signals ». *IEICE Transactions on Communications,* vol. E88-B, p. 754-757.
- Coulson, A.J., R.G. Vaughan et M.A. Poletti. 1994. « Frequency-Shifting Using Bandpass Sampling ». IEEE transactions on Signal Processing, vol. 42, n° 6 (June), p. 1556-1559.
- Da Dalt, N., M. Harteneck, C. Sandner et A. Wiesbauer. 2002. « On the Jitter Requirements of the Sampling Clock for Analog-to-digital Converters ». *IEEE Transactions on*  Circuits and Systems I: Fundamental Theory and Applications, vol. 49, nº 9, p. 1354-1360.
- Delaporte, Thomas. 2009 (À paraître). « Real Time Kinematic Software Using Robust Kalman Filter and Dual-Frequency GPS Signals for High Precision Positioning ». Mémoire de maîtrise en génie électrique, Montréal, École de technologie supérieure.
- Dempster, A. 2005. « Aperture Jitter in BPSK Systems ». *IEEE Electronics Letters,* vol. 41,  $n^{\circ}$  6, p. 371-373.
- Dempster, Andrew. 2004. « Aperture Jitter Effects in Software Radio GNSS Receivers ». Journal of Global Positioning Systems, vol. 3, nº 1-2, p. 45-48.
- Dempster, Andrew, et Amin Bilal. 2006. « Aperture Jitter Effects in Software Radio GNSS Receivers ». In *International Global Navigation Satellite Systems Society Symposium* (17-21 juillet). Australia.
- Ebner, Hermann. 2007. « Galileo Status ». In *Frequency Control Symposium, 2007 Joint with the 21st European Frequency and Time Forum. IEEE International* (Genève, Suisse, 29 mai au 1er juin 2007). p. 88-101.
- Fortescue, Peter, John Stark et Graham Swinerd. 2003. *Spacecraft Systems Engineering*, Volume 1, Édition 2004. Chichester: John Wiley & Sons Ltd., 678 p.
- Galileo OS SIS ICD Draft 1. 2008. *Galileo Open Service Signal In Space Interface Control Document, Draft 1*. European Space Agency / European GNSS Supervisory Authority, 179 p.
- Gebre-Egziabher, Demoz, Alireza Razavi, Per K. Enge, Jennifer Gauthier, Sam Pullen, Boris S. Pervan et Dennis M. Akos. 2005. « Sensitivity and Performance Analysis of Doppler-Aided GPS Carrier-Tracking Loops ». *Journal of The Institute of Navigation*. Vol. 52, nº 2 (Printemps), p. 49-60.
- Gibbons, Glen. 2008a. « China GNSS 101 Compass in the Rearview Mirror ». InsideGNSS: GPS Turns 30, vol. 3, nº 1 (January/February), p. 62-66.
- Gibbons, Glen. 2008b. « GLONASS A New Look for the 21st Century ». *InsideGNSS:*  Integrity Beyond RAIM, Beyond GPS, vol. 3, nº 4 (Mai/Juin), p. 16-17.
- Gibbons, Glen. 2009. « What Race? What Competition? ». *InsideGNSS: On the Trails of the Inuits, vol. 4, n<sup>o</sup>* 2 (March/April), p. 16-19.
- GLONASS ICD. 2002. *GLONASS Interface Control Document*. Interface Control Document. 55 p.
- Hegarty, Christopher, Ed Powers et Blair Fonville. 2004. « Accounting for Timing Biases Between GPS, Modernized GPS and Galileo Signals ». In *36th Annual Precise Time and Time Interval (PTTI) Meeting* (Washington DC, December 07-09 2004).
- IS-GPS-200D. 2006. *Navstar GPS Space Segment/Navigation User Interfaces*. Coll. « Interface Specification », IS-GPS-200D. El Segundo, California: Navstar GPS Joint Program Office, 221 p.
- IS-GPS-705. 2005. *Navstar GPS Space Segment / User Segment L5 Interfaces*. IS-GPS-705. El Segundo, California: Navstar GPS Joint Program Office, 95 p.
- IS-GPS-800. 2008. *Navstar GPS Space Segment/User Segment L1C Interfaces*. En ligne. 136 p.
- Kaplan, Elliott D., et Christopher Hegarty. 2006. *Understanding GPS Principles and Applications*, Second. Coll. « Artech House mobile communications library ». Boston (Massachusetts): Artech House, 680 p.
- Kijek, Frederick, Dennis Rank, Susan Cole et Janice Starzyk. 2005. *Canadian GNSS Sector Study. Executive Summary.*: Rapport final préparé par BearingPoint pour l'Agence Spatiale Canadienne.
- Kobayashi, H., M. Morimura, K. Kobayashi et Y. Onaya. 1999. « Aperture Jitter Effects in Wideband ADC Systems ». *The 6th IEEE International Conference on Electronics, Circuits and Systems, 1999. Proceedings of ICECS '99*. p. 1705-1708.
- Koch, Peter, et Ramjee Prasad. 2009. « The Universal Handset ». *IEEE Spectrum,* vol. 46, no 4 (April), p. 36-41.
- Kovar, Pavel, et Frantisek Vejrazka. 2004. « Software Radio and its Applications in GNSS ». In., p. 16-21. Coll. « Proceedings Elmar - International Symposium Electronics in Marine ». Zadar, Croatia: Croatian Society Electronics in Marine - ELMAR, Zagreb, HR-10000.
- Lamontagne, Guillaume. 2007. *Conception électrique d'un échantillonneur direct en bande L des signaux des GNSS*. Coll. « Projet synthèse en génie électrique (ELE790) ». Montréal: École de technologie supérieure, 123 p.
- Lamontagne, Guillaume. 2008a. *Effets de la gigue de phase sur les performances d'un récepteur GNSS à échantillonnage direct RF*. Coll. « Rapport de lectures dirigées (MTR871) ». Montréal: École de technologie supérieure, 96 p.
- Lamontagne, Guillaume. 2008b. *Mise en œuvre sur DSP d'un algorithme d'acquisition du signal GPS L1 C/A pour un récepteur logiciel embarqué sur un satellite en orbite basse*. Coll. « Rapport technique diffusé au CNES », DCT/RF/TT-2008. Toulouse: Centre National d'Études Spatiales, 76 p.
- Langley, Donghyun Kim and Richard B. 2003. « On Ultrahigh-Precision GPS Positioning and Navigation ». *Journal of The Institute of Navigation,* vol. 50.
- Le, Bin, T.W. Rondeau, J.H. Reed et C.W. Bostian. 2005. « Analog-to-digital Converters ». *IEEE Signal Processing Magazine, vol.* 22, n° 6 (Novembre), p. 69-77.
- Lestarquit, Laurent, J-L Issler, O. Nouvel, M. Sihrener, Guillaume Lamontagne, J.-C. Guay, R. Landry, Olivier Julien, Christophe Macabiau et M. Nouvel-Malicorne. 2009. « SBAS Interference: Worst-Case Scenario ». GPS World, vol. 20, nº 4 (April), p. 37-42.
- Lohning, Michael, et Gerhard Fettweis. 2007. « The Effects of Aperture Jitter and Clock Jitter in Wideband ADCs ». Computer Standards and Interfaces, vol. 29, n<sup>o</sup> 1, p. 11-18.
- Maxim IC. 2000. « Application Note 283 : INL/DNL Measurements for High-Speed Analogto-Digital Converters (ADCs) ». En ligne. <http://www.maxim-ic.com/an283>.
- Misra, Pratap, et Per Enge. 2006. *Global Positioning System: Signals, Measurements, and Performance*, 2nd edition. Lincoln, Massachussetts: Ganga-Jamuna Press, 570 p.
- Muller, T. 1998. « Performance Degradation in GPS-receivers Caused by Group Delay Variations of SAW-filters ». In *Microwave Symposium Digest, 1998 IEEE MTT-S International*. Vol. 2, p. 495-498.
- Murphy, Tim, Preston Geren et Tom Pankaskie. 2007. « GPS Antenna Group Delay Variation Induced Errors in a GNSS Based nPrecision Approach and Landing

Systems ». In *ION GNSS 20th International Technical Meeting of the Satellite Division* (Forth Worth (TX), 25-28 September 2007).

- Nadig, Santhosh, et Arun Raghupathy. 2006. « Performance of a GPS Receiver in the Presence of Clock Jitter ». In *ION NTM 2006* (Monterey (États-Unis d'Amérique), 18- 20 janvier 2006). p. 949-952.
- National Semiconductor. 2004. « LVDS Owner's Manual : Low-Voltage Differential Signaling ». En ligne. National Semiconductor. <http://www.national.com/appinfo/lvds/files/ownersmanual.pdf>.
- Northwood Labs LLC. 2003. *AN101 : GPS Carrier-to-Noise Density*. Northwood Labs LLC, 3 p.
- NovAtel Inc. 2000. « Discussions on RF Signal Propagation and Multipath ». En ligne. Calgary (Canada): <http://www.novatel.com/Documents/Bulletins/apn008.pdf>.
- NovAtel Inc. 2005. *OEM4 Family User Manual Volume 2 : Command and Log References*. OM-20000047. NovAtel Inc., 358 p.
- Patel, M., et J. J. O'Reilly. 2002. « The Effect of Oversampling on Aperture Jitter in Bandpass Sampling Receivers ». University College London.
- Petovello, Mark, et Frank Takac. 2009. « GNSS Solutions: GLONASS Inter-Frequency Biases and Ambiguity Resolution ». *InsideGNSS: On the Trails of the Inuits,* vol. 4, nº 2 (March/April), p. 24-28.
- Pozar, David. 2005. *Microwave Engineering*, 3rd Edition. John Wiley & Sons, 700 p.
- Prades, C.F., et J.A.F Rubio. 2004. « Multi-frequency GPS/Galileo Receiver Design Using Direct RF Sampling and Antenna Arrays ». In *Sensor Array and Multichannel Signal Processing Workshop Proceedings*, sous la dir. de IEEE. p. 475-479.
- Psiaki, M. L., D. M. Akos et J. T. Thor. 2005. « A Comparison of Direct Radio Frequency Sampling and Conventional GNSS Receiver Architectures ». *Journal of the Institute*  of Navigation, vol. 52, nº 2, p. 71-81.
- Psiaki, M.L., S.P. Powell, Hee Jung et P.M. Kintner. 2005. « Design and Practical Implementation of Multifrequency RF Front Ends Using Direct RF Sampling ». *IEEE Transactions on Microwave Theory and Techniques, vol. 53, nº 10 (October), p.* 3082-3089.
- Raltron Electronics Corporation. 2006. « Convert SSB Phase Noise to Jitter ». In *Raltron Electronics Corporations: Global Solutions for Frequency Management*. <http://www.raltron.com/cust/tools/osc2.asp>.
- Redmayne, Derek, Eric Trelewicz et Alison Smith. 2007. « Understanding the Effect of Clock Jitter on High-speed ADCs ». Linear Technology.
- Roddy, Dennis. 2001. *Satellite Communications*, Third edition. TLFebook. Coll. « Telecom Engineering ». McGraw-Hill, 569 p.
- Sauriol, Bruno. 2008. « Mise en oeuvre en temp-réel d'un récepteur hybride GPS-Galileo ». Mémoire de maîtrise en génie électrique, Montréal, École de technologies supérieure, 329 p.
- Sen, Satyabrata, et Vikram M. Gadre. 2005. « An Algorithm for Minimum Bandpass Sampling Frequency for Multiple RF Signal in SDR System ». In *IEEE/SP 13th Workshop on Statistical Signal Processing* (17-20 juillet). p. 327-332. IEEE.
- Shinagawa, M., Y. Akazawa et T. Wakimoto. 1990. « Jitter Analysis of High-speed Sampling Systems ». IEEE Journal of Solid-State Circuits, vol. 25, nº 1, p. 220-224.
- Sklar, Bernard. 2001. *Digital Communications: Fundamentals and Applications*, 2e édition. Upper Saddle River: Publié par Prentice Hall PTR, 1070 p.
- Stremler, Ferrel G. 1992. *Introduction to Communication Systems*, 3e édition. Coll. « Electrical Engineering ». Madison, USA.
- Sun, Hongwei, Zhigang Li et Feng Ping. 2007. « Development of Satellite Navigation in China ». In *IEEE International Frequency Control Symposium, 2007 Joint with the 21st European Frequency and Time Forum* (Genève Suisse, 29 mai au 1er juin 2007), sous la dir. de Li, Zhigang. p. 297-300.
- Syrjala, V., M. Valkama et M. Renfors. 2008. « Design Considerations for Direct RF Sampling Receiver in GNSS Environment ». In *5th Workshop on Positioning, Navigation and Communication, 2008. WPNC 2008*. p. 9-13.
- Thor, J., et D.M. Akos. 2002. « A direct RF Sampling Multifrequency GPS Receiver ». In *Position Location and Navigation Symposium* (15-18 avril), sous la dir. de IEEE. p. 44-51.
- Tirró, S. 1993. *Satellite Communication Systems Design*. Springer, 868 p.
- Tseng, Ching-Hsiang, et Sun-Chung Chou. 2003. « Direct Downconversion of Multiple RF Signals Using Bandpass Sampling ». In *ICC '03. IEEE International Conference on Communications* (11-15 mai), sous la dir. de IEEE. Vol. 3. IEEE.
- Walden, R.H. 1999. « Analog-to-digital Converter Survey and Analysis ». *IEEE Journal on*  Selected Areas in Communications, vol. 17, nº 4 (avril), p. 539-550.
- Xilinx. 2007. *Virtex-4 User Guide*. UG070 (v2.2). Xilinx, 409 p.
- Yi-Ran, Sun, et S. Signell. 2004. « Effects of Noise and Jitter on Algorithms for Bandpass Sampling in Radio Receivers ». In *Proceedings of the 2004 International Symposium on Circuits and Systems, 2004. ISCAS '04* (Vancouver (Canada), mai 2004). Vol. 1, p. I-761-4 Vol.1.